Innovationsprojekt zum Redesign eines B2B-Elektromagnetkonzeptes

**DIPLOMARBEIT** 

#### von

Stefan Anton Straschek

27. Februar 2014

BETREUER: Dipl.-Ing. Ingo Riemenschneider DR. GERALD JARITZ

Technische Universität Graz INSTITUT FÜR FERTIGUNGSTECHNIK

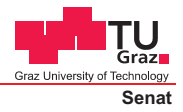

Beschluss der Curricula-Kommission für Bachelor-, Master- und Diplomstudien vom 10.11.2008 Genehmigung des Senates am 1.12.2008

### **EIDESSTATTLICHE ERKLÄRUNG**

Ich erkläre an Eides statt, dass ich die vorliegende Arbeit selbstständig verfasst, andere als die angegebenen Quellen/Hilfsmittel nicht benutzt, und die den benutzten Quellen wörtlich und inhaltlich entnommenen Stellen als solche kenntlich gemacht habe.

Graz, am …………………………… ………………………………………………..

(Unterschrift)

# Vorwort

Diese Arbeit entstand im Zuge des Innovationsprojekts "Material und Geometrie" der Entwicklungs- und Konstruktionsabteilung der Firma Kendrion Binder Magnete GmbH, Bereich Magnetic Systems in Eibiswald.

Mein Dank gilt Herrn Dipl.-Ing. Ingo Riemenschneider für seine Unterstützung, die ich nicht nur während der Arbeit, sondern schon in der Vorbereitungsphase erfahren durfte.

Des Weiteren gilt mein besonderer Dank Herrn Dr. Gerald Jaritz für die fachliche und organisatorische Betreuung der Arbeit, sowie für die wertvollen Anregungen, die entscheidend zum Gelingen der Arbeit beitrugen.

Auÿerdem danke ich allen Mitarbeitern der Fachabteilung Entwicklung und Konstruktion, sowie der Fachabteilung Industrial Engineering, die mich freundlich aufgenommen und mit dem angenehmen Arbeitsklima für einen reibungslosen Projektablauf sorgten. Besonderer Dank gilt hier Herrn Ing. Ferdinand Purkathofer und Herrn Florian Koinegg, deren Diskussionsbereitschaft und Unterstützung mir eine groÿe Hilfe waren.

Ein weiterer Dank gilt den Mitarbeitern des Instituts für Fertigungstechnik an der Technischen Universität Graz, die mir von Anfang an bis zur Veröffentlichung zur Seite standen.

Der abschließende, besondere Dank sei meiner Familie und Freunden gewidmet. Sie haben mich in dieser Phase meines Studiums stets geduldig unterstützt.

# Kurzfassung

#### Innovationsprojekt zum Redesign eines Business to Business Elektromagnetkonzeptes

Im immer stärker umkämpften Bereich der elektromagnetischen Kleinaktoren ist es von entscheidender Bedeutung neue Wege zu gehen um sich einen Wettbewerbsvorteil zu erarbeiten und somit weiter protabel zu agieren, vor allem in Zeiten einer globalen Wirtschaftskrise. Besonderer Wert wird hierbei auf die Wahl eines geeigneten Fertigungsverfahrens gelegt.

Vor diesem Hintergrund wurde ein komplett neues Konzept entwickelt, welches eine grundlegende Formänderung gegenüber den bisher üblichen Hubmagneten darstellt. Aufgrund feinmechanisch bedingter niedriger Toleranzen, Einschränkungen bzgl. Bauvolumina und Materialauswahl, sowie hoher Stückzahlen, reduziert sich die Anzahl der ökonomisch einsetzbaren Fertigungsverfahren.

Der Einsatz der Hochleistungsstanztechnik in Kombination mit der Abkehr von der rotationssymetrischen Geometrie zu einer rechteckigen Geometrie ermöglicht beträchtliche nanzielle Einsparungen. Die Anzahl der Bauteile wird reduziert, die Materialkosten sinken und die Anzahl der Arbeitsschritte nimmt ebenfalls ab.

Aus zu Beginn grundlegenden Berechnungen und Untersuchungen des Grundkonzepts, um ein Verständnis für die Problematik zu entwickeln, wird im Laufe des Projekts ein konkretes Produkt. Dieses basiert auf den Vorgaben eines vorliegenden Elektromagneten. In der Folge werden mittels zahlreicher Berechnungen und Labormessungen an Prototypen, die Vor- und Nachteile des neuen Magnetkonzepts ergründet, sowie Ausblicke auf zukünftige Anwendungen gegeben.

# Abstract

#### Innovation Project to Redesign a Business to Business Solenoid Concept

The highly competitive market for small actuators forces all competitors into new approaches to stay competitive and protable, especially during a global economic crisis. Of particular importance are the manufacturing processes used.

Taking this background into consideration it was therefore necessary to develop a new lifting solenoid design, which especially influences the commonly used design. Some restrictions such as parts with low tolerances, the limited set of materials, the limited construction space and the high volume in production, reduce the number of useable manufacturing processes.

The use of High Performance Stamping combined with the new rectangular design signicantly reduces the costs as it does the number of parts, the material costs and the job steps.

From the basic calculations and analyses on the new lifting solenoids concept emerges a specific product, which is based on an existing solenoid. Followed by numerous calculations and laboratory measurements on prototypes, it was possible to figure out the most important advantages and disadvantages of this new solenoid concept. Furthermore, perspectives for future applications are described.

# Inhaltsverzeichnis

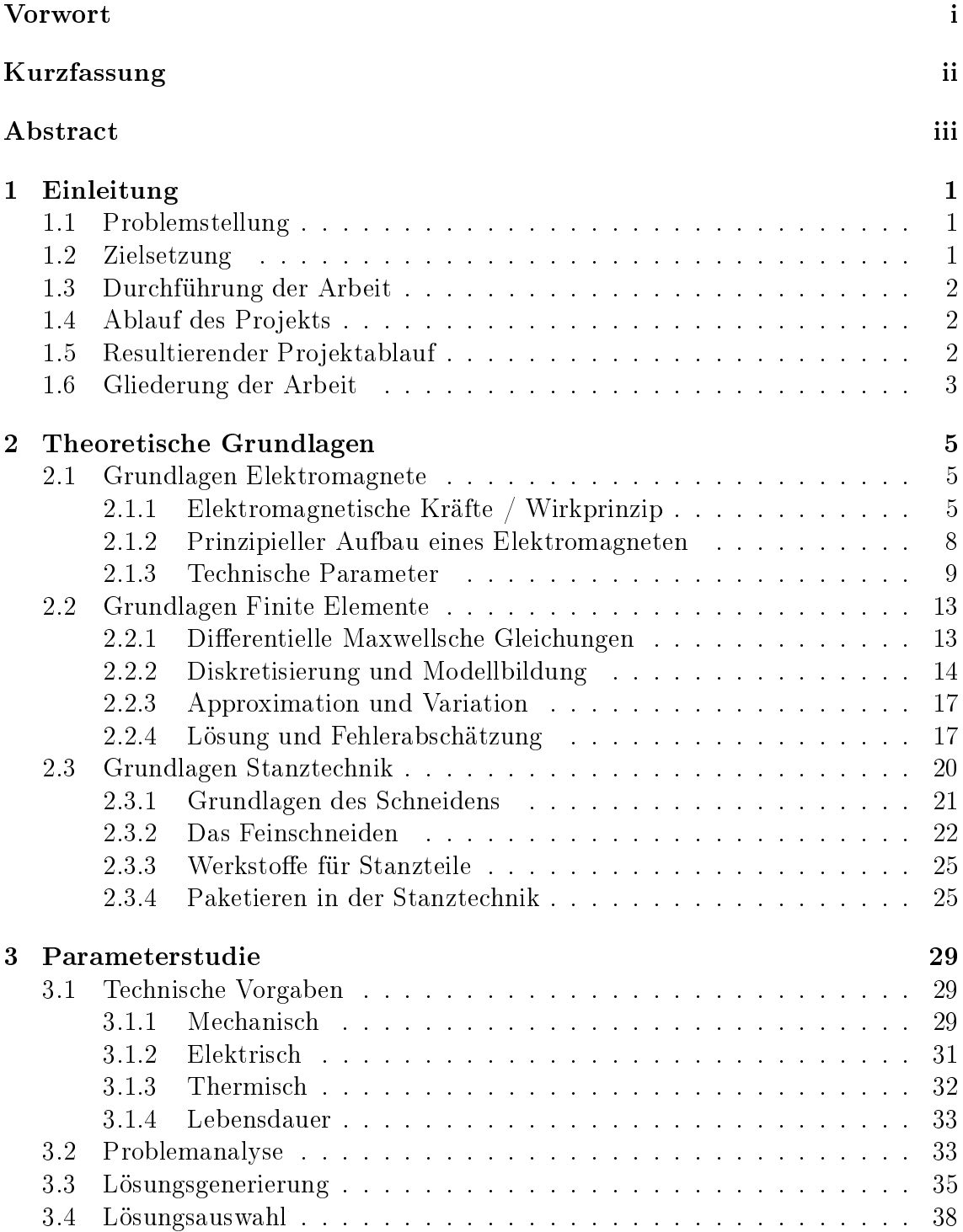

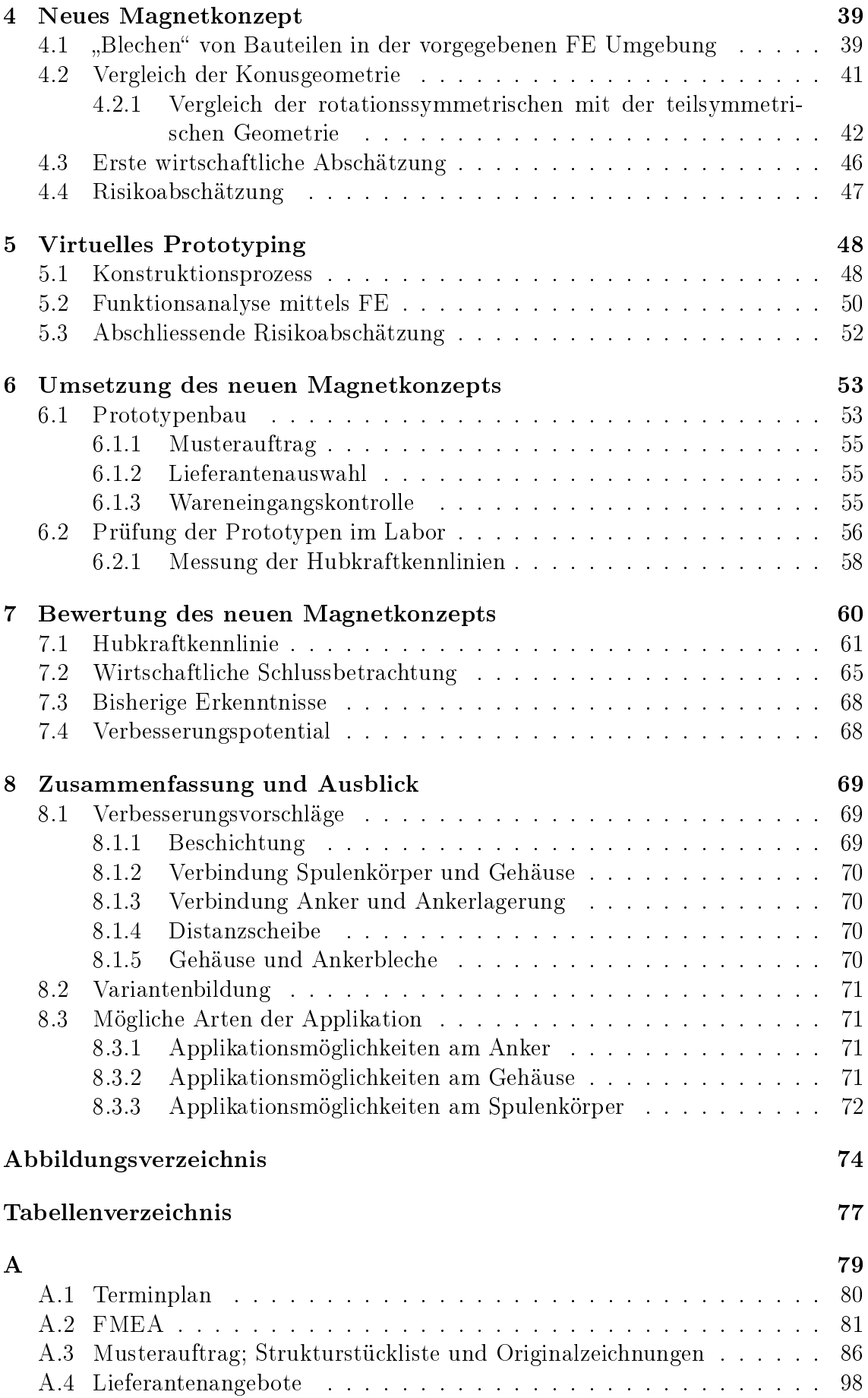

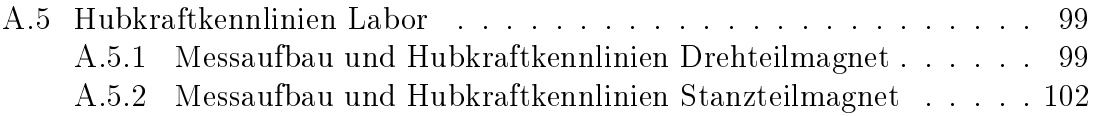

# Kapitel 1 Einleitung

Form, Grösse, Leistung und Wirkungsprinzipien von Aktoren sind genauso breit gefächert, wie ihre Einsatzmöglichkeiten. Neben den weit verbreiteten elektromechanischen Aktoren, sind vor allem noch hydraulische und pneumatische stark verbreitet. Das Einsatzgebiet von Aktoren reicht von mikroskopisch kleinen Anwendungen mit piezoelektrischen Aktoren bis hin zu Tonnen verschiebenden Stellmotoren. Jedes Aktorprinzip ist dabei einzigartig und nicht überall einsetzbar, genauso gibt es aber auch für die meisten Aufgabenstellungen mehr als einen Aktor.

# 1.1 Problemstellung

Es sind zwei Elektromagnete gegeben, die neu gestaltet werden sollen - entsprechend einer ersten Idee "Stanz- statt Drehteile". Um dieses hohe Ziel zu erreichen soll erst der sog. Schwingmagnet, bestehend aus zwei L-förmigen Stahlteilen, die aus dem Vollen gefräst werden, einer rechteckig geformten Kupferspule, die auf eines der beiden L-förmigen Elemente aufgepresst ist, und einem Kunststoffrahmen mit dem beide Stahlelemente fest verschraubt sind, aus Stanzteilen aufgebaut werden. Dies sollte nicht weiter problematisch sein, da dieser Magnet eine rechteckige Grundform und nur wenige Funktionsmaße aufweist.

Bei erfolgreichem Abschluss dieses Projektes soll überprüft werden ob sich dieses Fertigungsverfahren für die Herstellung eines Drehteilmagneten eignet. Problematisch ist hierbei, dass auf kein Wissen bezüglich rechteckiger Hubmagnete zurückgegriffen werden kann. Aufgrund des hohen entwicklungstechnischen Risikos gilt das Projekt auch als erfolgreich abgeschlossen, falls es aus technisch oder ökonomisch nachvollziehbaren Gründen nicht möglich sein sollte, einen wesentlichen technischen oder ökonomischen Vorteil zu erarbeiten.

## 1.2 Zielsetzung

Ziel dieser Arbeit ist es zunächst theoretische Grundlagen, in Form von Simulationen, zu schaffen um den Schwingmagneten aus Stanzteilen herstellen zu können. Darauf folgend ist die Funktion des Drehteilmagneten zu untersuchen, und es soll versucht werden, mit aus anderen Fertigungsverfahren hergestellten Bauteilen und/oder einer Umgestaltung einzelner Bauteile ein technisch und ökonomisch interessantes Magnetkonzept zu erarbeiten.

# 1.3 Durchführung der Arbeit

Diese Arbeit entstand in Zusammenarbeit mit der Firma Kendrion Binder Magnete GmbH, Bereich Magnetic Systems in Eibiswald. Einen wesentlichen Anteil hatten die Entwicklungs- und Konstruktionsabteilung sowie die Abteilung für Industrial Engineering. Als technische Hilfsmittel standen mir zwei Rechner, Zugriff auf den Simulationsserver, ein Arbeitsplatz, sowie bei Bedarf diverse Laboreinrichtungen zur Verfügung. Speziell anzuführen sind hier noch die verwendeten Softwarepakete. Zur Simulation der magnetostatischen Eigenschaften von Elektromagneten kamen zwei Softwarepakete der Firma Ansoft Corporation zum Einsatz. Das erste ist Maxwell 2D Parametric, das zweite Maxwell 3D. Mit Maxwell 2D Parametric werden in der Regel rotationssymmetrische Elektromagnete simuliert. Der Vorteil an diesem Programm ist die Schnelligkeit gepaart mit der Möglichkeit Parameter (wie eine Bewegung) relativ leicht zu implementieren und somit die Veränderung des Magnetfeldes während der Hubbewegung darzustellen. Mit Maxwell 3D hat man unter anderem die Möglichkeit von der rotationssymmetrischen Geometrie abzuweichen. Der gravierendste Nachteil hierbei ist, dass aufgrund der 3-Dimensionalen Berechnung, der Rechenaufwand stark zunimmt, und es somit je nach Komplexität des Modells zu längeren Rechenzeiten kommt. Zusätzlich wurden noch Standard Officepakete eingesetzt, und zwar sowohl Microsoft Office als auch Suns Open Office. Die endgültige Version dieser Diplomarbeit wurde in LaTex verfasst.

# 1.4 Ablauf des Projekts

Aufgrund der ursprünglichen Teilung in zwei Projekte, die beide innerhalb dieser Diplomarbeit abgehandelt werden sollten erfolgte auch eine entsprechende Nomenklatur der Projektdokumentation. Das erste der beiden Projekte, der Schwingmagnet, sollte primär dazu dienen möglichst schnell einen sehr einfach aufgebauten Elektromagneten mit Stanzteilen zu realisieren um Erfahrungen für das Hauptprojekt, einen Elektrohubmagneten, zu sammeln. Die Diplomarbeit gliederte sich zu Beginn in 4 Teile, der erste (Einschulung) und letzte (Abschlussdokumentation) waren eine Allgemeine Phase und somit auch mit einem A vor der Phasennummer gekennzeichnet. Der Schwingmagnet und dessen zugehörigen Dokumente erhielten ein S, dies war der 2. Teil der Diplomarbeit. Den 3. Teil bildete der Hubmagnet mit Bügel - daher die Bezeichnung B vor jedem Dokument. Zusätzlich war die Bearbeitung der beiden Magnetprojekte noch in je 3 Phasen unterteilt; der Parameterstudie, der Implementierung und der Umsetzung. Der endgültige Projektablaufplan (Abbildung 1.1) sah dann nach der Einschulung zwei sich teilweise überschneidende Parameterstudien-Phasen vor. Jene des Schwingmagneten bildete den Anfang und führte zusammen mit der des Bügelmagneten zu einer Vorstudie.

## 1.5 Resultierender Projektablauf

Noch während der Einarbeitungszeit fand ein Kundenbesuch bzgl. des Schwingmagneten statt. Aufgrund wirtschaftlicher Differenzen wurde das Projekt Schwingmagnet in der Folge verworfen, sollte aber zum Kennenlernen und besseren Verständnis elektromagnetischer Abläufe Teil der Diplomarbeit bleiben. Dennoch verschwand

| VG            | VG-Name                                    |             | Dauer Soll Dauer Rest Kalk, AT |               | Kalk, ET |  |               |             |          |                   | 24 22 23 24 25 26 27 28 29 30 31 32 33 34 35 36 37 38 39 40 41 22 43 44 |
|---------------|--------------------------------------------|-------------|--------------------------------|---------------|----------|--|---------------|-------------|----------|-------------------|-------------------------------------------------------------------------|
| Projekt       | <b>DA STRASCHEK</b>                        |             |                                |               |          |  |               |             |          |                   |                                                                         |
| Projektname   | TU Graz                                    |             |                                |               |          |  |               |             |          |                   |                                                                         |
| Projektleiter | Jaritz Gerald                              | Planungsart | $\Omega$                       |               |          |  |               |             |          |                   |                                                                         |
| 100           | A000 Einschulung                           |             |                                | 15.05.08      | 15.05.08 |  |               |             |          |                   |                                                                         |
| 105           | A010 Grundlagen                            |             |                                | 15.05.08      | 15.05.08 |  |               |             |          |                   |                                                                         |
| 106           | A020 Pflichtenheft                         |             |                                | 15.05.08      | 15.05.08 |  |               |             |          |                   |                                                                         |
| 200           | S100 Parameterstudie / Realisierungskonze  | 31 T        |                                | 31 T 15.05.08 | 26.06.08 |  |               |             |          |                   |                                                                         |
| 205           | S110 Literaturrecherche und Problemanalyse | 25 T        |                                | 25 T 15.05.08 | 18.06.08 |  |               |             |          |                   |                                                                         |
| 210           | S120 Lösungsgenerierung und Variantenbild  | 15 T        |                                | 15 T 15.05.08 | 04.06.08 |  |               |             |          |                   |                                                                         |
| 211           | S130 Technische Machbarkeit und Risikoana  | 15 T        |                                | 15 T 05.06.08 | 25.06.08 |  |               |             |          |                   |                                                                         |
| 215           | S190 Meilenstein Freigabe und Technische   | 1T          |                                | 1 T 26,06.08  | 26.06.08 |  |               |             | 26.06.08 |                   |                                                                         |
| 300           | S200 Implementierung Schwingmagnet         | 16 T        |                                | 16 T 27.06.08 | 18.07.08 |  |               |             |          |                   |                                                                         |
| 305           | S210 Konstruktion                          | 10 T        |                                | 10 T 27.06.08 | 10.07.08 |  |               |             |          |                   |                                                                         |
| 306           | S220 Funktionsanalyse                      | 10 T        |                                | 10 T 27,06.08 | 10.07.08 |  |               |             |          |                   |                                                                         |
| 307           | S230 Bewertung Konstruktion                | 5T          |                                | 5 T 11.07.08  | 17.07.08 |  |               |             |          |                   |                                                                         |
| 309           | S240 Bewertung Funktion                    | 5T          |                                | 5 T 11.07.08  | 17.07.08 |  |               |             |          |                   |                                                                         |
| 310           | S290 Meilenstein Konstruktionsfreigabe Büg | 1T          |                                | 1 T 18.07.08  | 18.07.08 |  |               |             |          |                   |                                                                         |
| 400           | B100 Parameterstudie / Realisierungskonze. | 36 T        |                                | 36 T 05.06.08 | 24.07.08 |  |               |             |          |                   |                                                                         |
| 401           | B120 Lösungsgenerierung und Variantenbild  | 15T         |                                | 15 T 05.06.08 | 25.06.08 |  |               |             |          |                   |                                                                         |
| 402           | B130 Technische Machbarkeit und Risikoana  | 20 T        | 20 T                           | 26,06.08      | 23.07.08 |  |               |             |          |                   |                                                                         |
| 410           | B190 Meilenstein Freigabe und Technische   | 1T          |                                | 1 T 24.07.08  | 24.07.08 |  |               |             | 24.07.08 |                   |                                                                         |
| 500           | B200 Implementierung Bügelmagnet           | 31 T        |                                | 31 T 25.07.08 | 05.09.08 |  |               |             |          |                   |                                                                         |
| 501           | <b>B210 Konstruktion</b>                   | 20 T        | 20 T                           | 25.07.08      | 21.08.08 |  |               |             |          |                   |                                                                         |
| 502           | B220 Funktionsanalyse                      | 20 T        | 20 T                           | 25.07.08      | 21.08.08 |  |               |             |          |                   |                                                                         |
| 503           | B230 Bewertung Konstruktion                | 10 T        | 10 T                           | 22,08.08      | 04.09.08 |  |               |             |          |                   |                                                                         |
| 504           | B240 Bewertung Funktion                    | 10 T        |                                | 10 T 22.08.08 | 04.09.08 |  |               |             |          |                   |                                                                         |
| 510           | B290 Meilenstein Konstruktionsfreigabe Büg | 1T          |                                | 1 T 05.09.08  | 05.09.08 |  |               |             |          | 05.09.08          |                                                                         |
| 600           | <b>B300 Umsetzung Bügelmagnet</b>          | 39 T        |                                | 39 T 08.09.08 | 30.10.08 |  |               |             |          |                   |                                                                         |
| 601           | B310 Prototypenbau                         | 20 T        |                                | 20 T 08.09.08 | 03.10.08 |  |               |             |          |                   |                                                                         |
| 602           | B320 Prüfung Prototypen                    | 5T          |                                | 5 T 06.10.08  | 10.10.08 |  |               |             |          |                   |                                                                         |
| 603           | B330 Bewertung Umsetzung                   | 10 T        |                                | 10 T 06.10.08 | 17.10.08 |  |               |             |          |                   |                                                                         |
| 610           | B390 Meilenstein Umsetzung Bügelmagnet     | 9 T         |                                | 9 T 20.10.08  | 30.10.08 |  |               |             |          |                   |                                                                         |
| 700           | A400 Abschluss Diplomarbeit                | 1T          |                                | 1 T 31,10.08  | 31.10.08 |  |               |             |          |                   |                                                                         |
| unkritisch    | kritisch<br>Terminverzug                   |             | späteste Termine X Ist-Termine |               |          |  | Wunschtermine | Meilenstein |          | krit, Meilenstein | %-Fortschritt                                                           |

Abbildung 1.1: ursprünglicher Terminplan mit den einzelnen Phasen

das Projekt aus dem Projektablaufplan, wird allerdings in Kapitel 4.1 noch kurz behandelt.

# 1.6 Gliederung der Arbeit

Diese Arbeit gliedert sich in folgende Abschnitte, die an dieser Stelle im Überblick beschrieben werden:

#### Theoretische Grundlagen, ab Seite 5

Dieser Abschnitt erläutert die theoretischen Grundlagen des Elektromagnetismus, der Methode der Finiten Elemente, sowie der Stanztechnik. Dies soll zum besseren Verständnis von Elektromagneten, den verwendeten Berechnungsmodellen und dem für das neue Magnetkonzept vorgesehenen Fertigungsverfahren führen.

#### Parameterstudie, ab Seite 29

In der Parameterstudie werden die technischen Anforderungen an das neu zu entwickelnde Magnetkonzept dargestellt. Daraus werden erste Lösungsansätze generiert und bewertet. Dies geschieht unter Zuhilfenahme technischer, Finite Elemente Methode, und wirtschaftlicher, Kostenanalyse und Schätzkalkulation, Gesichtspunkte. Neben dieser Vorauswahl eines tragfähigen Magnetkonzepts wird auch auf die möglichen Fertigungsverfahren eingegangen.

#### Neues Magnetkonzept, ab Seite 39

Ausgehend von der Parameterstudie wird nun das mögliche Magnetkonzept weiter verfeinert. Hierfür müssen zu Beginn grundlegende simulationstechnische Fragestellungen geklärt werden. Auch in Bezug auf die dem Konzept zu Grunde liegende

Form werden hier Untersuchungen durchgeführt. Beschlossen wird dieser Abschnitt mit einer genaueren Kalkulation und einer Risikoabschätzung.

#### Virtuelles Prototyping, ab Seite 48

Dieser Abschnitt widmet sich vorallem der konstruktiven Ausgestaltung des neuen Magnetkonzepts. Es wird ebenso auf die parallel zur Konstruktion ablaufende Finite Elemente Berechnung eingegangen. Eine Risikoabschätzung mittels ausführlicher FMEA<sup>1</sup> bildet hier den Abschluss des Abschnitts.

#### Umsetzung des neuen Magnetkonzeptes, ab Seite 53

In diesem Kapitel wird der Übergang vom virtuellen Prototypen zum tatsächlichen Prototypen beschrieben. Es wird sowohl auf konstruktiv bedingte Änderungen, die Lieferantenauswahl sowie auf die darauf folgenden Laboruntersuchungen eingegangen.

#### Bewertung des neuen Magnetkonzeptes, ab Seite 60

In der Bewertung des neuen Magnetkonzeptes wird vor allem auf die Unterschiede zwischen virtuellen und tatsächlich vorliegenden Prototypen eingegangen. Zusätzlich werden die ökonomischen Gesichtspunkte näher beleuchtet, vor allem in Bezug auf die Anzahl der zu fertigenden Elektromagnete.

#### Zusammenfassung und Ausblick, ab Seite 69

Im letzten Teil der Arbeit werden unabhängig von den bereits erfolgten Bewertungen im vorhergehenden Kapitel, noch einmal die Vor- und Nachteile zusammengefasst und beleuchtet. Auch wird hier ein Ausblick auf potentielle Optimierungsmöglichkeiten sowie Applikationsmöglichkeiten gegeben.

 $1$ FMEA, Failure Mode and Effects Analysis

# Kapitel 2

# Theoretische Grundlagen

Bei den theoretischen Grundlagen wird zwar kurz auf die allgemeinen Grundlagen der Elektrotechnik, der Finite Elemente Rechnung und der Stanztechnik eingegangen, es ist jedoch nicht Sinn und Zweck dieser Arbeit ein Lehrbuch zu ersetzen. Aus diesem Grund beschränken sich die Grundlagen, auf denen die vorliegende Arbeit beruht, nur auf die hier im Detail angeführten Themen.

## 2.1 Grundlagen Elektromagnete

Üblicherweise beruht das Wirkungsprinzip von Elektromagneten auf dem sogenannten Reluktanzprinzip [1], dies bedeutet, dass im Gegensatz zu anderen magnetischen Aktoren, die sich die Lorentzkraft zu Nutze machen, hier die Grenzächenkräfte genutzt werden. Somit versuchen Elektromagnete immer in eine stabile Endlage zu kommen. Da dies in der Regel eine einseitige Bewegung ist, muss die Rückführung über von aussen wirkende Kräfte (z.B. Federkräfte) geschehen [2].

#### 2.1.1 Elektromagnetische Kräfte / Wirkprinzip

Um einen stromdurchflossenen Leiter bildet sich ein Magnetfeld aus. Nimmt man zum Beispiel einen unendlich langen stromdurchflossenen Leiter, so bildet sich ein Magnetfeld, dessen Feldbild aus konzentrischen Kreisen aufgebaut ist. (siehe Abbildung 2.1)

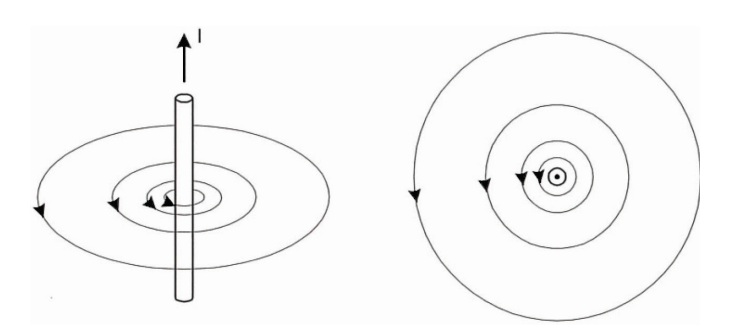

Abbildung 2.1: Magnetfeld eines unendlich langen stromdurchflossenen Leiters [2]

Die magnetische Feldstärke<sup>1</sup>,  $\vec{H}$ , und die magnetische Flussdichte<sup>2</sup>,  $\vec{B}$ , beschreiben das magnetische Feld. Folgt man dem Durchutungsgesetz, dann gilt für das Linienintegral der magnetischen Feldstärke für einen Umlauf um den Leiter:

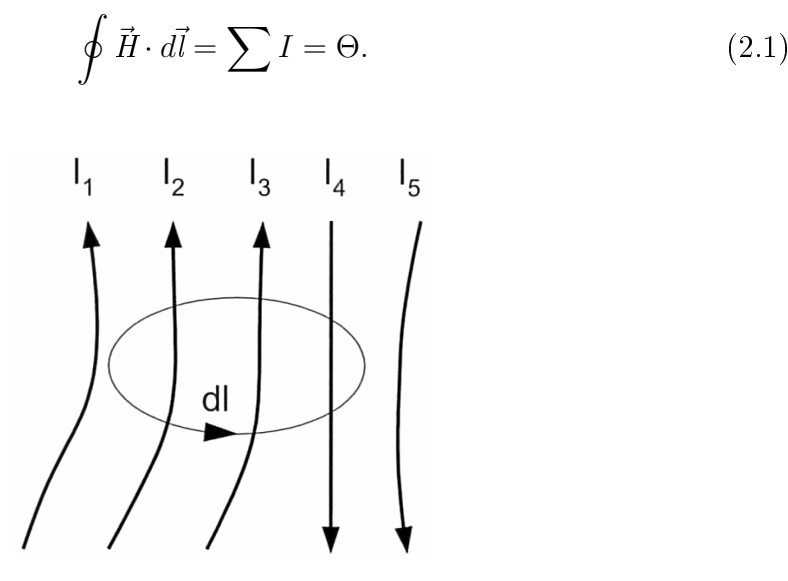

Abbildung 2.2: Durchflutung in mehreren stromdurchflossenen Leitern [2]

Zu beachten ist auÿerdem die Ausrichtung bzw. die Drehrichtung des magnetischen Feldes, es gilt hierbei die so genannte Rechtsschraubregel. Da die Summe der Ströme die von dem Umlaufweg berandete Fläche durchflutet, wird diese Stromsumme auch als Durchflutung<sup>3</sup>, Θ, bezeichnet. Für Abbildung 2.2 ergibt sich somit,

$$
\Theta = I_2 + I_3 - I_4. \tag{2.2}
$$

In Abbildung 2.3 ist ein einfacher magnetischer Kreis dargestellt. Berechnet man für die dort verwendete Spule die Durchutung, so ist diese das Produkt aus Strom, I, und Windungszahl,  $w$  - wobei es für das magnetische Feld egal ist ob die Spule aus 1000 Windungen besteht, die mit 1 A bestromt wird, oder ob 100 Windungen mit je 10 A betrieben werden,

$$
\Theta = w \cdot I. \tag{2.3}
$$

Das Linienintegral der magnetischen Feldstärke ist, analog zur elektrischen Spannung, eine magnetische Spannung. Für die magnetische Spannung,  $V_{1,2}$ , zwischen den Punkten  $P_1$  und  $P_2$  gilt,

$$
V_{1,2} = \int_{P_1}^{P_2} \vec{H} d\vec{l}.
$$
 (2.4)

Der Zusammenhang von magnetischer Feldstärke,  $\vec{H}$ , und magnetischer Flussdichte,  $\dot{B}$ , wird mit,

$$
\vec{B} = \mu \vec{H},\tag{2.5}
$$

beschrieben.

<sup>&</sup>lt;sup>1</sup>Der Skalar der magnetischen Feldstärke  $\vec{H}$  wird in A/m angegeben.

 $^2$ Der Skalar der magnetischen Flussdichte  $\vec{B}$  wird in Vs/m $^2$  bzw. Tesla, T, angegeben. 1T = 1Vs/m $^2$ .

<sup>&</sup>lt;sup>3</sup>Die Durchflutung wird mit  $\Theta$  gekennzeichnet und in Ampere, A, gemessen.

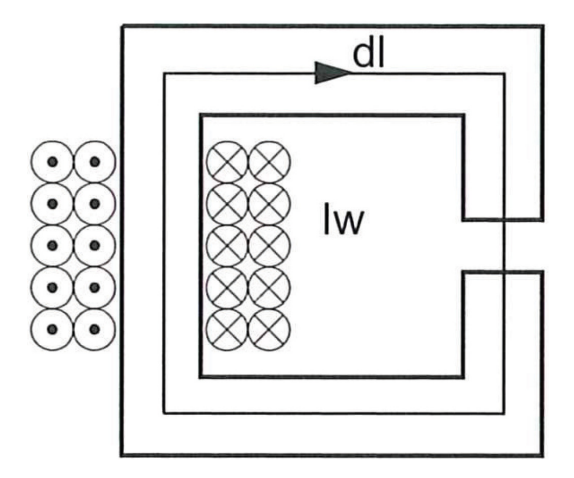

Abbildung 2.3: einfacher Magnetkreis [2]

Der Proportionalitätsfaktor,  $\mu$ , zwischen Feldstärke,  $\vec{H}$ , und Flussdichte,  $\vec{B}$ , wird als Permeabilität bezeichnet. Die Permeabilität kennzeichnet den Einfluss verschiedener Materialien auf das magnetische Feld. Im allgemeinen Fall wird dieser Zusammenhang zwischen  $\hat{B}$  und  $\hat{H}$  durch eine Vektorfunktion mit einer richtungs-, orts- und feldstärkeabhängigen Permeabilität (Tensorgröße) bezeichnet. Die Richtungsabhängigkeit tritt bei anisotropen Stoffen, die Ortsabhängigkeit bei inhomogenen Stoffen und in Feldstärkeabhängigkeit bei nichtlinearen Stoffen auf.

Mit der relativen Permeabilität<sup>4</sup>,  $\mu_r$ , in Kombination mit der Induktionskonstanten<sup>5</sup>,  $\mu_0$ , kann die absolute Permeabilität,  $\mu$ , dargestellt werden. Die absolute Permeabilität,  $\mu$ , ergibt sich dann.

$$
\mu = \mu_0 \mu_r. \tag{2.6}
$$

Die Differenz zwischen der magnetischen Flussdichte,  $\vec{B}$ , und dem Wert  $\mu_0\vec{H}$  wird als magnetische Polarisation,  $P_m$ , bezeichnet,

$$
\vec{P}_m = \vec{B} - \mu_0 \vec{H}.\tag{2.7}
$$

Die magnetische Polarisation kennzeichnet somit den Beitrag, den das magnetische Material zur magnetischen Flussdichte leistet.

Die Magnetisierung,  $\dot{M}$ , definiert sich aus,

$$
\vec{M} = \frac{\vec{B}}{\mu_0} - \vec{H}.\tag{2.8}
$$

Neben der Permeabilität,  $\mu$ , wird auch die magnetische Suszeptibilität,  $\chi$ , verwendet,

$$
\chi = \mu_r - 1. \tag{2.9}
$$

Ist die Permeabilität eines Stoffes von der magnetischen Feldstärke unabhängig spricht man von einem linearen Verhalten des Stoffes im Magnetfeld. Die üblicherweise verwendeten Eisenwerkstoffe zeigen hingegen einen nichtlinearen Verlauf. Der Zusammenhang zwischen magnetischer Feldstärke und magnetischer Flussdichte ist bei diesen Materialien nicht linear und nicht eindeutig. Zum einen durch die Neumagnetisierung und dem danach folgenden Hystereseverhalten - siehe Abbildung 2.4.

<sup>&</sup>lt;sup>4</sup>Die relative Permeabilität,  $\mu_r$ , ist ein stoffspezifischer dimensionsloser Faktor

<sup>&</sup>lt;sup>5</sup>Die Induktionskonstante, auch magnetische Feldkonstante  $\mu_0 = 4\pi \cdot 10^{-7}$ Vs/Am

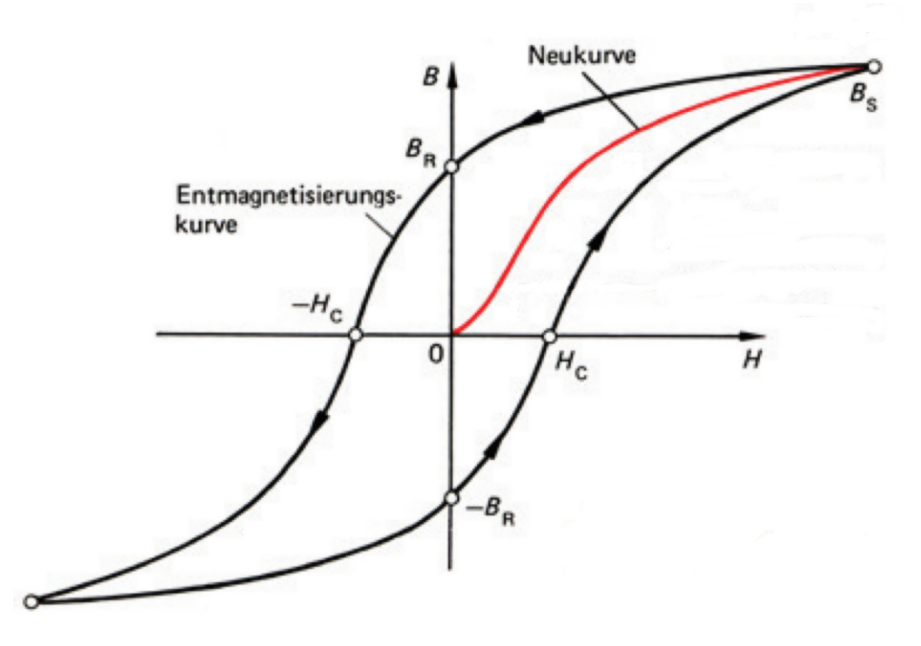

Abbildung 2.4: B-H-Kennlinie eines Eisenmaterials mit Restmagnetisierung,  $B_R$ , Koerzitivfeldstärke,  $H_c$ , und Neukurve [3]

#### 2.1.2 Prinzipieller Aufbau eines Elektromagneten

Es hat sich im Laufe der Entwicklung der Elektromagnete trotz vieler unterschiedlicher konstruktiver Ausführungen ein einfaches Grundprinzip durchgesetzt.

Elektromagnete sind aus einer Spule und einem Eisenkreis mit dazugehörigem Arbeitsluftspalt aufgebaut. Der magnetische Kreis besteht in der Regel aus einem Anker, dem beweglichen Teil und einem Polkern, dem still stehenden auch Stator genannten Teil. Die Erregerspule besteht aus der Wicklung eines elektrisch isolierten stromdurchflossenen Leiters. Dieser meist aus Kupfer bestehende Leiter benötigt eine Isolation um Kurzschlüsse bzw. den sog. "Wicklungsschluss" zu vermeiden. Nimmt man aus mehreren Elektromagneten zusammengesetzte Aktoren und elektromagnetische Schrittmotoren aus, so lassen sich Magnete im Wesentlichen in Topf-, U- und E-Magnete unterteilen, siehe auch Abbildung 2.5.

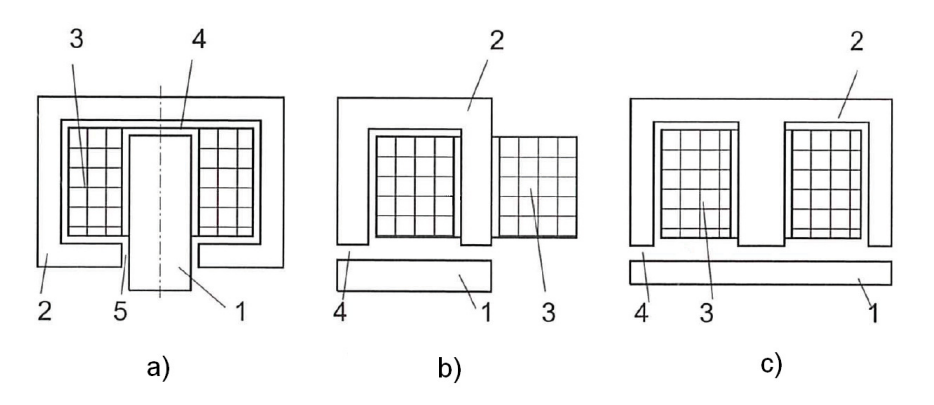

Abbildung 2.5: Grundformen von Elektromagneten: a) Topfmagnet, b) U-Magnet, c) E-Magnet, 1 Anker, 2 Polkern, 3 Erregerspule, 4 Arbeitsluftspalt, 5 parasitärer Luftspalt [2]

Ein wesentliches Kriterium für die Bewegung des Ankers und die Kraftaufbringung eines Magneten ist die Art und Größe des Arbeitsluftspaltes. Zu beachten ist bei der Gestaltung der Luftspalte aber auch, dass die parasitären Luftspalte so klein als möglich gehalten werden. Parasitäre Luftspalte sind solche, die das Magnetfeld zwar überbrücken muss, die sich aber infolge der Relativbewegungen der Bauteile untereinander nie ändern. Es tritt an diesen Spalten also ein erhöhter Widerstand auf, der den magnetischen Fluss behindert und somit die Leistung des Magneten verringert.

#### 2.1.3 Technische Parameter

Es gibt zahlreiche wichtige Parameter bei der Gestaltung von Elektromagneten, doch haben für die grundlegende Auslegung nur wenige eine technische Relevanz. Der wichtigste Parameter ist die Hubkraftkennlinie, welche durch die Art des Materials und die Form des Arbeitsluftspaltes, der durch die Konusgeometrie definiert wird, wesentlich beeinflusst wird.

#### Materialkennwerte

Die Materialeigenschaften spielen eine wesentliche Rolle bei der Funktion eines Elektromagneten. Prinzipiell unterteilt man die magnetischen Werkstoffe in; dia-, para-, ferro-, ferri- und antiferromagnetisch.

Diamagnetisch  $(\mu_r < 1)$  Bringt man einen Stoff in ein magnetisches Feld, so induziert dieses in den Elektronenhüllen der Atome einen Strom, dessen Magnetfeld dem äußeren entgegengerichtet ist. In einem diamagnetischen Werkstoff schwächt sich also ein Magnetfeld ab.

**Paramagnetisch** ( $\mu_r > 1$ ) Die Atome, Ionen oder Moleküle dieses Werkstoffs besitzen ein magnetisches Moment und richten sich parallel zum von außen wirkenden Magnetfeld aus. Dies bewirkt eine Verstärkung des Magnetfeldes im Material. Beim idealen paramagnetischen Werkstoff bricht das innere Magnetfeld komplett zusammen nachdem das äußere aufhört zu wirken.

**Ferromagnetisch**  $(\mu_r >> 1)$  Sind die magnetischen Momente der einzelnen Teilchen nicht voneinander unabhängig, sondern richten sich spontan selbst parallel aus, so spricht man von Ferromagnetismus. Diese Kopplung ist aber nicht auf das ganze Material wirksam, sondern innerhalb der so genannten Weisschen Bezirke. Die Ausrichtung dieser ist statistisch gesehen so verteilt, dass der Gesamtkörper unmagnetisch erscheint. Durch ein äuÿeres Magnetfeld kann man aber die Weisschen Bezirke ausrichten. Dieses Gleichrichten bleibt im Gegensatz zum paramagnetischen Material allerdings auch nach dem Abschalten des äußeren Magnetfeldes erhalten. Man kann aber durch ein Erhitzen über die ferromagnetische Curie-Temperatur diese Magnetisierung wieder aufheben.

**Ferrimagnetisch**  $(\mu_r >> 1)$  Auch hier sind die magnetischen Momente nicht ganz von einander unabhängig. Die Atommomente sind teilweise gegensinnig ausgerichtet, so dass sie sich gegenseitig kompensieren.

Antiferromagnetisch  $(\mu_r > 1)$  Ähnlich den ferrimagnetischen Werkstoffen. Bei diesen Werkstoffen tritt aber eine vollständige Kompensation der Atommomente auf, d.h. makroskopisch ist an diesen Werkstoffen keine Magnetisierung messbar.

Für eine genauere Einteilung der sehr wichtigen Ferro- und Ferrimagnetischen Werkstoffe in hart- bzw. weichmagnetische $^6$  Werkstoffe ist auf die Koerzitivfeldstärke  ${H_c}^7$ zu achten. Anhand der technisch sehr wichtigen BH-Kennlinie kann man diesen Unterschied in Abbildung 2.6 gut erkennen.

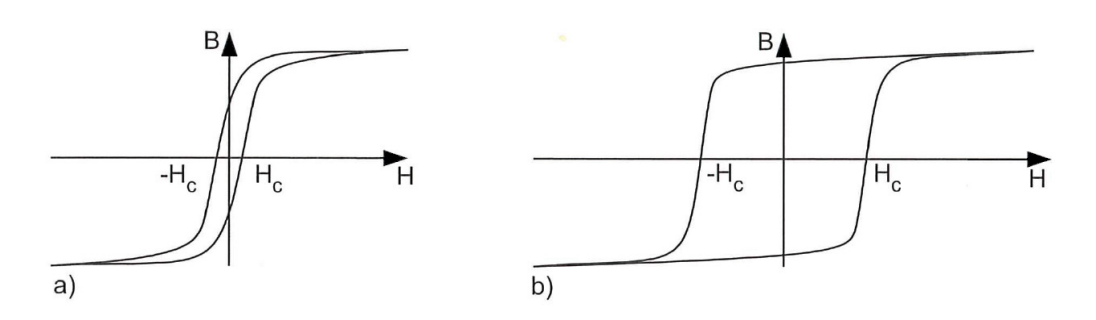

Abbildung 2.6: Qualitativer Verlauf der Hysteresekurve eines a) weichmagnetischen bzw. b) hartmagnetischen Werkstoffes [2]

Die Magnetisierungskurve (BH-Kennlinie/Hysterese) kann auch für dia- und paramagnetische Materialien angeführt werden, hierbei handelt es sich dann um eine Gerade, die durch den Koordinatenursprung verläuft. Theoretisch müsste man für eine vollständige Beschreibung des magnetischen Verhaltens eines ferro- bzw. ferrimagnetischen Werkstoffes eine Magnetisierungskurve für jede mögliche Aussteuerung angeben. Allerdings ist es innerhalb der technisch üblichen Anwendungen ausreichend wenn man nur einige charakteristische Magnetisierungskurven, wie die Neukurve, Kommutierungskurve oder Grenzkurve angibt.

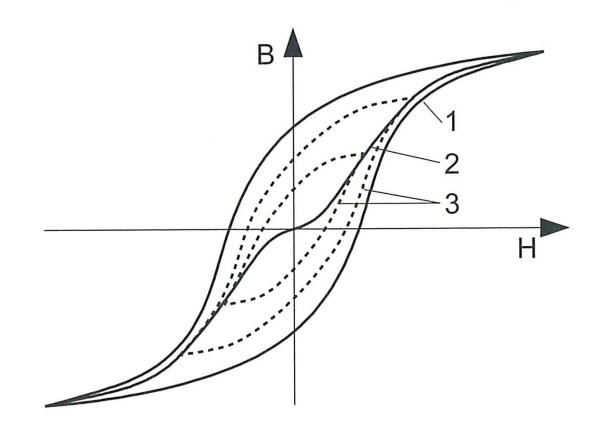

Abbildung 2.7: Grenzkurve (1), Kommutierungskurve (2), und innere symmetrische Hystereseschleifen (3) eines ferromagnetischen Werkstoffes [2]

 $6$ hartmagnetische Werkstoffe behalten nach ihrer Magnetisierung ein Magnetfeld über einen langen Zeitraum (Permanentmagnete), wohingegen weichmagnetische ihres verlieren und leicht ummagne-

<sup>&</sup>lt;sub>7</sub>tisierbar sind.<br><sup>7</sup>Unter der Koerzitivfeldstärke versteht man das Feld  $H_c$ , welches erforderlich ist, um die Magnetisierung bzw. die Induktion,  $\vec{B}$ , zum Verschwinden zu bringen. [4]

Die Neukurve entsteht nur, wenn ein entmagnetisierter Werkstoff einem stetig steigenden magnetischen Feld ausgesetzt ist [5], siehe Abbildung 2.4 und 2.7.

Die Kommutierungskurve entsteht durch die Verbindung der Umkehrpunkte (Abbildung 2.7) der inneren Hystereseschleifen bei symmetrischer Aussteuerung [2].

Die Grenzkurve ist jene Hystereseschleife, die bei symmetrischer Aussteuerung des Materials bis zur Sättigung aufgezeichnet wird [2], siehe auch Abbildung 2.7.

#### Konusgeometrie

Durch die sogenannte Konusgeometrie versucht man den Arbeitsluftspalt entsprechend seinen Bedürfnissen bezüglich des Hubkraftkennlinienverlaufes zu gestalten. Wie in Abbildung 2.8 zu erkennen ist, ist ein Konus nicht zwangsläufig ein, wie man ursprünglich vielleicht erwartet, kegelförmiges Gebilde, sondern kann sehr unterschiedlich geformt sein.

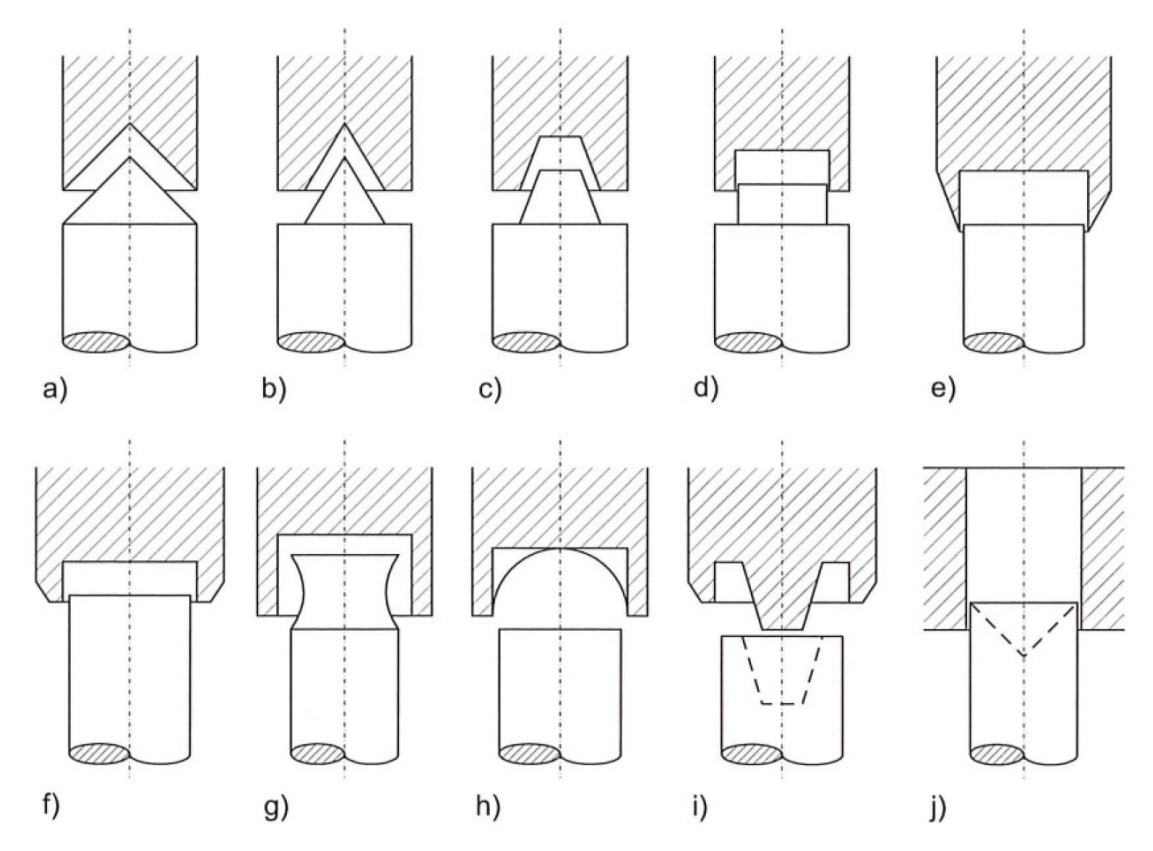

Abbildung 2.8: Häufig verwendete Ausführungen von Anker-Polkern Systemen bei Bügelmagneten zur Beeinflussung der Hubkraftkennlinie [2]

#### Hubkraftkennlinie

Der Hubkraftkennlinie kommt bei der Auslegung eines Elektromagneten besondere Aufmerksamkeit zu. Wie auch bei jedem anderen Kraft-Weg Diagramm ist die Fläche unter dieser Kurve gleich der Arbeit, nimmt man die Zeit für den zurückgelegten Weg mit in Betracht, ist es ein Einfaches die Leistung zu bestimmen. Meist wird aber direkt nach einer bestimmten Kraft verlangt und weniger nach einer Leistung. Die richtige Beeinflussung der Hubkraftkennlinie über die konstruktive Gestaltung des Arbeitsluftspaltes bedarf einiger Erfahrung, denn wie im folgenden Abschnitt 2.2 zu erkennen ist, sind die mathematischen Zusammenhänge bei komplexeren Formen nicht trivial. In Abbildung 2.9 sind einige einfache Zusammenhänge für unterschiedliche Anker-Polkernkombinationen zu sehen.

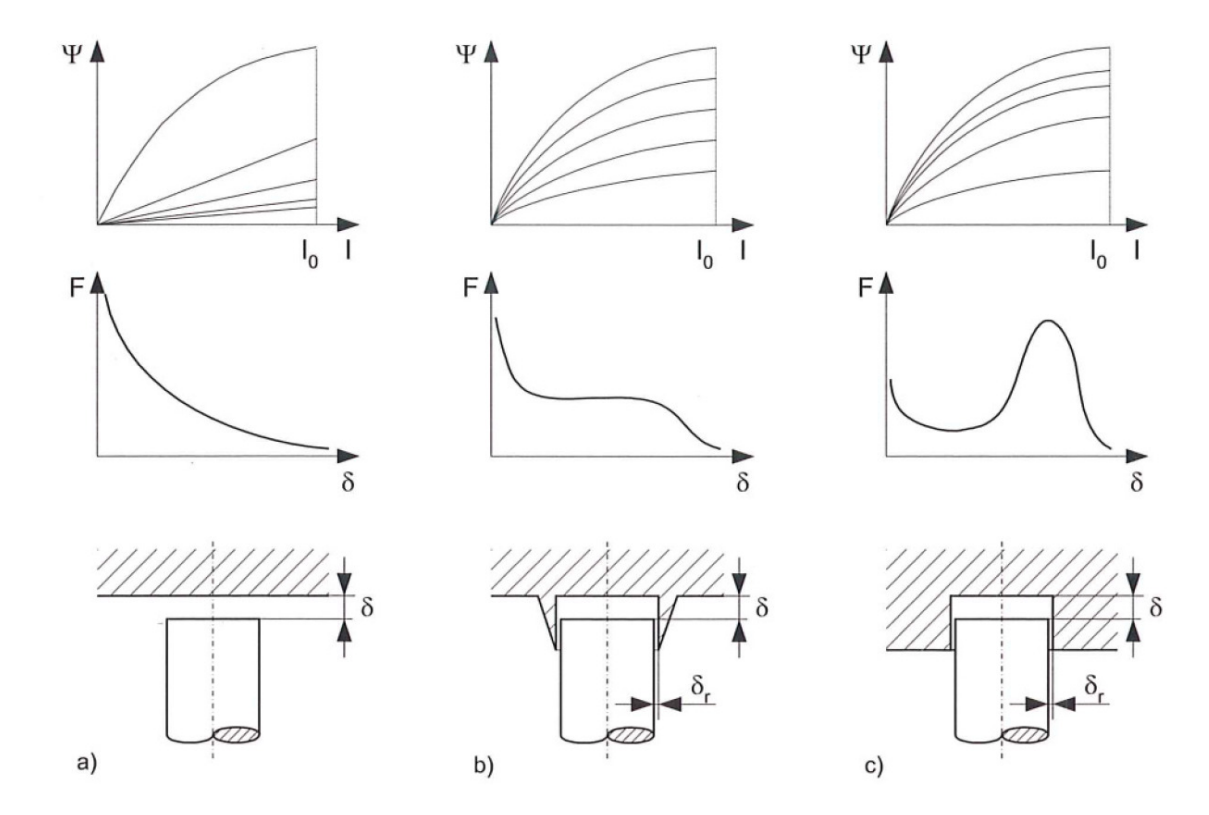

Abbildung 2.9: Qualitativer Verlauf der Hubkraftkennlinie und der Energieänderung im Ψ-I-Kennlinienfeld bei unterschiedlichen Polkernstücken [2]

Der verkettete Fluss, Ψ, der in Weber, Wb, bzw. Vs angegeben wird, ergibt sich aus der Windungszahl, w, und dem magnetischen Fluss,  $\Phi$ ,

$$
\Psi = w\Phi. \tag{2.10}
$$

Der magnetische Fluss,  $\Phi$ , ergibt sich aus der magnetischen Flussdichte,  $\vec{B}$ , und der durchflossenen Fläche,  $\vec{A}$ , bzw. aus dem magnetischen Widerstand,  $R_m$ , und der magnetischen Spannung,  $U_m$ ,

$$
\Phi = \int_{A} \vec{B} d\vec{A},
$$
  

$$
\Phi = \frac{U_m}{R_m}.
$$
 (2.11)

# 2.2 Grundlagen Finite Elemente

Die Basis für eine aussagekräftige Simulation von magnetischen Problemstellungen bildet auf der einen Seite das mathematische Modell der Finiten Elemente Methode und auf der anderen Seite genau definierte physikalische Gesetze, welche in diesem Fall die Maxwellschen Gleichungen in differentieller Form darstellen. Schlussendlich benötigt man natürlich auch noch ein Programmpaket mit entsprechenden Schnittstellen um dies alles umzusetzen, was in der hier vorliegenden Diplomarbeit mittels Maxwell 2D und 3D geschah.

#### 2.2.1 Differentielle Maxwellsche Gleichungen

Aus den Grundgesetzen der Elektrizität und des Magnetismus lassen sich unter Zuhilfenahme des Nabla Operators [6],

$$
\vec{\nabla} = \frac{\partial}{\partial x}\vec{e}_x + \frac{\partial}{\partial y}\vec{e}_y + \frac{\partial}{\partial z}\vec{e}_z,\tag{2.12}
$$

der einen symbolischen Vektor [7] darstellt, die folgenden vier Differentialgleichungen ableiten [8]:

Coulomb sches Gesetz,

$$
\vec{\nabla} \cdot \vec{D} = \rho,\tag{2.13}
$$

Ampère sches Durchflutungsgesetz ( $\vec{\nabla} \cdot \vec{J} = 0$ ),

$$
\vec{\nabla} \times \vec{H} = \vec{J},\tag{2.14}
$$

Faraday'sches Induktionsgesetz,

$$
\vec{\nabla} \times \vec{E} + \frac{\partial \vec{B}}{\partial t} = 0, \qquad (2.15)
$$

und das nichtvorhandensein freier magnetischer Ladungen,

$$
\vec{\nabla} \cdot \vec{B} = 0. \tag{2.16}
$$

Die elektrische Flussdichte,  $\vec{D}$ , und die elektrische Feldstärke,  $\vec{E}$ , hängen über die Permittivität  $^{8}$ ,  $\epsilon$ , zusammen, [9]

$$
\vec{D} = \epsilon \vec{E}.\tag{2.17}
$$

Das magnetische Feld,  $\vec{B}$ , und dessen abgeleitete Feldgröße,  $\vec{H}$ , sind über die Magnetisierung,  $\vec{M}$ , des betreffenden Materials, sowie die Induktionskonstante,  $\mu_0$ , definiert [8],

$$
\vec{M} = \frac{1}{\mu_0} \vec{B} - \vec{H}.
$$
\n(2.18)

Die Raumladungsdichte einer ruhenden Ladungsverteilung ist  $\rho_0$ , die wegen der Längenkontraktion vergrößerte Raumladungsdichte für eine beliebige Geschwindigkeit,

<sup>&</sup>lt;sup>8</sup>Die Permittivität  $\epsilon = \epsilon_0 \epsilon_r$ , hierbei ist  $\epsilon_0$  die elektrische Feldkonstante und  $\epsilon_r$ , die Permittivitätszahl, welche den Einfluss der Materie auf das elektrische Feld beschreibt.

 $\vec{u}$ , der Ladungsverteilung ist  $\rho$ . Die Einheit der Raumladungsdichte wird in Cm<sup>-3</sup> angegeben [10].

Bewegt sich nun die freie Raumladungsdichte,  $\rho_f$ , mit der Geschwindigkeit,  $\vec{u}$ , ergibt sich die freie elektrische Stromdichte,

$$
\vec{j}_f = \rho_f \vec{u} = \frac{\partial Q}{\partial V} \frac{\partial \vec{x}}{\partial t} = I_{(t)} \frac{\partial \vec{x}}{\partial t},^9
$$
\n(2.19)

mit der Einheit Cm<sup>-2</sup>s<sup>-1</sup> [10].

Die aus der Bewegung der freien Ladung resultierende Stromdichte,  $\vec{j}_f$ , die Polarisationsstromdichte in einem Dielektrikum,  $\partial \vec{P}/\partial t$ , und die äquivalente Stromdichte,  $\vec{\nabla} \times \vec{M}$ , führen zur gesamten Stromdichte,

$$
\vec{J} = \vec{j}_f + \frac{\partial \vec{P}}{\partial t} \vec{\nabla} \times \vec{M},\tag{2.20}
$$

mit der Einheit Am<sup>−</sup><sup>2</sup> [11].

Aus der gebundenen Ladungsdichte,  $\rho_b = -\vec{\nabla} \cdot \vec{P}$ , und der freien Ladungsdichte,  $\rho_f$ , ergibt sich die gesamte Ladungsdichte [11],

$$
\rho = \rho_b + \rho_f. \tag{2.21}
$$

Mit Ausnahme des Faraday schen Induktionsgesetzes stammen die Gleichungen 2.13 - 2.16 aus der Beobachtung von stationären Vorgängen. Man kann daher nicht davon ausgehen, dass diese Gleichungen auch für zeitabhängige Felder gelten. Tatsächlich ist das Gleichungssystem nicht konsistent, was von James Clerk Maxwell 1865 entdeckt und später durch Experimente gezeigt wurde. Das nach ihm benannte modifizierte Gleichungssystem, die Maxwell'schen Gleichungen,

$$
\vec{\nabla} \cdot \vec{D} = \rho \qquad , \qquad \vec{\nabla} \times \vec{H} = \vec{J} + \frac{\partial \vec{D}}{\partial t},
$$
  

$$
\vec{\nabla} \cdot \vec{B} = 0 \qquad , \qquad \vec{\nabla} \times \vec{E} + \frac{\partial \vec{B}}{\partial t} = 0,
$$
 (2.22)

bilden die Basis für die Finite Elemente Berechnung von elektromagnetischen Problemstellungen.

#### 2.2.2 Diskretisierung und Modellbildung

Bei der Verwendung von finiten Elementen unterteilt man ein zu untersuchendes Gebiet,  $G$ , in endlich viele Teilgebiete (finite Elemente) [13]. Bei der Zerlegung eines Gebietes in konvexe Polygone ist zu beachten, dass sich die entstehenden Elemente nicht überlappen und das gesamte Gebiet ausgefüllt wird.

Die hier verwendete Software zerlegt zunächst das Untersuchungsgebiet mittels der Voronoi-Zerlegung, siehe Abbildung 2.10 und 2.11. Hierbei geht man von einem stationären Punktprozess, S, auf der Ebene,  $\mathbb{R}^2$ , aus. Man zerlegt nun die Ebene so, dass jeweils alle Punkte die näher bei einem erzeugenden Punkt,  $x_i$ , liegen zueinander gehören, und eine Menge,  $N(x_i)$ , die sogenannte Zelle der Zerlegung, bilden.

<sup>&</sup>lt;sup>9</sup>Die elektrische Ladung, *Q*, und das Volumen, *V*, ergeben den Strom, *I*, zum Zeitpunkt,  $t, \rightarrow I_{(t)}$  =  $\frac{\partial Q}{\partial t}$ 

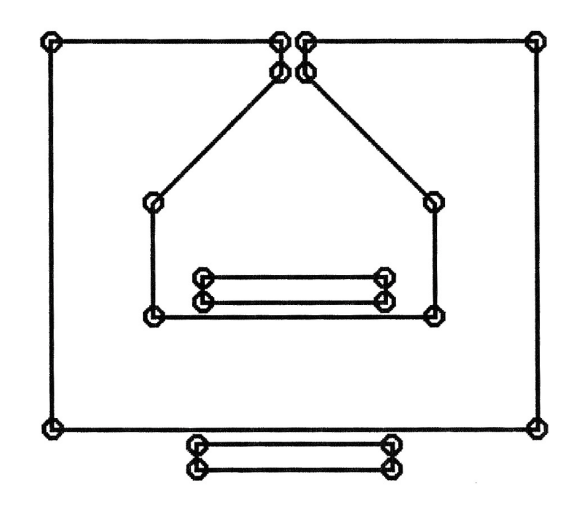

Abbildung 2.10: Umrissdarstellung des zu lösenden Gebiets, dient als Ausgangspunkt für die Voronoi-Zerlegung [12]

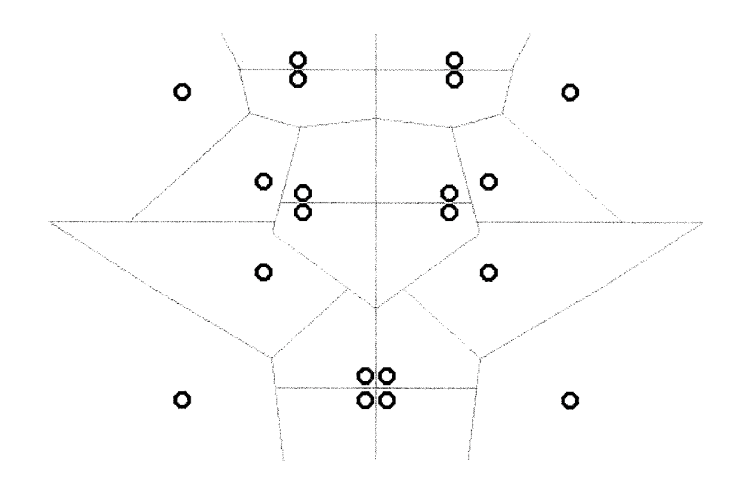

Abbildung 2.11: Voronoi Polygone [12]

Diese Flächen werden nun dadurch berechnet, dass zwischen  $x_i$  und alle umgebenden Punkte jeweils die Mittelsenkrechte konstruiert wird. Die gesuchte Fläche liegt (von  $x_i$  aus gesehen) innerhalb aller umgebenden Mittelsenkrechten, d.h. die Mittelsenkrechten bilden die Korngrenzen.

Man kann jeder Voronoi-Zerlegung eine Delaunay-Triangulation zuordnen. Mittels der Delaunay-Triangulation werden nun die Punkte miteinander verbunden (Abbildung 2.12), deren zugehörige Flächen aneinander liegen [14].

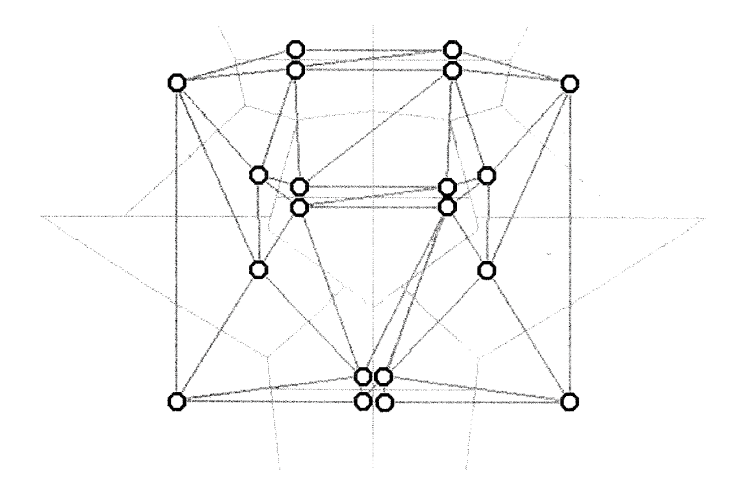

Abbildung 2.12: Delaunay Triangulierung [12]

Die Delaunay-Triangulation zerlegt die konvexe Hülle einer Menge an vorgegebenen Punkten so, dass im Inneren des Umkreises jedes einzelnen Dreieckes kein Punkt liegt (Abbildung 2.13). Bei der Verwendung der Delaunay-Triangulation im zweidimensionalen Fall gilt hierbei die bemerkenswerte Eigenschaft, dass unter allen möglichen Triangulierungen der vorgegebenen Punkte, der minimale Innenwinkel aller erzeugten Dreiecke maximiert wird. Diese Erkenntnis hat Bedeutung in Hinsicht auf die Konvergenztheorie [15].

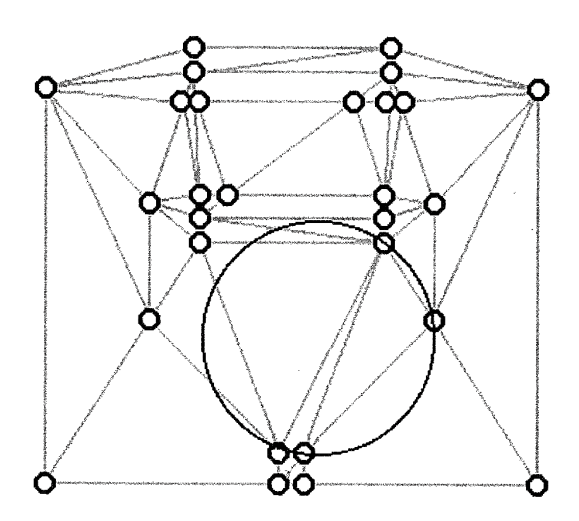

Abbildung 2.13: Umkreisbedingung der Delaunay Triangulierung [12]

#### 2.2.3 Approximation und Variation

Nach der Diskretisierung ist es nun nötig mit den Maxwell Gleichungen (2.22) aus Abschnitt 2.2.1 mit Hilfe einer Interpolationsfunktion, eine Annäherung an die noch unbekannte Lösung,  $\kappa = \kappa(x, y, z)$ , für jedes Element zu finden. Im Fall einer zweidimensionalen Umgebung sind nun für 6 Punkte (3 Eckpunkte und 3 Mittelpunkte), bei einer dreidimensionalen Betrachtung für 10 Punkte die Lösungen der Feldgleichungen zu finden. Zur Approximation wird hier ein Polynom 2. Grades [16].

$$
\kappa^{e}(x, y) = a^{e} + b^{e}x + c^{e}y + d^{e}x^{2} + e^{e}xy + f^{e}y^{2}, \qquad (2.23)
$$

verwendet. Das elektrostatische Feld wird durch,

$$
\vec{\nabla} \cdot \vec{E} = \frac{\rho}{\epsilon_0} \tag{2.24}
$$

$$
\vec{\nabla} \times \vec{E} = 0,\tag{2.25}
$$

beschrieben [8]. Geht man nun äquivalent zu der Feststellung vor, dass der Gradient einer skalaren Funktion das Skalarpotential ist, und setzt hierfür  $\vec{E}$  und  $\Phi$ , so ergibt sich aus Gleichung 2.25:

$$
\vec{E} = -\vec{\nabla}\Phi. \tag{2.26}
$$

Aus den Gleichungen 2.24 und 2.26 ergibt sich dann die Poisson Gleichung,

$$
\vec{\nabla}^2 \Phi = \frac{-\rho}{\epsilon_0}.
$$
\n(2.27)

Diese wird, vergleiche [12], in folgende Energiegleichung,  $K(\Phi)$ , übergeleitet,

$$
K(\Phi) = \frac{1}{2} \int (\frac{\vec{\nabla}\Phi \cdot \vec{\nabla}\Phi}{\rho} + \Phi \cdot \epsilon_0) dV.
$$
 (2.28)

Hieraus geht nun, bei Ansetzen der Bedingungen für jedes Dreieck, ein zu lösendes Gleichungssystem in Matrixform hervor,

$$
\mathbf{A}\vec{x} = \vec{b}.\tag{2.29}
$$

#### 2.2.4 Lösung und Fehlerabschätzung

Zur Lösung des Gleichungssystems bietet die verwendete Software die Wahl zwischen dem Gauss Eliminations Verfahren (sog. direct solver) und dem Incomplete Choleski Conjugate Gradient Verfahren (sog. ICCG iterative solver). Ausgehend von einem linearen Gleichungssystem,

$$
a_{1,1}x_1 + a_{1,2}x_2 + \dots + a_{1,n}x_n = b_1
$$
  
\n
$$
a_{2,1}x_1 + a_{2,2}x_2 + \dots + a_{2,n}x_n = b_2
$$
  
\n
$$
\vdots
$$
  
\n
$$
a_{m,1}x_1 + a_{2,2}x_2 + \dots + a_{m,n}x_n = b_m
$$
\n(2.30)

bestehend aus m linearen Gleichungen mit n Unbekannten  $x_1, \ldots, x_n$ , mit den Koeffizienten  $a_{i,j} \in \mathbb{R}$  und den Absolutgliedern  $b_i \in \mathbb{R}$ . Man kann hierfür nach dem Zerlegen in die Koeffizientenmatrix,  $\boldsymbol{A}$ , den Spaltenvektor,  $\vec{x}$ , mit den unbekannten Komponenten,  $x_i$ , und den Spaltenvektor,  $\vec{b}$ , auch kurz,

$$
\mathbf{A}\vec{x} = \vec{b},\tag{2.31}
$$

schreiben. Wenn  $\vec{b} = 0$  spricht man von einem homogenen Gleichungssystem [7].

#### Gauÿsches Eliminationsverfahren

Die Grundidee dieses Lösungsverfahrens ist es,  $A\vec{x} = \vec{b}$  mit der det $(A) \neq 0$  zu transformieren um auf ein oberes Dreiecksystem  $U\vec{x} = \vec{c}$  zu kommen, ohne dabei die Lösung,  $\vec{x}$ , zu verändern. Dann wird  $\vec{U}\vec{x} = \vec{c}$  durch Rückwärtssubstitution gelöst [7][17].

Um die Lösung eines Gleichungssytems nicht zu verändern, gibt es drei Möglichkeiten der Umformung,

- das Subtrahieren des Vielfachen einer Gleichung von einer anderen,
- das Vertauschen zweier Gleichungen, oder
- die Multiplikation einer Gleichung mit einer Zahl  $\alpha \neq 0$ .

#### Incomplete Choleski Conjugate Gradient Verfahren

Das ICCG-Verfahren ist ein CG-Verfahren<sup>10</sup> mit einer speziellen Aufbereitung der Ausgangsmatrix, der sogenannten Vorkonditionierung, in diesem Fall ist es die unvollständige Cholesky-Zerlegung. Voraussetzung für die Anwendung des CG-Verfahrens ist, dass die Koeffizientenmatrix,  $\boldsymbol{A}$ , hermitesch<sup>11</sup> und positiv definit<sup>12</sup> ist [18].

Cholesky-Zerlegung Die hier verwendete Art der Cholesky-Zerlegung ist ein Spezialfall und bedarf einer symmetrischen und positiv definiten Koeffizientenmatrix. Ausgehend vom linearen Gleichungssystem,

 $A\vec{x} = \vec{b}$ 

berechnet man die Choelsky Zerlegung von A,

$$
\mathbf{A}\vec{x} = \mathbf{C}^T \cdot \mathbf{C} \cdot \vec{x} = \vec{b}.\tag{2.32}
$$

Man setzt nun

 $\vec{y} = C\vec{x}$  (2.33)

und berechnet  $\vec{y}$  aus

$$
\mathbf{C}^T \vec{y} = \vec{b}.\tag{2.34}
$$

Und schlussendlich  $\vec{x}$  aus,

<sup>10</sup>CG, Konjugierte Gradienten Verfahren

<sup>&</sup>lt;sup>11</sup>Eine quadratische Matrix,  $\bm{A}$ , ist hermitesch, wenn  $\bm{A}=\overline{\bm{A}}^T$  und  $\overline{a}_{i,k}=a_{k,i}$  - Realteil symmetrisch, Imaginärteil schief-symmetrisch [6]

<sup>&</sup>lt;sup>12</sup>Eine Matrix A heisst dann positiv definit, wenn für jedes  $x \neq 0$  stets  $q(x) > 0$  folgt [7]

$$
C\vec{x} = \vec{y}.\tag{2.35}
$$

Zwar ist es hierbei auch nötig das vorgegebene Gleichungssystem in zwei Systeme mit jeweils einer Dreiecksmatrix aufzuteilen, doch ist das einmal die Matrix, C , und einmal die transponierte Matrix,  $\boldsymbol{C}^T$ , was zumindest keinen neuen Speicher im Rechner benötigt [19].

CG-Verfahren Hier wird auf einen allgemeinen Orthogonalitätsbegriff zurück gegriffen, der dem Problem angepasst ist. Ist  $\boldsymbol{A}$  symmetrisch und positiv definit, dann sind  $\vec{x}$  und  $\vec{y}$  konjugiert, wenn

$$
\vec{x}^T \mathbf{A} \vec{y} = 0. \tag{2.36}
$$

Der Grundgedanke dieser Methode besteht darin, statt das vorgegebene Gleichungssystem  $A\vec{x} = \vec{b}$  stur zu lösen, das Funktional,

$$
\mathbf{N}(\vec{x}) = \frac{1}{2}\vec{x}^T \mathbf{A}\vec{x} - \vec{b}^T \vec{x} \tag{2.37}
$$

schrittweise zu minimieren.

Der Gradient dieses Funktionals entspricht,

$$
\text{grad}\,\mathbf{N}(\vec{x}) = \mathbf{A}\vec{x} - \vec{b}.\tag{2.38}
$$

Ist das Funktional ein Minimum bei  $\vec{x}_0$ , so verschwindet der Gradient an dieser Stelle,

$$
\text{grad}\mathbf{N}(\vec{x}_0) = \mathbf{A}\vec{x}_0 - \vec{b} = 0,\tag{2.39}
$$

und somit ist  $\vec{x}_0$  die gesuchte Lösung.

Bei der Durchführung dieses Verfahrens ist zu beachten, dass der Vektor  $\vec{r} = \vec{A}\vec{x}-\vec{b}$ , der sogenannte Residuenvektor, gerade gleich dem Gradienten des Funktionals, N , ist [19].

Fehlerabschätzung Die Abschätzung des Berechnungsfehlers geschieht über das Einsetzen der approximierten Lösung in die Poisson Gleichung (2.27),

$$
\vec{\nabla}^2 \mathbf{A}^{\text{approx}} + \mu \mathbf{J} = R. \tag{2.40}
$$

Da A ja eine quadratische Funktion ist, ist R eine Konstante in jedem Dreieck. Der lokale Fehler in jedem Dreieck ist also proportional zu R. Summiert man die lokalen Fehler in jedem Dreieck und dividiert sie durch die gesamte Energie, so erhält man den gesamten Fehler,

$$
\text{Fehler} = \sum_{i=1}^{n} \frac{|R(\text{lokal})_i|}{\text{Gesamtenergic}}.\tag{2.41}
$$

Der Nachteil hieran ist logischerweise, das an einzelnen lokalen Stellen bedeutende Fehler verbleiben können [12].

Verfeinerung Nach der Ermittlung des relativen Fehlers startet die Software automatisch den Verfeinerungsprozess, d.h. das aufgespannte Netz wird verfeinert, und es wird erneut die Lösung berechnet, so lange bis entweder die vorgegebene Anzahl an Durchläufen erreicht, oder der in % angegebene Energiefehler unterschritten wurde [12].

# 2.3 Grundlagen Stanztechnik

Stanzen ist ein spanloses Fertigungsverfahren das mit optimaler Werkstoffausnutzung bei geringem Abfall erlaubt große Mengen von sehr präzisen und komplizierten Werkstücken aus Metall oder anderen Werkstoffen in kurzer Zeit herzustellen, wodurch es in der globalen Wirtschaft eine wachsende Bedeutung erlangt. Stanzteile werden aus Bändern oder Platten in einer oder mehreren Arbeitsfolgen innerhalb einer Stanzmaschine spanlos gefertigt. Das gesamte Verfahren des Stanzens kann sich aus dem Trennen (Schneiden) und Umformen zusammensetzen, wobei zum Umformen das Biegen, Ziehen und Prägen gehört. Aber auch Fügen, Nieten, Gewindeschneiden, Widerstands und Laserschweiÿen werden darin einbezogen, sodass sehr komplexe Teile in einer Stanzfolge vollständig bearbeitet werden. Die formgebenden Werkzeuge sind in der Regel zweiteilig, sie bestehen aus einem Ober- und Unterwerkzeug, werden aber gegebenenfalls durch querwirkende Werkzeuge ergänzt [20]. Als Arbeitsmaschinen werden mechanische und hydraulische Pressen verwendet, die eine geradlinige Hubbewegung ausführen. Die Form- und Maÿgenauigkeit des Werkzeuges sowie die Führungsgenauigkeit der Maschine in der Arbeitsebene sind für die Fertigungsgenauigkeit der Stanzteile entscheidend. Für die Komplettbearbeitung komplexerer Bauteile mit mehreren Folgen werden immer längere Pressen in Richtung des Bandlaufs benötigt, wodurch auch im Bereich der Vorschubapparate eine Weiterentwicklung der Pressen statt fand.

Die konventionelle Stanztechnik mit Stanzteilen bei mittleren Toleranzforderungen und mittleren Hubfrequenzen, wird noch oft in Klein- und Kleinstindustriebetrieben praktiziert. Wenn hier größere Losgrößen gefordert sind werden die Werkzeuge in der Regel aus Werkzeugstählen hergestellt. Die Maschinen sind wegen der besseren Zugänglichkeit meist in einer U-Form aufgebaut.

Die Hochleistungsstanztechnik erzeugt Stanzteile mit engen Toleranzen aus Blechen bis etwa 3 mm Dicke mit Hubfrequenzen bis zu 2000 Hüben pro Minute. Es werden vorwiegend Werkzeuge aus Hartmetallwerkstoffen auf mechanischen Pressen mit einer O-Rahmenbauweise verwendet. Mit einem Werkzeug können hierbei bis zu 500 Millionen Stanzteile produziert werden. Die Hochleistungsstanztechnik hat sich in den letzten Jahren dank ihrer hohen Produktivität und der Nachfrage in Elektronik- und Automobilindustrie gut entwickelt. Die Basis für diesen Erfolg und das Aufkommen der Hochleistungsstanztechnik als solche wurde in den 1970er Jahren mit der Entwicklung der Hochleistungsstanzautomaten mit Massenausgleich gelegt, welche erst die hohen Hubfrequenzen ermöglichten. In der Folge haben der Einsatz von Hartmetallen für die Werkzeuge, und die Bearbeitung dieser durch Präzisionsdrahtschneiden und Präzisionsschleifen, die Hochleistungsstanztechnik weiter gefördert.

Die Feinstanztechnik stellt Teile aus Blechen mit einer Stärke von etwa 2 bis 15 mm Dicke mit sehr engen Toleranzen und feinen (glatten) Schnittächen her. Verwendung findet sie dort, wo Funktionsflächen mit kleinsten Maß- und Formtoleranzen und hoher Oberächengüte verlangt werden. Die geschnittenen Oberächen sind zudem gegenüber dem Grundwerkstoff verfestigt. Oft kann diese Technik aufwendige spanende Bearbeitungsverfahren komplett ersetzen. In den letzten Jahren konnte vor allem durch die Pulvermetallurgie die Formenvielfalt der Stanzteile und die Standzeit der Werkzeuge erhöht werden.

Die Grossteilstanztechnik stellt aus großen Blechplatten z.B. Karosserieteile her. Außer dem Beschneiden der Teile finden dabei vor allem Biege- und Ziehoperationen statt. Vorteile hinsichtlich der Beanspruchung der gefertigten Teile bietet das Umformen von Platinen verschiedener Dicke (so genannten Tailored Blanks), welche durch Schweißen der Teile formgerecht vorbearbeitet werden.

Nibbel- und Laserschneiden eigenen sich besonders für Werkstücke aus Blech mit Durchbrüchen, die aus größeren Blechplatinen hergestellt werden. Mit CNCgesteuerten Maschinen können sehr komplizierte Formen ausgeschnitten werden. Die Entscheidung, ob mit Schneidwerkzeugen ausgeschnitten (genibbelt) oder mit Laserstrahl getrennt wird, ist von der Komplexität der Form und der Wirtschaftlichkeit abhängig. Durch anschlieÿende Blechbiegeeinrichtungen ist die Herstellung von z.B. Gehäusen und Schaltkästen möglich.

#### 2.3.1 Grundlagen des Schneidens

Schneiden ist ein spanloses Zerteilen von Werkstoff entlang einer Schnittlinie. Es wird zwischen Ausschneiden (Abbildung 2.14), einem Trennvorgang einer Außenoder Innenform bei geschlossener Schnittlinie, und Abschneiden bzw. Ausklinken, bei offener Schnittlinie, unterschieden. Hierfür werden Werkzeuge verwendet, welche als Hauptbestandteile einen Schneidstempel und eine Schneidplatte aufweisen.

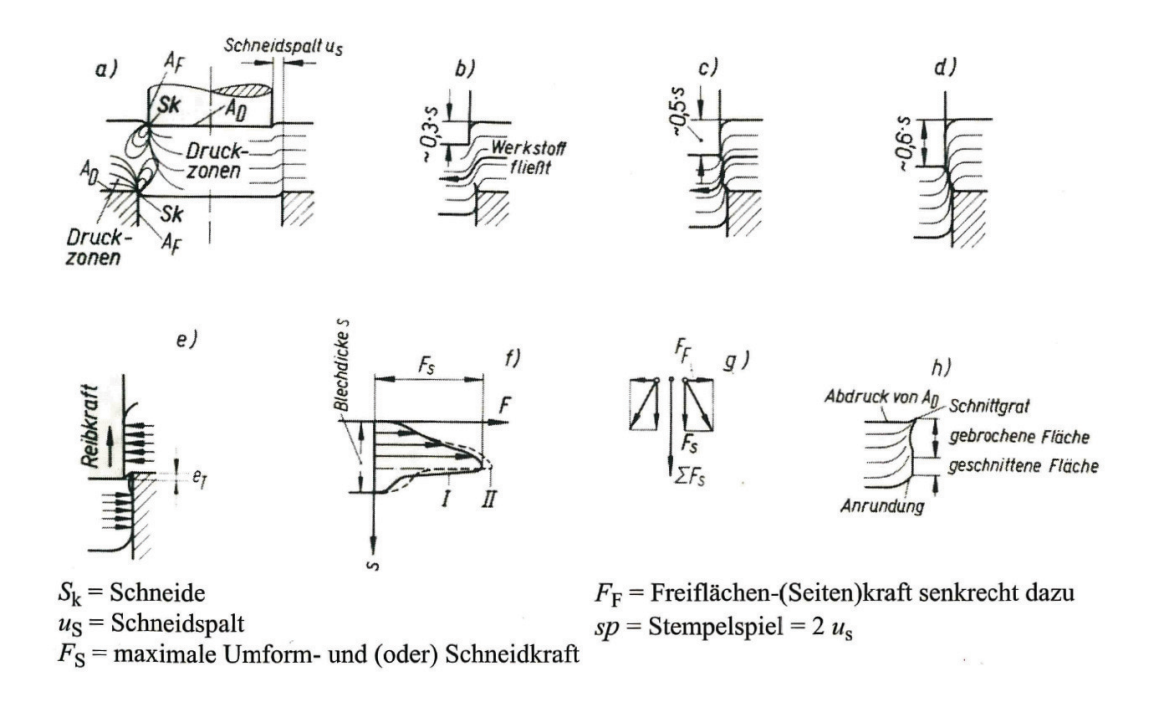

Abbildung 2.14: Schneidvorgang beim Lochen, d.h. geschlossene Schnittlinie. Die Schneide  $S_k$  (Schneidkante) ist die Durchdringungslinie der Schneidflächen  $A_D$  und  $A_F$ , welche den Schneidkeil bilden [20]

In Abbildung 2.14 ist der Schnittvorgang in seinen einzelnen Schritten dargestellt. 2.14 a) zeigt den Schneidbeginn nach elastischer Verformung, es ist der Beginn des Fließens (Plastische Verformung), in b) und c) ist das Ende des Fließvorganges dargestellt und der Beginn des Brechens, d) stellt das Bruchende und das Ende der Trennung dar, hier wirkt noch die Reibkraft, e) zeigt das Ende des Arbeitshubes, der Schneidstempel dringt in die Öffnung der Schneidplatte ein (Eintauchtiefe  $e_T$ ). Das Kraft-Weg-Diagramm (die Fläche entspricht der Schneidarbeit) ist in f) dargestellt, in g) ist die Wirkungsrichtung der Schneidkraftvektoren zu sehen, und in h) schlussendlich die Aufteilung der Schnittäche.

#### 2.3.2 Das Feinschneiden

Das Feinschneiden (Abbildung 2.15) ist ein Lochen oder Ausschneiden, bei welchem die Scherzone auf der gesamten Schnittäche auftritt. Das Werkstück wird hierbei von der Ringzacke, mit der Ringzackenkraft,  $F_R$ , außerhalb der Schnittlinie auf die Schneidplatte gespannt. Durch die Gegenkraft,  $F_G$ , wird das Werkstück gegen den Schneidstempel, auf den die Schneidkraft,  $F_S$ , wirkt, innerhalb der Schnittlinie gespannt. Der Schneidvorgang erfolgt im eingespannten Zustand.

Nach dem Schneidvorgang werden Ringzackenkraft und Gegenkraft zurückgenommen, das Werkzeug öffnet sich, die Ringzackenkraft,  $F_R$ , wird zur Abstreifkraft,  $F_{RA}$ , und die Gegenkraft,  $F_G$ , wirkt als Auswerferkraft,  $F_{GA}$ , und stößt das Teil aus der Schneidplatte.

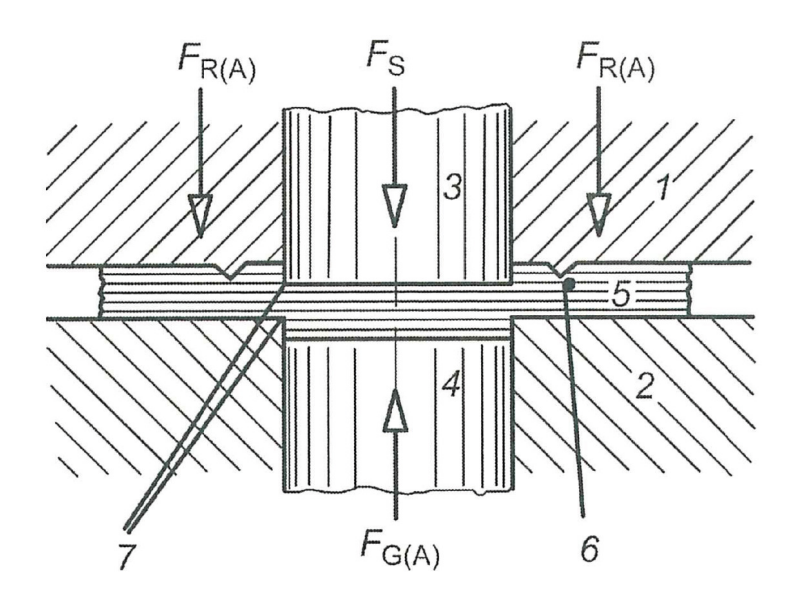

Abbildung 2.15: Feinschneiden; 1 Führung (Pressplatte), 2 Schneidplatte, 3 Schneidstempel, 4 Auswerfer, 5 Werkstück, 6 Ringzacke, 7 Schneidkeil [20]

Beim Feinschneiden werden Bleche über 1 mm Dicke mit einem Schneidspalt, us, von 0,5 - 0,6% der Blechdicke, bei gleichzeitiger Verhinderung des seitlichen Einzugs des Werkstoffes (mittels Ringzacke oder Blechklemmung) geschnitten. So entsteht eine Scherzone (Glattäche) über die gesamte Schnittäche, welche glänzend ist. In Abbildung 2.16 ist eine Gegenüberstellung der Schnittächen bei Normal- und Feinschneiden zu sehen.

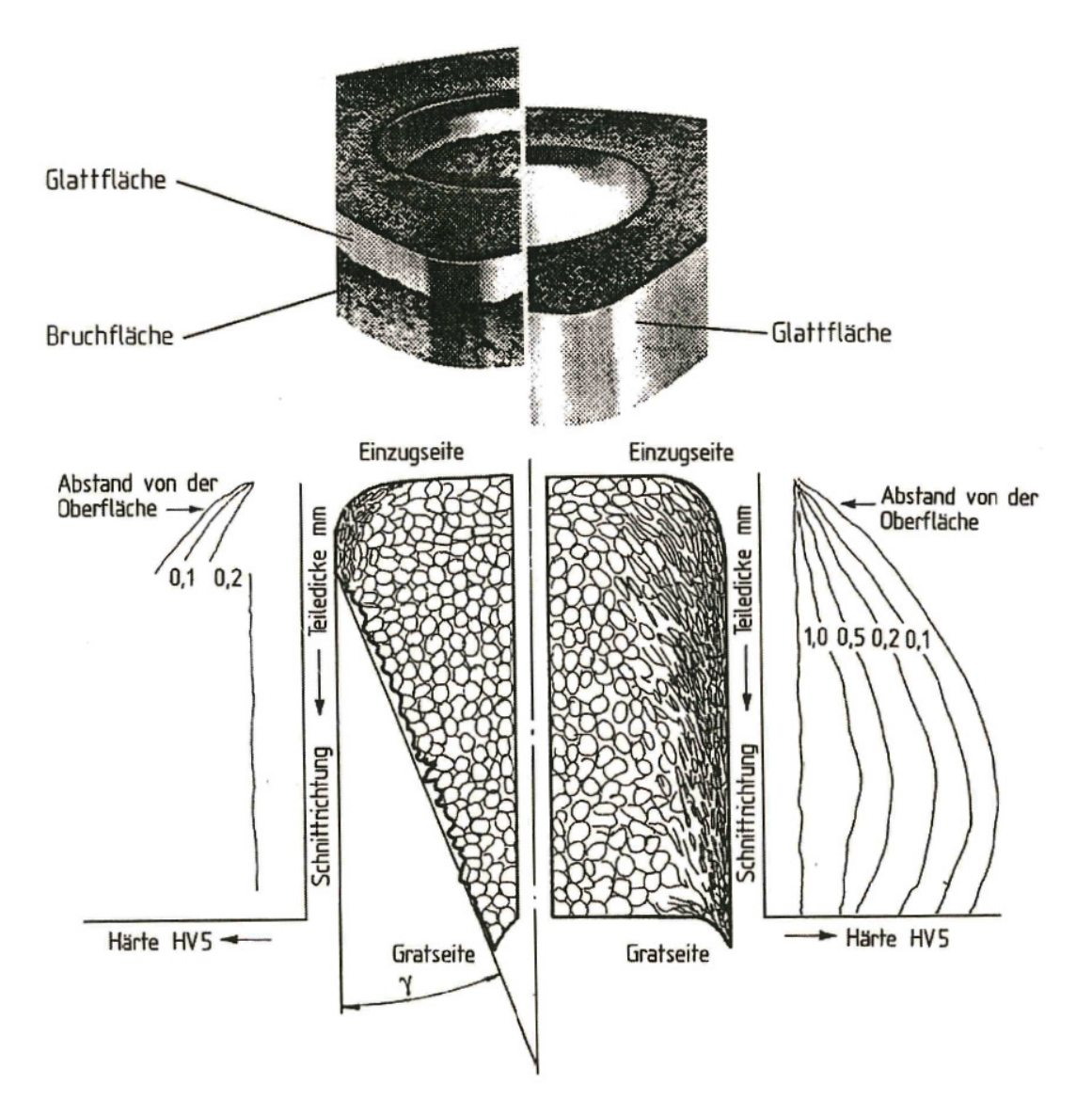

Abbildung 2.16: Schnittächen mit Kaltaufhärtung, links beim Normalschneiden, rechts beim Feinschneiden [21]

Beim Hochleistungsschneiden von dünnen Blechen ist es möglich Maßtoleranzen von ± 0,003 mm zu erreichen. Beispiele hierfür sind Chipträger oder lead frames der Elektronikindustrie. Beim Feinschneiden von Werkstücken mit 2 bis 12 mm Dicke und Breiten von 20 mm sind Maßtoleranzen von  $\pm$  0,025 mm möglich. Wichtig hierbei ist, dass diese hohen Genauigkeitsanforderungen nur an den besonderen Funktionsmaÿen erreicht werden.

#### Kräfte beim Feinschneiden

**Schneidkraft,**  $F_S$  Für die Bestimmung der Schneidkraft,  $F_S$ , ist es notwendig folgende Parameter zu kennen:

- die Länge der Schnittlinien,  $l$  [mm], unter Berücksichtigung der Schnittform,
- Blechdicke,  $s$  [mm].
- Schneidwiderstand bzw. spezifische Schneidkraft des Werkstoffes,  $k_s$  [N/mm<sup>2</sup>],
- Schärfe der Schneiden,
- Größe des Schneidspaltes,
- Oberächengüte der Druck- und Freiächen des Stempels und der Schneidäche (siehe Abbildung 2.14), und
- Art der Schmierung.

In der Praxis werden rechnerisch aber nur die ersten drei Einüsse verwandt. Die Schneidkraft,  $F_S$  [N], ergibt sich somit,

$$
F_S = l \cdot s \cdot k_s. \tag{2.42}
$$

Die spezifische Schneidkraft,  $k_s$ , wird, insofern sie nicht bekannt ist überschlägig aus der Festigkeit des Werkstoffes,  $R_e$ , ermittelt,

$$
k_s = 0, 8 \cdot R_e. \tag{2.43}
$$

Die Ringzackenkraft,  $F_R$ , wird beim Feinschneiden wie in Abbildung 2.15 durch die Ringzacke aufgebracht. Die Ringzackenkraft ist abhängig von der Festigkeit des Werkstoffes,  $R_e$ , der Ringzackenlänge,  $l_R$ , der Ringzackenhöhe, h, und einem dimensionslosen Faktor,  $f_2$ ,

$$
F_R = f_2 \cdot l_R \cdot h \cdot R_e. \tag{2.44}
$$

Der Faktor,  $f_2$ , ist von der Form der Ringzacke abhängig, gebräuchlich ist ein Wert von ca. 4.

Die Gegenkraft,  $F_G$ , klemmt beim Feinschneiden das Stanzteil während des Schneidens zwischen den Stempeln und verhindert somit eine Verformungen des Werkstoffes. Sie ist von der Fläche,  $A_s$ , und der spezifischen Gegenkraft,  $q_G\,[\mathrm{N/mm^2}]$ abhängig,

$$
F_G = A_S \cdot q_G. \tag{2.45}
$$

Der Wert der spezifischen Gegenkraft liegt zwischen 20 und 70  $\rm N/mm^2,$  wobei der kleinere für dünne kleinflächige und der größere für dicke großflächige Werkstücke gilt.

## 2.3.3 Werkstoffe für Stanzteile

Stanzteile werden aus fast allen Werkstoffen, die in Form von Bändern, Platten oder Folien vorliegen und nicht splittern, hergestellt. Neben Metallen sind dies auch zahlreiche nichtmetallische Werkstoffe.

#### Nichtmetallische Werkstoffe

Nichtmetallische Werkstoffe dürfen nicht zu weich sein oder gar schmieren, d.h. sie dürfen nicht am Werkzeug oder an den Führungen bzw. Ausstoßeinrichtungen haften bleiben. Außerdem dürfen sie nicht zu spröde sein oder splittern. Geeignete Werkstoffe sind z.B. Filz, Textilien, PVC und faserverstärkte Kunststoffe.

#### Metallische Werkstoffe

**Eisenwerkstoffe** Hier sind fast alle Stähle, bis zu einem spezifischen Schneidwiderstand,  $k_s$ , von 1500 N/mm<sup>2</sup> verarbeitbar. Es gilt weiters, je feiner die Karbidkornverteilung und Karbidkorngrösse sind, desto geringer ist der Werkzeugverschleiß und desto geringer sind die Verformungen der erzeugten Stanzteile. Bei gehärteten Stählen liegt die Dehngrenze,  $R_{p0,2}$ , näher an der Zugfestigkeit,  $R_e$ , wodurch die Werkzeugauslegung schwieriger wird und mit dem Dynamikfaktor zu rechnen ist. Eine Auswahl fürs Feinschneiden geeigneter Stähle ist in [22] zu finden.

Nichteisenmetalle Reines Aluminium, reines Kupfer sowie Messing und nicht aushärtbare Aluminium-Magnesium-Legierungen lassen sich sehr gut Feinschneiden. Die Feinschneidfähigkeit hängt wesentlich von der chemischen Zusammensetzung, dem Walzgrad und dem Aushärtegrad des Bleches ab. Beim Feinschneiden von Kupfer-Beryllium-, Aluminium-Kupfer-Mangan- oder Aluminium-Zink-Magnesium-Legierungen sind besondere Maÿnahmen bzgl. Schmiermittelzusätzen, sowie Sprödigkeit bzw. Zähigkeit der Werkstoffe zu treffen.

#### 2.3.4 Paketieren in der Stanztechnik

Um komplexere Bauteile mittels Stanztechnik herstellen zu können, werden in der modernen Stanztechnik außer dem Schneiden und Umformen auch Fügevorgänge durchgeführt. Eine wesentliche Bedeutung hat hierbei das Paketieren von mehreren Blechen.

#### Stanzpaketieren mit Durchsetzungen

Mit Stanzpaketieren bezeichnet man den Herstellungsvorgang von zusammenhängenden Blechpaketen mit aus Blechband gestanzten Teilen, wie z.B. Statoren oder Rotoren von Elektromotoren, in einem Stanzfolgewerkzeug. Im Gegensatz hierzu wird das Paketieren von ausgestanzten Blechen außerhalb der Stanzmaschine in einer gesonderten Maschine oder Vorrichtung vorgenommen. Die Blechpakethöhe ist beim Stanzpaketieren in der Stanzmaschine vorwählbar. Es lassen sich Pakete beliebiger Höhe erzeugen.

Üblicherweise werden beim Stanzpaketieren die Bleche in der letzten Stanzfolge (siehe Abbildung 2.17) aufeinandergestapelt und dort miteinander verbunden, wobei

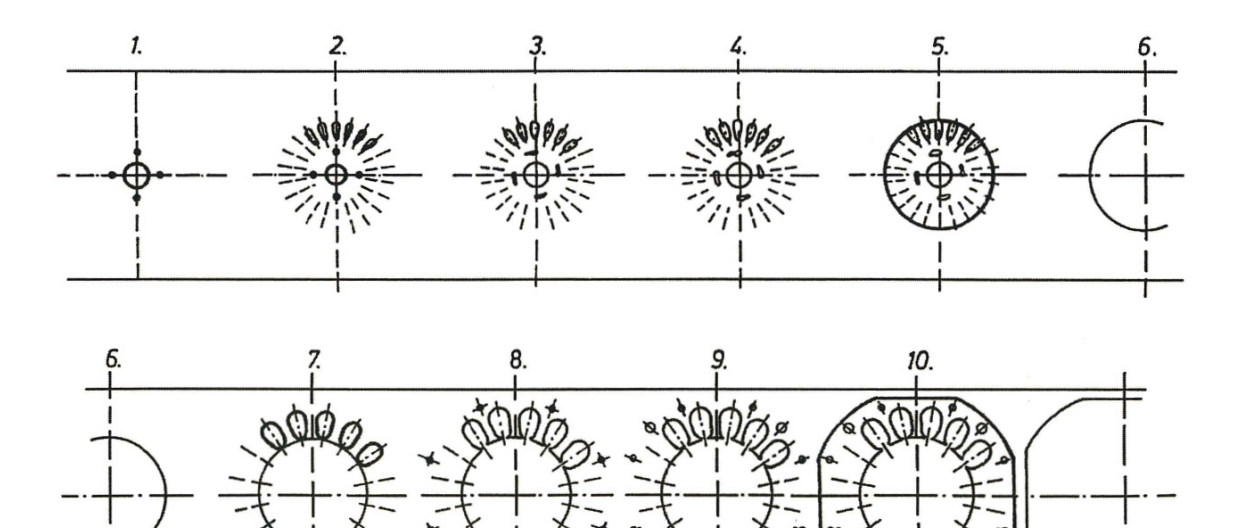

Abbildung 2.17: Stanzpaketierfolge in einem Stanzpaketierwerkzeug [20]

unterschiedliche Verbindungsmethoden zur Anwendung kommen. Nach einer gewissen Anzahl an Blechen wird die Verbindung unterbrochen, es werden dann einzelne Pakete aus der Maschine abtransportiert.

In der fünften Folge in Abbildung 2.17 werden die Bleche für den Rotor eines Elektromotors, in der zehnten werden die Bleche für den dazugehörigen Stator ausgestanzt und aufeinander gepresst.

Ein bekanntes Verfahren des Fügens innerhalb des Stanzvorganges beruht auf dem Prinzip des Tiefens (Durchsetzungen) und Verpressens der aufeinander ausgestanzten Bleche, siehe Abbildung 2.18.

Das erste Blech eines Paketes wird an den Fügestellen voll durchgestanzt, die darauffolgenden Bleche werden nicht voll durchgestanzt, sondern erhalten Durchsetzungen, die ineinander gepresst werden. Infolge der Aufweitung entstehen dabei Radialkräfte in den Durchsetzungen, die den Zusammenhalt der einzelnen Bleche bewirken. Die Voraussetzung für den Zusammenhalt ist eine hohe Präzision der Werkzeuge und der Stanzmaschine. Stempel und Matrize müssen in Toleranzen von  $\pm 2\mu$ m hergestellt und in noch engeren Toleranzen von der Stanzmaschine geführt werden.

In der Regel hat dieses Paketieren die Aufgabe, das Handling der geblechten Pakete beim Transport und der Montage von Motoren oder Transformatoren zu erleichtern. Der endgültige Zusammenhalt der geblechten Pakete wird in der Montage hergestellt. Beispielsweise wird der Rotor auf eine Welle aufgepresst und erhält so den erforderlichen Zusammenhalt.

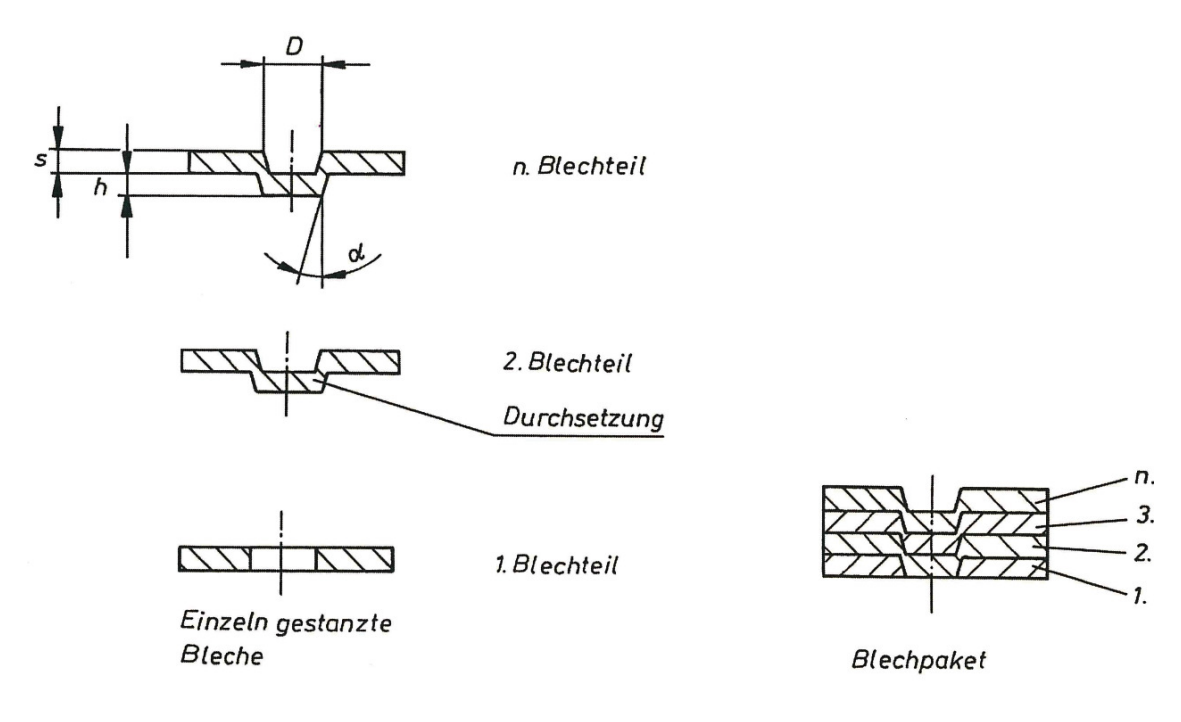

Abbildung 2.18: Prinzip des Stanzpaketierens von Blechteilen 1., 2 . . . n. mit Durchsetzungen, D Durchmesser der Durchsetzung, s Blechdicke, h Durchsetztiefe,  $\alpha$  Einziehwinkel [20]

#### Stanz-Laser-Paketieren

In Abbildung 2.19 ist das Prinzip des Stanz-Laser-Paketierens dargestellt. Der Ausschnitt A soll die Schweiÿweise für ein Bauteil mit Schweiÿstelle an der Innenwand verdeutlichen. Nach jedem Durchstanzen durch den Stempel, wird während dessen Aufwärtsbewegung ein Schweißvorgang durchgeführt, insofern die zu schweißende Stelle nicht verdeckt ist. In Bohrungen oder Ausnehmungen mit einem Durchmesser ab circa 4 mm kann eine fortlaufende Punktschweiÿnaht hergestellt werden. Setzt man mehrere Fokussiereinrichtungen ein, so ist man in der Lage innerhalb eines Stanzvorganges an mehreren Stellen ein Paket zu verschweiÿen, siehe Abbildung 2.20.

Im Dauerbetrieb ist es mit diesem Verfahren möglich Hubfrequenzen von bis zu 800 Hüben pro Minute zu erreichen. Zu beachten sind hierbei allerdings auch die Verschleiÿteile der Lasereinrichtung, die Lampen müssen in der Regel nach 10<sup>6</sup> bis 10<sup>7</sup> Lichtblitzen ausgetauscht werden. Meist wird dieses Verfahren nur eingesetzt um die Montage von Blechpaketen zu erleichtern (vgl. mit 2.3.4), hierbei werden dann für kleine Pakete Abreißkräfte von 50 bis 100 N verlangt. Es ist aber leicht möglich durch mehrere Schweiÿpunkte und längere bzw. intensivere Laserbestrahlung eine dauerhaftere Verbindung bei wesentlich höheren Abreißkräften zu erreichen.

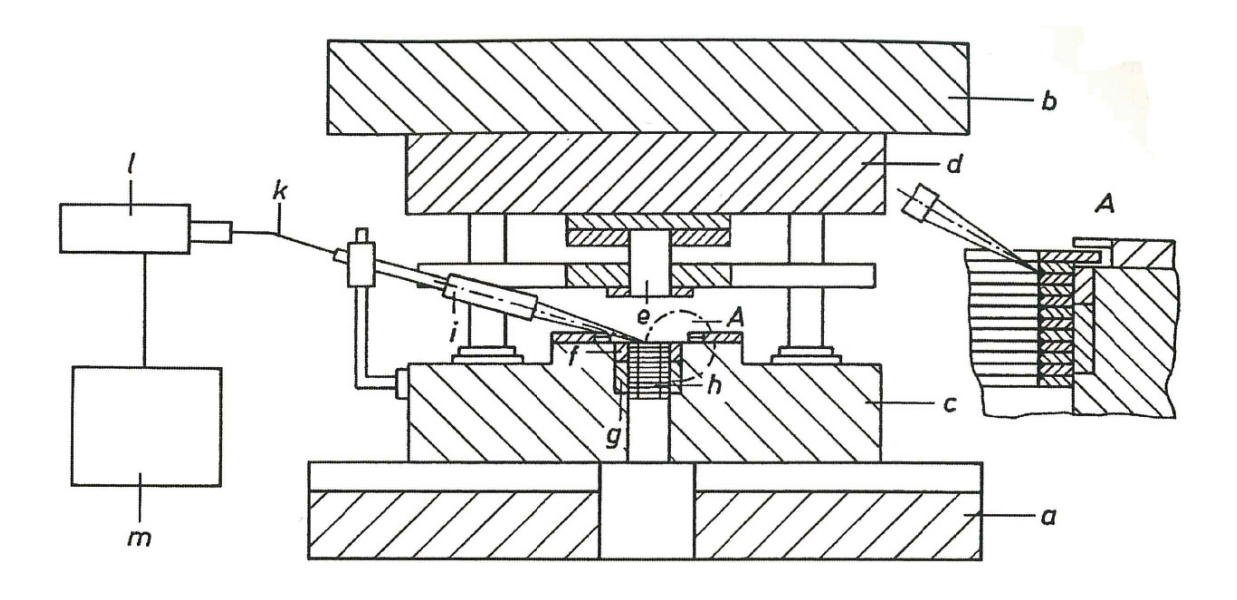

Abbildung 2.19: Maschine und Werkzeug für das Stanz-Laser-Paketieren, mit Ausschnitt A. a ist der Maschinentisch, b Stöÿel, c Unterwerkzeug, d Oberwerkzeug, e Stempel, f Matrize, g Bremse, h Paket, i Fokussiereinrichtung, k Lichtleiterkabel, l Laser, und m das Laseraggregat [20]

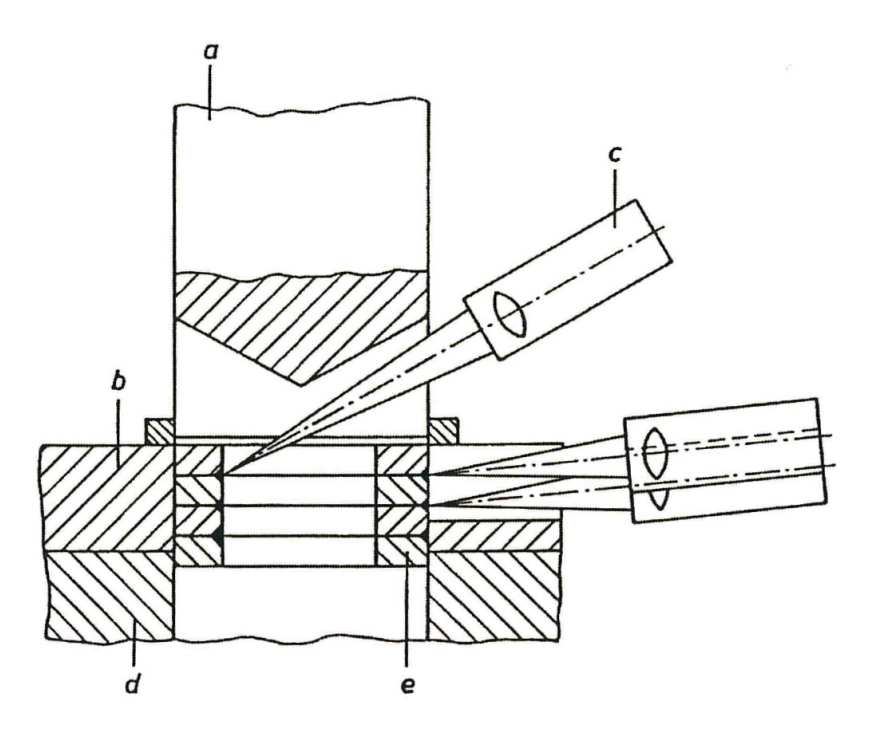

Abbildung 2.20: Prinzip des Laserschweißens beim Stanz-Laser-Paketieren mit mehreren Fokussiereinrichtungen. a Stempel, b Matrize, c Fokussiereinrichtung, d Bremse, e Paket [20]
## Kapitel 3

## Parameterstudie

Im Zuge der Konzeptphase werden die technischen Vorgaben ermittelt. Diese werden vom vorgegebenen Drehteilmagneten aus dessen Pichtenheft abgeleitet. Neben diesen technischen Vorgaben spielt natürlich auch die Wirtschaftlichkeit eine groÿe Rolle, daher wird noch während der Konzeptphase eine erste grobe Kalkulation der vermutlich auftretenden Herstellkosten des Stanzteilmagneten durchgeführt. Aus den Vorgaben kristallisieren sich dann die Probleme heraus, die mit Hilfe einer FMEA und einer FEM<sup>1</sup>-Berechnung analysiert werden. Am Ende dieser Phase wird aus den vorhandenen Lösungsvorschlägen die vielversprechendste ausgewählt und weiter konkretisiert, siehe Kapitel 4.

## 3.1 Technische Vorgaben

Die technischen Vorgaben sind aus den Musskriterien eines aktuell in Produktion befindlichen Magneten abgeleitet. Da es sich bei dem durchzuführenden Projekt um ein Innovationsprojekt handelt, werden gewisse produktspezifische Richtlinien welche sehr speziell sind, wie beispielsweise die Störaussendung auf das Bordnetz, hier ausgeklammert. Die Materialauswahl für das Konzept bleibt allerdings aufgrund der Vorschriften des GADSL<sup>2</sup> eingeschränkt, lediglich für den Prototypenbau wird hiervon abgewichen, da gewisse Werkstoffe nicht oder nur eingeschränkt bei den üblichen Verfahren zur Erstellung von Prototypen verarbeitet werden können.

### 3.1.1 Mechanisch

Die mechanischen Eigenschaften, die der Magnet erfüllen muss sind in erster Linie von der Hubkraftkennlinie und den Außenabmessungen geprägt. Diese wird durch den nötigen Hub und die Kräfte an vorbestimmten Messpunkten bestimmt. Hinzu kommen noch Bestimmungen für die Anzugs- und Abfallzeit, sowie deren Verzögerung.

<sup>1</sup>FEM, Finite Elemente Methode

<sup>&</sup>lt;sup>2</sup>GADSL, Global Automotive Declarable Substance List, Auflistung deklartionspflichtiger Stoffe in der Automobilindustrie [23]

#### Magnethub, s

Die Größe des Magnethub, s, wird durch die Differenz von Ausgangslage und Endlage deniert, wobei die Ausgangslage der maximalen Auslenkung des Magnetkolbens entspricht und die Endlage der minimalen Auslenkung des Magnetkolbens. Der benötigte Magnethub zur Überbrückung der Distanz Ausgangslage zu Endlage muss mindestens 6,5 mm betragen.

#### Anzugzeit,  $t_1$

Die Anzugzeit,  $t_1$ , welche nötig ist damit der Magnet seine Funktion erfüllt, entspricht der Zeit die vergeht, wenn der Magnet von seiner Ausgangslage in die Endlage gebracht wird. Die Anzugzeit soll 50 ms, bei einer Toleranz von ±20 ms, betragen. D.h. sie darf 30 ms nicht unter- bzw. 70 ms überschreiten.

### Abfallzeit,  $t_2$

Die Abfallzeit,  $t_2$ , entspricht der Zeit die der Magnet benötigt um bei montierter Blende mit Hilfe der Rückstellfeder von seiner Endlage in die Ausgangslage zurück zu kommen. Diese Zeit,  $t_2$ , beträgt 60 ms, bei einer gegebenen Toleranz von -10 ms und  $+20$  ms. Somit darf die Abfallzeit,  $t_2$ , nicht unter 50 ms fallen bzw. über 80 ms ansteigen.

### Magnetkraft,  $F_m$

Die benötigte Magnetkraft,  $F_m$ , an vordefinierten Punkten des Magnethubs, s, ist mit das wichtigste Kriterium zur Auslegung des Magneten. Hier wird eine maximale und minimale Magnetkraft an den Positionen der Endlage 0,3 mm, Ausgangslage 6,5 mm sowie in der Mittellage 3 mm vorgegeben.

Abbildung 3.1 stellt die Magnetkraft, Fm, in Abhängigkeit des Magnethubs dar. Die Darstellung ist nur qualitativen, nicht aber quantitativen Charakters und soll einen Eindruck der Magnetkraft während des Anziehens (Bewegung von der Ausgangslage in die Endlage) wie auch des Abfallens (Bewegung von der Endlage in die Ausgangslage) des Magneten vermitteln.

In Tabelle 3.1 finden sich die an den bereits erwähnten Messpunkten vorgegebenen Werte für die Magnetkraft. Die Rückstellung in die Ausgangslage erfolgt mittels Feder. Die Federkräfte bei der Rückstellung sind hierbei an den einzelnen Messpunkten nicht näher definiert.

| Position, $s$ , in [mm]                                             | $\begin{array}{cc} 0,3 & 3 \\ (\text{FL}) & \end{array}$ |             | 6,5)<br>(AL) |
|---------------------------------------------------------------------|----------------------------------------------------------|-------------|--------------|
| Absoluter Minimalwert der Kraft bei<br>Bewegung von AL zu FL in [N] |                                                          | 6.9 3.7 5.1 |              |
| Absoluter Maximalwert der Kraft bei<br>Bewegung von AL zu FL in [N] | 9.8 $4.8$ 6.0                                            |             |              |

Tabelle 3.1: vorgegebene Magnetkräfte

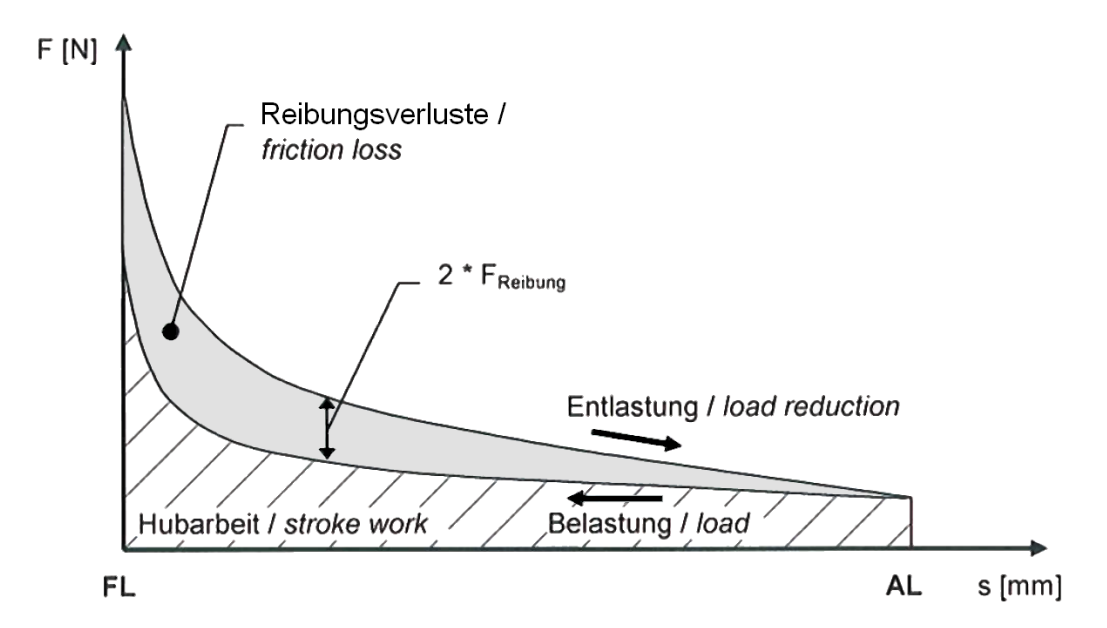

Abbildung 3.1: Magnetkraftverlauf über den Hub des Magneten, AL Ausgangslage, FL Endlage

### Resthaltekraft,  $F_{\rm R}$

Die Resthaltekraft, FR, ist möglichst gering zu halten. Sie ist die verbleibende Magnetkraft (durch die Restmagnetisierung) nach Wegfall der Spannung. Der Magnet darf nun nach einer einminütigen Beaufschlagung mit 16 VDC<sup>3</sup>, 5 Sekunden nach Wegfall der Spannung, maximal eine Resthaltekraft von 0,2 N aufweisen.

### **Außenabmessungen**

Die maximalen Außenabmessungen sind nicht näher beschrieben, aufgrund der vorliegenden Konstruktionszeichnungen, und dem Kriterium deren Baugröße nicht zu überschreiten, wird vorläufig davon ausgegangen, dass der Magnet sowohl in seiner Höhe, Breite wie auch Länge ein Maß von 45 mm (ohne Applikation) nicht überschreiten darf.

### 3.1.2 Elektrisch

Die elektrischen Eigenschaften, welche der Magnet erfüllen muss sind größtenteils auf die Spule und Schaltplatine bezogen. Hierbei muss der Magnet unter schwankender Spannungs- bzw. Stromversorgung seine Funktion erfüllen. Auch sind Sicherheitsrelevante Kriterien wie die Überspannungsfestigkeit, die Schutzart und die elektromagnetische Verträglichkeit von Bedeutung. Da sich diese Eigenschaften aber primär auf die Schaltplatine und das nicht zu vermeidende magnetische Feld der Spule und dessen Wirkung auf umgebende Baugruppen beziehen, welche bei der Erstellung des Prototypen nicht zu den Hauptuntersuchungspunkten zählen, werden sie hier nicht näher konkretisiert.

<sup>3</sup>VDC, Volt Direct Current, Gleichspannung

### Betriebsspannung,  $U_{\text{Betrieb}}$

Die Versorgung des Magneten erfolgt über das Bordnetz des Fahrzeugs, die Betriebsspannung,  $U_{\text{Betrieb}}$ , schwankt hierbei zwischen  $U_{\text{Betrieb}}$ , min 9 VDC und  $U_{\text{Betrieb}}$ , max 16 VDC. Der Magnet muss also innerhalb dieses Bereichs seine Funktion ohne Beanstandung erfüllen können.

### Betriebsstrom,  $I_{\text{Betrieb}}$

Der Betriebsstrom,  $I_{\text{Betrieb}}$ , ergibt sich zwar aus der Versorgungsspannung und dem Innenwiderstand der Spule, doch ist er noch zusätzlich abhängig von der Eigenerwärmung der Spule sowie der Umgebungstemperatur des Magneten, da diese ja den elektrischen Widerstand verändern. Die Betriebsspannung darf auf keinen Fall über 1,2 A ansteigen. Zusätzlich zu dieser generellen Vorschrift gibt es noch Richtwerte für den Betriebsstrom bei bestimmten Temperaturen. Hierfür wird eine Betriebsspannung von 13,5 VDC beaufschlagt. Die Richtwerte für den Betriebsstrom,  $I_{\text{Betrieb}}$ , sind in Tabelle 3.2 dargestellt.

| $I_{\text{Betrieb}}$ | Umgebungstemperatur |
|----------------------|---------------------|
| $0,98$ A             | $-40^{\circ}$ C     |
| $0,75 \text{ A}$     | $+20^{\circ}$ C     |
| 0.56A                | $+105^{\circ}$ C    |

Tabelle 3.2: Richtwerte für den Betriebsstrom

### Wicklungswiderstand,  $R_{\mathbf{W}(\vartheta \mathbf{S_{\text{pule}}})}$

Die Höhe des Wicklungswiderstands der Spule,  $R_{\mathrm{W(\vartheta Spule)}}$ , richtet sich im Wesentlichen nach der Windungsanzahl, verwendeten Drahtstärke und Drahtmaterial. Dieser soll bei einer Spulentemperatur,  $\vartheta_{\text{Spule}}$ , von +20°C, 18,0  $\Omega$  betragen, und darf um maximal 5% nach unten oder oben abweichen. D.h. der minimal zulässige Spulenwiderstand beträgt 17,1  $\Omega$  und der maximale 18,9  $\Omega$ .

### Induktivität, L

Die Induktivität, L, des Magneten ist ebenso begrenzt. Hierbei wird zwischen Induktivität mit und ohne Anker unterschieden. Mit Anker soll die Induktivität 390 mH betragen und darf nach unten und oben um maximal 25% abweichen, dies entspricht also einer maximalen Induktivität mit Anker von 487,5 mH und einer minimalen von 292,5 mH. Die Induktivität ohne Anker ist wesentlich geringer, sie beträgt 70 mH, die Toleranz beträgt hier ebenso ±25%. Somit ergibt sich eine maximale Induktivität ohne Anker von 87,5 mH und eine minimale Induktivität von 52,5 mH.

### 3.1.3 Thermisch

Wie beinahe jedes andere technische Bauteil ist auch der Elektromagnet unterschiedlichen Temperaturen ausgesetzt. Diese ergeben sich aus der Umgebungstemperatur und der Eigenerwärmung, welche primär durch die Spule entsteht. Der Magnet muss sowohl im Betrieb als auch bei der Lagerung bei unterschiedlichen Temperaturen seine Funktionstüchtigkeit bewahren.

Die Umgebungstemperatur,  $\vartheta_{Umgebung}$ , innerhalb der der Magnet seine Funktion erfüllen muss, schwankt ohne Einbeziehen der Eigenerwärmung zwischen -40◦C und  $+105$ °C.

### 3.1.4 Lebensdauer

Die Lebensdauer technischer Bauteile ist ein wesentliches Qualitätskriterium. Durch die Montage in der Applikation ist der Magnet hohen Temperaturschwankungen bei stark wechselnden Belastungszyklen ausgesetzt. Es wird zur Vereinfachung, und da der Prototyp noch nicht für einen Lebensdauertest vorgesehen ist hier auf eine nähere Ausführung der unterschiedlichen Lebensdauertests bei wechselnden Umweltbedingungen verzichtet. Für die Auslegung des Konzepts, im speziellen der Lagerungen, wird von 200.000 Schaltspielen ausgegangen.

## 3.2 Problemanalyse

Probleme sind die Differenz zwischen dem IST- und der Vorstellung eines SOLL-Zustands [24]. Aus den technischen und wirtschaftlichen Anforderungen ergeben sich nun zahlreiche Probleme, siehe Tabelle 3.3, auf welche im folgenden näher eingegangen werden soll.

|                            | IST-Zustand                                               | Problembereich                                                                 | SOLL-Zustand                                                      |
|----------------------------|-----------------------------------------------------------|--------------------------------------------------------------------------------|-------------------------------------------------------------------|
|                            | Drehteile                                                 | Geometrie                                                                      | Verzicht auf Drehteile                                            |
| technische                 | Funktion erfüllen                                         | elektromagnetische<br>Eigenschaften                                            | Funktion erfüllen                                                 |
| Aspekte                    | unterschiedliche elek-<br>tromagnetische Mate-<br>rialien | Sättigung Umge-<br>bungsbedingungen                                            | Anzahl der verwende-<br>ten Materialien redu-<br>zieren           |
| wirtschaftliche<br>Aspekte | Herstellkosten von<br>$2.20 \in$<br>Anzahl der Teile      | Material<br>Arbeit re-<br>duzieren<br>Arbeit / Logistikauf-<br>wand reduzieren | Herstellkosten unter<br>$2 \in$<br>Anzahl der Teile<br>reduzieren |

Tabelle 3.3: Problemanalyse

Das aktuell vorliegende Magnetkonzept eines aus Drehteilen aufgebauten Hubmagneten soll nun gedanklich verworfen werden, und lediglich auf Basis dessen technischer Funktionen ein neues Konzept ausgearbeitet werden. Zu diesem Zweck wurde in einem ersten Schritt die Funktion abstrahiert und in einem ersten Brainstorming zu Papier gebracht, siehe 3.3. Für einen systematischen Ansatz des Brainstormings wurden zuvor folgende Gesichtspunkte festgelegt:

- System (Funktion).
- Art der Basisgeometrie,
- mögliche Materialien,
- Serientaugliche Fertigungsverfahren,
- Art der Lagerung der beweglichen Teile.

Neben dieser technischen Problemanalyse wurde auch eine ABC-Analyse der Herstellkosten durchgeführt, um festzustellen bei welchen Bauteilen das höchste Einsparpotential besteht. In Tabelle 3.4 findet sich eine Aufstellung der Herstellkosten, welche in Abbildung 3.2 noch bildlich dargestellt wird. Die kostenintensivsten Bauteile, Spule, Leiterplatte und Kolben sind eindeutig zu erkennen. Hier ist auch das höchste Einsparpotential, somit hat eine Neugestaltung und Kostenreduktion dieser Teile Vorrang.

| <b>Bauteil</b>                | Anteil an den  |
|-------------------------------|----------------|
|                               | Herstellkosten |
| Kupferspule                   | 26,96%         |
| Leiterplatte                  | 20,99%         |
| Kolben inkl. Scheibe u. Achse | 18,18%         |
| Spulenkörper                  | 9,76%          |
| Polkern                       | 8,29%          |
| Gehäuse                       | $6.01\%$       |
| Gleitlager groß               | 3,94%          |
| Gleitlager klein              | $3,53\%$       |
| Glasklebeband                 | 1,95%          |
| Ankersicherung                | $0.39\%$       |

Tabelle 3.4: Aufstellung der Herstellkosten

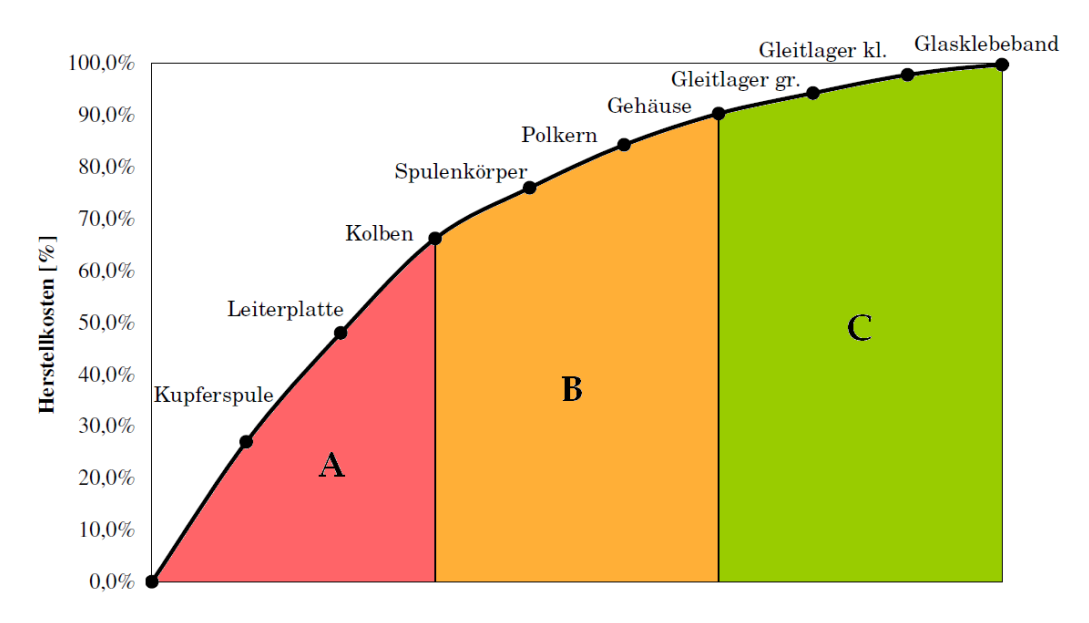

Abbildung 3.2: ABC-Kostenanalyse

## 3.3 Lösungsgenerierung

Erste Lösungsansätze wurden mittels eines Brainstorming erarbeitet, an dem jeweils zur Hälfte Experten aus der Entwicklungsabteilung sowie aus dem Bereich Industrial Engineering teilnahmen. Besonderes Augenmerk bei diesem ersten Versuch einer konkreteren Lösung des Problems näher zu kommen galt den zur Anwendung kommenden Fertigungsverfahren und deren Serientauglichkeit für größere Stückzahlen. Entsprechend der bereits erwähnten Gesichtspunkte (unter 3.2) wurde nun das Brainstorming durchgeführt:

### System

Eine Veränderung der Funktion ist aufgrund der vorgegebenen Hubkraftkennlinie nicht möglich, es muss nach wie vor eine denierte Kraft über einen bestimmten Weg aufgebracht werden. Allerdings bestehen Möglichkeiten das Prinzip eines Hubmagneten auch mit anderen elektromagnetischen Antriebskonzepten zu umgehen, wie mit einem Drehmagnet und entsprechender Kraftumlenkung oder mit einem Linearmotor.

#### Geometrie

Geometrisch gibt es keinerlei Einschränkungen außer das vorgegebene Bauvolumen. Entscheidend bei Anwendung des Prinzips eines Hubmagneten ist die Konusgeometrie, deren Grundform kann rotationssymmetrisch, aber theoretisch auch einem 3-, 4- oder 6-Kant entsprechen.

### Material

Bezüglich der verwendeten Materialien gibt es nur Einschränkungen aufgrund des GADSL Listings. Neben den klassischen elektromagnetischen Werkstoffen wurde aber auch der Einsatz von mit magnetisch leitfähigen bzw. von dauermagnetischen Werkstoffen durchsetzten Kunststoffen diskutiert.

### Fertigungsverfahren

Um festzustellen welche Fertigungsverfahren sich für die Serienfertigung eignen, wurde vom Grundkonzept eines Hubmagneten ausgegangen, und dessen einzelne Funktionsteile bewertet, siehe Tabelle 3.5.

Es ist zu beachten, dass in Tabelle 3.5 unter Spritzguÿ davon ausgegangen wird, dass man hierfür einen Kunststoff verwendet, der mit magnetisch leitfähigen Material durchsetzt ist.

### Lagerung

Ein letzter wichtiger Punkt ist die Art der Lagerung der beweglichen Teile. Hierfür werden aktuell bei einer geforderten Anzahl von 200.000 Schaltspielen, sog.

| Fertigungsverfahren                  | Anker | Polkern | Bigel<br>Gehäuse |
|--------------------------------------|-------|---------|------------------|
| Drehen/Fräsen                        | Χ     | X       |                  |
| Stanzen (inkl. Biegen)               | Х     | X       | Х                |
| Spritzguß                            | X     | X       |                  |
| Metal Injection Moulding             | Х     | X       |                  |
| Strangpressen (inkl. Biegen/Stanzen) |       | Х       |                  |
| Rollbiegen                           | Х     | Х       |                  |
| Sintern                              | Х     | Х       | X                |
| Walzen (inkl. Biegen/Stanzen)        |       | Χ       |                  |

Tabelle 3.5: Fertigungsverfahren

DU-Buchsen<sup>4</sup> verwendet. Alternativ hierzu sind aber auch Messinghülsen, beschichtete Messinghülsen, ein mit Teflon beschichteter Polkern bzw. Gehäuse oder eine entsprechende Spulenkörperlagerung (ebenfalls durch eine Teflonbeschichtung verstärkt), möglich.

#### Zusätzliche Ideen

Nicht eindeutig den weiter oben erwähnten Gesichtspunkten zuordenbar, bzw. erst später entstanden, sind folgende Ideen:

- eine Reduktion der Bauteile durch die Kombination einzelner Funktionsteile, z.B. Polkern und Gehäuse,
- reduzieren der Anzahl der Lagerstellen von zwei auf eine,
- ersetzen der Kupferwicklung durch eine aus Aluminium,
- verzichten auf die Schaltplatine durch Integration in Spulenkörper, oder Änderung der Ansteuerung.

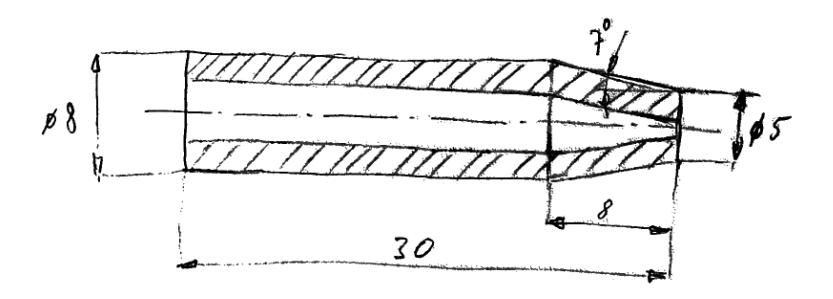

Abbildung 3.3: Entwurf eines hohlen rotationssymmetrischen Ankers

Aus diesen ersten Ideen entwickelten sich Skizzen, deren Grundidee nur eine leichte Veränderung des aktuellen Konzeptes war, siehe Abbildung 3.3 und 3.4.

<sup>4</sup>DU-Buchse, diese selbstschmierende Gleitlagerbuchse besteht aus 3 verschiedenen Materialschichten; einer Stahl- oder Bronzeplatte als Träger, einer porigen Imprägnierungschicht aus Bronze für Wärmeleitung und Formstabilität, und einer Oberflächenbeschichtung aus Teflon, die gute Selbstschmierungs- und Gleiteigenschaften aufweist [25]

Abbildung 3.3 zeigt den Versuch eines hohlen Ankers, dessen Form gerollt oder durch Tiefziehen herstellbar sein sollte. In Abbildung 3.4 findet sich eine Abänderung zu einer rechteckigen Form eines ebenfalls innen hohlen Ankers. Darunter sind Varianten eines aus mehreren, teilweise versetzten Blechen aufgebauten Ankers.

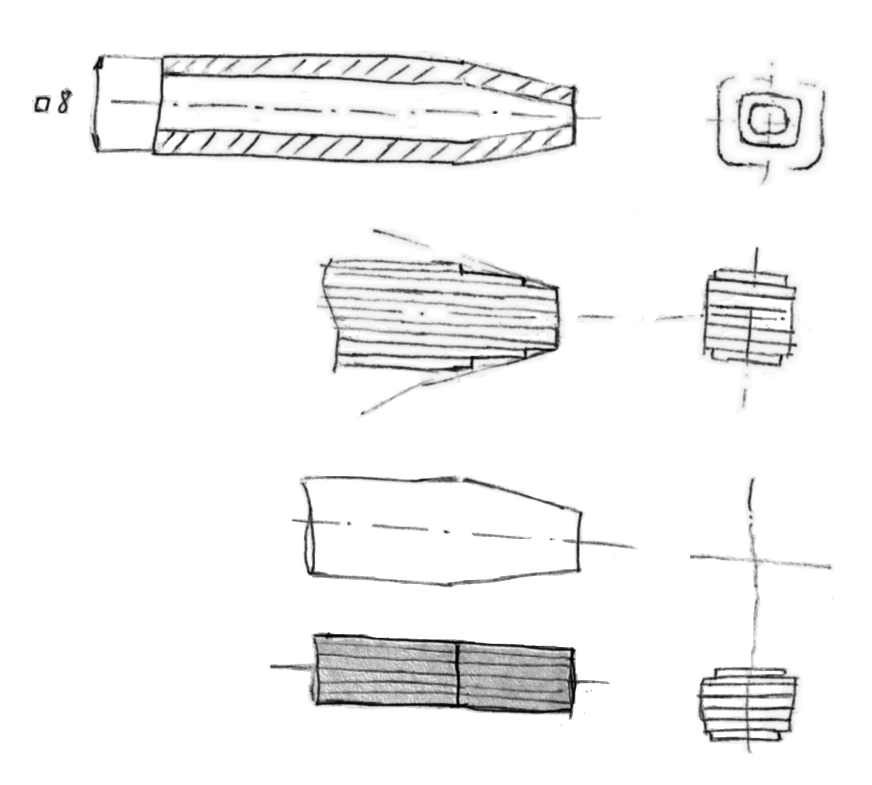

Abbildung 3.4: rechteckige Ankerformen

Die Kombination zweier Bauteile, nämlich Polkern und Gehäuse, wurde in Abbildung 3.5 dargestellt. Dieser Magnet kann sowohl rotationssymmetrisch, wie auch rechteckig ausgeführt werden.

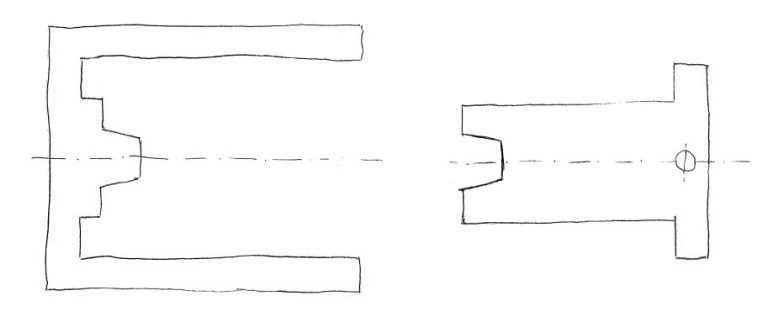

Abbildung 3.5: Kombination von Polkern und Bügel zu dem sog. Gehäuse (links), Anker (rechts)

## 3.4 Lösungsauswahl

Die erste Lösungsauswahl betraf die möglichen Formen, hierfür wurden obige Konzeptskizzen 3.3 bis 3.5, mit ähnlichen Abmessungen wie der vorliegende Drehteilmagnet in Maxwell 2D bzw. 3D in ihrer Ausgangs und Endlage, unter Zuhilfenahme der aktuellen Spule, für den Worst-Case simuliert. Hieraus ergab sich, dass ein hohler Anker die geforderte Kraft nicht aufbringen könnte.

Darauf folgte eine Vorauswahl der möglichen Fertigungsverfahren, hierbei wurde Wert auf die Eignung für die Herstellung hoher Stückzahlen (Ausgangsbasis sind 2,8 Mio Stück pro Jahr), bei möglichst guter Maßhaltigkeit, geringen Fertigungstoleranzen, sowie niedrigen Fertigungskosten, gelegt. In Tabelle 3.6 ist die zugehörige Nutzwertanalyse auszugsweise dargestellt. Diese beschränkt sich auf die Fertigung der aktuell kostenintensivsten Bauteile (Anker, Polkern). Die einzelnen Bewertungen der Kriterien erfolgte durch die Mitglieder der Industrial Engineering Abteilung, es wurde aus den ausgefüllten Bewertungsbögen ein Mittelwert gebildet. Betrachtet man die sich ergebenden Nutzwerte, so stellt man fest, dass die Stanztechnik den mit Abstand höchsten Nutzwert aufweist, gefolgt von Fräsen und Drehen, die die aktuell verwendeten Fertigungsverfahren darstellen.

|                         | Gewichtung | Drehen | Fräsen | Stanzen | <b>MIM</b> |
|-------------------------|------------|--------|--------|---------|------------|
| runde Geometrie         |            | 9,25   | 3,5    | 1,5     | 4,5        |
| eckige Geometrie        | 3          |        | 9,5    | 9       | 9.5        |
| Taktzeit                | 5          | 4,75   | 5      | 8,75    | 7,5        |
| Fertigungstoleranz      | 5          | 6.5    | 6.25   | 5.5     | 4,5        |
| Kosten pro Stück        | 8          | 3.75   | 3,5    | 7.5     | 5.5        |
| Werkzeugkosten          | 8          | 7,75   | 8,25   | 3,5     | 3,25       |
| Bearbeitbare Werkstoffe |            | 8.5    | 9      | 7.5     | 3,25       |
|                         |            | 179.75 | 199.25 | 220,75  | 170,75     |

Tabelle 3.6: Nutzwertanalyse ausgewählter Fertigungsverfahren für Anker und Polkern

Bezüglich der eingesetzten Materialien wird an dieser Stelle noch keine Auswahl getroffen, da erst weiterführende Simulationen notwendig sind.

## Kapitel 4

## Neues Magnetkonzept

Ausgehend von der Ideenskizze in Abbildung 3.5 und der Nutzwertanalyse in Tabelle 3.6 wird ein Modell in der Simulationssoftware Maxwell 3D aufgebaut. Aufgrund mangelnder Erfahrung bezüglich Bauteilen, die aus mehreren Blechen aufgebaut sind, wird zum besseren Verständnis des Verhaltens solcher Bauteile, zunächst der sehr einfach aufgebaute Schwingmagnet untersucht.

Des Weiteren wird in diesem Kapitel ein Vergleich der Konusgeometrie eines Drehteilmagneten und eines aus Stanzteilen aufgebauten Magneten geführt, um zu sehen in wie weit die bisherigen reichen Erfahrungen in der Konstruktion von Drehteilmagneten auf Stanzteilmagnete übertragbar sind.

Das Kapitel wird mit einer ersten Schätzkalkulation für den simulierten Stanzteilmagneten und einer Risikoabschätzung beschlossen.

## 4.1 "Blechen" von Bauteilen in der vorgegebenen FE Umgebung

Als "Blechen" wird im Weiteren das Zerteilen eines Bauteils in eine bestimmte Anzahl gleich dicker Bleche bezeichnet. Dies ist wichtig, da ein grosser Teil der aus Stanzteilen aufgebauten Bauteile paketiert wird, siehe auch Kapitel 2.3. Zusätzlich zu der Aufteilung des Bauteilvolumens in einzelne Bleche kommt noch der Einfluss der Art des Paketierens hinzu. Durch die hiermit starke Erhöhung der Anzahl an Elementen für die Simulation in einer ohnehin schon sehr rechenintensiven 3D Umgebung steigt der Rechenaufwand selbst für einfache Magnete enorm. Hier soll nun anhand des Schwingmagneten untersucht werden, ob dieser Mehraufwand in der Modellbildung und Simulation notwendig ist um aussagekräftige Simulationsergebnisse zu erhalten.

Bevor es allerdings möglich ist ein Blechpaket möglichst realistisch zu simulieren, muss ermittelt werden wie groÿ der maximal zu erwartende Luftspalt zwischen den einzelnen Blechen ist. Hierfür wurden mehrere paketierte Bauteile im Labor von Kendrion Magnetic Systems mittels eines optischen Messprojektors<sup>1</sup> vermessen. Nimmt man zusätzlich zu den sich hieraus ergebenden Differenzmaßen die Oberflächenbeschichtung hinzu, so ergibt sich ein maximal zu erwartender Luftspalt von circa

<sup>&</sup>lt;sup>1</sup>Optischer Projektor mit Durchlicht und Auflichtbeleuchtung, der je nach Objektiv eine bis zu 100-fache Vergrösserung erreicht, und mittels eingebauter Zieloptik und Längenmesseinrichtung Distanzen vermessen kann.

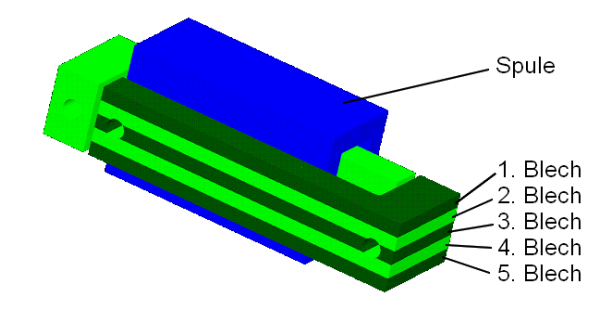

Abbildung 4.1: Schwingmagnet, L-förmige Bügel aus 5 Blechen aufgebaut (Darstellung aus Maxwell 3D)

0,01 mm. Mit diesen Kenntnissen wurde nun ein Simulationsmodell aufgebaut, welches in Abbildung 4.1 für den Fall eines aus 5 Blechen aufgebauten Blechpaketes zu sehen ist.

Das Materialvolumen der vollen Bauteile und der Bleche wurde stets gleich gehalten. D.h. es ergaben sich bei der schrittweisen Erhöhung der Anzahl der Bleche teilweise nicht handelsübliche Formate, wie beispielsweise eine Dicke von 0,635 mm pro Blech. Die angesetzte Zielgenauigkeit bei der Berechnung beträgt 1%.

Es werden nun beide L-förmigen Bügel des Magneten in Bleche aufgeteilt, beginnend bei einem Blech, also ohne zusätzlichen Luftspalte, dann zwei Bleche mit einem resultierenden parasitären Luftspalt, danach drei Bleche mit zwei resultierenden parasitären Luftspalten, usw. Da dieser Magnet nur einen kurzen Impuls ohne näher denierte Hubkraftkennlinie aufbringen muss, wird je Modellaufbau nur die Kraft zu Hubbeginn für den Worst-Case berechnet. Die Worst-Case-Bedingungen, entsprechen hier einer Versorgungsspannung von 9 V, kombiniert mit den 655 Windungen ergibt sich ein Strom von 0,72 A und in weiterer Folge 472 AW (Ampere Windungen). In Abbildung 4.2 sind die Ergebnisse der Simulationen für 1 bis 10 Bleche

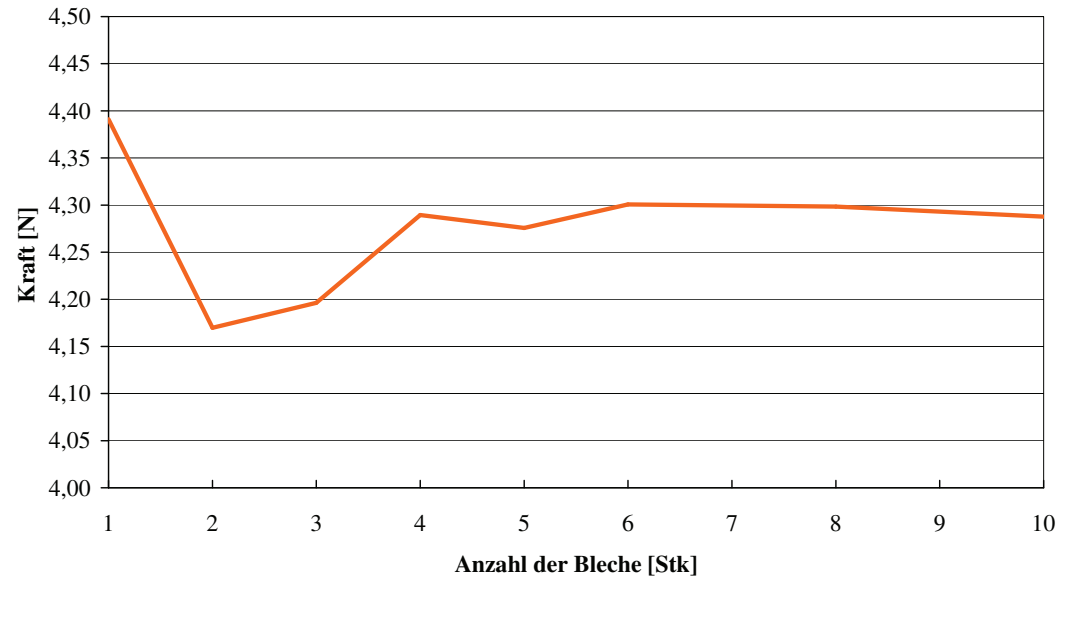

472 AW (worst case)

Abbildung 4.2: Kraftverlauf am Hubanfang des Schwingmagneten über Anzahl der Bleche

dargestellt. Der sich ergebende Verlauf lässt nun Interpretationen zu. Zu Beginn, beim Einfügen des ersten und zweiten Luftspalts, also bei zwei bzw. drei Blechen pro L-Bügel sinkt die Kraft relativ stark, um 5% ab. Danach erholt sich die Kraft und bleibt bis zur simulationstechnischen Grenze von 10 Blechen relativ konstant knapp 2% unter dem Vergleichswert des ungeteilten Schwingmagneten-Bügels.

Ab einer Anzahl von 12 Blechen verweigert das Vernetzungstool des verwendeten Berechnungsprogramm leider seine Dienste, da es zu nicht erkennbaren Unstetigkeiten in der Netzstruktur kommt. Es kann somit nicht mit absoluter Sicherheit gesagt werden, welchen Einfluss eine weitere Erhöhung der Anzahl der Bleche auf den Kraftverlust hat.

Bleibt die Anzahl der Bleche zwischen 4 und 10 Stück so beträgt der Fehler 1- 2%. Somit sollte es für den folgenden Vergleich, bei einer Berechnungsgenauigkeit von 1%, völlig ausreichend sein, wenn die Bauteile als volle Körper, also ungeblecht dargestellt werden.

## 4.2 Vergleich der Konusgeometrie

Ziel ist es, einen quantitativen und qualitativen Vergleich der unterschiedlichen Konusgeometrien anzustellen. Weiters ist festzuhalten, dass nicht nur die Form der Konusgeometrie, sondern auch der Winkel einen großen Einfluss auf den Hubkraftverlauf eines Magneten hat. Dieser Konuswinkel wird ebenfalls weitestgehend gleich gehalten. Aufgrund kleiner konstruktiver Veränderungen beim Stanzteilmagneten entsteht ein Unterschied des Konuswinkel zum Drehteilmagneten von weniger als 0,1◦ . Dieser Unterschied ist aber verschwindend gering, berücksichtigt man übliche Fertigungstoleranzen (von  $\pm$  0,25°), sowie die Rechengenauigkeit des Simulationsprogramm von 1%.

Trotz ähnlichen Winkels in der Konusgeometrie bestehen nun zwischen den beiden verwendeten Geometrien noch zwei wesentliche Unterschiede:

- in der Größe der Konusfläche und somit im Luftspaltvolumen,
- im Volumen der Konusgeometrie.

Um nun einen Vergleich durchführen zu können wird versucht ein möglichst gleich groÿes Konusvolumen zu erreichen, damit keines der Vergleichsobjekte zu früh gesättigt ist, und somit das Ergebnis verfälscht, siehe auch der typische Verlauf der Grenzkurve (Sättigung) in den Abbildungen 2.4 und 2.7. Die Materialpaarungen, Lagerflächen, die Hublänge und Erregung durch die Wicklung sind bis auf ihre geometrische Form identisch angenommen.

In Tabelle 4.1 wird der für diesen Vergleich interessante Bereich des Ankers, nämlich die Konusgeometrie miteinander verglichen. Fertigungstechnisch notwendige Aussparungen, Bohrungen und zusätzliche Fasen bzw. Verrundungen wurden von den Testobjekten in diesem Bereich entfernt um die Vergleichbarkeit der Ergebnisse zu verbessern. Der auftretende Unterschied in den Volumina beträgt weniger als 1%, der bei der Gröÿe der Konusächen hingegen etwa 50%, d.h. die Konusäche des Ankers des Drehteilmagneten ist beinahe doppelt so groÿ wie die des Stanzteilmagneten.

In Abbildung 4.3 ist der Drehteilmagnet zu sehen, es handelt sich hierbei um eine Darstellung aus der Simulationssoftware Maxwell 3D. Die für den magnetischen Fluss und somit für die Erzeugung der magnetischen Kraft relevanten Komponenten

| Drehteilmagnet      |                  |                 |                           |                           |
|---------------------|------------------|-----------------|---------------------------|---------------------------|
| Basisdurchmesser    | $6.02$ mm        | Konuswinkel     | Konusfläche               | Konusvolumen              |
| Scheiteldurchmesser | $4.4 \text{ mm}$ | 6,997°          | $108,837$ mm <sup>2</sup> | $141,839$ mm <sup>3</sup> |
| Höhe                | $6,6 \text{ mm}$ |                 |                           |                           |
|                     |                  |                 |                           |                           |
| Stanzteilmagnet     |                  |                 |                           |                           |
| Basislänge          | $6 \text{ mm}$   | Konuswinkel     | Konusfläche               | Konusvolumen              |
| Scheitellänge       | $4.4 \text{ mm}$ | $6.911^{\circ}$ | $54.516$ mm <sup>2</sup>  | $140,712$ mm <sup>3</sup> |
| Höhe                | $6.6 \text{ mm}$ |                 |                           |                           |
|                     |                  |                 |                           |                           |

Tabelle 4.1: Vergleich der Ankervolumina und Konusächen der verwendeten Teile

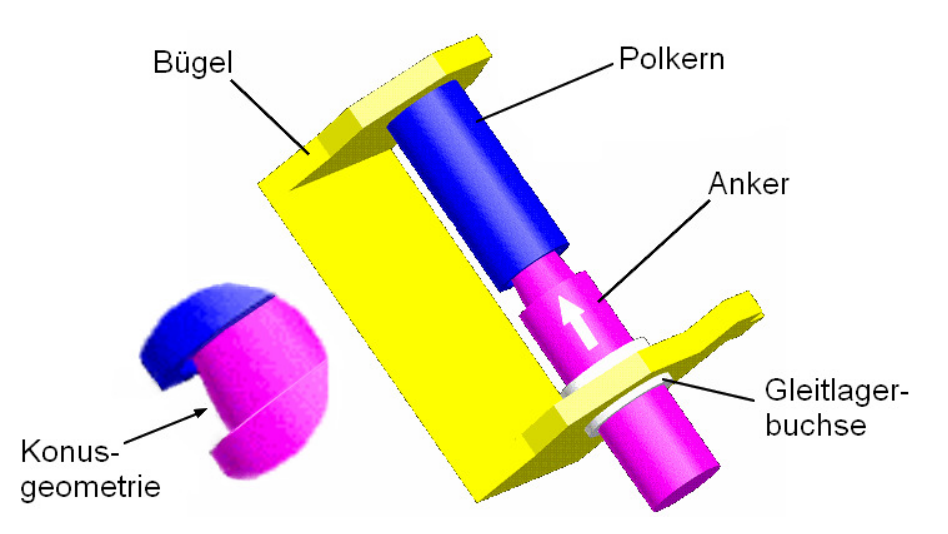

Abbildung 4.3: Drehteilmagnet ohne Spulenkörper und Spule (Darstellung Maxwell 3D)

des Drehteilmagneten werden betrachtet, die Spule, die zur Erzeugung des magnetischen Feldes dient, ist ausgeblendet um den Blick auf die Konusgeometrie freizugeben.

In Abbildung 4.4 ist der teilsymmetrische aus Stanzteilen aufgebaute Magnet dargestellt. Die Darstellung ist ebenfalls der Simulationssoftware Maxwell 3D entnommen. Hierbei zeigt sich im Unterschied zu Abbildung 4.3, dass zwischen Bügel und Polkern nicht mehr als Einzelteil unterschieden werden kann, da beide in einem Bauteil vereinigt wurden. Dieses Teil wird im Folgenden der Einfachheit halber als Gehäuse bezeichnet. Auch in dieser Abbildung ist die Spule ausgeblendet um einen Blick auf die Konusgeometrie freizugeben. Noch nicht dargestellt ist die Lagerbuchse, da die Art der Lagerung zu diesem Zeitpunkt noch nicht komplett geklärt ist.

## 4.2.1 Vergleich der rotationssymmetrischen mit der teilsymmetrischen Geometrie

Um einen technisch aussagekräftigen Vergleich zwischen dem Drehteil- und dem Stanzteilmagneten zu führen, werden nun die Hubkraftkennlinien beider Elektromagnete mit Maxwell 3D simuliert und gegenübergestellt.

Zu Beginn werden, siehe Abbildung 4.5, nur die Hubkraftkennlinien gegenüberge-

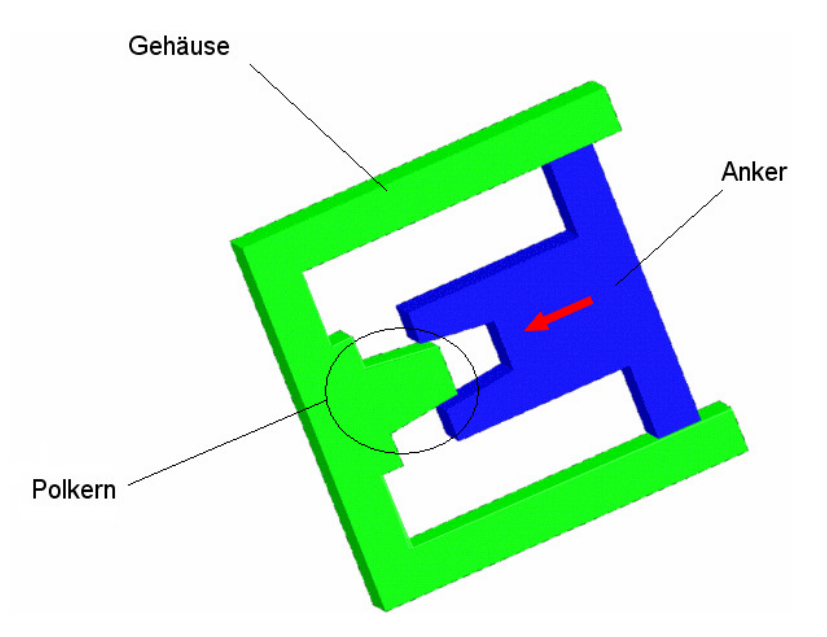

Abbildung 4.4: Stanzteilmagnet (Darstellung Maxwell 3D)

stellt, d.h. die absoluten auftretenden Kräfte am Drehteil- und am Stanzteilmagneten.

Es ist deutlich zu erkennen, dass die Haltekraft (bei 0 mm Hub) des Stanzteilmagneten wesentlich höher ist als jene des Drehteilmagneten, und dies, obwohl die Summe aus Konus- und Stirnächen wesentlich geringer ist und das Volumen des Konus sich kaum unterscheidet. Der Unterschied beträgt an dieser Stelle circa 48%. Allerdings fällt die Hubkraft des Stanzteilmagneten relativ stark ab, und ab einem Hub von circa 2,5 mm fällt sie unter die des Drehteilmagneten. In Summe ist jedoch die Arbeit, das Integral unter der Kurve, die der Stanzteilmagnet verrichtet um 3,6% gröÿer als die des Drehteilmagneten.

Um nun die beiden Magnete besser zu unterscheiden und den Hubkraftverlauf unabhängig von der Baugröÿe besser bewerten zu können wird anhand der Haltekraft (am Ende des Hubs) der Abfall der Hubkraft in % von dieser angegeben. Hierdurch ist es möglich eine qualitative Aussage über die Hubkraftkennlinie zu machen. Dieser Vergleich ist in Abbildung 4.6 dargestellt. Man erkennt einen deutlicheren Unterschied im Kraftverlauf, als dies beim Vergleich der absoluten Kräfte der Fall war. Gut erkennbar ist auch die am Hubbeginn (Hub von 6,5 mm) geringere und gegen Hubende (Hub von 0 mm) stärkere Steigung beim Stanzteilmagnet, verglichen mit dem Drehteilmagneten.

Um das Verhalten des Kraftverlusts genauer beurteilen zu können wird nun für jeden Punkt der Hubkraftkennlinie das Verhältnis zum vorhergehenden Kraftwert berechnet - hierbei ergibt sich die Kennlinie aus Abbildung 4.7. Man kann erkennen, dass der Hubkraftverlust des Stanzteilmagneten über beinahe den gesamten Hub deutlich höher ist als jener des Drehteilmagneten, lediglich im Hubbereich von circa 4,5 bis 5 mm ist der Hubkraftverlust geringer.

Führt man obige Berechnung nun nicht vom Hubende mit der Haltekraft aus, sondern beginnt am Hubanfang, also bei 6,5 mm Hub, so erhält man den Kraftzugewinn, Abbildung 4.8. Hierbei übertrifft der Stanzteilmagnet den Drehteilmagnet ebenfalls deutlich, doch startet er auch auf einem niedrigeren Kraftniveau, wenn man sich auf Abbildung 4.5 bezieht.

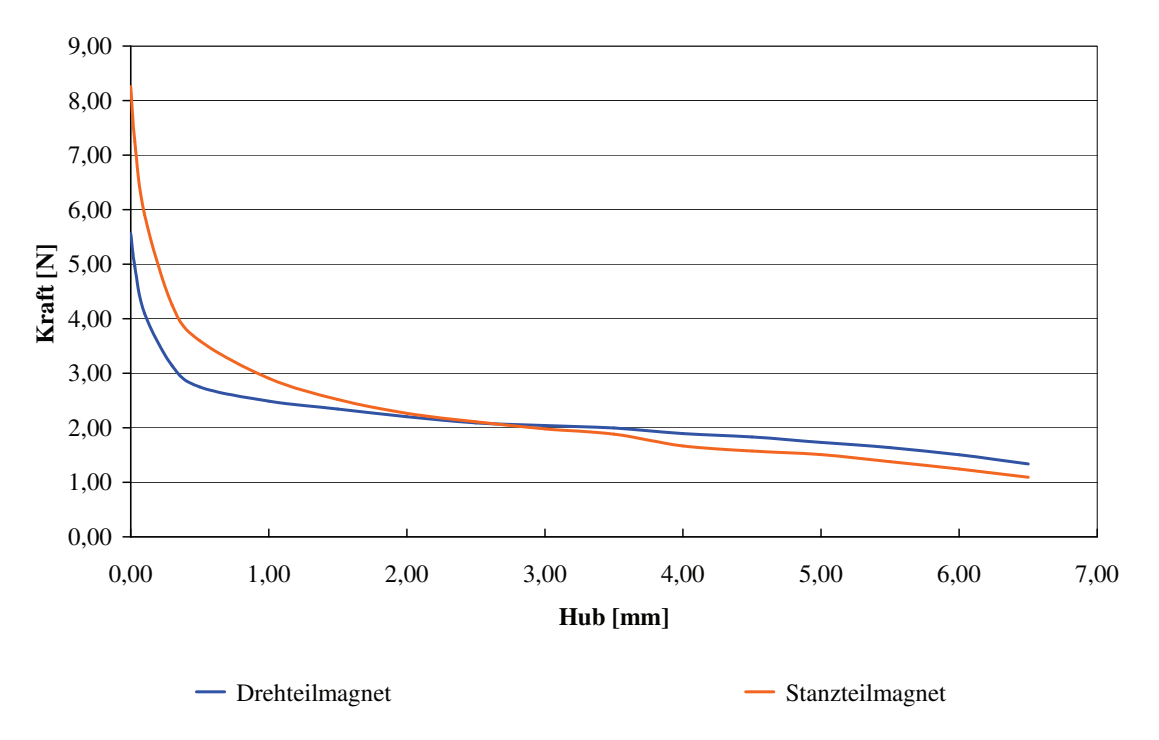

Abbildung 4.5: Hubkraftkennlinien des Drehteil- und Stanzteilmagneten

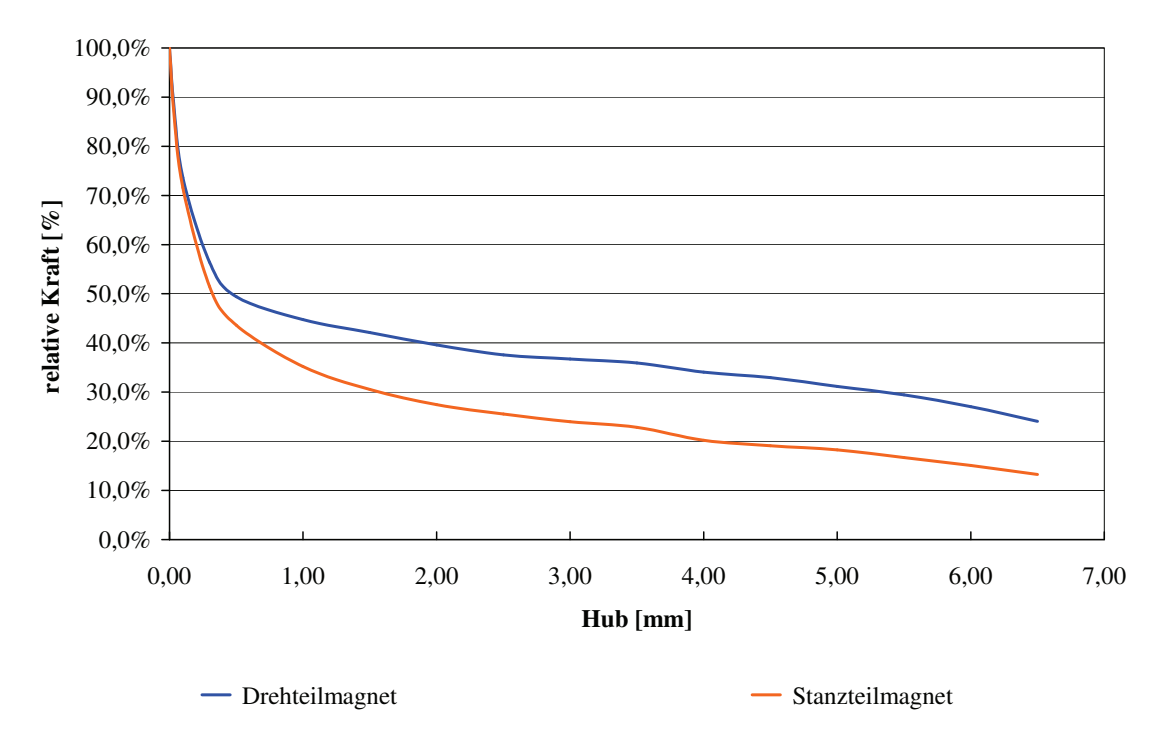

Abbildung 4.6: Verlauf der relativen Hubkräfte

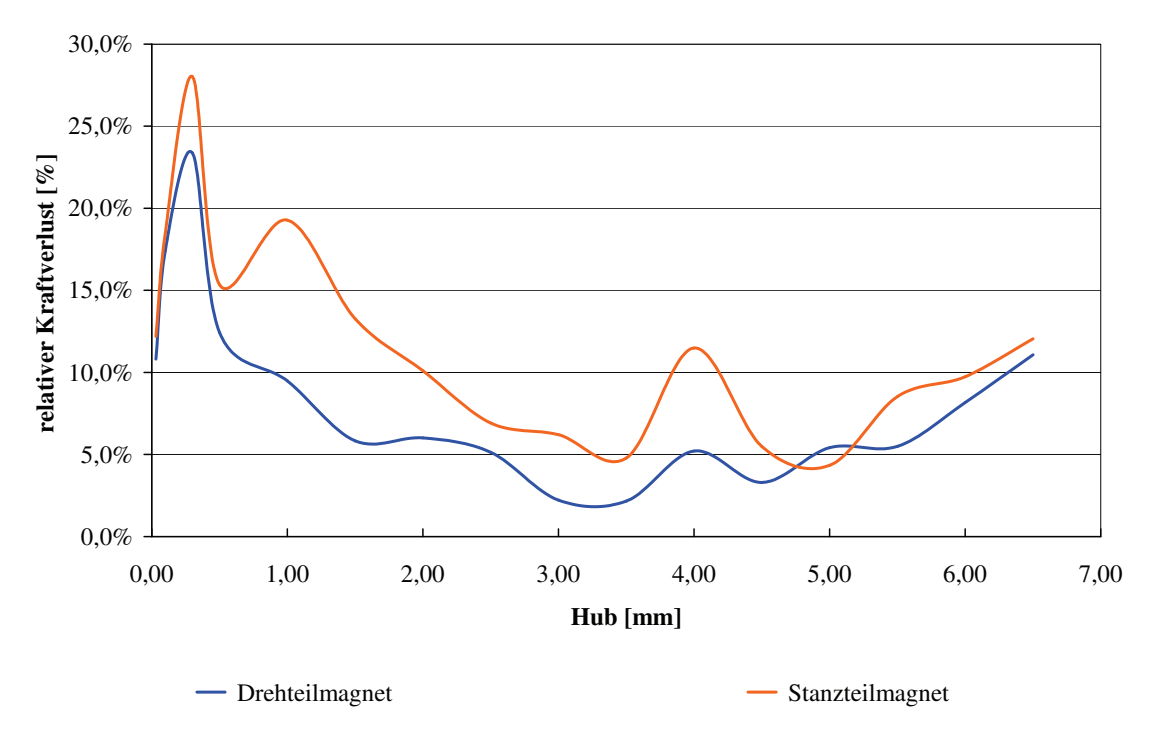

Abbildung 4.7: Vergleich des relativen Kraftverlustes

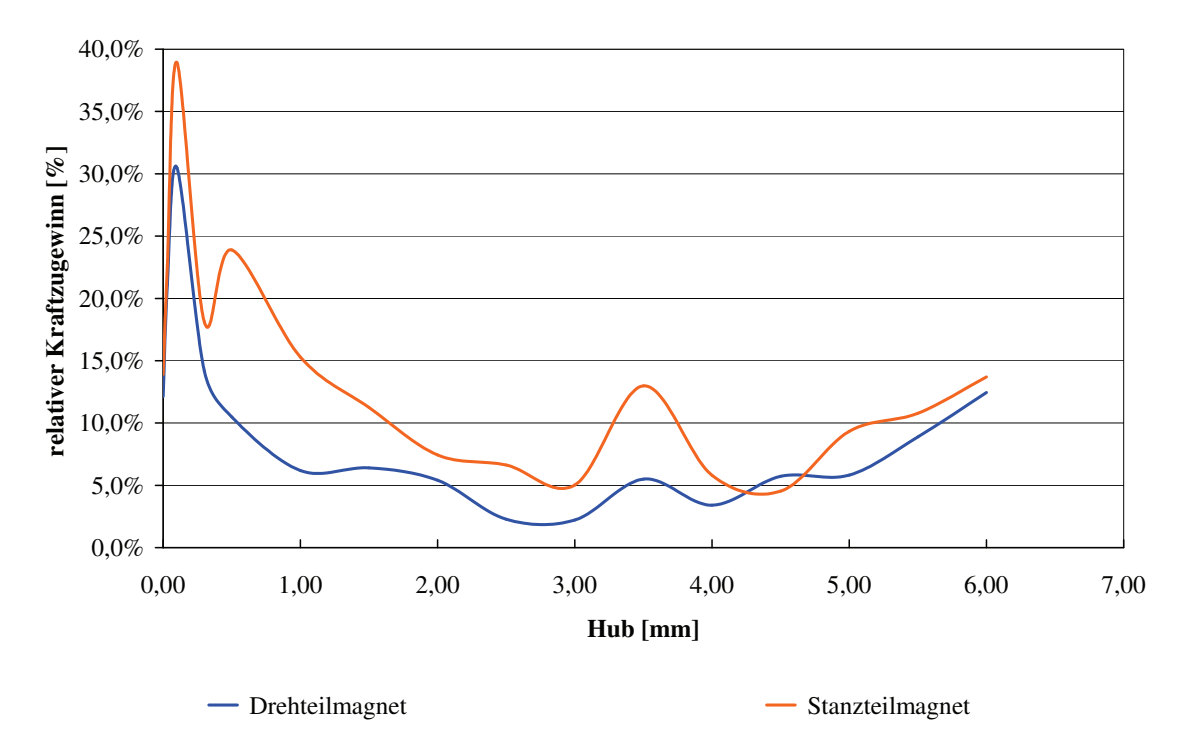

Abbildung 4.8: Relativer Kraftgewinn, ausgehend von der Ausgangslage bei 6,5 mm Hub

## 4.3 Erste wirtschaftliche Abschätzung

Nachdem das Prinzip elektromagnetisch umsetzbar scheint, ist es nötig eine Abschätzung der zu erwartenden Kosten vorzunehmen. Bei der Durchführung der Kalkulation konnte ich mich auf zwei sehr erfahrene Kollegen aus dem Bereich Industrial Engineering stützen. Nach dem Erstellen einer Stückliste, inklusive erster Materialauswahl und den ungefähren Ausmaÿen der Bauteile bot sich das in Tabelle 4.2 dargestellte Ergebnis. Grundlage für die Kalkulation war eine angenommene Stückzahl von 2,8 Mio pro Jahr, unter Verwendung einer vollautomatischen Montageanlage, wie sie für den entsprechenden Drehteilmagneten aktuell auch genutzt wird. Die geschätzten Investitionen für die Montageanlage und die Werkzeuge des Stanzteilmagneten betragen 975.000 Euro, die aktuellen für den Drehteilmagneten in etwa 1,5 Mio Euro, auch hier wäre aufgrund des zu erwartenden geringeren Arbeitsaufwandes ein wesentlicher Kostenvorteil zu erwarten. Die detaillierte Kalkulation findet sich im Anhang.

| Bauteil               | Herstellkosten |
|-----------------------|----------------|
| Kupferspule           | 35,44          |
| Leiterplatte          | 27,30          |
| Anker                 | 25,20          |
| Gehäuse inkl. Polkern | 25,20          |
| Spulenkörper          | 5,25           |
| Gleitlagerbuchse      | 3,15           |
| Glasklebeband         | 2,55           |
| Pins                  | 2,10           |
| Scheibe               | 1,05           |
| Summe Materialkosten  | 118,75         |

Tabelle 4.2: Herstellkosten des Stanzteilmagneten, in Cent bei 2,8 Mio Stück pro Jahr

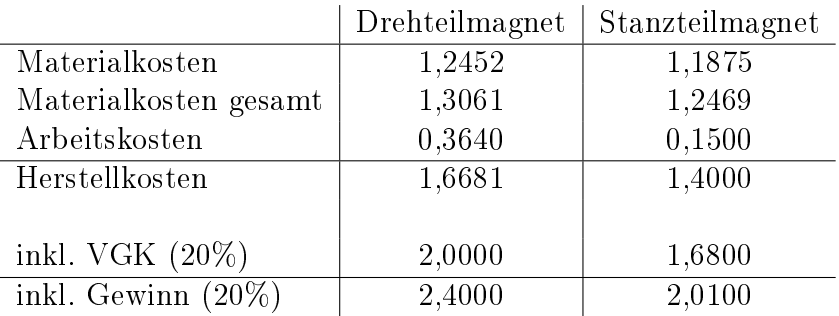

Tabelle 4.3: Vergleich der Herstellkosten in Euro des Drehteil- und Stanzteilmagneten

## 4.4 Risikoabschätzung

Neben der Überprüfung der Hubkraftkennlinie und einer ersten wirtschaftlichen Abschätzung ist eine detailliertere FMEA nötig um den nächsten Meilenstein zu erreichen. Hierfür werden die zu diesem Zeitpunkt absehbaren möglichen Fehler für Spule, Anker, Gehäuse, Lagerung und deren Schnittstellen untersucht und bewertet. Die FMEA für die Spule, entsprechend Tabelle 4.4, ergibt keinerlei unwägbare

| Möglicher      | Fehlerfolge    | Β | Fehlerursachel | $\bf{A}$       | Entdeckungs- | Ε              | RPZ |
|----------------|----------------|---|----------------|----------------|--------------|----------------|-----|
| Fehler         |                |   |                |                | maßnahme     |                |     |
| Veränderung    | Magnet         | 9 | beim<br>Kante  | $\overline{2}$ | Widerstands- | $\overline{2}$ | 36  |
| Kupfer-        | schaltet       |   | Spulenkör-     |                | messung      |                |     |
| drahtquer-     | nicht          |   | per            |                |              |                |     |
| schnitt        |                |   |                |                |              |                |     |
| nicht<br>Kraft | Magnete        | 8 | Spulenbe-      | 3              | HKKL         | $\overline{2}$ | 48  |
| innerhalb      | funktioniert   |   | rechnung       |                |              |                |     |
| Spezifikati-   | nicht<br>laut  |   | falsch         |                |              |                |     |
| <sub>on</sub>  | Spezifikati-   |   |                |                |              |                |     |
|                | <sub>on</sub>  |   |                |                |              |                |     |
| Nicht<br>auto- | Wirtschaft-    | 5 | Design         | 3              | <b>FMEA</b>  | 3              | 75  |
| matisierbar    | lichkeit       |   |                |                |              |                |     |
|                | nicht<br>gege- |   |                |                |              |                |     |
|                | ben            |   |                |                |              |                |     |

Tabelle 4.4: FMEA für die komplette Spule, inkl. Spulenkörper

Risiken, im Gegensatz zu den Ergebnissen für Anker, Gehäuse, Lagerung und deren Schnittstellen. Der Grund hierfür ist das hohe Know-How-Level im Bereich der Spulenfertigung auf der einen Seite, und der zu diesem Zeitpunkt noch nicht ausreichenden Informationen und Erfahrungen in Bezug auf die Anwendung von paketierten Blechen auf der anderen Seite. Die ausführliche FMEA findet sich im Anhang (A.2).

# Kapitel 5 Virtuelles Prototyping

In der Implementierungsphase wird vor allem Wert auf die Konstruktion und die Funktionsanalyse gelegt. Schwerpunkt bei der Funktionsanalyse ist der Verlauf der Hubkraftkennlinie. Konstruktion und FEM liefen in dieser Phase über weite Strecken parallel ab, jedoch wurde ab einem gewissen Zeitpunkt die FEM Berechnung gestoppt, da nur noch minimale Änderungen an der Konstruktion durchgeführt wurden. Den Abschluss dieses Kapitels bildet eine Risikoabschätzung.

## 5.1 Konstruktionsprozess

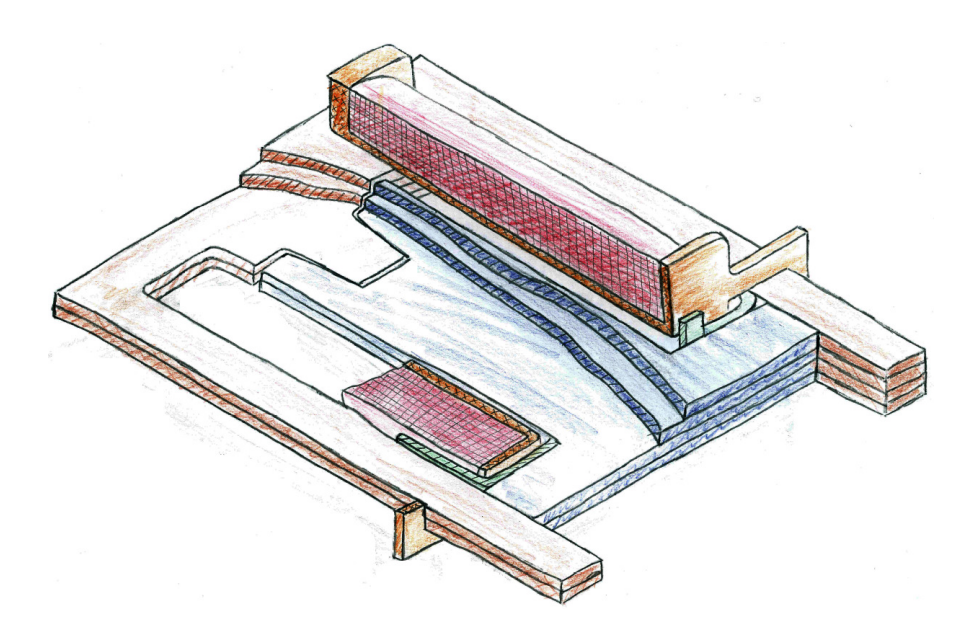

Abbildung 5.1: Entwurf des Stanzteilmagneten

Basierend auf dem Simulationsmodell aus Kapitel 4.2, wird ein kompletter Stanzteilmagnet entworfen. Hierfür war vor allem der Entwurf einer entsprechenden Lagerung des Ankers erforderlich. Inspiriert von der Befestigungsklemme eines CPU-Kühlkörpers entstand das Ankerlagerungsblech, welches in Abbildung 5.1 bzw. 5.2 grün dargestellt ist. Bei dieser Ankerlagerung handelt es sich um ein gebogenes Stanzteil, dass auf den Anker aufgepresst wird, und das an seinen umgebogenen Lagerflächen mit einer Teflon-Beschichtung beaufschlagt ist um die Reibung zu reduzieren und die geforderte Lebensdauer zu erreichen. Die zweite Lagerstelle des

Ankers befindet sich im Spulenkörper, es handelt sich hierbei um eine Sonderbuchse, welche ebenfalls eine PTFE-Beschichtung<sup>1</sup> aufweist. Nach dieser ersten Konstrukti-

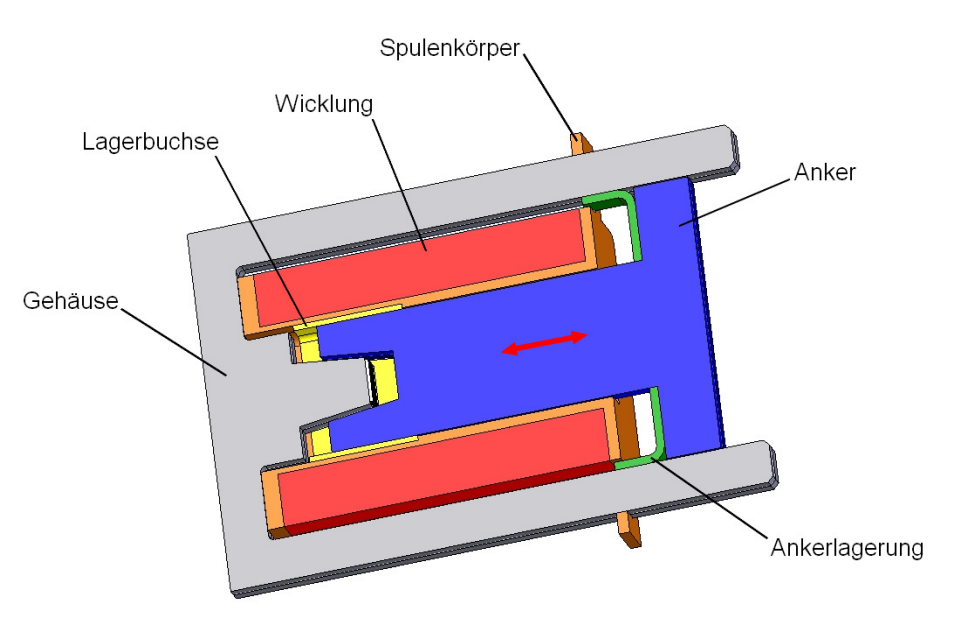

Abbildung 5.2: Erste 3D-Konstruktion (Darstellung aus Solid Works)

on ging es auf die Suche nach Schwachstellen. Als erstes wurden die umgebogenen Lagerflächen der Ankerlagerung von 5,5 mm auf 9,5 mm verlängert, damit diese auch über den gesamten Hub des Magneten stets seitlich vom Spulenkörper geführt werden, auch soll dies ein Verkanten verhindern. Des Weiteren wurde eine Bohrung von 2,5 mm Durchmesser im Anker zur Kraftübertragung vorgesehen. Der Durchmesser ergab sich aufgrund einer Kraftaufnehmervorrichtung im Labor, und ist somit schon eine erste Anpassung speziell für die Erstellung des Prototypen. Zusätzlich war es noch nötig den Spulenkörper besser zu fixieren und zu zentrieren, da auch dieser eine Lagerstelle aufweist, hierfür wurde am Boden des Spulenkörpers eine Nut vorgesehen mit deren Hilfe sich der Spulenkörper leicht auf das Gehäuse aufpressen lässt. Der Spulenkörper musste, um diese Nut ausführen zu können, auf 33 mm verlängert werden, hierdurch änderten sich die Abmessungen der Wicklung minimal, die Windungszahl blieb allerdings gleich.

Die im Spulenkörper eingepresste Lagerbuchse wurde von ihrer ursprünglichen Länge von 15 mm auf 10 mm verkürzt um leichter fertigbar zu sein, eine weitere Verkürzung ist bei Bedarf durchaus möglich, geht aber auf Kosten der Stabilität der Lagerung. Neben diesen Änderungen, um vor allem die Lagerungseigenschaften zu verbessern, war es auch noch nötig die Konusgeometrie anzupassen um möglichst nahe an die vorgegeben Hubkraftkennlinie zu kommen, siehe auch Kapitel 5.2.

 $1$ PTFE-Beschichtung, Polytetrafluorethylen ist ein Kunststoff, der auch umgangssprachlich als Teflon bezeichnet wird.

## 5.2 Funktionsanalyse mittels FE

Die Funktionsanalyse erfolgt primär über die Simulation in Maxwell 3D, hinzu kommt aber während des konstruktiven Prozesses die Kollisionskontrolle von Solid Works. Im Weiteren wurde versucht die vorgegebene Hubkraftkennlinie so gut wie möglich nachzubilden.

Neben der Form der Konusgeometrie und deren Winkel haben auch die Fertigungstoleranzen einen entscheidenden Einfluss auf die Magnetkraft. So brachte das Hinzufügen der Ankerlagerung nicht nur eine stabilere Lagerung, sondern auch einen Anstieg der Magnetkraft von circa 10% über den gesamten Magnethub. Des Weiteren wurden die Stirnächen um circa 5% verkleinert um die Haltekraft in der Endposition etwas zu mindern und der Konuswinkel wurde auf circa 5,2◦ reduziert um die Steigung der Hubkraftkennlinie herab zu setzen. Weiters wurde der Luftspalt zwischen Anker und Gehäuse am oberen (T-förmigen) Ende des Ankers zwischen 0,1 und 0,2 mm variiert. Die folgenden Simulationen zeigten, dass eine Erhöhung des Luftspalts von 0,1 mm auf 0,15 mm eine Reduktion der Magnetkraft von 5% nach sich zieht, erhöht man den Luftspalt auf 0,2 mm so sind es sogar 7,5%. Durch diese Erkenntnisse konnten Maßnahmen getroffen werden um die Hubkraftkennlinie des Stanzteilmagneten gut an die des Drehteilmagneten anzunähern.

In Abbildung 5.3 ist deutlich die Annäherung der Hubkraftkennlinie des Stanzteilmagneten durch die Optimierungsmaßnahmen an die des Drehteilmagneten zu sehen. Im Folgenden ist stets von der optimierten Variante des Stanzteilmagneten die Rede, wenn der Stanzteilmagnet erwähnt wird.

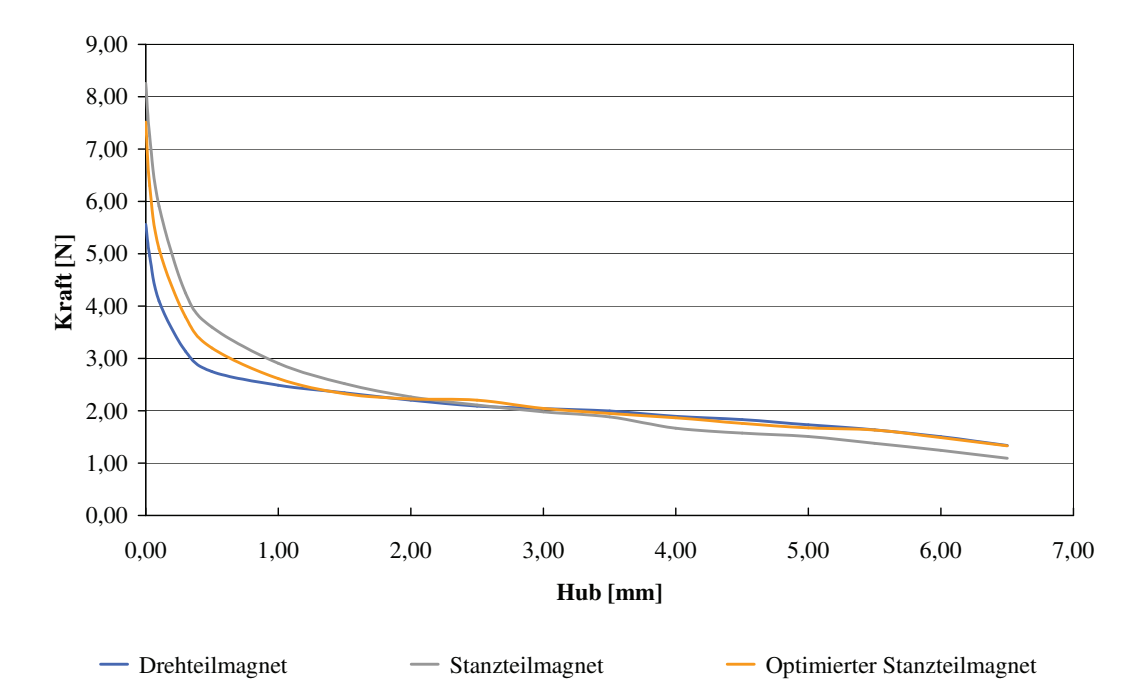

Abbildung 5.3: Hubkraftkennlinienvergleich zwischen Drehteilmagnet, Stanzteilmagnet und dem nun optimierten Stanzteilmagneten

Vergleicht man nun wie schon zuvor in Kapitel 4.2, die Hubkraft auf Basis der Haltekraft, so erhält man die relative Hubkraft, welche in Abbildung 5.4 dargestellt ist. Es bietet sich hier auf den ersten Blick ein ähnliches Bild wie in 4.6, doch ist die Anfangskraft (bei Hub 6,5 mm) um 20% höher als beim nicht optimierten Stanz-

teilmagneten, wodurch nun die Anfangskraft beinahe ident mit der des Drehteilmagneten ist. Vergleicht man die relativen Hubkräfte an den einzelnen simulierten Punkten, so zeigt sich, dass bei einem Hub von 1,5 mm die größte Differenz zwischen Drehteil und Stanzteilmagnet auftritt, sie beträgt hier 11%. Über den größten Teil des Hubes schwankt die Differenz aber nur zwischen 5 und 8%.

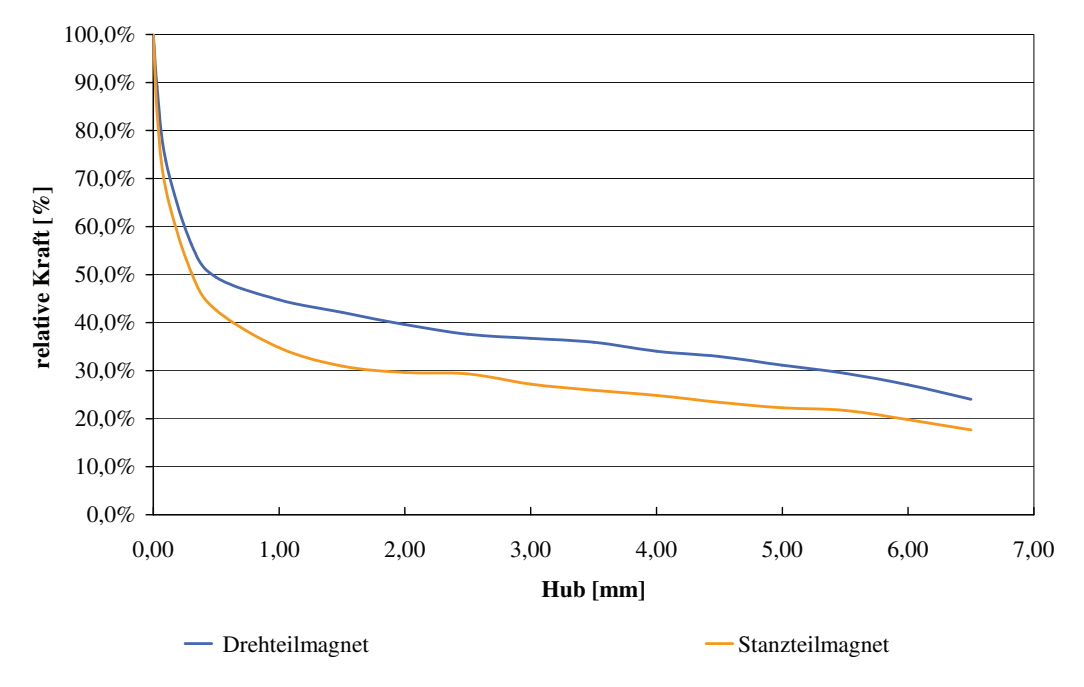

Abbildung 5.4: Vergleich der relativen Hubkraft

Um nun die Steigungen der Hubkraftkennlinien zu vergleichen wird wie in Kapitel 4.2, der relative Anstieg der Hubkraft, ausgehende von der Ausgangslage (bei 6,5 mm Hub) in einem Diagramm eingetragen, siehe Abbildung 5.5.

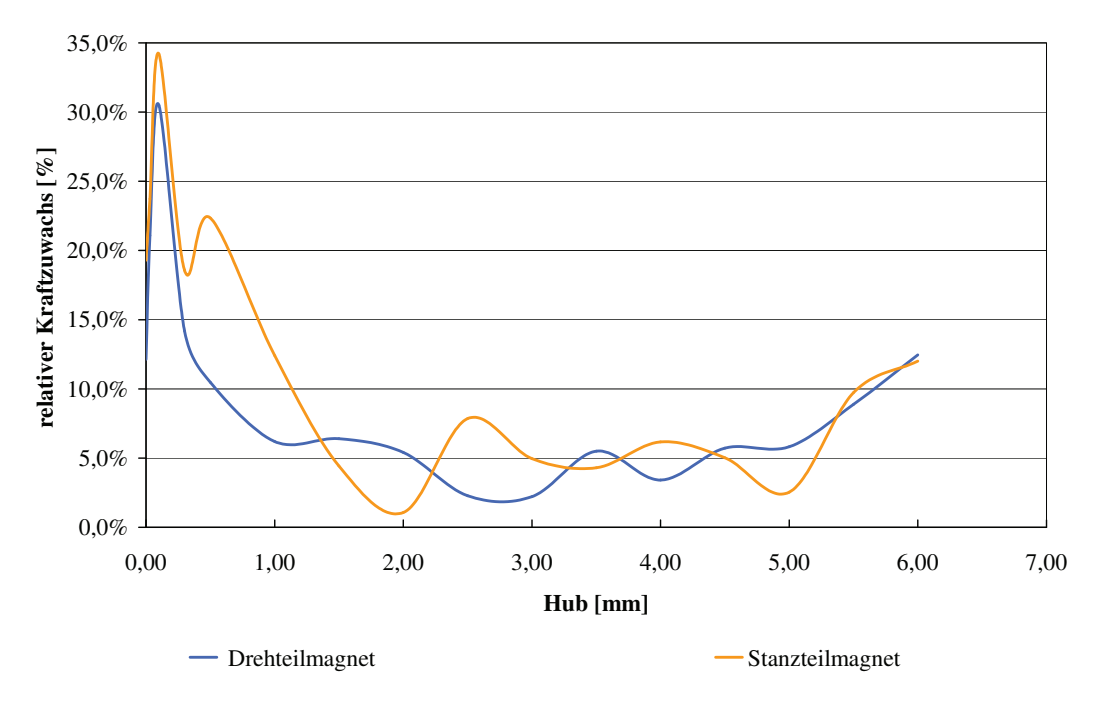

Abbildung 5.5: relativer Kraftzuwachs

## 5.3 Abschliessende Risikoabschätzung

Diese Projektphase wird wie schon die Vorangegangene mit einer FMEA beschlossen. Aufgrund neuer Erkenntnisse, durch Literatur, potentielle Lieferanten und der Weiterentwicklung des Konzepts, fällt diese FMEA deutlich detailierter und positiver aus als jene am Ende von Kapitel 4.

Folgende Systemelemente wurden bewertet:

- Spule komplett,
- Anker,
- Gehäuse und Polkern,
- Lagerung,
- Distanzscheibe.

Um einen Überblick zu erhalten in welchen Bereichen laut FMEA die größten Risiken herrschen, sind in Tabelle 5.1 alle Fehlerursachen angeführt, die einen RPZ Wert von über 100 zur Folge haben.

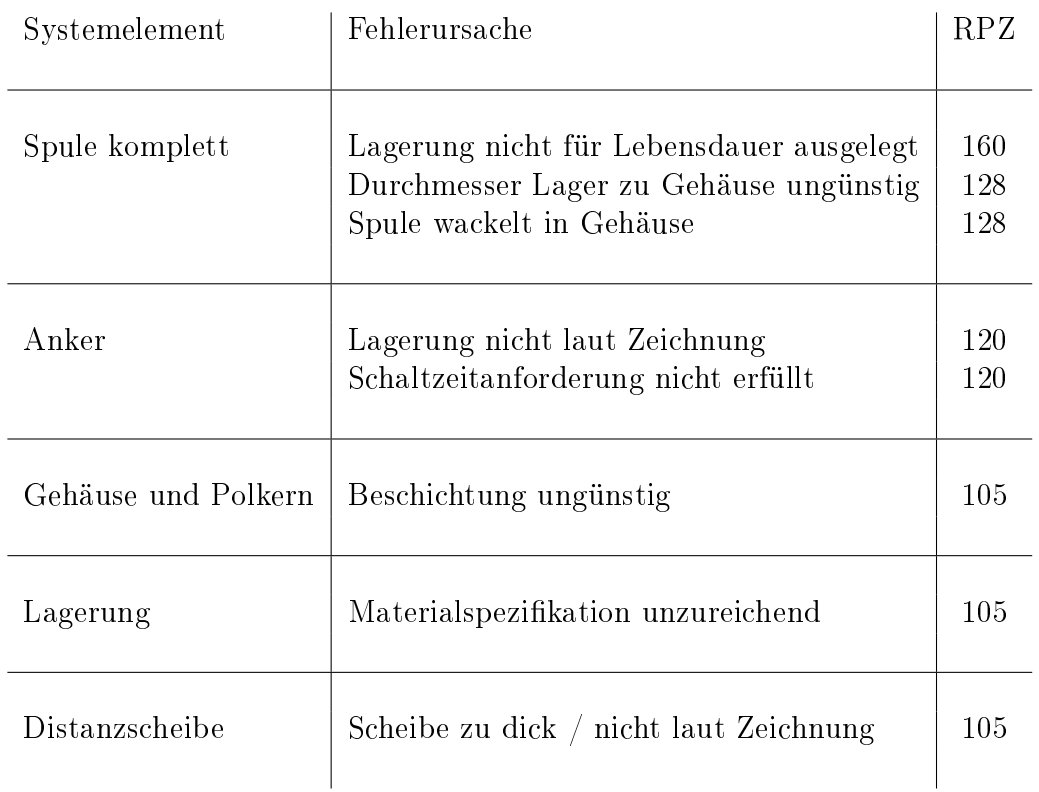

Tabelle 5.1: Risikoreichsten Elemente aus der FMEA des Stanzteilmagneten Die detaillierte FMEA ist im Anhang ab Seite 81 zu finden.

## Kapitel 6

## Umsetzung des neuen Magnetkonzepts

Die Umsetzung des Projekts stellt die letzte Phase vor der abschließenden Bewertung dar. Ziel ist das nun berechnete und konstruierte Modell als Prototypen zu realisieren und im Labor zu prüfen. Das Konzept und dessen Anwendbarkeit auf andere Projekte wird in Kapitel 7 behandelt.

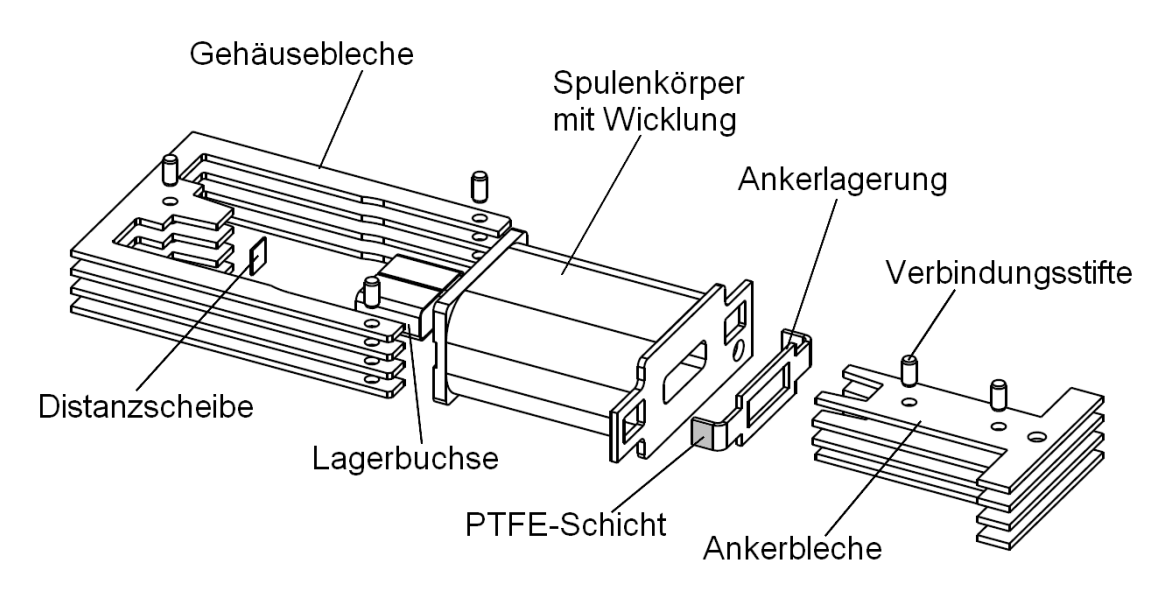

Abbildung 6.1: Explosionszeichnung des auf die Herstellung von Prototypen abgeänderten Stanzteilmagneten (Darstellung aus Solid Works)

## 6.1 Prototypenbau

Bei diesen Prototypen handelt es sich um Funktionsmuster, d.h. die Funktion soll zwar gegeben sein, die Fertigung und Montage erfolgten aber noch nicht unter seriennahen Bedingungen. Dies bedeutet hierbei allerdings auch, dass bei den Abmessungen, den verwendeten Materialien sowie den Beschichtungen teilweise Kompromisse eingegangen werden müssen. Besonders beim Spulenkörper ergeben sich hierbei groÿe Abweichungen zur ursprünglichen Konstruktion. Da die Innengeometrie des Spulenkörpers nicht nur zwei Passungen, sondern auch zahlreiche andere sehr enge Maÿtoleranzen aufweist, ist es nicht möglich diesen wie sonst üblich über Rapid

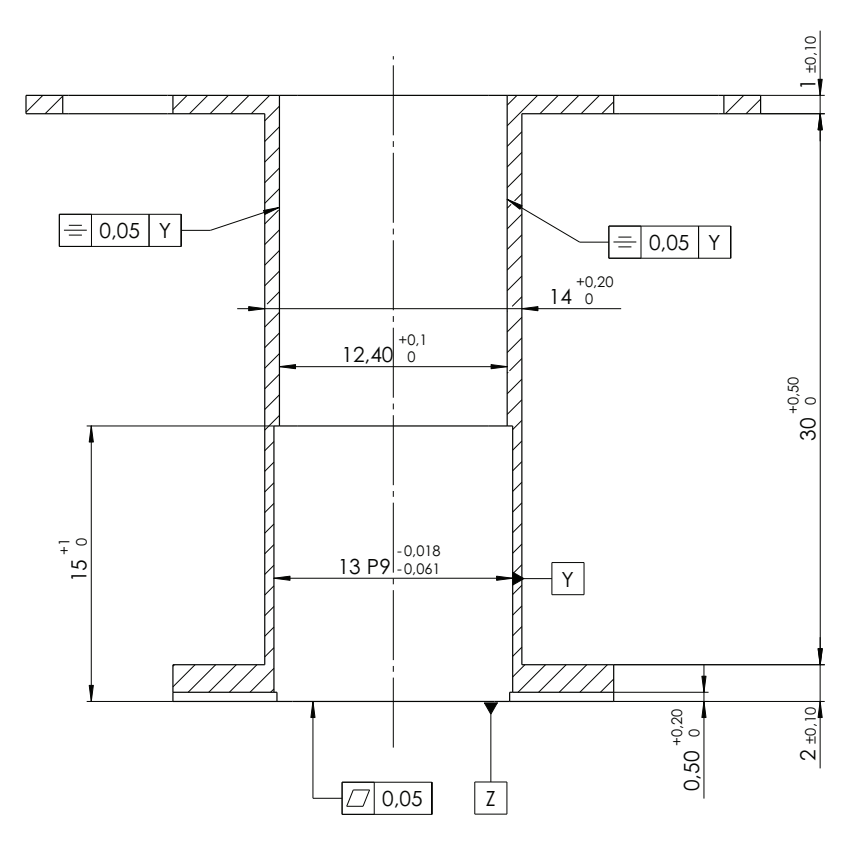

Abbildung 6.2: Schnittdarstellung des Spulenkörpers

Prototyping herzustellen, da hier die Toleranzen in der Regel über 0,5 mm liegen, was für diesen Spulenkörper nicht ausreichend ist, siehe Abbildung 6.2. Aufgrund dieser Einschränkung war die einzig praktikable Lösung für die geringe Stückzahl (5 Stück) ein Fräsen der Spulenkörper. Nun musste der Spulenkörper aber leicht abgeändert werden, da speziell die Innenradien unter Berücksichtigung der anderen Vorgaben sehr schwierig zu realisieren sind - die Innenradien wurden daher auf 1,5 mm vergrößert.

Im Zuge dieser Änderung musste auch die innen liegende Lagerbuchse abgeändert werden, die Radien wurden geändert. Zusätzlich musste noch die Wandstärke der Lagerbuchse reduziert werden, da es nicht möglich war ohne teuren und zeitintensiven Werkzeugbau die Innenseite der Lagerbuchse mit Teflon zu beschichten. Für die Prototypen kam nun eine Buchse zum Einsatz, die auf ihrer Innenseite mit einer PTFE-Folie<sup>1</sup> beklebt ist. Die Buchse als solches wurde per Drahtschneiden gefertigt, da auch hierfür sonst ein relativ aufwendiges Biegewerkzeug erzeugt hätte werden müssen.

Die Blechteile für den Anker wie auch das Gehäuse wurden ebenfalls per Drahtschneiden gefertigt, wobei es beim Gehäuse für die Prototypen eine weitere Besonderheit gab. Es wurde nämlich das gesamte Paket an der Lagerstelle noch einmal nachbearbeitet um eine relativ optimale Lageräche zu erzeugen, in einer eventuellen Serienfertigung ist aber eine derartige Nachbearbeitung vermutlich nicht praktikabel. Die Verbindung der Blechteile von Anker und Gehäuse erfolgt durch Verstiften und nicht wie sonst bei Serienstanzteilen durch Paketieren mittels Tiefens oder La-

 $1$ PTFE-Folie, mit Polytetrafluorethylen beschichtetes Glasgewebeband, hier wurde ein selbstklebendes benutzt.

serschweiÿens. Weiters ist für die Prototypen noch die Verwendung einer üblichen Distanzscheibe gedacht, in der Serie ist aber beispielsweise eine spezielle Lackierung denkbar. Beschichtungstechnisch gibt es bis auf die Beschichtung der Lagerbuchse relativ geringe Abweichungen von einer möglichen Serienanwendung. Die Komponenten Anker (gesamt) und Gehäuse (gesamt) werden im zusammengebauten (verstifteten) Zustand mit einer 7 bis 14 µm dicken Schicht vernickelt. Die Ankerlagerung wird erst nach diesem Beschichten aufgebracht, da sie zuvor mit einer so genannten Molykote-Beschichtung<sup>2</sup> versehen wird um eine verbesserte Lauffläche zu erhalten.

### 6.1.1 Musterauftrag

Die übliche Vorgehensweise verlangt vor dem Bau eines Prototypen einen Musterauftrag und eine dazugehörige Musterbesprechung. Der Antrag wurde am 17. September 2008 gestellt, leider konnte die abschließende Musterbesprechung erst am 7. Oktober 2008 stattnden. Die Zeit zwischen Antragserstellung und Musterbesprechung wurde zum Einholen einiger verbindlicher Richtangebote genutzt - wodurch dann bei der Musterbesprechung direkt eine Lieferantenauswahl getroffen werden konnte. Der komplette Musterauftrag mit allen Zeichnungen ist im Anhang zu finden.

### 6.1.2 Lieferantenauswahl

Trotz zahlreicher Anfragen gab es insgesamt nur von 8 Lieferanten konkrete Angebote für die unterschiedlichen Teile, da ein Großteil der potentiellen Lieferanten sich außer Stande sah innerhalb der geforderten Toleranzen zu fertigen. Der Großteil der Angebote für die Blechbauteile sah für deren Fertigung Drahtschneiden vor, lediglich ein Angebot schlug Laserschneiden mit nachträglicher Bearbeitung der Funktionsmaÿe vor. Dieses Angebot war deutlich das günstigste, konnte aber aufgrund der eingeschränkten Nacharbeit und des zeitlichen Rahmens nicht angenommen werden.

Die Auswahl der Lieferanten erfolgte nicht allein aufgrund der Herstellkosten der Einzelteile, sondern im Falle der Blechteile auch durch die leichte Erreichbarkeit und der guten Erfahrung mit dem Lieferanten. Auch hat dieser den Zusammenbau und eventuelle Nacharbeiten angeboten. Eine genauere Übersicht der Lieferantenangebote findet sich im Anhang.

## 6.1.3 Wareneingangskontrolle

Es erfolgten Überprüfungen auf Vollständigkeit der Lieferungen, sowie auf die Maÿhaltigkeit bzgl. der Funktionsmaße. Unglücklicherweise gab es Probleme bei der Beschichtung, was sich in einem extrem starken Kantenaufbau niederschlug, siehe Abbildung 7.7. Aufgrund dieser Probleme musste nachgearbeitet werden um die Prototypen überhaupt noch verwenden zu können.

<sup>2</sup>Molykote-Beschichtung: Beschichtung aus Molybdän(IV)-suld mit graphitartiger Struktur.

## 6.2 Prüfung der Prototypen im Labor

Nach der Montage der Prototypen wurden diese im Labor von Kendrion Binder Magnetic Systems auf ihre Funktion hin getestet. Um die Ergebnisse reproduzieren zu können wurden die Prototypen mit PT01 bis PT05 nummeriert, sowie während der Tests regelmässig Raumtemperatur und Luftfeuchtigkeit kontrolliert. Die Lufttemperatur schwankte innerhalb der Tage an denen Messungen durchgeführt wurden zwischen 22,7 und 23,4◦C, die Luftfeuchtigkeit zwischen 33,7 und 41%.

Um die Ergebnisse vergleichen zu können wurden zusätzlich Exemplare des Drehteilmagneten vermessen, auf dessen Vorgaben der Stanzteilmagnet ausgelegt wurde. Die Drehteilmagneten entstammten der Serienfertigung und tragen die Bezeichnungen AL750, AL751 und AL752.

Vor der Messung der Hubkraftkennlinien kamen die grundlegenden elektrotechnischen und mechanischen Funktionstests, wie Widerstands-, Erwärmungsmessung oder das Messen des Ankergewichts.

Tabelle 6.1 zeigt die gemessenen Widerstände der Prototypen und der Vergleichsmagneten aus der Serie. Sowohl die Prototypen als auch die Vergleichsmagneten entsprechen den Spezikationen.

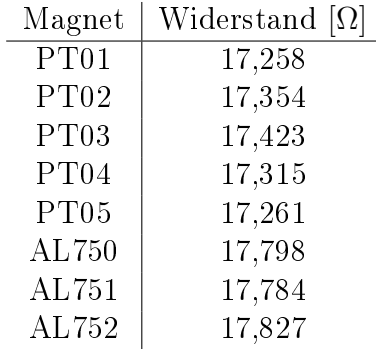

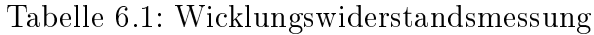

In Abbildung 6.3 ist der Messaufbau für die vorgeschriebene Erwärmungsmessung dargestellt. Hierfür werden die Magnete mit 12 VDC für 3 Stunden bestromt, und danach der Widerstand und die Temperatur gemessen, siehe Tabelle 6.2. Der erzielte Wert des Prototypen übertrifft den des Drehteilmagneten, und bleibt genau wie auch dieser innerhalb der Vorgaben.

|                    | PT01           | AL750               |
|--------------------|----------------|---------------------|
| Spulenwiderstand   | $24.15 \Omega$ | $25.15 \Omega$      |
| Temperaturänderung | $+104.12$ °K   | $+106.89\text{ °K}$ |

Tabelle 6.2: Messwerte der Erwärmungsmessung

Sowohl Ankergewicht, Tabelle 6.3, als auch die Anzugszeit, Tan, Tabelle 6.4, entsprechen den geforderten Vorgaben. Die Messung der Resthaltekraft ergibt Abbildung 6.4. Hierfür wird der Magnet eine Minute lang mit 16 VDC bestromt und 5 Sekunden nach Wegfall der Spannung die Resthaltekraft gemessen, diese darf 0,2 N nicht überschreiten. PT02 und PT03 überschreiten diesen Wert deutlich, PT01 und PT04 überschreiten ihn ebenfalls knapp, lediglich PT05 bleibt recht deutlich unter dem Grenzwert.

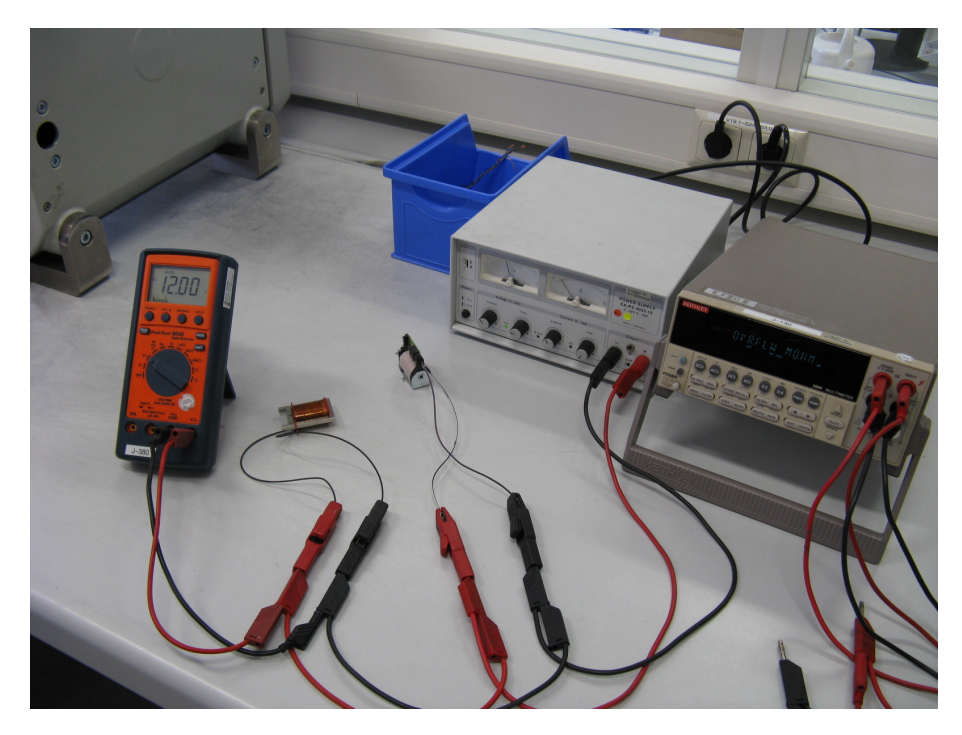

Abbildung 6.3: Schaltungsaufbau für die Erwärmungsmessung

| Magnet | Ankergewicht  g |
|--------|-----------------|
| PT01   | 14,5            |
| PT02   | 14,5            |
| PT03   | 14,6            |
| PT04   | 14,6            |
| PT05   | 14,4            |

Tabelle 6.3: Messung des Ankergewichts

| Magnet           | für 6,5mm<br>$T_{\rm an}$ |
|------------------|---------------------------|
| PT01             | 26,25                     |
| PT02             | 25,80                     |
| PT03             | 24,50                     |
| PT <sub>04</sub> | 27,20                     |
| PT <sub>05</sub> | 24,40                     |
| AL750            | 28,20                     |
| AL751            | 28,20                     |
| AL752            | 28,30                     |

Tabelle 6.4: Messwerte der Anzugszeit-Messung

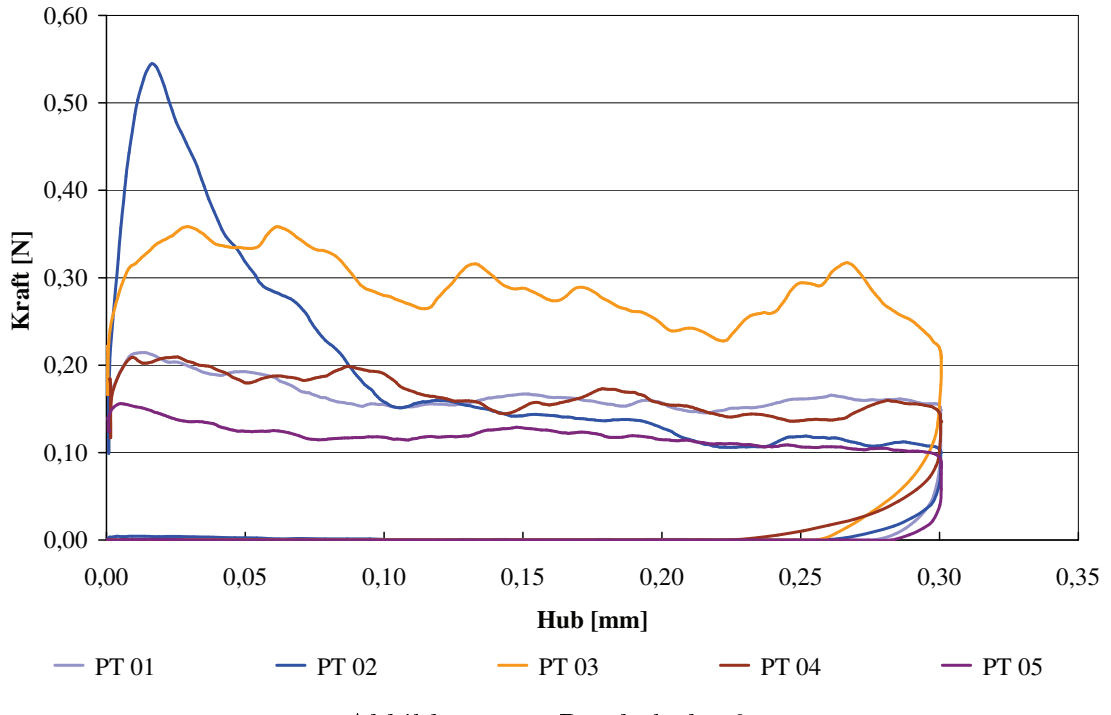

Abbildung 6.4: Resthaltekraft

### 6.2.1 Messung der Hubkraftkennlinien

In Kapitel 7 finden sich Darstellungen in denen die Hubkraftkennlinien von Stanzund Drehteilmagneten, bei Nennbedingungen bzw. im Worst-Case miteinander verglichen werden. Die verbleibenden Hubkraftkennlinien der Prototypen und Drehteilmagnete finden sich im Anhang.

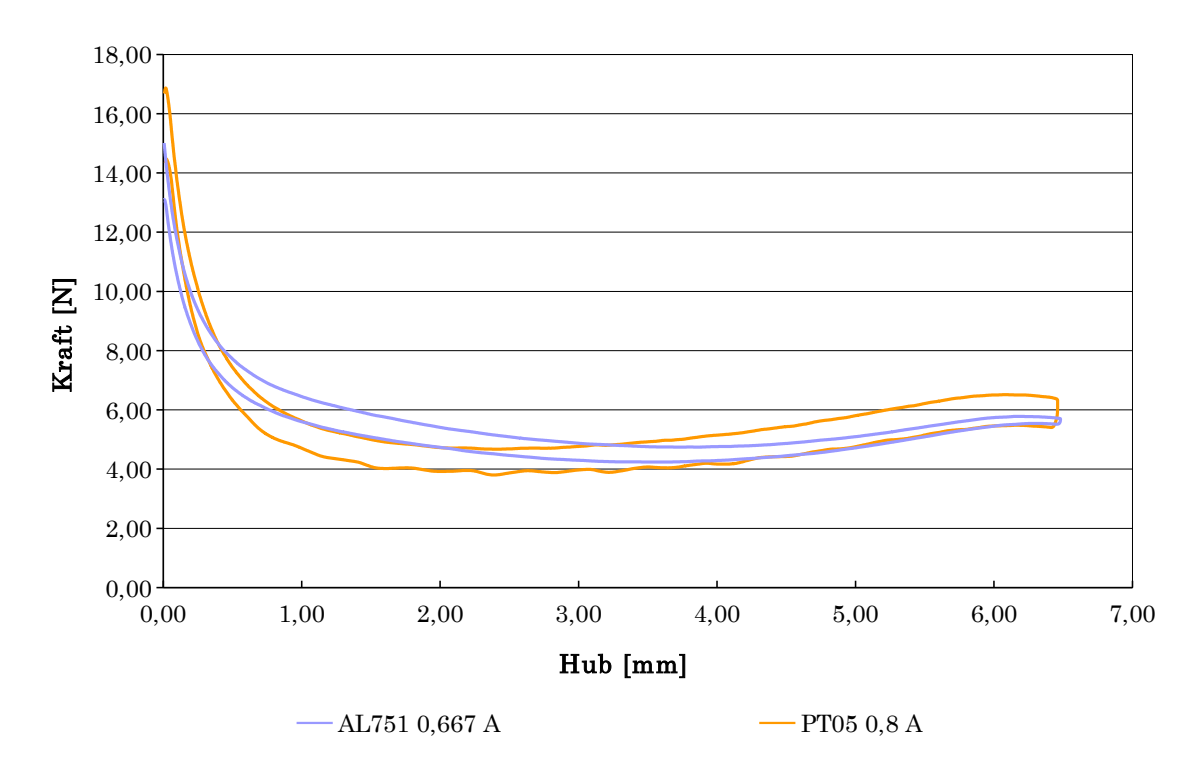

Abbildung 6.5: Vergleich der Hubkraftkennlinien AL751 bei Normalbedingungen und PT05 bei Übererregung

Aufgrund der etwas schlechter ausfallenden Hubkraftkennlinien der Prototypen, was reibungsbedingt ist, wird versucht mittels Übererregung diesen Unterschied zu kompensieren. Hierfür wird exemplarisch PT05 herangezogen und mit AL751 verglichen. AL751 wird mit einem Nennstrom von 0,667 A betrieben, während die Stromstärke für PT05 schrittweise erhöht wird. Um nun an den geforderten Messpunkten, 0,3 mm - 3,5 mm - 6,5 mm Hub, die vorgegebenen Mindestkräfte zu erreichen ist eine Übererregung auf 0,8 A notwendig, siehe Abbildung 6.5.

## Kapitel 7

## Bewertung des neuen Magnetkonzepts

Auf Basis der bisherigen Erkenntnisse soll nun eine Bewertung des neuen Magnetkonzepts erfolgen. Besonderer Wert wird hierbei auf das Verhalten der Hubkraftkennlinie des Stanzteilmagneten gelegt.

In Abbildung 7.1 ist das neue Magnetkonzept in seiner aktuell vorliegenden Form, als ein aus Stanzteilen aufgebauter Elektromagnet, dargestellt. In Abbildung 7.2 ist zusätzlich eine Schnittdarstellung dieses Stanzteilmagneten zu sehen.

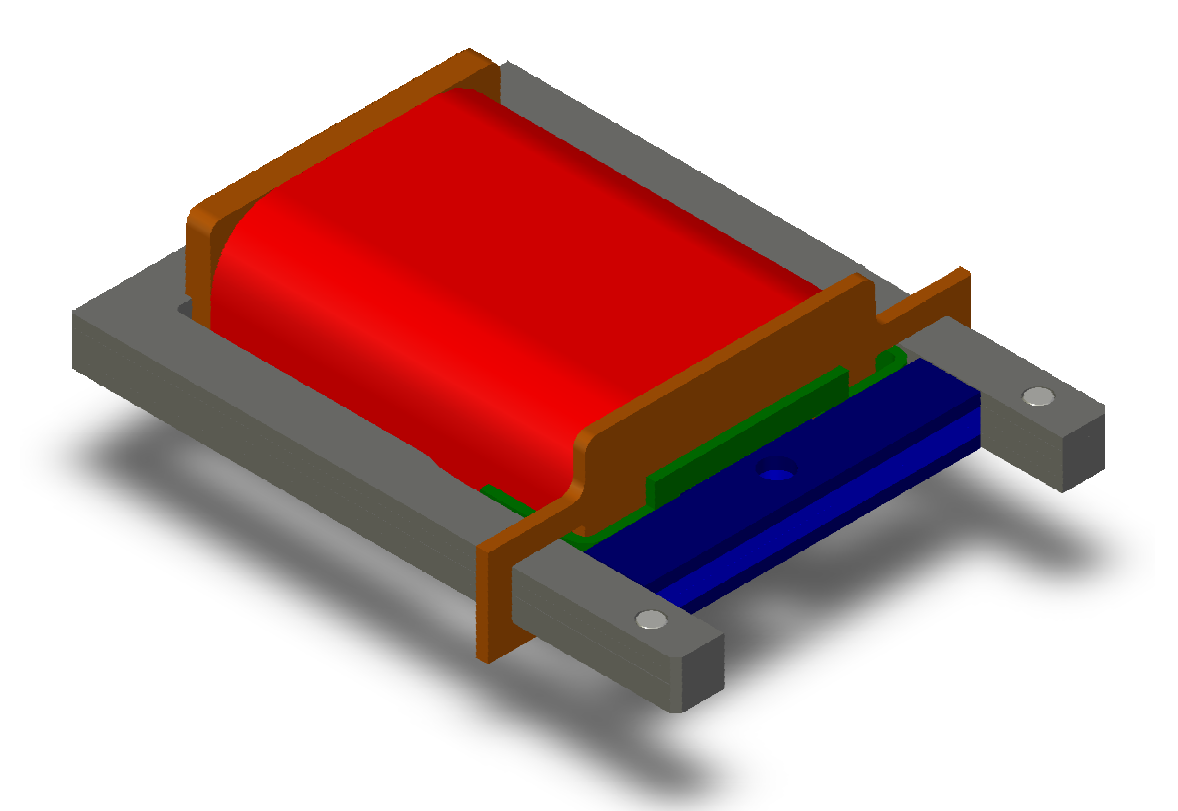

Abbildung 7.1: Stanzteilmagnet (Darstellung aus Solid Works)

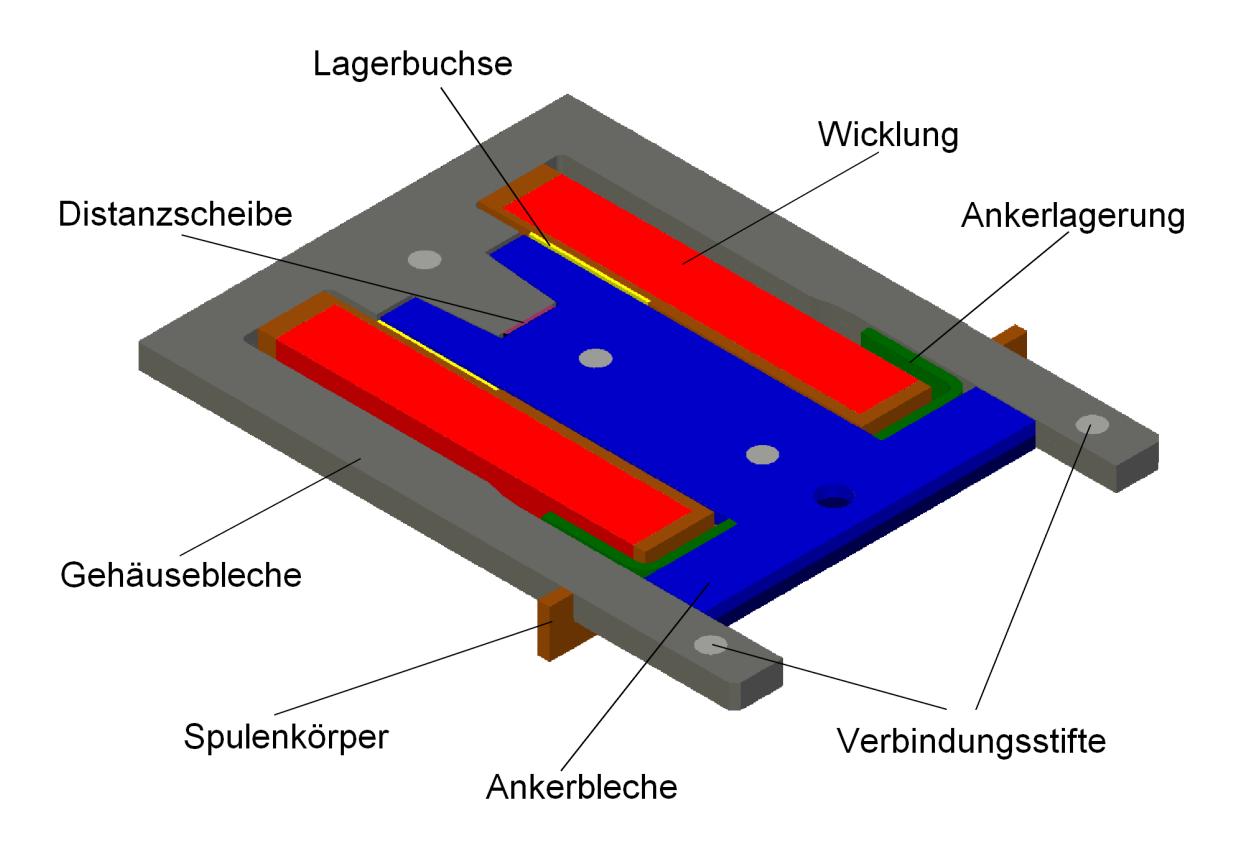

Abbildung 7.2: Stanzteilmagnet Schnittdarstellung (Darstellung aus Solid Works)

## 7.1 Hubkraftkennlinie

In Abbildung 7.3 ist die vorgegebene Hubkraftkennlinie des Drehteilmagneten abgebildet. Die untere der jeweiligen Hysteresekurven ist die mit Reibung behaftete Kennlinie, die obere die reibungsfreie. Der sich dazwischen befindliche Bereich bildet somit die Verluste durch die Reibung, die Reibungsarbeit, ab.

Der Betriebsstrom bei Nennbedingungen beträgt 0,667 A, unter Worst-Case-Bedingungen sind es 0,319 A. Der Nennstrom ergibt sich aus der Nennspannung von 12 V und dem Wicklungswiderstand von 18 Ω. Im Worst-Case erhöht sich der Wicklungswiderstand im Zuge der Spulenerwärmung von 105 K auf 25 Ω.

Die aus Blechen gefertigten Prototypen werden in der selben Messeinrichtung wie die aus Drehteilen aufgebauten Magnete geprüft. In Summe wurden 5 Prototypen erstellt und vermessen. Die Abweichungen gegenüber den Drehteilmagneten waren bei den Erwärmungs- und Widerstandsmessungen unter 1%.

Die Messwerte der Prototypen PT01 bis PT04 wurden gemittelt und ergaben die in Abbildung 7.4 zu sehenden Hubkraftkennlinien. Hierbei erkennt man einen sehr groÿen Anteil der Reibungsarbeit anhand der Hubkraftkennlinien. Die zittrige Hubkraftkennlinie erklärt sich durch die bei den Prototypen PT01 bis PT04 auftretenden Reibungsprobleme, mit denen ein leichtes Verkanten einhergeht.

Aufgrund der nicht zufriedenstellenden Messwerte wurde der Prototyp PT05 modi ziert. Hier wurde eine bereits in der Buchse verwendet PTFE Folie auf die Ankerlagerung aufgebracht, welche zu einer deutlichen Verbesserung der Hubkraftkennlinie führte, wie man Abbildung 7.5 entnehmen kann. Sie verbesserte nicht nur die Gleiteigenschaften, sondern verhinderte auch einen magnetischen Schluss, der durch die

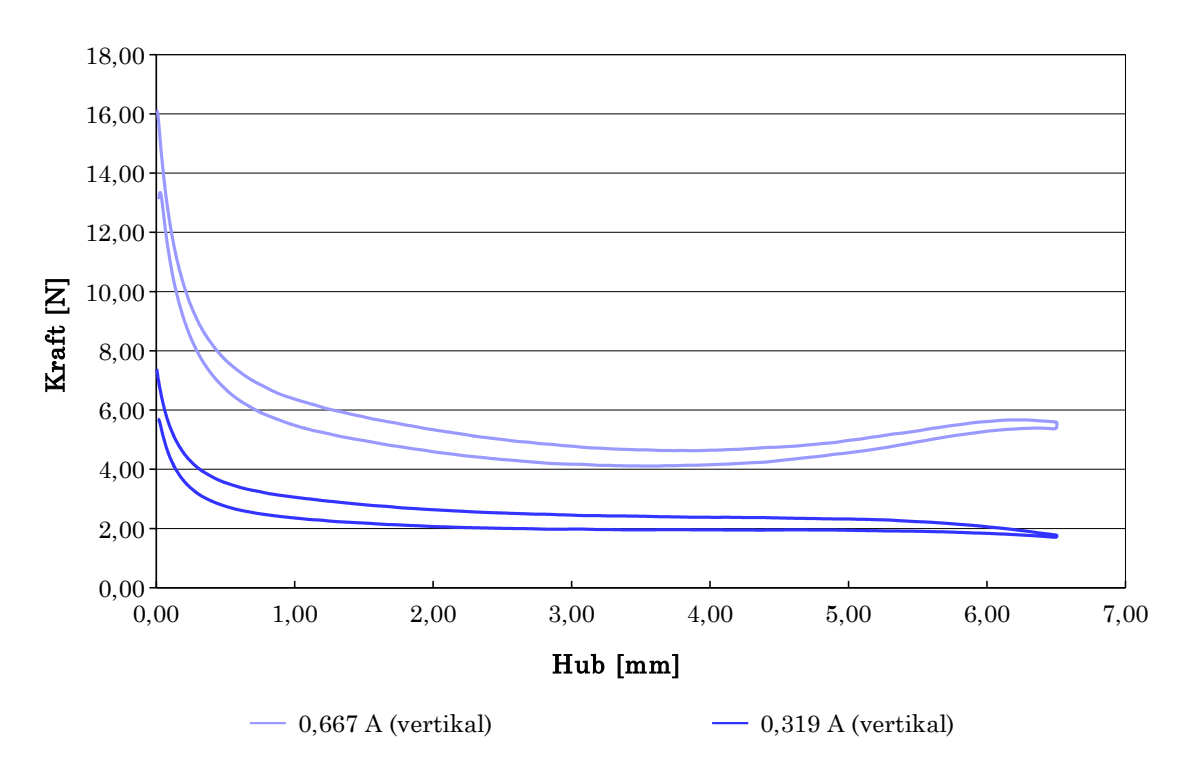

Abbildung 7.3: Hubkraftkennlinie Drehteilmagnet

nicht optimal erscheinende Molykote-Beschichtung auftreten konnte.

In Abbildung 7.6 sind der Durchschnittswert der Prototypen PT01 bis PT04, sowie der modifizierte Prototyp PT05, dem vorgegebenen Drehteilmagnet gegenüber gestellt. Man kann eine sehr deutliche Verbesserung durch die Modikation an Prototyp PT05 erkennen.

Aufgrund des Kantenaufbaus durch die galvanische Behandlung der Prototypenbauteile, siehe Abbildung 7.7, war eine entsprechende Nacharbeit notwendig um die Teile wieder fügen zu können. Auch war die Funktion der Lagerung hierdurch stark beeinträchtigt. Die ursprüngliche Kontur des in Abbildung 7.7 dargestellten Bauteiles ist weiß eingezeichnet.

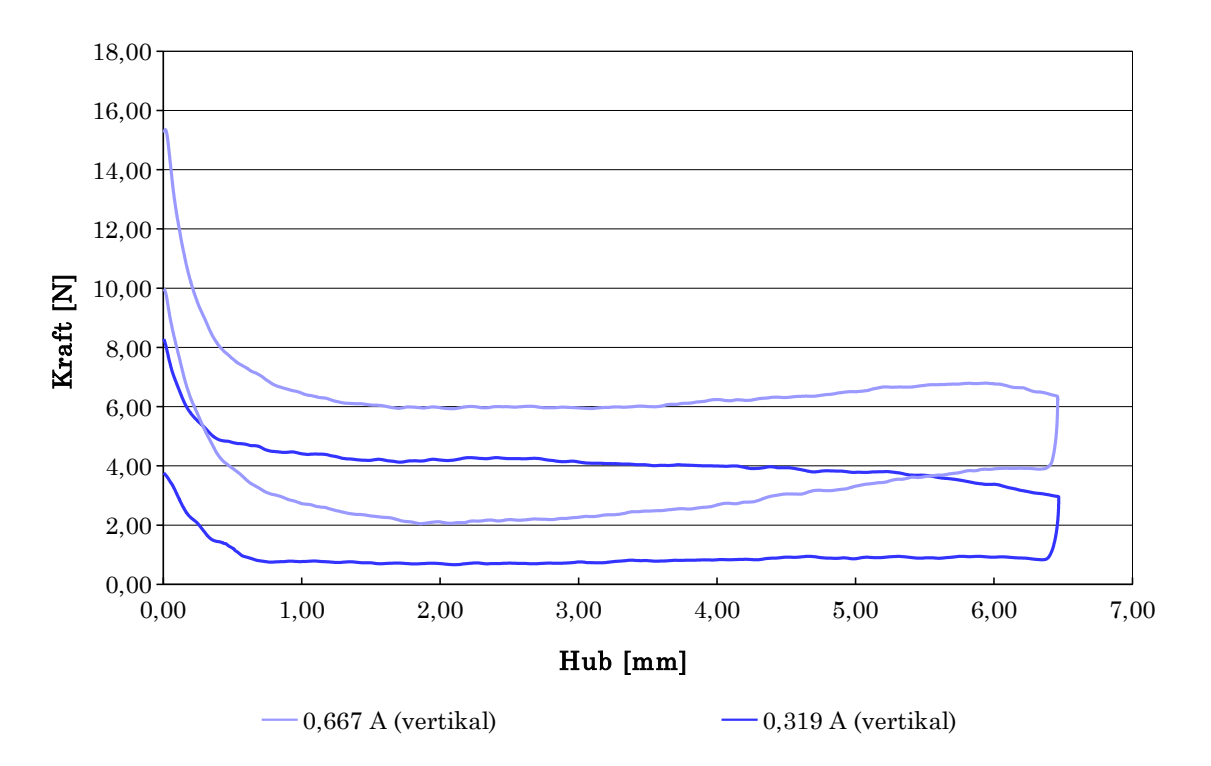

Abbildung 7.4: Gemittelte Hubkraftkennlinie der Prototypen Nr. 01 bis 04

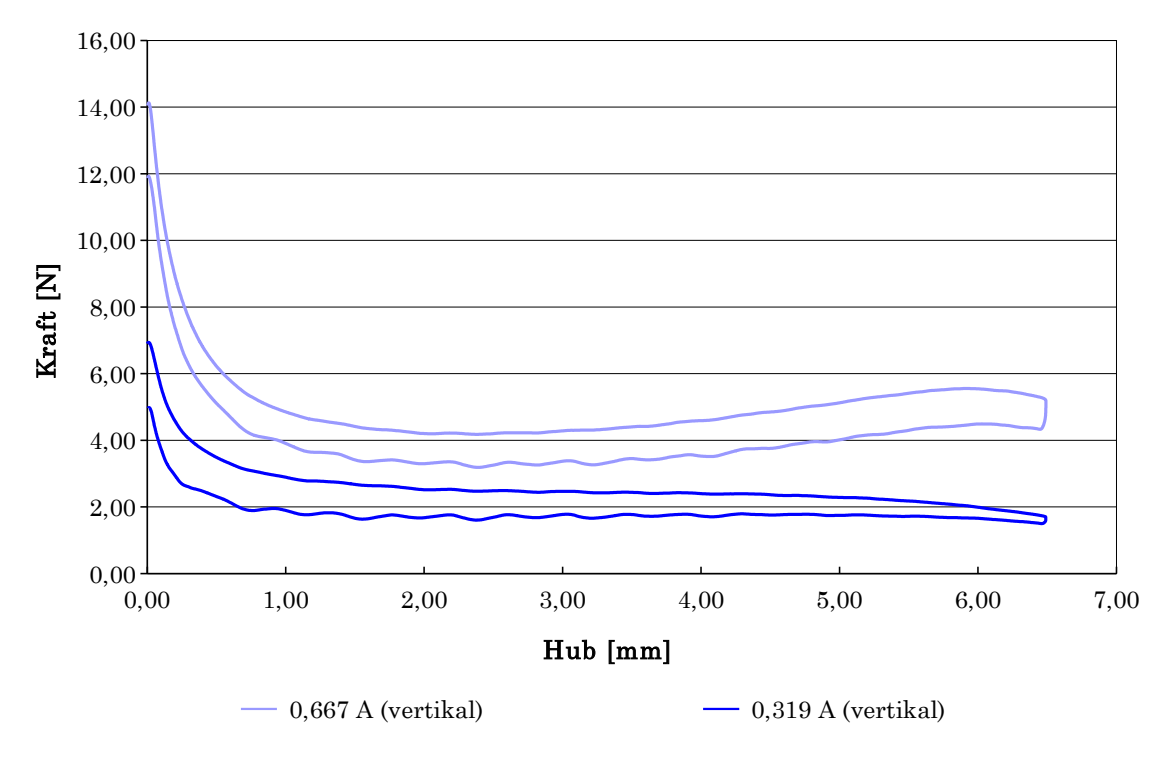

Abbildung 7.5: Prototyp Nr. 05

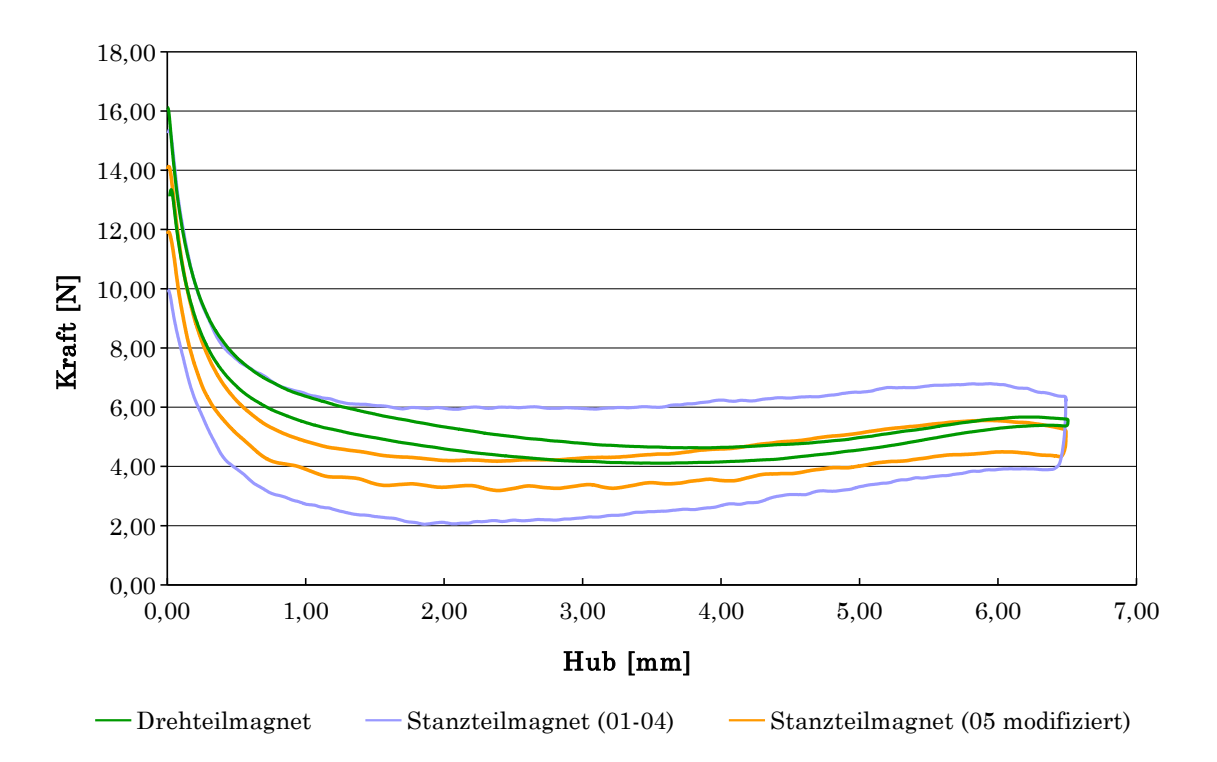

Abbildung 7.6: Vergleich der Prototypen mit dem Drehteilmagneten bei Nennbedingungen

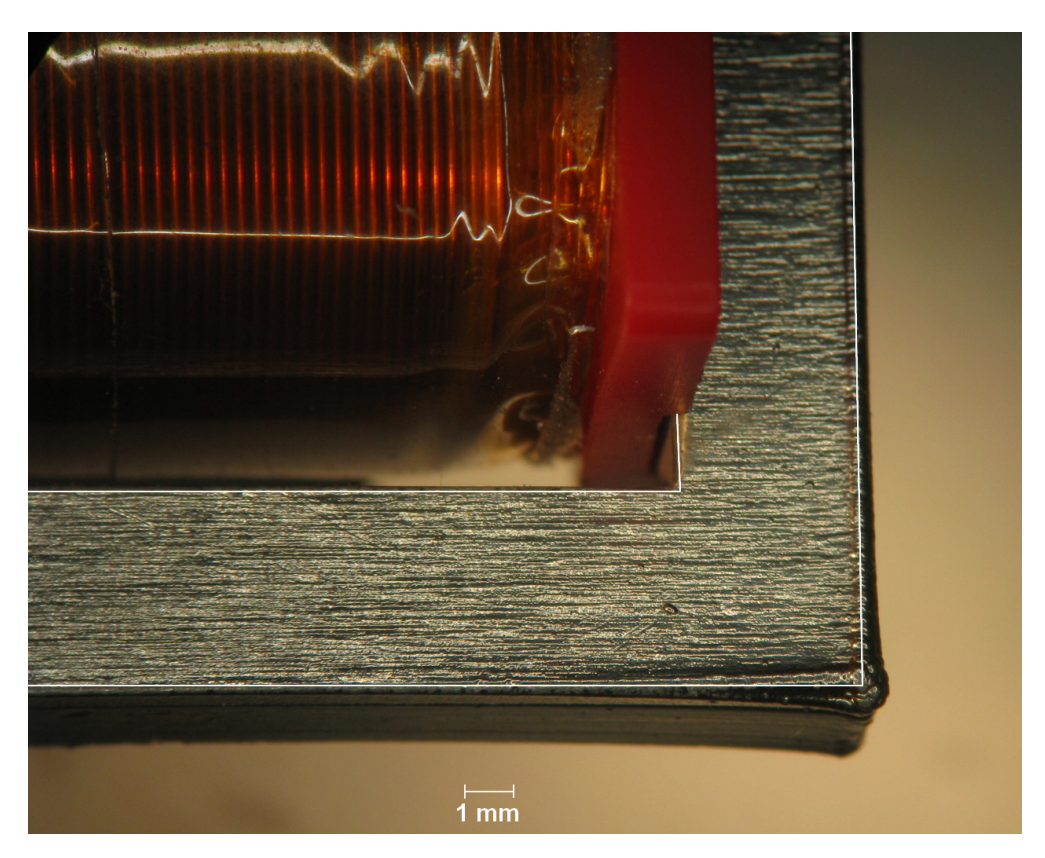

Abbildung 7.7: Kantenaufbau nach der Galvanik
#### 7.2 Wirtschaftliche Schlussbetrachtung

Der erste Vergleich erfolgt für die aktuell auftretende Stückzahl des Drehteilmagneten von 2,8 Mio. - siehe Tabelle 7.1. Die hohen Investitionskosten ergeben sich durch die automatisierten Montageanlagen. Aufgrund der zu erwartenden geringeren Anzahl an Arbeitsschritten ist die Montageanlage für den Stanzteilmagnet günstiger. Die Werkzeugkosten für die Stanz- und Biegewerkzeuge wurden auf 165.000 Euro geschätzt und nehmen in diesem Vergleich somit nur einen relativ kleinen Anteil an den pro Stück Kosten.

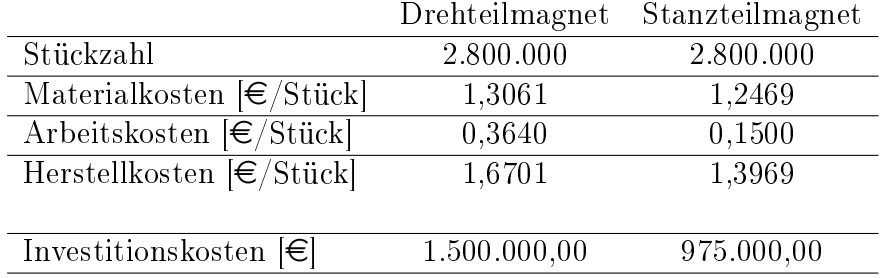

Tabelle 7.1: Kostenvergleich aktuelle Stückzahl

Um allerdings auch einen Vergleich mit der Klein- und Mittelserie zu haben wurden weitere Kalkulationen für Stückzahlen von 15.000 und 100.000 Stück durchgeführt, ein Auszug hiervon ist in den Tabellen 7.2 und 7.3 dargestellt. Die Materialkosten, Arbeitskosten und Herstellkosten sind hier in Euro pro Stück ohne Berücksichtigung der Investitionskosten angegeben, diese sind gesondert angeführt. Die Investitionskosten des Drehteilmagneten steigen aufgrund leicht erhöhter Kosten für Vorrichtungen, bei dem Stanzteilmagneten sind hingegen von Anfang an die selben Vorrichtungen und vor allem Werkzeugkosten zu erwarten, Details entnehme man dem Anhang. In beiden Fällen wird noch von manueller Montage ausgegangen.

|                                                     | Drehteilmagnet | Stanzteilmagnet |
|-----------------------------------------------------|----------------|-----------------|
| Stückzahl                                           | 100.000        | 100.000         |
| Materialkosten $\lfloor \in / \text{Stück} \rfloor$ | 1,9125         | 1,6968          |
| Arbeitskosten $\left \in\right/$ Stück              | 1,6502         | 1,0596          |
| Herstellkosten $[\in]$ Stück                        | 3,5627         | 2,7564          |
|                                                     |                |                 |
| Investitions kosten $\epsilon$                      | 29.500,00      | 105.100,00      |

Tabelle 7.2: Kostenvergleich Mittelserie

In den Darstellungen 7.8 bis 7.10 sind die Herstellkosten pro Stück und Jahr, des Drehteil- und des Stanzteilmagneten, gegenüber gestellt. Unterschieden wird hierbei zwischen einer Auftragslaufzeit von einem, zwei und fünf Jahren. Somit ergibt sich bei einer Laufzeit von einem Jahr (Abbildung 7.8) ab einem Mindestvolumen von circa 95.000 Stück ein Kostenvorteil des Stanzteilmagneten gegenüber des Drehteilmagneten. Erhöht sich die Laufzeit eines Auftrages auf zwei Jahre (Abbildung 7.9), so reduziert sich der notwendige Mindestauftragsumfang auf circa 50.000 Stück pro Jahr. Steigt die Auftragslaufzeit auf fünf Jahre (Abbildung 7.10), so ist ein Auftragsumfang von rund 21.000 Stück pro Jahr nötig um durch den Einsatz des Stanzteilmagneten einen wirtschaftlichen Vorteil zu erlangen.

|                                                     | Drehteilmagnet | Stanzteilmagnet |
|-----------------------------------------------------|----------------|-----------------|
| Stückzahl                                           | 15.000         | 15.000          |
| Materialkosten $\lfloor \in / \text{Stück} \rfloor$ | 2,4025         | 2,0536          |
| Arbeitskosten $\left \in\right/$ Stück              | 1,8497         | 1,4412          |
| Herstellkosten $\sqrt{\epsilon/\text{Stück}}$       | 4,2522         | 3,4948          |
|                                                     |                |                 |
| Investitions kosten $\epsilon$                      | 26.500,00      | 105.100,00      |

Tabelle 7.3: Kostenvergleich Kleinserie

Wie man den Darstellungen 7.8 bis 7.10 entnehmen kann, sind die Herstellkosten des Stanzteilmagneten pro Stück ohne Berücksichtigung der Investitionskosten stets unter denen des vergleichbaren Drehteilmagneten.

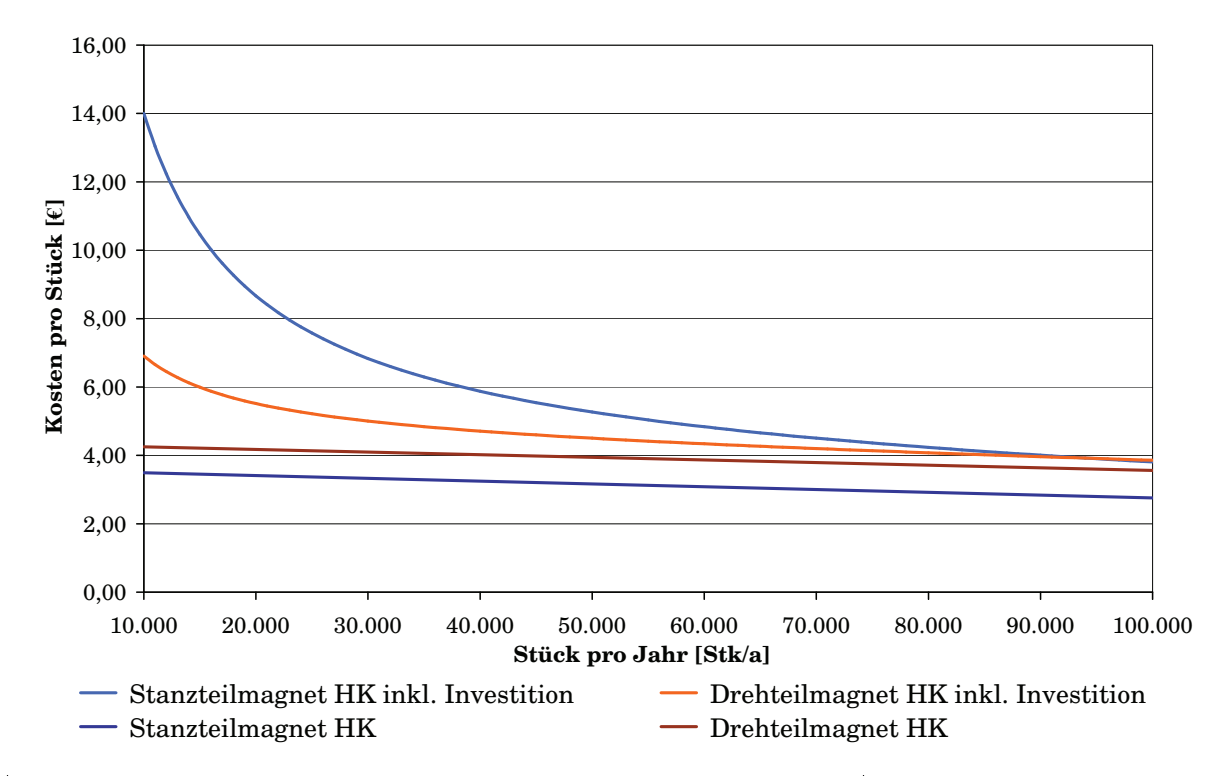

Abbildung 7.8: Gegenüberstellung der Herstellkosten für eine Auftragslaufzeit von einem Jahr

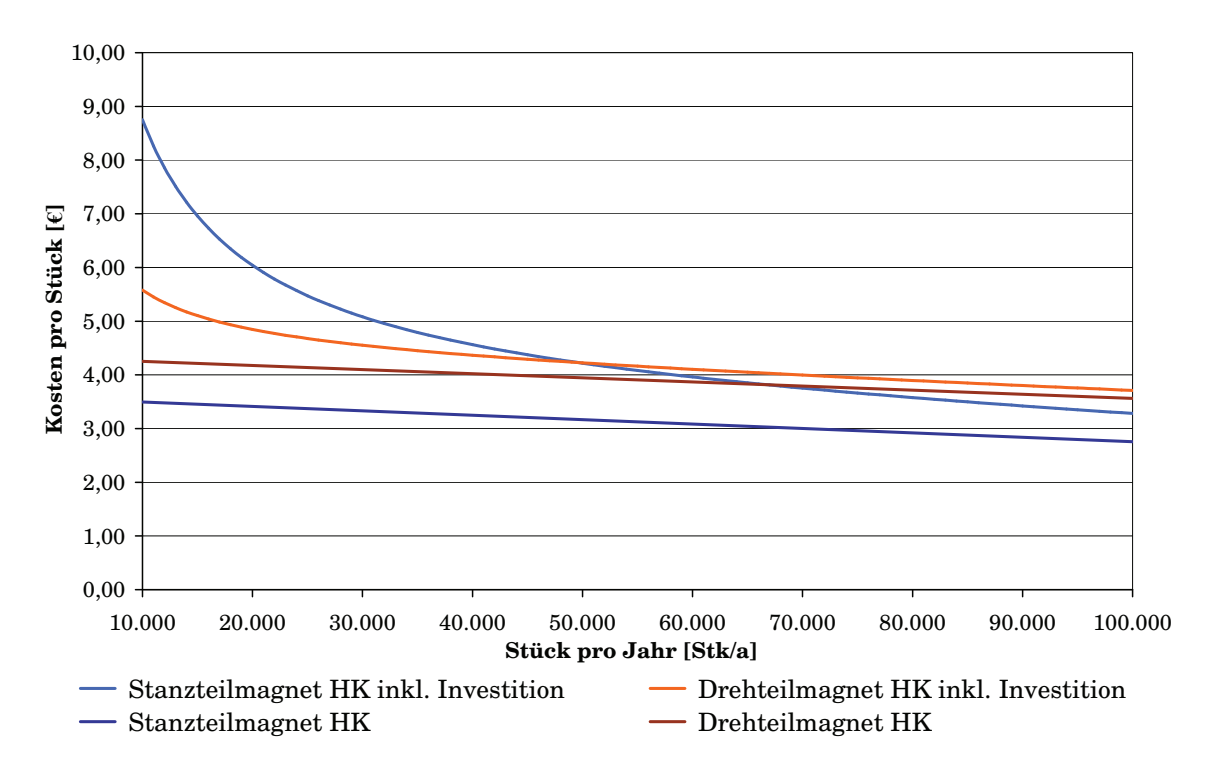

Abbildung 7.9: Gegenüberstellung der Herstellkosten für eine Auftragslaufzeit von zwei Jahren

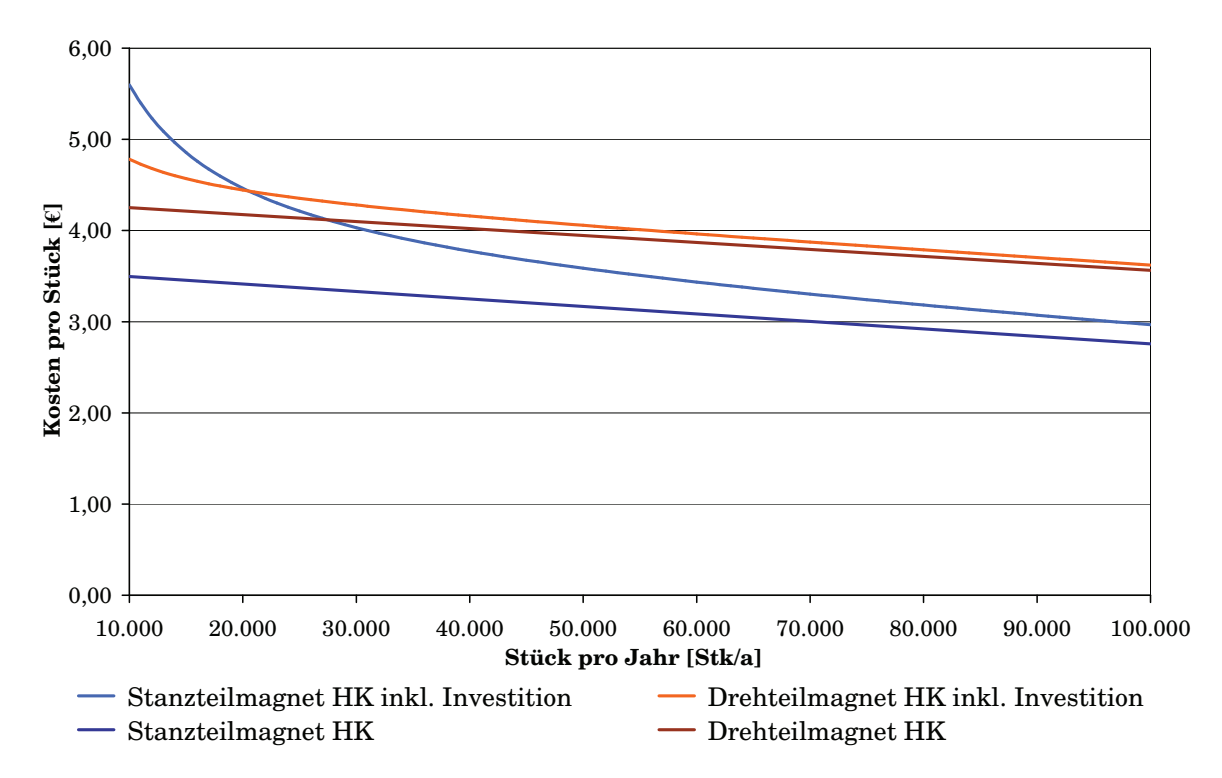

Abbildung 7.10: Gegenüberstellung der Herstellkosten für eine Auftragslaufzeit von fünf Jahren

### 7.3 Bisherige Erkenntnisse

Es konnte festgestellt werden, dass das Simulationsmodell mit dem Prototypen weitestgehend übereinstimmt. Auch sind die geschätzten Herstellkosten bei der wiederholten Kalkulation und für andere Stückzahlen durchwegs positiv. Bei sehr kleinen Serien nimmt der Anteil der Werkzeugkosten stark zu, womit davon auszugehen ist, dass sich hierbei nur bei einer längeren Produktlebensdauer der Einsatz dieses Konzepts rentiert. Zusätzlich besteht jedoch die Möglichkeit Stanzwerkzeuge auch für andere Magnete, die fast baugleich sind, weiter zu verwenden. Beispielsweise kann die Anzahl der Bleche, oder deren Dicke variieren.

### 7.4 Verbesserungspotential

Noch nicht zufriedenstellend gelöst ist die Ankerlagerung. Zwar scheint die Lagerung in der Sonderbuchse im Spulenkörper den Anforderungen zu genügen, doch die Art der Beschichtung des Ankerlagerungsbleches und eventuell auch dessen Form muss noch verbessert werden.

## Kapitel 8

## Zusammenfassung und Ausblick

Das im Rahmen dieser Diplomarbeit erarbeitete Magnetkonzept kann nur einen ersten Schritt in Richtung einer erfolgreichen Produktentwicklung darstellen. Das Einsparpotential ist zwar erheblich, doch sind die Risiken nicht zu unterschätzen, auch wenn sie beherrschbar scheinen. Vom fertigungstechnischen Standpunkt aus gesehen ist klar fest zu halten, dass dieses Konzept realisierbar und ökonomisch sinnvoll scheint. Um diesen Weg möglichst erfolgreich weiter zu gehen ist es notwendig strukturiert und objektiv vorzugehen.

#### 8.1 Verbesserungsvorschläge

Der Bau der Prototypen hat kleinere und größere Schwachstellen der vorliegenden Konstruktion aufgezeigt, die teilweise sogar die Funktionstüchtigkeit einschränkten. Die hier angeführten Verbesserungsvorschläge zielen vor allem auf die konstruktiven Lösungen und nicht auf das neue Magnetkonzept als solches ab.

#### 8.1.1 Beschichtung

Besonders problematisch scheint die Beschichtung des Ankerlagerungsbleches. Die verwendete Molykotebeschichtung erfüllt nicht annähernd die erhoffte Wirkung, ein zusätzliches Auftragen von Graphit auf die Ankerlagerungsäche brachte eine deutlich messbare Verbesserung, die Hubkraftkennlinie stieg je nach Prototyp um circa 10-20%.

Zusätzlich bzw. alternativ könnte eine Beschichtung des Gehäuses eine Verbesserung bringen.

Zu favorisieren ist aber nach dem aktuellen Erkenntnisstand eine PTFE-Beschichtung bzw. bei geringen Anforderungen an die Lebensdauer und Betriebstemperatur, das Aufbringen einer PTFE-Folie, wie schon bei PT05 angewendet.

Ein weiteres Beschichtungsproblem trat bei den aus Blechen paketierten Bauteilen auf. An den besonders dünnen Querschnitten und vorstehenden Kanten entstanden beträchtliche Aufbaukanten, die die Funktion beeinträchtigen bzw. eine Nacharbeit nach sich ziehen. Es sollte daher untersucht werden ob die bei der Beschichtung der Prototypen aufgetretenen Probleme nur ein Einzelfall waren.

Zusätzlich sind aber auch konstruktive Maßnahmen wie Abschrägungen oder ein stufenförmiger Aufbau, wie beim aktuell verwendeten Anker, in Betracht zu ziehen.

#### 8.1.2 Verbindung Spulenkörper und Gehäuse

Die Verbindung von Spulenkörper und Gehäuse war zwar für die Laborprüfungen ausreichend, doch ergaben sich zwei konstruktive Probleme.

Die Presspassung zwischen der Nut im Boden des Spulenkörpers und dem Gehäuse funktioniert zwar, doch durch die Aufbaukanten und die Radien an den Bauteilen ist die Verbindung relativ labil. Es sollte die Nut am Spulenkörper etwas vertieft werden, oder was auch die Zentrierung des Spulenkörpers verbessern würde, eine Nut quer zur aktuellen Spulenkörpernut im Gehäuse angebracht werden, mit passendem Gegenteil am Spulenkörper. Dies könnte auch die Eigenschaften der Lagerung deutlich verbessern.

Die Verbindung am oberen Ende des Spulenkörpers mit den "Ohren" am Gehäuse ist zwar ebenfalls funktionsfähig, doch führt diese dazu, dass das Gehäuse wie ein Sportbogen zusammen gebogen wird. Trotz des vermeindlich weichen und nachgiebigen Werkstoff des Spulenkörpers, führt diese Verbindung zu einem dauerhaft zusammengedrückten Gehäuse, was vor allem negative Auswirkungen auf die Lagerung hat. Trotz der ohnehin schon sehr engen Toleranzen für den Prototypen musste hier nachgearbeitet werden um eine leichtgängige Lagerung zu erreichen. Es ist daher unbedingt erforderlich eine oder zwei Nuten quer zur Blechrichtung auÿen am Gehäuse anzubringen, damit dieses Zusammenspannen nicht auftritt, aber trotzdem ein Verrutschen des Spulenkörpers in Arbeitsrichtung unterbunden wird.

#### 8.1.3 Verbindung Anker und Ankerlagerung

Die Verbindung Anker/Ankerlagerung war an und für sich ausreichend, allerdings ist zu befürchten, dass die Ausschussrate aufgrund der hohen Anforderungen an die Fertigungsgenauigkeit der Press- sowie der Spielpassung, relativ groß sein könnte. Ein Verzicht auf die Presspassung an den Ankerblechen, zu Gunsten der ohnehin schon vorhandenen Spielpassung, würde in Kombination mit einer Sicherung des Ankerlagerungsbleches durch z.B. kleben, löten, schweißen oder verstemmen, die Fertigung dieser Teile erleichtern.

#### 8.1.4 Distanzscheibe

Für den Prototypen wurde alternativ zu den bisher üblichen Distanzscheiben getestet, ob nicht sogar die bereits zur Lagerung verwendete PTFE-Folie hierfür geeignet ist. Dies muss zumindest für die hier geforderte Resthaltekraft verworfen werden, siehe auch Abbildung 6.4.

#### 8.1.5 Gehäuse und Ankerbleche

Beim vorliegenden Prototypen wurde das Gehäuse noch aus 4 Blechen gefertigt, in der letzten Kalkulation wird aber schon damit gerechnet das gesamte Gehäuse aus einem 4 mm dicken Blech zu stanzen. Neben dieser Änderung am Gehäuse besteht auch die Möglichkeit den Anker aus einem entsprechend dicken Blech zu stanzen. Voraussetzung hierfür ist allerdings die Realisierung einer Spulenkörperlagerung und somit der Verzicht auf eine Lagerbuchse, dies würde auch die Kosten noch einmal deutlich senken.

### 8.2 Variantenbildung

Neben den bereits angeführten kurzfristigen konstruktiven Verbesserungen bietet das neue Magnetkonzept, trotz der vermeintlichen Einschränkungen aufgrund der verwendeten Stanzwerkzeuge, die Möglichkeit der Produktvariation, ohne Anschaffung neuer Stanzwerkzeuge für Anker und Gehäuse, und zwar durch:

- eine Veränderung der Baugröße durch das Erhöhen oder Senken der Anzahl der verwendeten Bleche,
- das Verwenden dickerer oder dünnerer Bleche, was allerdings Auswirkungen auf die Standzeiten und die Fertigungsgenauigkeiten hat,
- eine Kombination aus der Variation der Anzahl der Bleche sowie deren Dicke,
- die Verwendung anderer Bleche, was allerdings auch wieder Auswirkungen auf die Standzeit und die Fertigungsgenauigkeit haben kann,
- durch die Kombination von Blechen aus unterschiedlichen Materialien, d.h. Werkstoffe mit unterschiedlichen magnetischen und/oder mechanischen Eigenschaften, z.B. eine Kombination aus Aluminium und Stahl, oder aus magnetischen und magnetisch nicht leitfähigen Materialien, oder einbinden von Permanentmagneten, theoretisch könnte sogar eine Gummitrennscheibe o.ä. einfügt werden, wobei die praktische Anwendung hierfür noch offen ist.

### 8.3 Mögliche Arten der Applikation

Aufgrund der zahlreichen möglichen Anwendungen für Elektromagnete wird hier nur auf die Form der Anbindung eingegangen.

#### 8.3.1 Applikationsmöglichkeiten am Anker

Neben der Verwendung von Stiften bzw. Bolzen in Bohrungen zur Kraftübertragung besteht die Möglichkeit direkt aus den Ankerblechen Verbindungselemente zu formen. Durch ein Verlängern eines oder mehrerer Ankerbleche und dem Ausstanzen eines Hakens, einer Bohrung, einer Nut oder einer anderen beliebigen Form, in Kombination mit einem Biegewerkzeug sind zahlreiche Möglichkeiten für eine effiziente und anwendungsgerechte Kraftübertragung denkbar.

#### 8.3.2 Applikationsmöglichkeiten am Gehäuse

Hier bieten sich Möglichkeiten, die im Wesentlichen denen des Ankers ähneln. Doch ist die Formenvielfalt, sowie die Kombination unterschiedlicher Elemente aufgrund geringerer Einschränkungen (keine x vorgegebene Bewegungsrichtung) grösser. Das Spektrum reicht von einfachen Klipps, Schlitzen, über Bohrungen bis hin zu ausgefallenen Formen, eventuell sogar deutlich grösseren Blechen, die schon Teil des Gehäuses der übergeordneten Applikation sein können.

#### 8.3.3 Applikationsmöglichkeiten am Spulenkörper

Der Spulenkörper bietet aufgrund seiner Fertigung als Spritzgussteil eine ebenfalls groÿe Formenvielfalt. Neben den bereits erwähnten Applikationsmöglichkeiten bei Anker und Gehäuse, könnte man den Spulenkörper voll in das Gehäuse integrieren.

Einige der in 8.3.1 bis 8.3.3 erwähnten Applikationsmöglichkeiten sind in Abbildung 8.1 dargestellt.

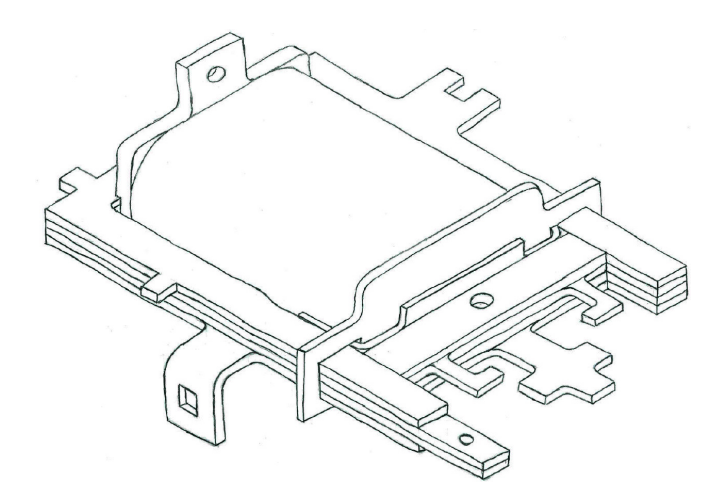

Abbildung 8.1: Einige mögliche Applikationen

## Literaturverzeichnis

- [1] Huth, G., Innovative Klein- und Mikroantriebstechnik; Vortragssammlung, Margret Schneider, 2004
- [2] Kallenbach, E., Eick, R., Quendt, P., Ströhla, T., Feindt, K., Kallenbach, M., Elektromagnete, B.G. Teubner Stuttgart-Leipzig-Wiesbaden, 2003
- [3] Hering, E., Martin, R., Stohrer, M., Physik für Ingenieure, Springer 2008
- [4] Kittel, C., Einführung in die Festkörperphysik, Oldenbourg Wissenschaftsverlag, 2006
- [5] Raith, W., Schaefer, C., Elektromagnetismus, Walter de Gruyter, 1999
- [6] Bartsch, H.-J., Taschenbuch mathematischer Formeln, Fachbuchverlag Leipzig, 1998
- [7] Meyberg, K., Vachenauer, P., Höhere Mathematik 1, Springer, 1997
- [8] Jackson, J. D., Witte, C., Muller, K., Klassische Elektrodynamik, Walter de Gruyter, 2006
- [9] Moeller, F., Frohne, H., Löcherer, K.-H., Müller, H., Grundlagen der Elektrotechnik, Vieweg+Teubner Verlag, 2005
- [10] Freund, J., Spezielle Relativitätstheorie für Studienanfänger: Ein Lehrbuch, vdf Hochschulverlag AG, 2005
- [11] Lorrain, P., Corson, D.-R., Lorrain, F., Streubel, J., Elektromagnetische Felder und Wellen, Walter de Gruyter, 1995
- [12] Ansoft Corporation, Training Seminar for Maxwell 2D, Ansoft Corporation, 2002
- [13] Steinke, P., Finite-elemente-methode: Rechnergestützte Einführung, Springer, 2007
- [14] Anteboth, S., Simulation des elektromechanischen Verhaltens von PZT mit realer Domänenstruktur, kassel university press GmbH, 2007
- [15] Roos, H.-G., Numerische Behandlung partieller Differentialgleichungen, Vieweg+Teubner Verlag, 2005
- [16] Neuman de Souza, J., Dini, P., Lorenz, P., Telecommunications and Networking, Springer, 2004
- [17] Bollhöfer, M., Mehrmann, V., Numerische Mathematik, Vieweg+Teubner Verlag, 2004
- [18] Hanke-Bourgeois, M., Grundlagen der numerischen Mathematik und des wissenschaftlichen Rechnens, Vieweg+Teubner, 2006
- [19] Hermann, N., Höhere Mathematik, Oldenburg Wissenschaftsverlag, 2004
- [20] Hellwig, W., Spanlose Fertigung: Stanzen, Vieweg Verlag, 2006
- [21] Birzer, F., Hochleistungswerkzeuge in der Stanztechnik (Umform- und Feinschneidtechnik) Lehrgang Nr. 25972/62.249 der Technischen Akademie Esslingen am 9. u. 10.11.2000
- [22] C.D. Wälzholz, Produktkatalog, http://www.cdw.de/Produkte, Abfrage 10.01.2009
- [23] http://www.gadsl.org, Global Automotive Declarable Substance List (GADSL), Version 1.0, Global Automotive Stakeholder Group (GASG), 01.09.2008
- [24] Haberfellner, R., Nagel, P., Becker, M., Büchel, A., Systems Engineering Methodik und Praxis, Verlag Industrielle Organisation Zürich, 10.Auflage, 1999
- [25] http://www.ttv-dichtungen.de/gleitlagerstandard\_content.html, Abfrage 20.10.2008

# Abbildungsverzeichnis

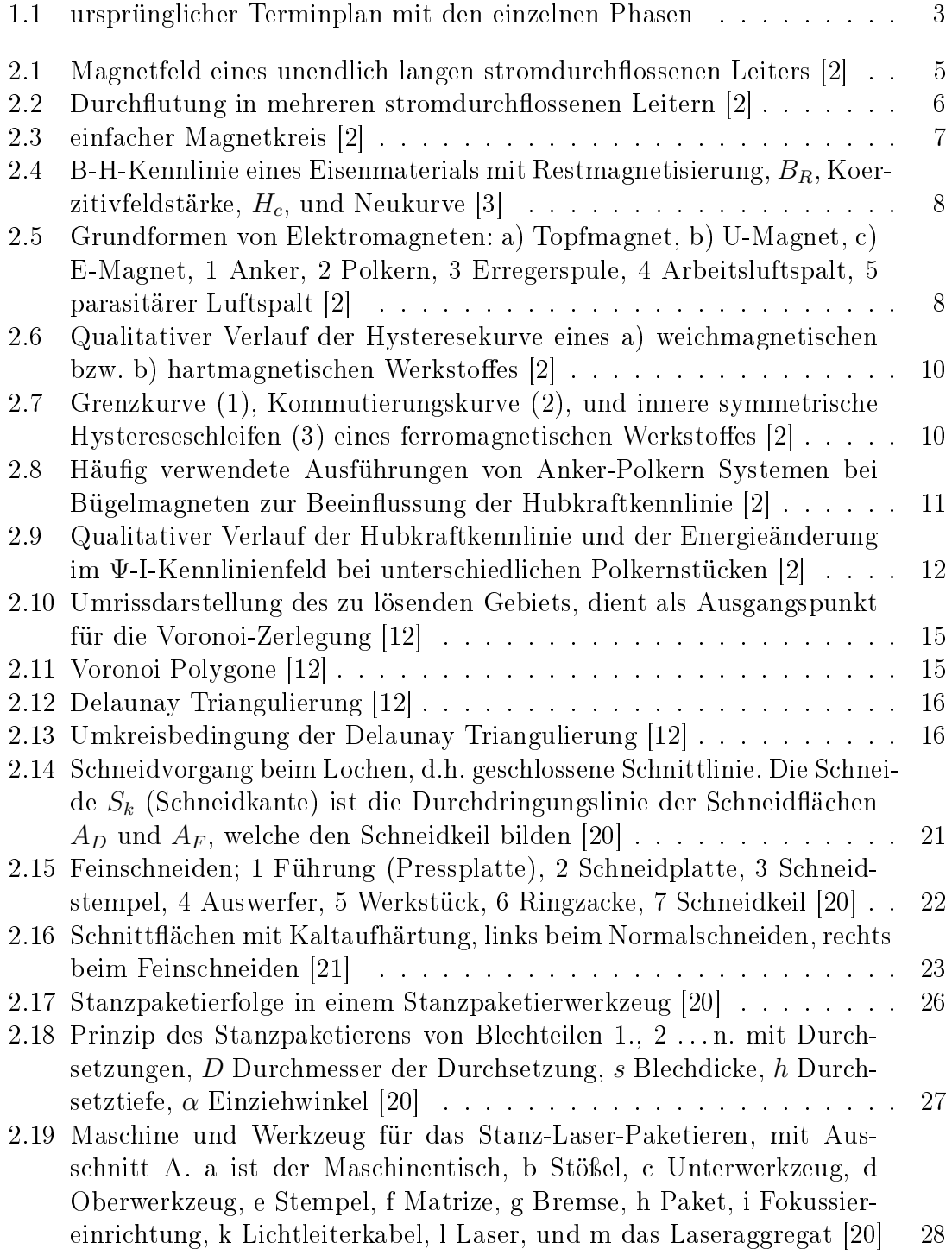

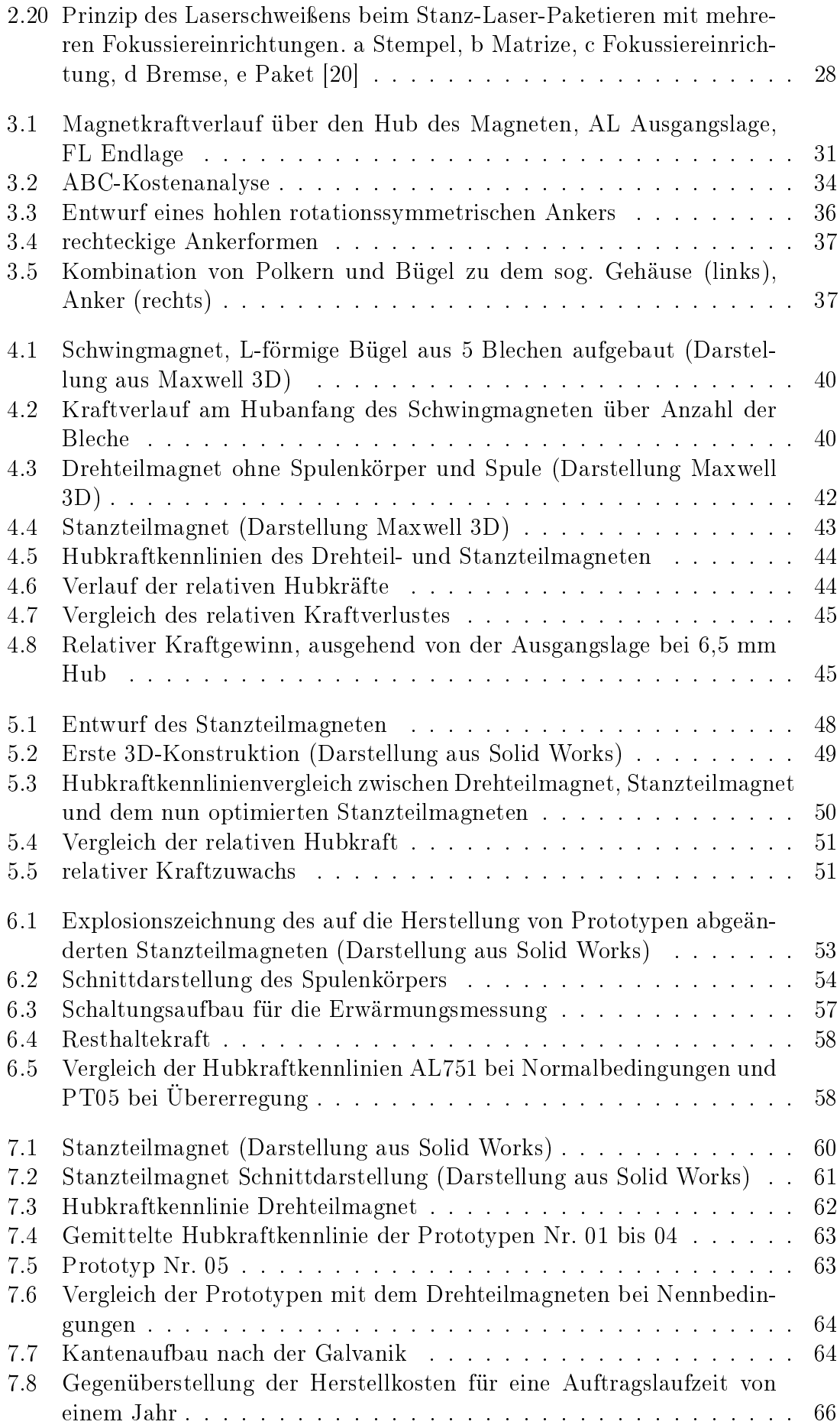

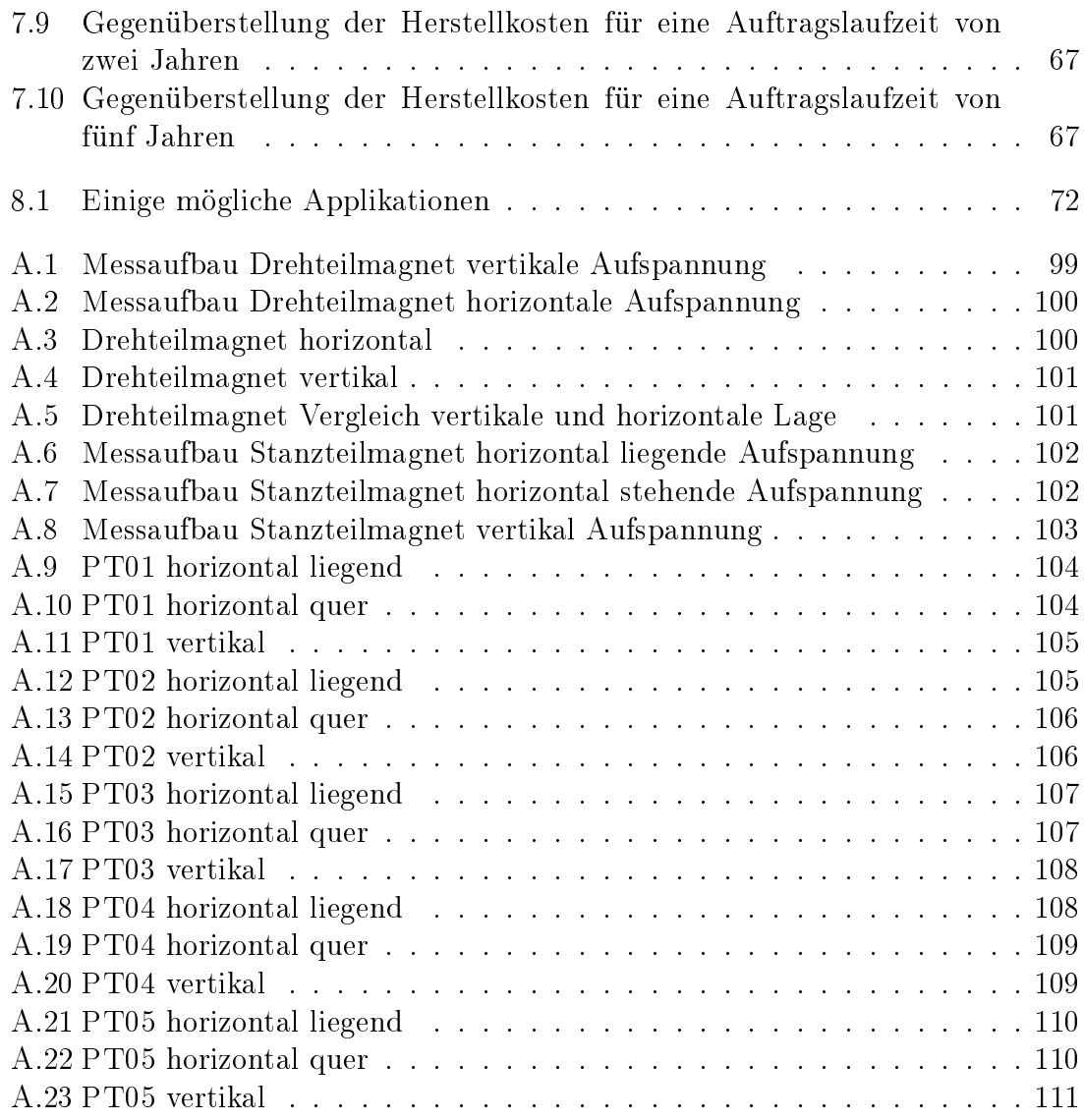

## Tabellenverzeichnis

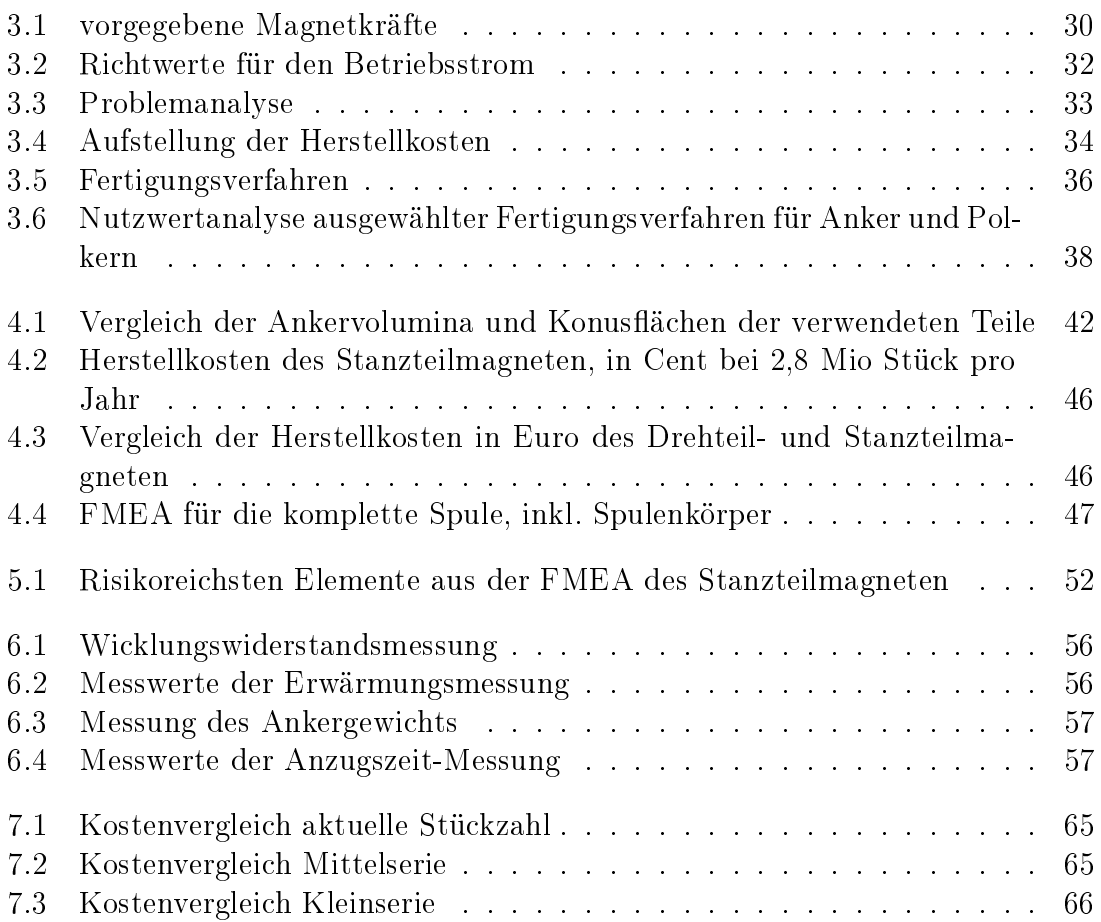

## Anhang A

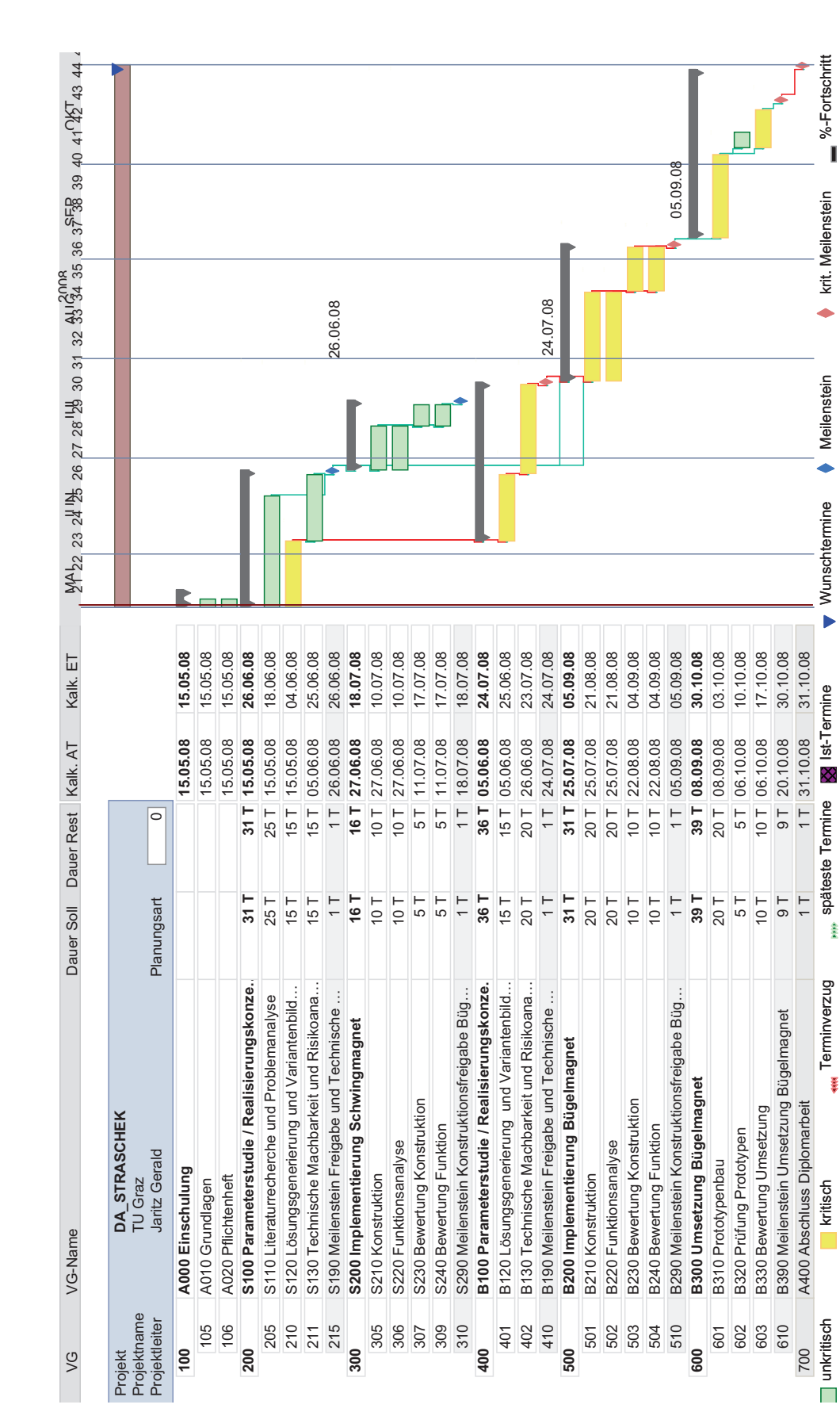

 $1.7 - 15$  $(80)$ 03.11.2008 Wood-lantrauge): ... ... Abschlusstermin: Cancellen Jahren 2008 Bearbeitet: 03.11.2008 Bearbeitet: 03.11.2008 Bearbeitet: 03.11.2008 Bearbeitet: 03.11.2008 Bearbeitet: 03.11.2008 Bearbeitet: 03.11.2008 Bearbeitet: 03.11.20 maßnahme Entdeckungs- maßnahme E RPZ Empf. Maßnahme V/T Getr. Maßnahme B A E RPZ 8 2 5 (80) Nummer: 1.1 RP<br>2 LC.  $\overline{\mathcal{A}}$  $\overline{a}$ Getr. Maßnahme 03.11.2008 Bearbeitet: Nummer:<br>Seite: Straschek, Stefan<br>30.11.2008 Straschek, Stefan Vorbereitet von: Gerald Jaritz<br>Erstellt: Teil: Hubmagnet: Stanz- statt Drehteile Konstruktionsverantwortung: Stefan Straschek Vorbereitet von: Gerald Jaritz **IZ** V: AL Lagerart NEU<br>definieren --> Mes-4 Siehe Zeichnung Lebensdauertest 5 160 V: AL Lagerart NEU Empf. Maßnahme definieren --> Messing RPZ  $\overline{z}$ 24  $\overline{)4}$ 54  $\overline{z}$ 48  $\overline{72}$  $72$ 96 **96**  $32$  $32$  $\overline{2}$  $\overline{z}$ 96  $\overline{\overline{\overline{50}}}$ 128 latt Hubkraftkennlinie Funktionsmuster 4 72 derstandsmessung 2 24 siehe Spek. Funktionsmuster 4 24 Verweis Spulenbe- | Vergleichsrechnung | 3 | 54<br>rechnung Siehe Zeichnung Funktionsmuster 4 72 2 siehe Datenblatt Funktionsmuster 4 Siehe Zeichnung Funktionsmuster 4 72 siehe FEM-Rech- Funktionsmuster 4 172<br>nung latt Hubkraftkennlinie Funktionsmuster 4 96 derstandsmessung 2 32 siehe Spek. Funktionsmuster 4 32 Verweis Spulenbe- | Vergleichsrechnung | 3 | 72<br>rechnung siehe Wickeldatenb- <sup>'</sup>Vergleichsrechnung <sup>3</sup> 3 <sup>72</sup><br>latt Reibung zu hoch 3 Siehe Zeichnung Funktionsmuster 4 96 4 Siehe Zeichnung Funktionsmuster 4 128 w WE-Prüfung, Wi-<br>derstandsmessung<br>Funktionsmuster Vergleichsrechnung Vergleichsrechnung WE-Prüfung, Wi-<br>derstandsmessung Vergleichsrechnung Hubkraftkennlinie<br>Funktionsmuster 3 siehe Wickeldatenb- Hubkraftkennlinie<br>| Funktionsmuster Hubkraftkennlinie<br>Funktionsmuster Funktionsmuster siehe Spek. Hubkraftkennlinie Funktionsmuster siehe Spek. WE-Prüfung, Wi-Funktionsmuster -unktionsmuster ·unktionsmuster Funktionsmuster siehe Spek. WE-Prüfung, Wi-Funktionsmuster ebensdauertest Funktionsmuster Entdeckungs-<br>maßnahme **F M E A** Konstruktion siehe Wickeldatenb-<br>latt 3 siehe FEM-Rech-<br>nung siehe Wickeldatenb-<br>latt siehe Wickeldatenb siehe Wickeldatenb siehe Wickeldatenb-Verweis Spulenbe-Verweis Spulenbe-Siehe Zeichnung 4 Siehe Zeichnung Spulenberechnung falsch 3 Verweis Spulenbe-Spulenberechnung falsch 3 Verweis Spulenbe-Siehe Zeichnung Siehe Zeichnung siehe FEM-Rech-Siehe Zeichnung siehe Datenblatt Vermeidungs-<br>maßnahme Funktion Fehlerart Fehlerfolge B Fehlerursache A Vermeidungs-Konstruktionsverantwortung: Stefan Straschek<br>Abschlusstermin: siehe Spek. siehe Spek. siehe Spek. siehe Spek. siehe Spek. echnung achnung  $\overline{\mathbf{r}}$  $\scriptstyle\sim$  $\sim$  $\sim$ ო  $\sim$  $\sim$  $\sim$  $\sim$ 4 $\overline{\phantom{a}}$  $\overline{\phantom{a}}$ ) <u>&</u> Spulenkörper ungünstig<br>ausgelegt - kam unzurei-<br>chend fixlert werden<br><u>&</u> Auslegung Spulenkörper<br>nicht ausreichend Windungen zu groß<br>Cu-Drahtdurchmesser zu<br>gering<br>**A** Cu-Drahtqualität unzureichend fixiert werden<br>
<u>A</u> Materialspezifikation un-<br>zureichend eingegrenzt -<br>schwanken zu stark │ A Wicklungsauslegung un-<br>| günstig - Toleranz Anzahl Cu-Drahtqualität unzureigering<br><mark>K</mark>∖ Cu-Drahtqualität unzurei- Cu-Drahtqualität unzurei-<mark>A</mark>∖ Durchmesser Lager zu<br>Gehäuse ungünstig Auslegung Spulenkörper <mark>A</mark> Wicklungsauslegung un-<br>günstig - Toleranz Anzahl stellbar (Rechteckspule) Stückzahl ist nicht fertigbar 6 Wicklungsauslegung un- günstig - Toleranz Anzahl A Spulenkörper ungünstig<br>ausgelegt - kann unzurei- Spulenkörper ungünstig Materialspezifikation un-Stückzahl ist nicht fertigbar | 6 AS pulenkörper ungünstig Hubkraft zu schwach Reklamation 8 Wicklungsauslegung un-<mark>A</mark> worst case bzgl. elektri-<br>scher Eingangsgrößen un-<br>zureichend berücksichtigt Wickeldurchmesser falsch<br>ermittelt - falsche Klasse worst case bzgl. elektrischer Eingangsgrößen un-Wickeldurchmesser falsch Anker bleibt stecken Reklamation 8 8 Durchmesser Lager zu pulenberechnung falsch günstig - Toleranz Anzahl Cu-Drahtdurchmesser zu pulenberechnung falsch A Lagerung nicht für Le-<br>bensdauer ausgelegt Cu-Drahtdurchmesser zu zureichend eingegrenzt zureichend berücksichtigt Cu-Drahtdurchmesser zu ausgelegt - kann unzureiausgelegt - kann unzureiermittelt - falsche Klasse Lagerung nicht für Le-Reibung zu hoch bensdauer ausgelegt /indungen zu groß chend fixiert werden chend fixiert werden Windungen zu groß schwanken zu stark Windungen zu groß Gehäuse ungünstig end spezifiziert nicht ausreichend chend spezifiziert chend spezifiziert Fehlerursache erücksichtigt berücksichtigt m Stückzahl ist nicht fertigbar Stückzahl ist nicht fertigbar Komponente: X System: Untersystem: Komponente: X Reklamation Reklamation ehlerfolge Team: Gerald Jaritz, Stefan Straschek, Stefan Strohmaier Team: Gerald Jaritz, Stefan Straschek, Stefan Strohmaier ipule KPL. lässt sich nicht<br>nontieren Spule KPL. lässt sich nicht Wicklung nur schwer her-<br>stellbar (Rechteckspule) Wicklung nur schwer her-**KENDRION** lubkraft zu schwach wher bleibt stecken Untersyster Teil: Hubmagnet: Stanz- statt Drehteile Fehlerart Systemelement: Spule KPL. **Systemelement: Spule KPL.** Vlodell Jahr(e)/Fahrzeug(e): ... [Spule KPL.]<br>HKKL sicherstellen Herstellbar- / Montierbar- / Automati-HKKL sicherstellen [Spule KPL.]<br>Herstellbar-<br>tierbar- / Aut<br>sierbarkeit ·unktion System:

## A.2 FMEA

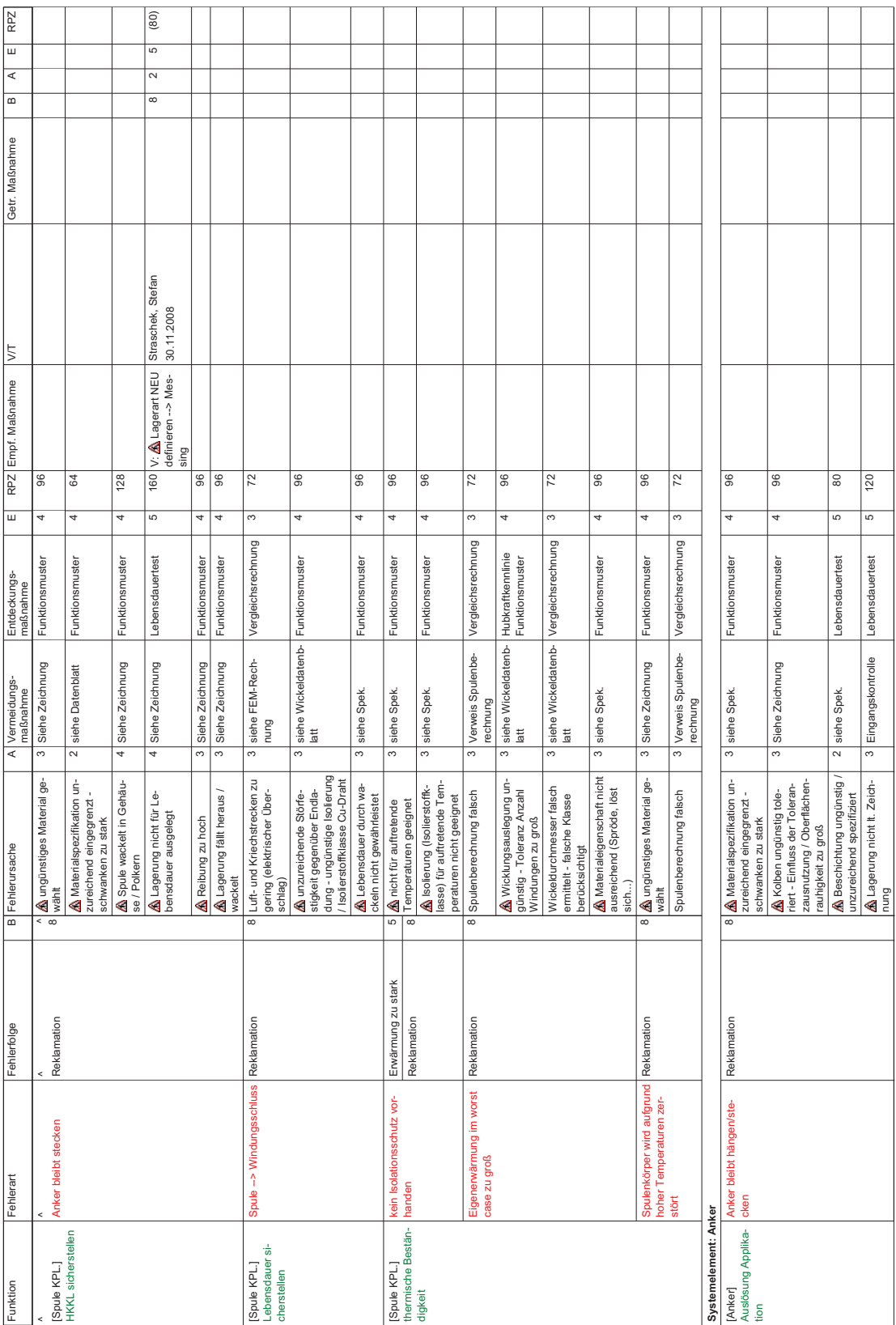

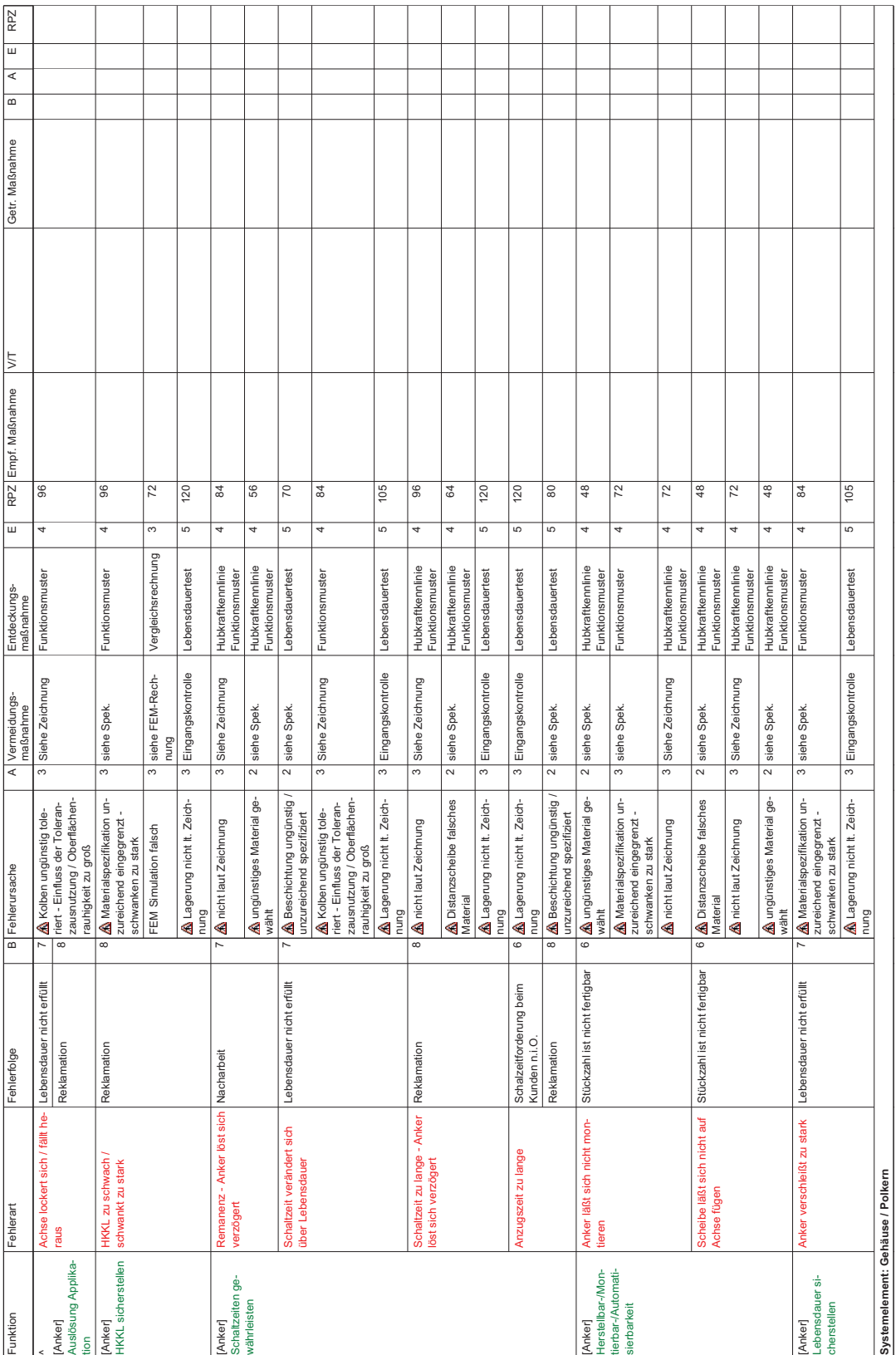

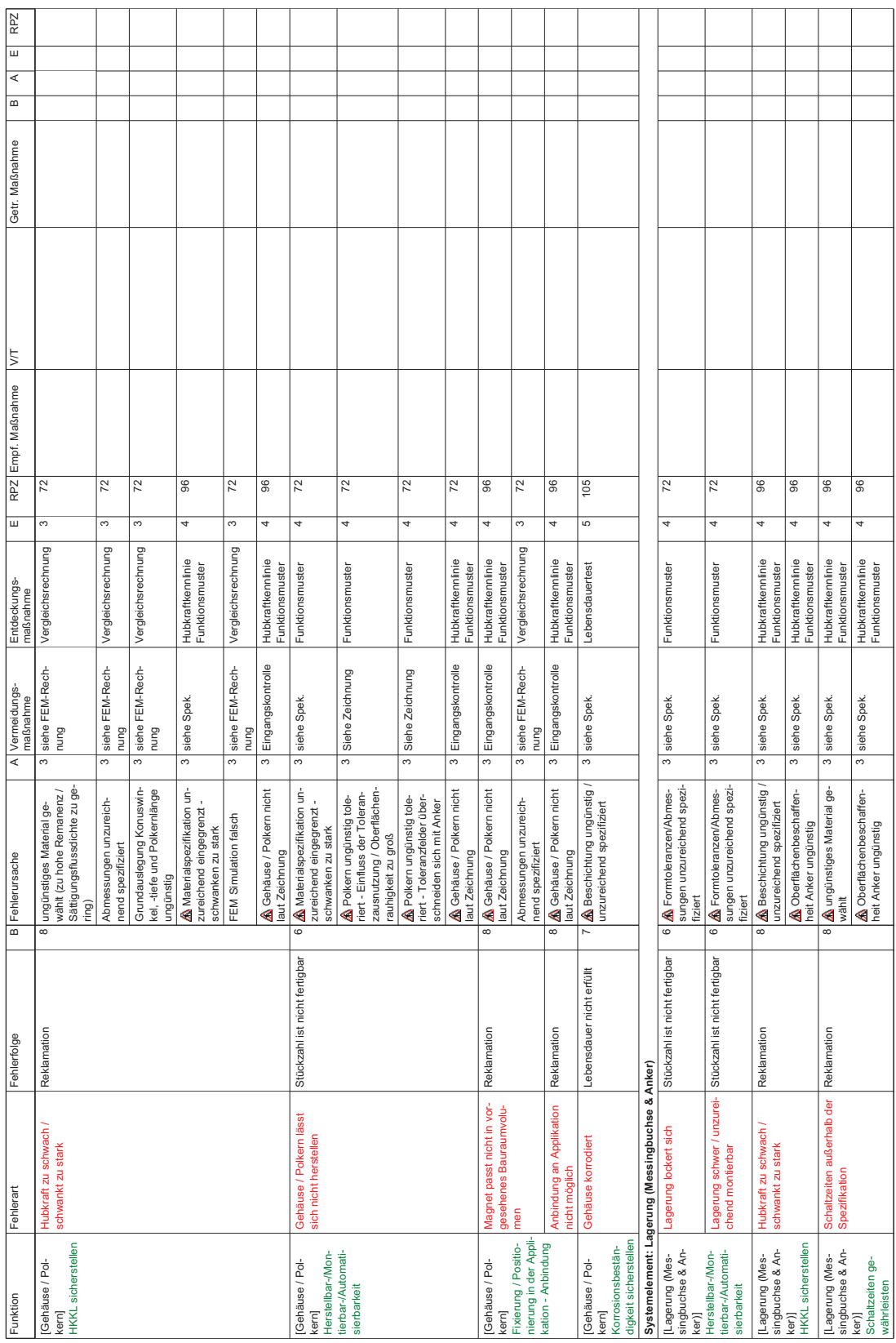

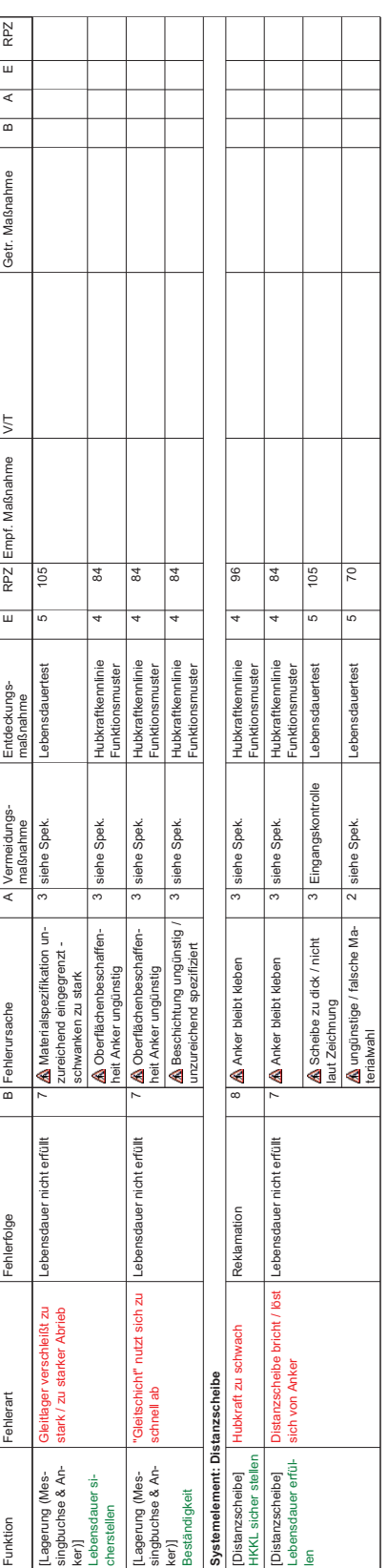

## A.3 Musterauftrag; Strukturstückliste und Originalzeichnungen

## MT08091701

Strukturstückliste

Datum 16.09.2008 **Bearbeiter** Straschek Stefan

Zeichnungsnr. 40E68516A01V01 Benennung Stanzteilmagnet

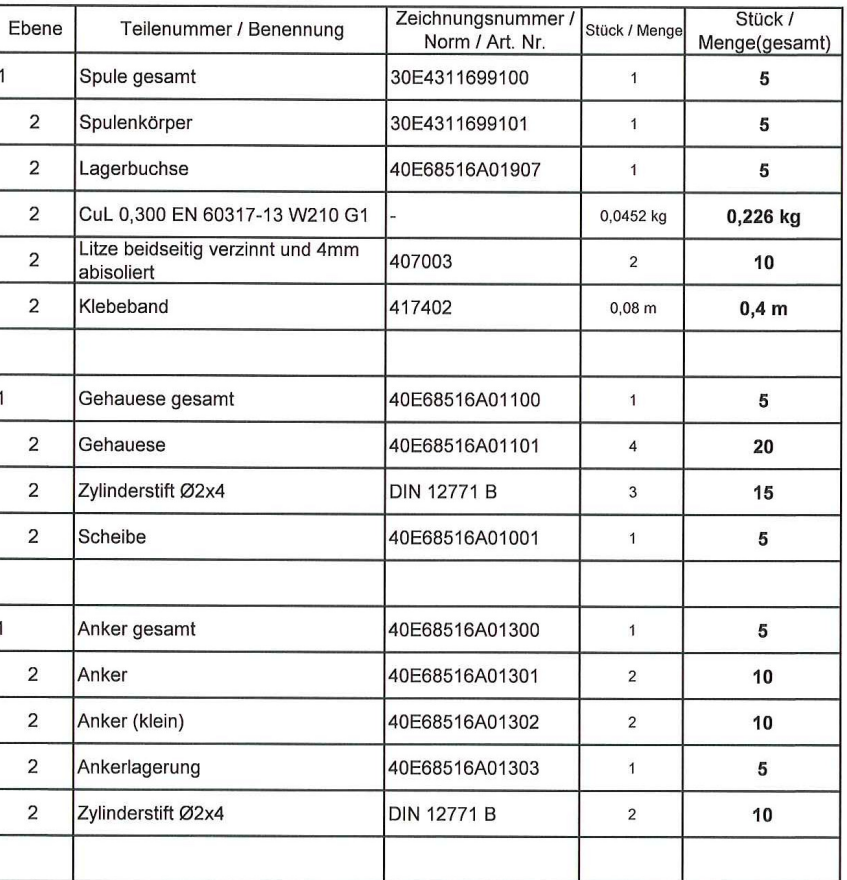

 $\overline{(\ }$ 

 $\big($ 

LE85 \ DA STRASCULL \ Cubmagnet \ 101

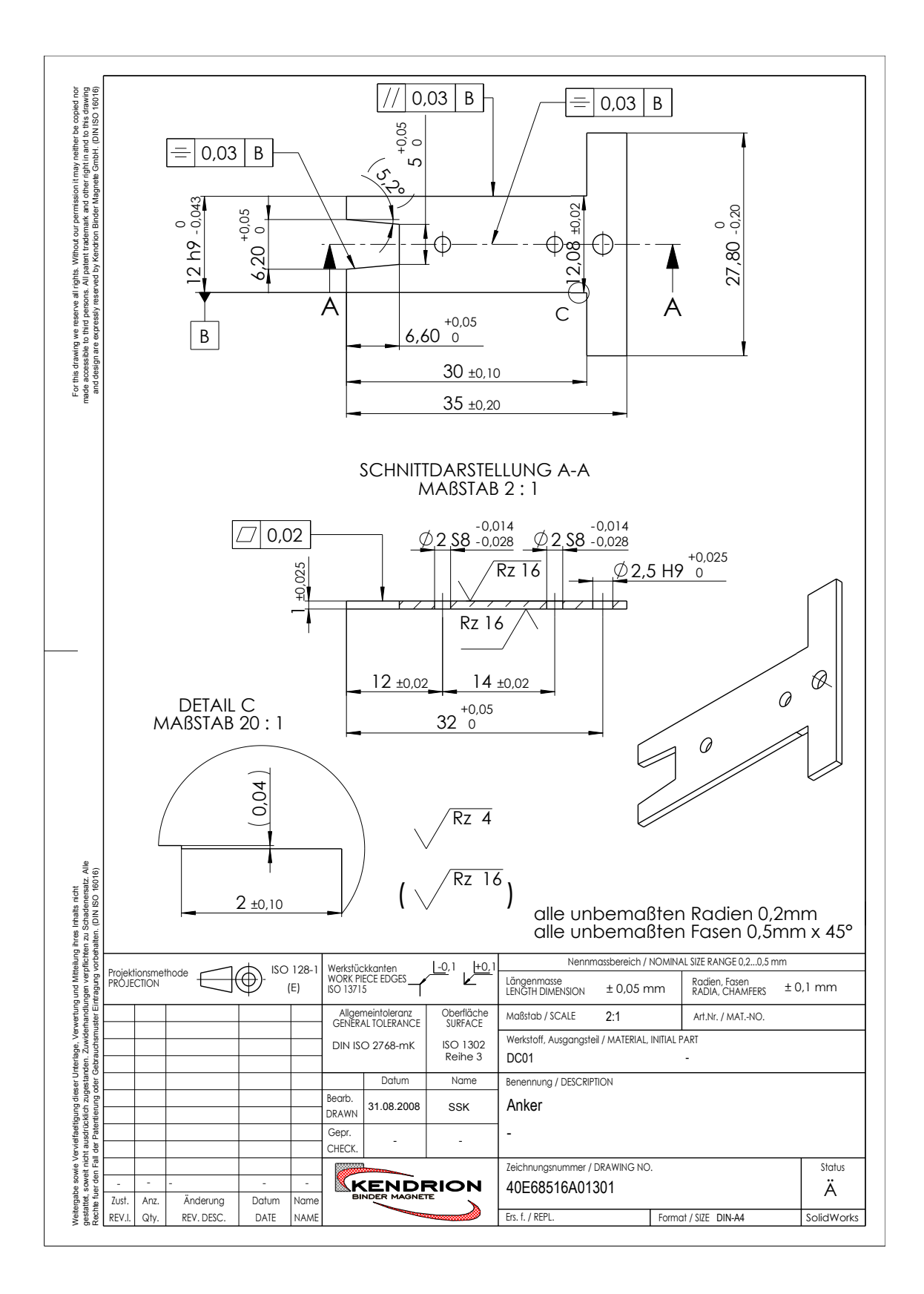

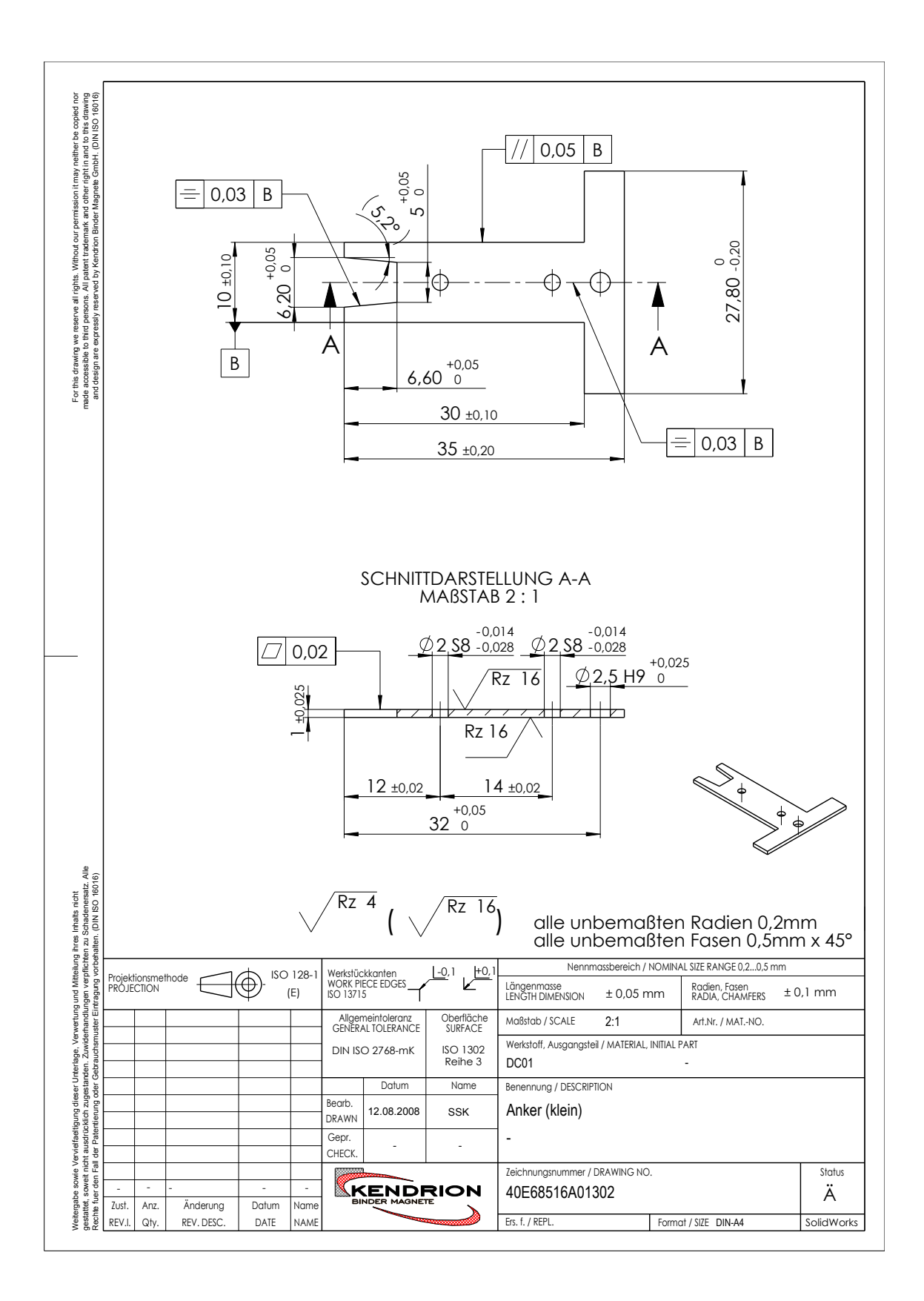

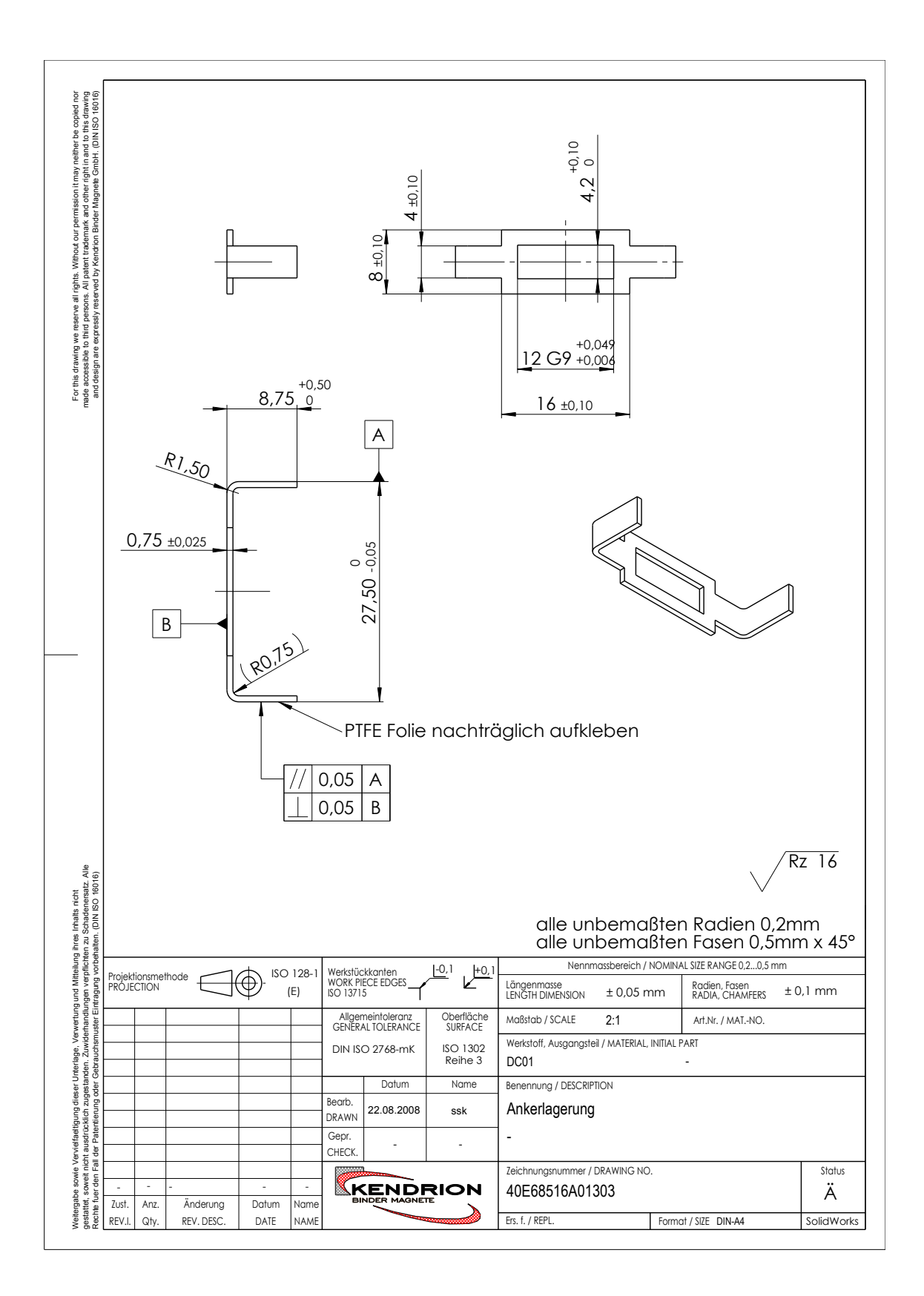

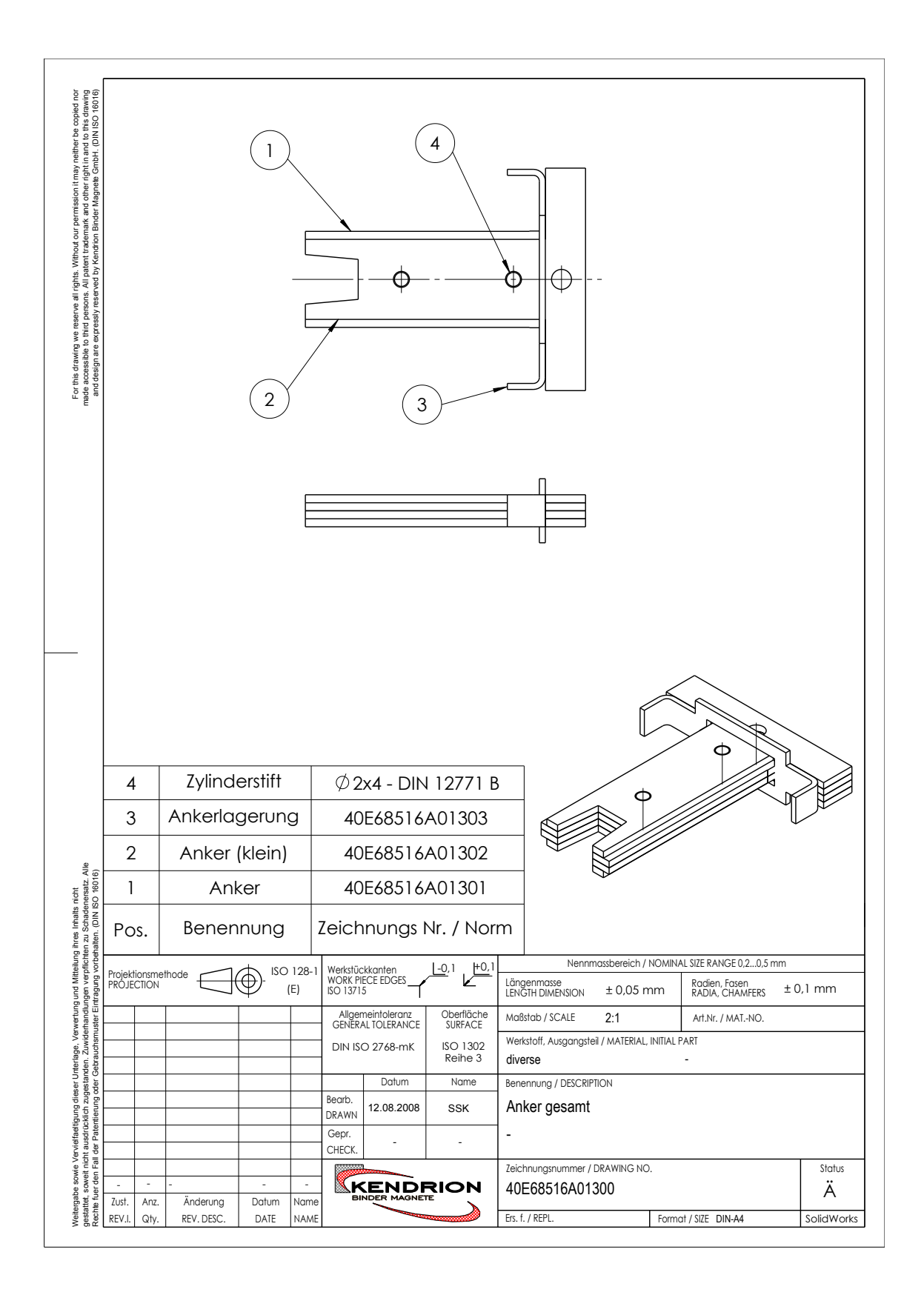

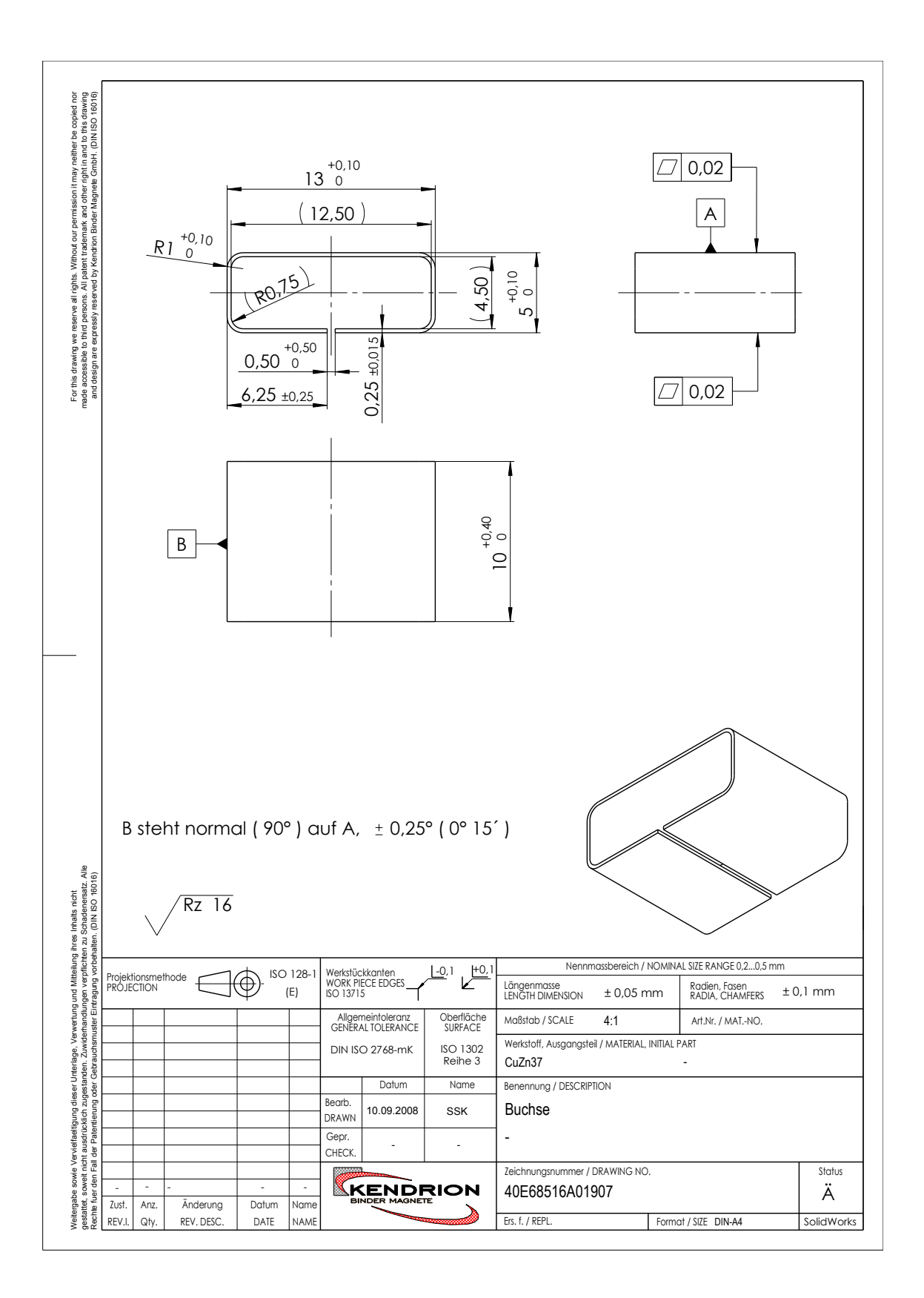

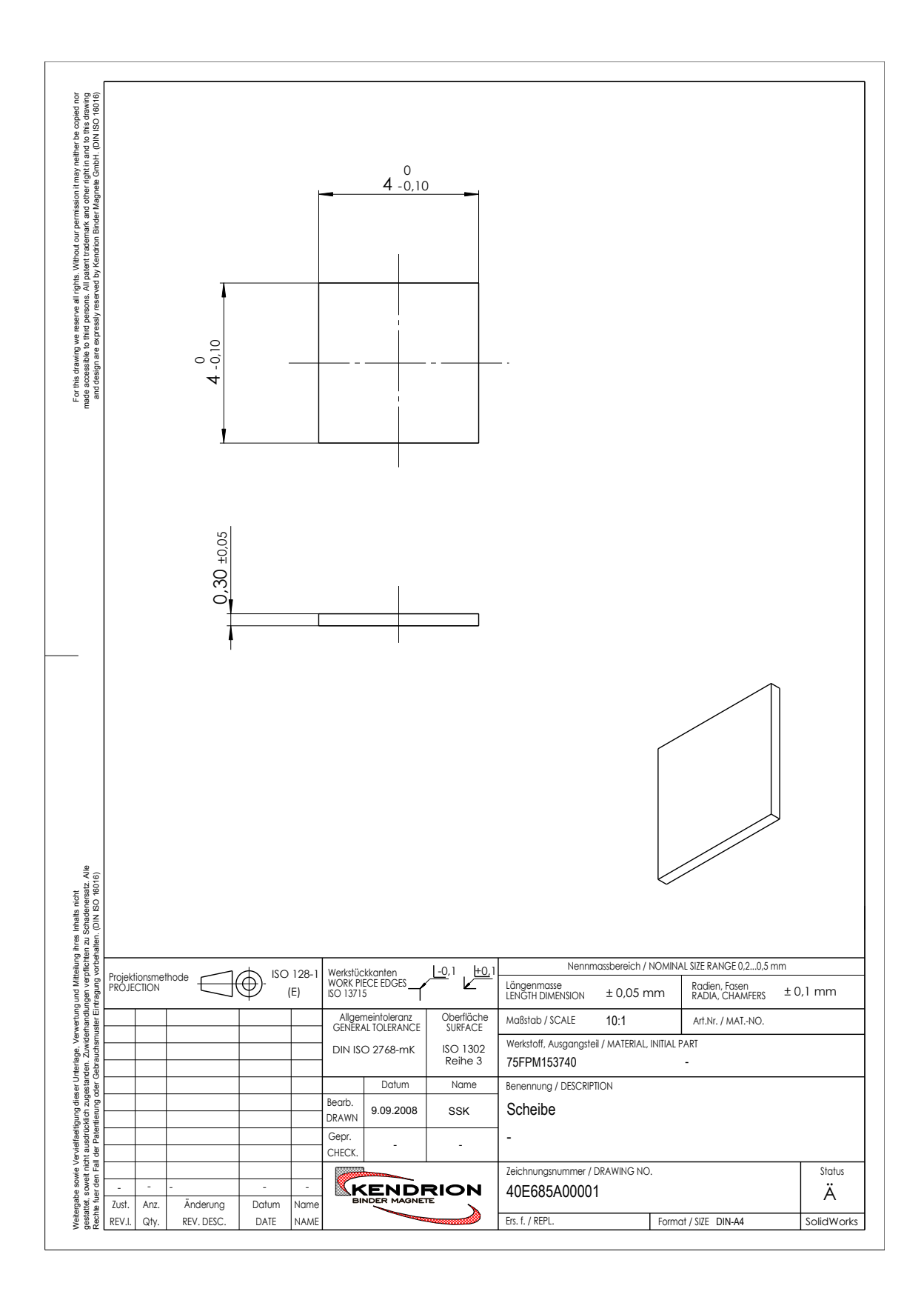

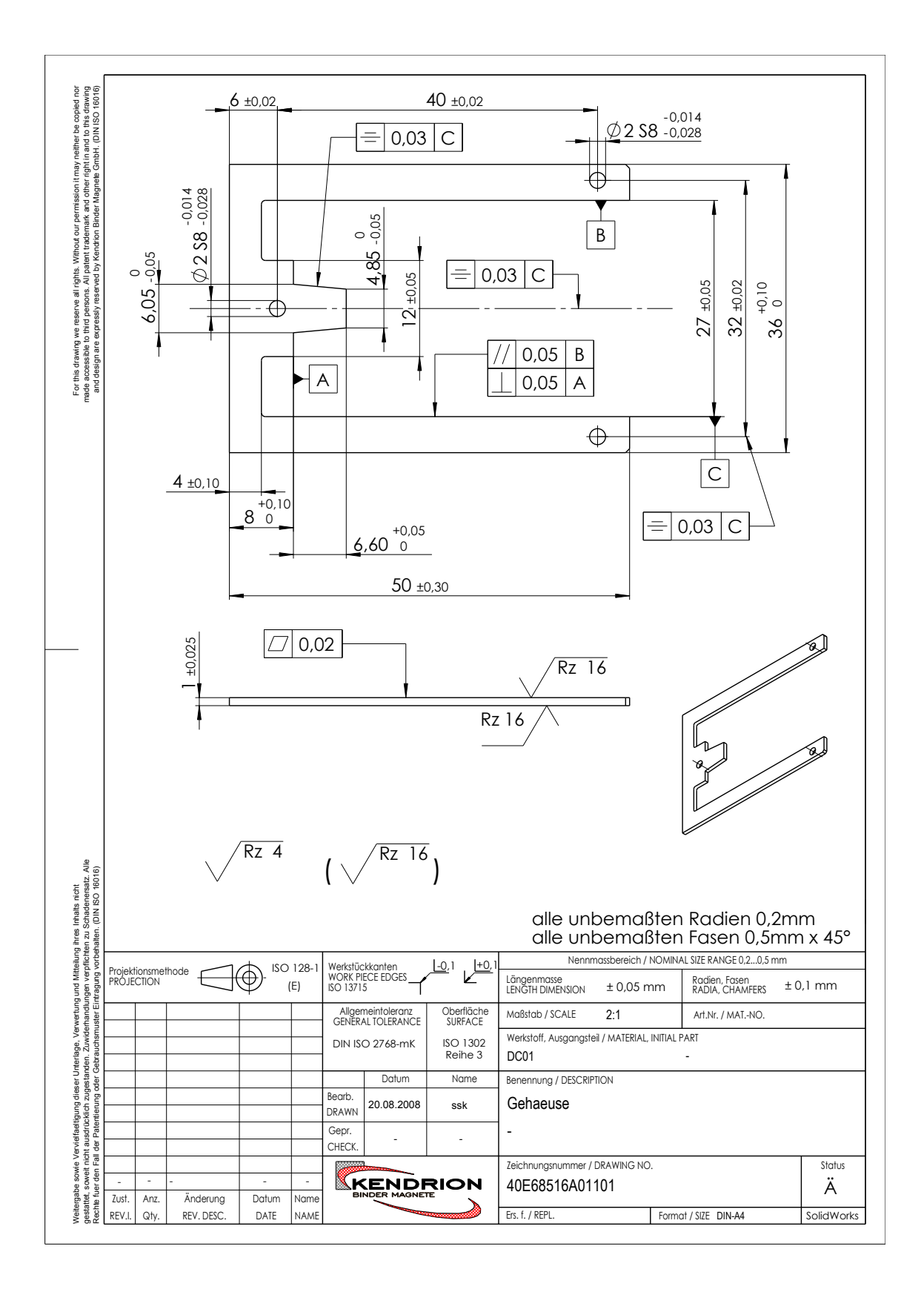

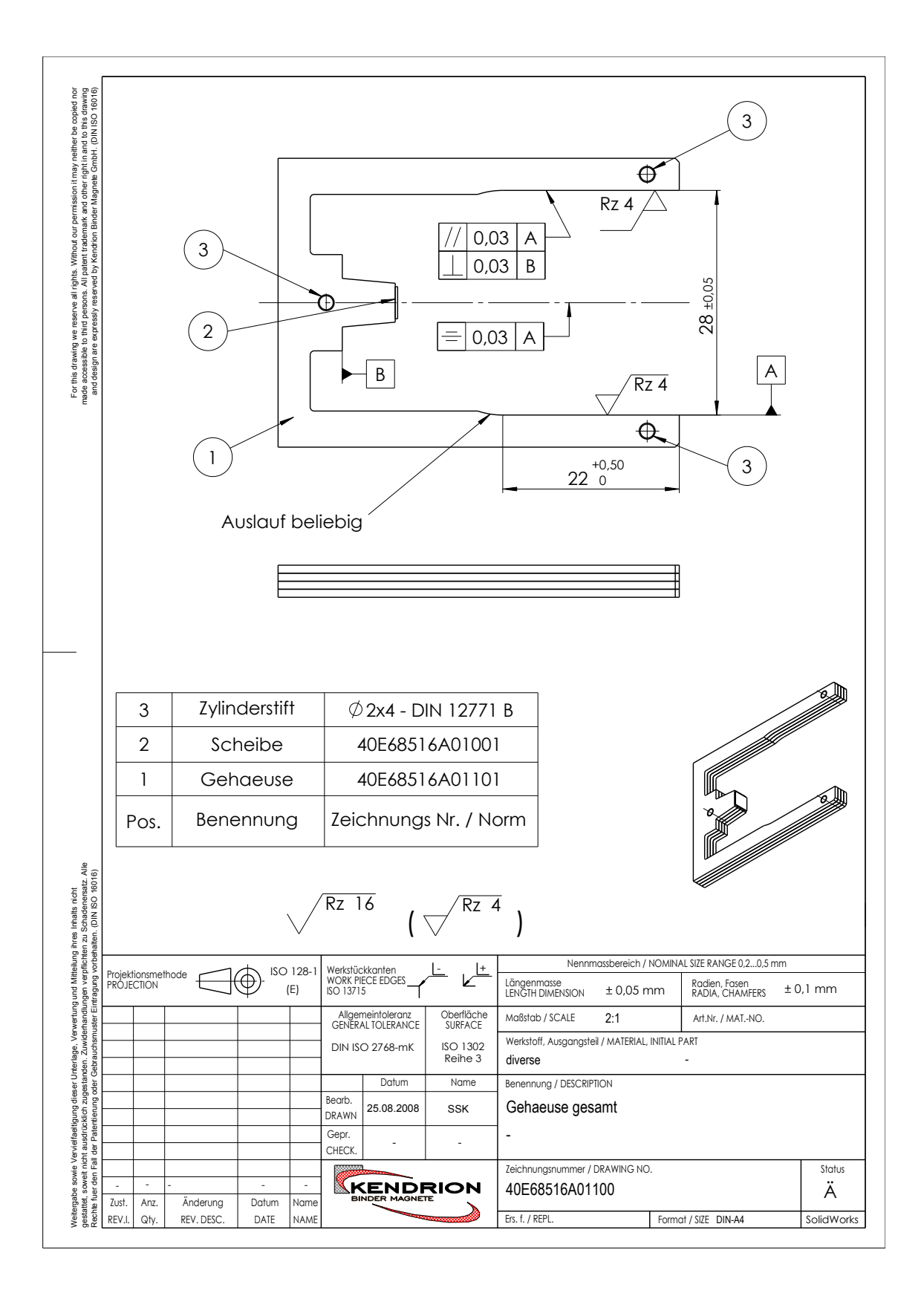

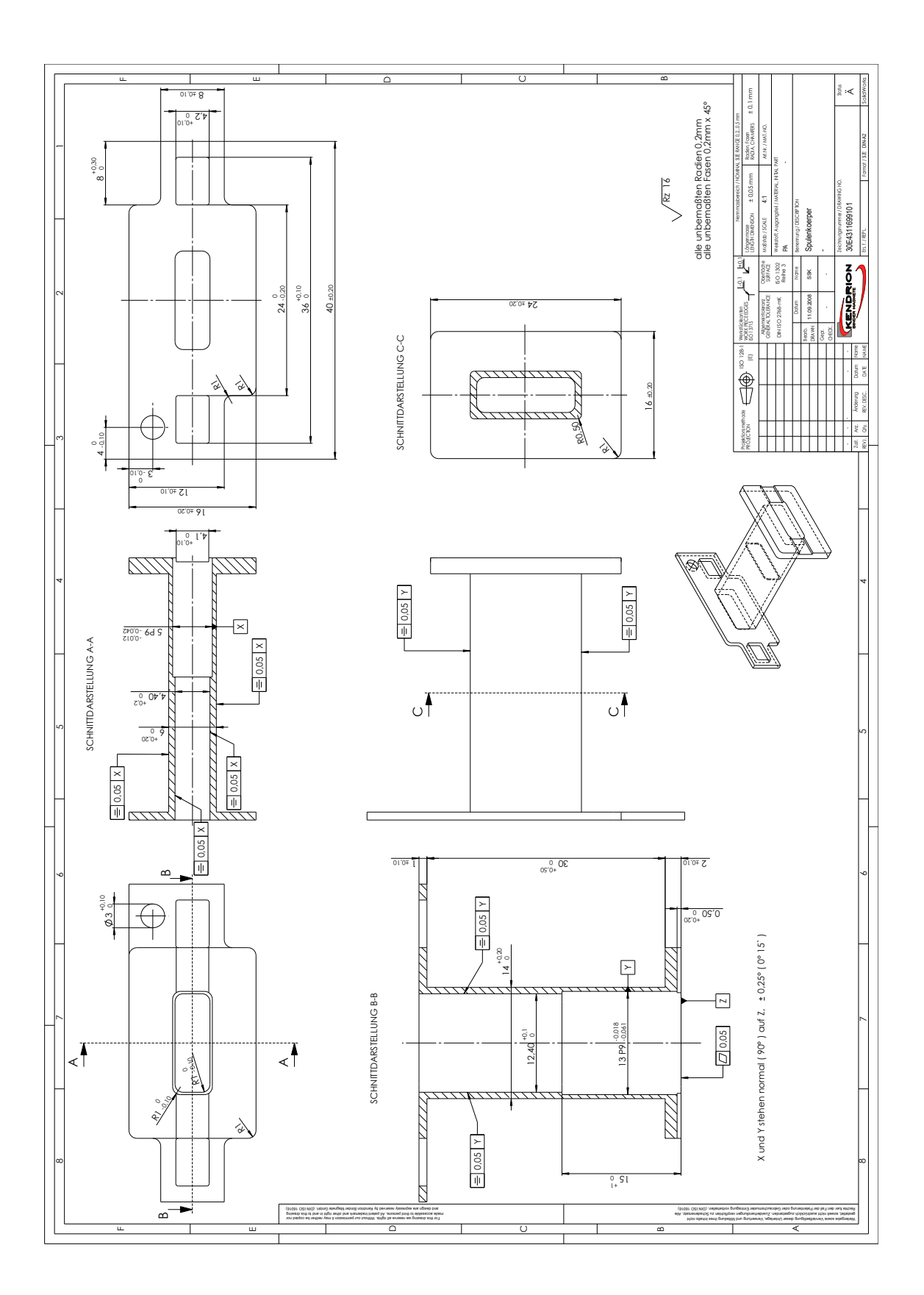

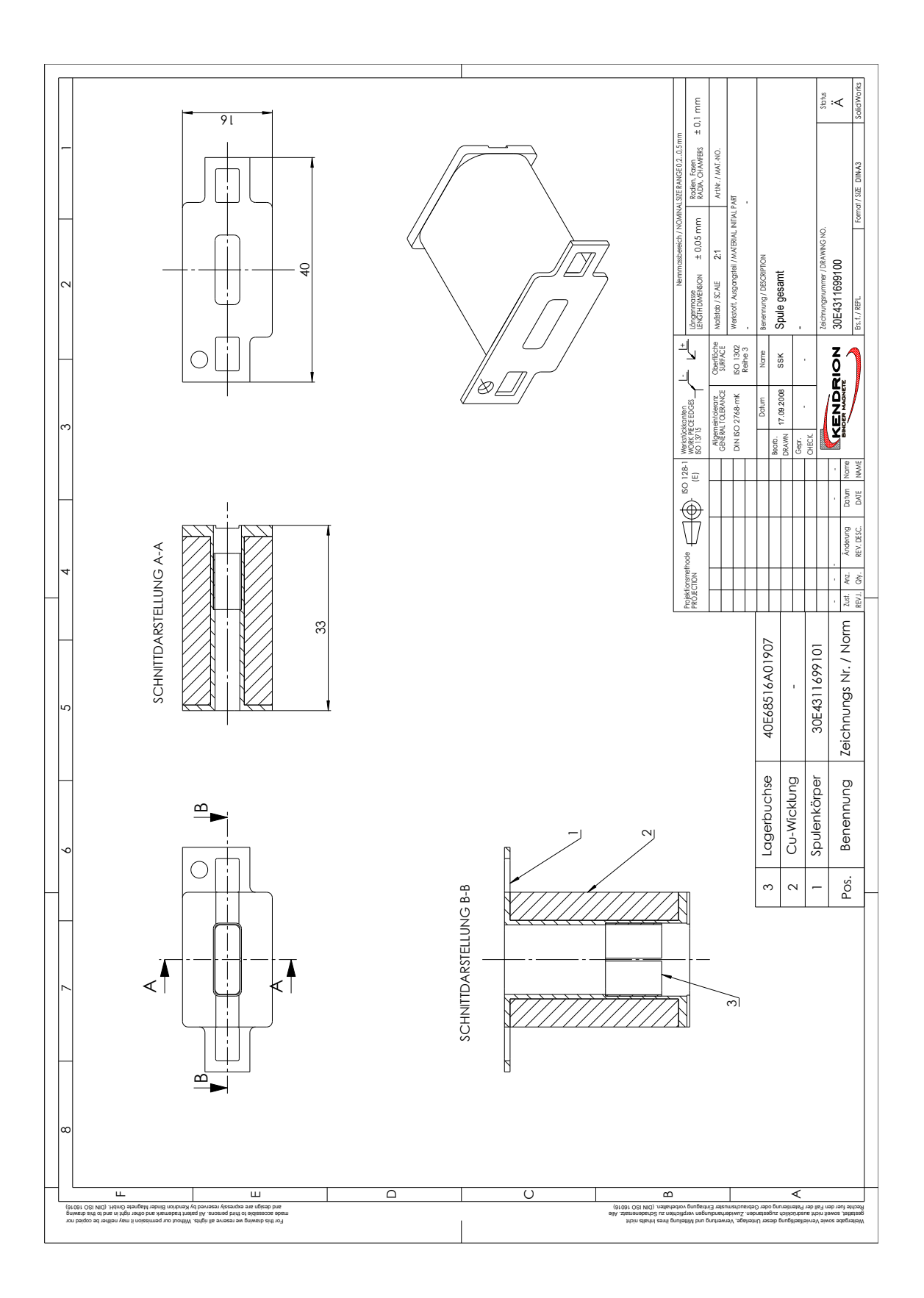

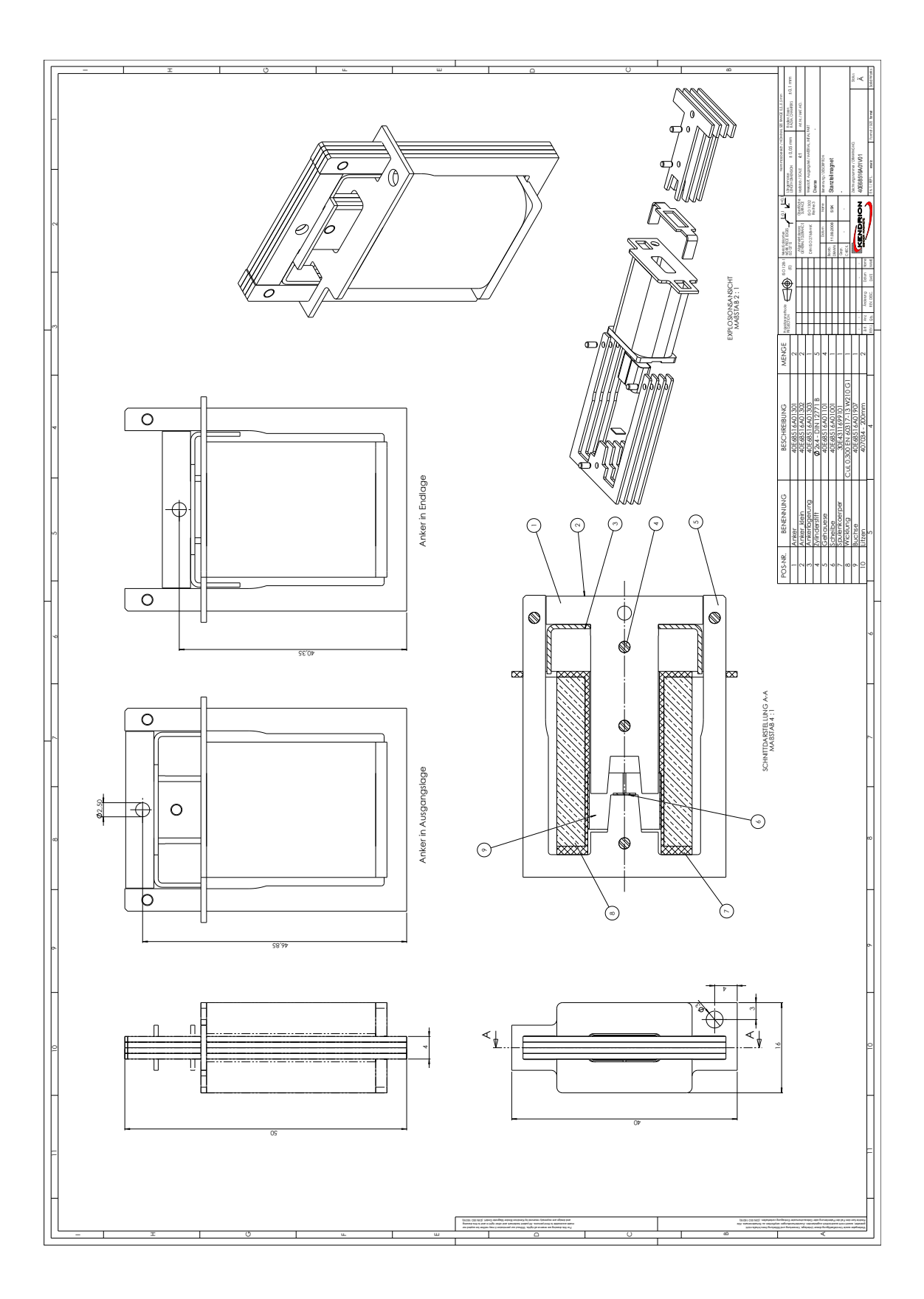

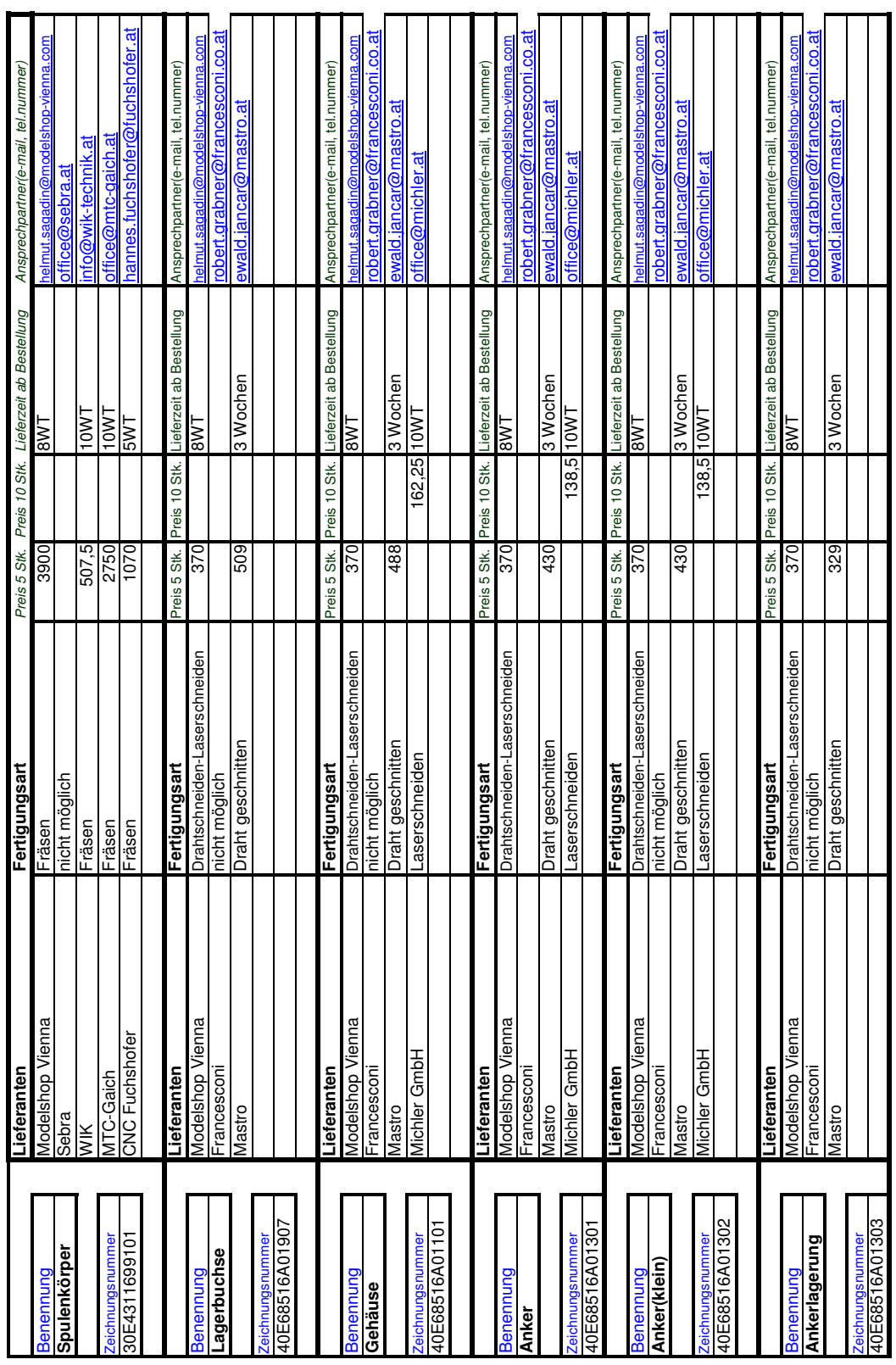

## A.4 Lieferantenangebote

### A.5 Hubkraftkennlinien Labor

#### A.5.1 Messaufbau und Hubkraftkennlinien Drehteilmagnet

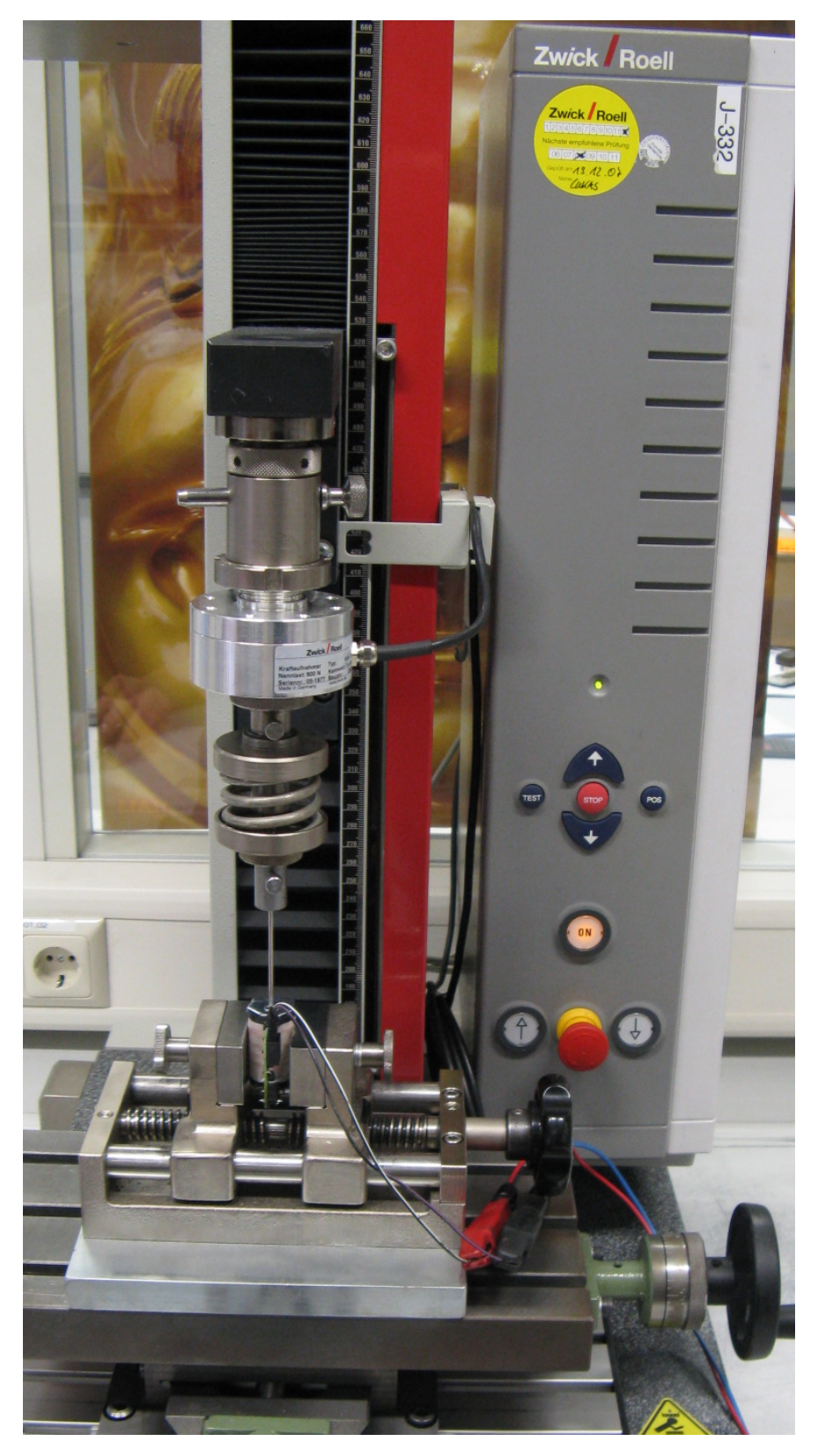

Abbildung A.1: Messaufbau Drehteilmagnet vertikale Aufspannung

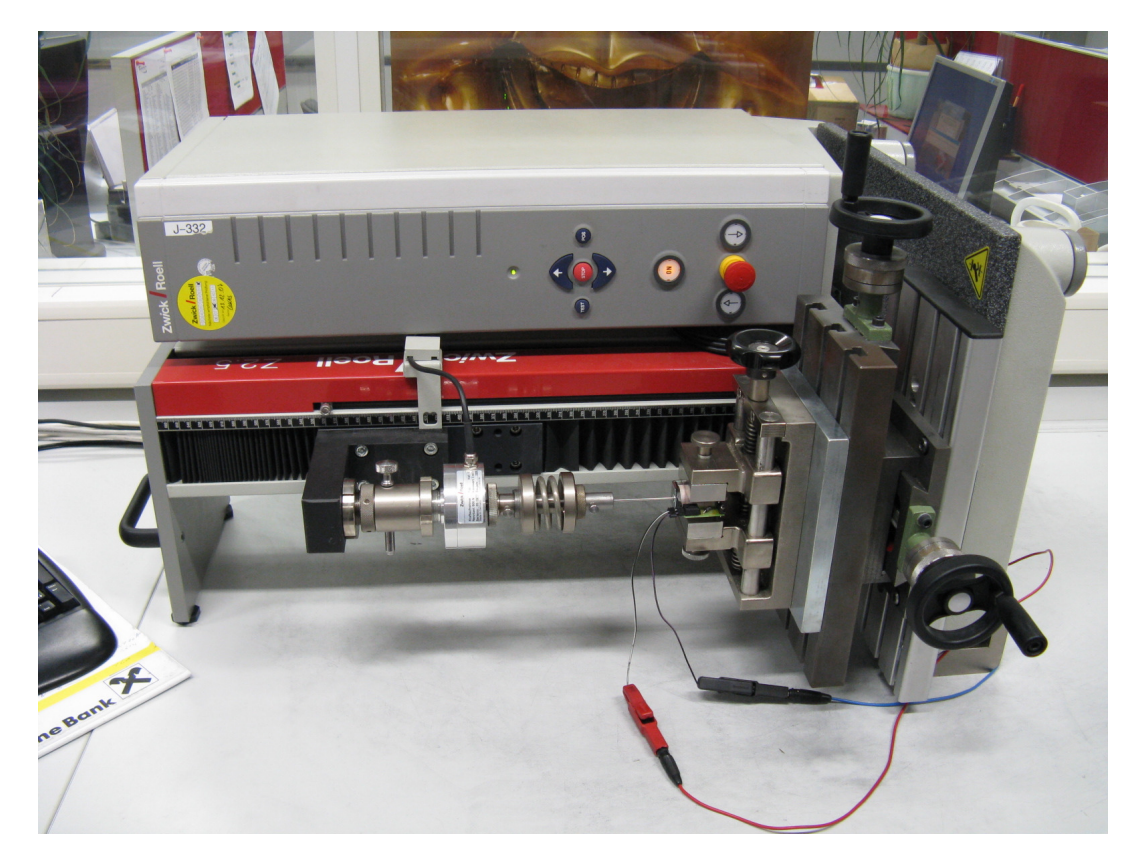

Abbildung A.2: Messaufbau Drehteilmagnet horizontale Aufspannung

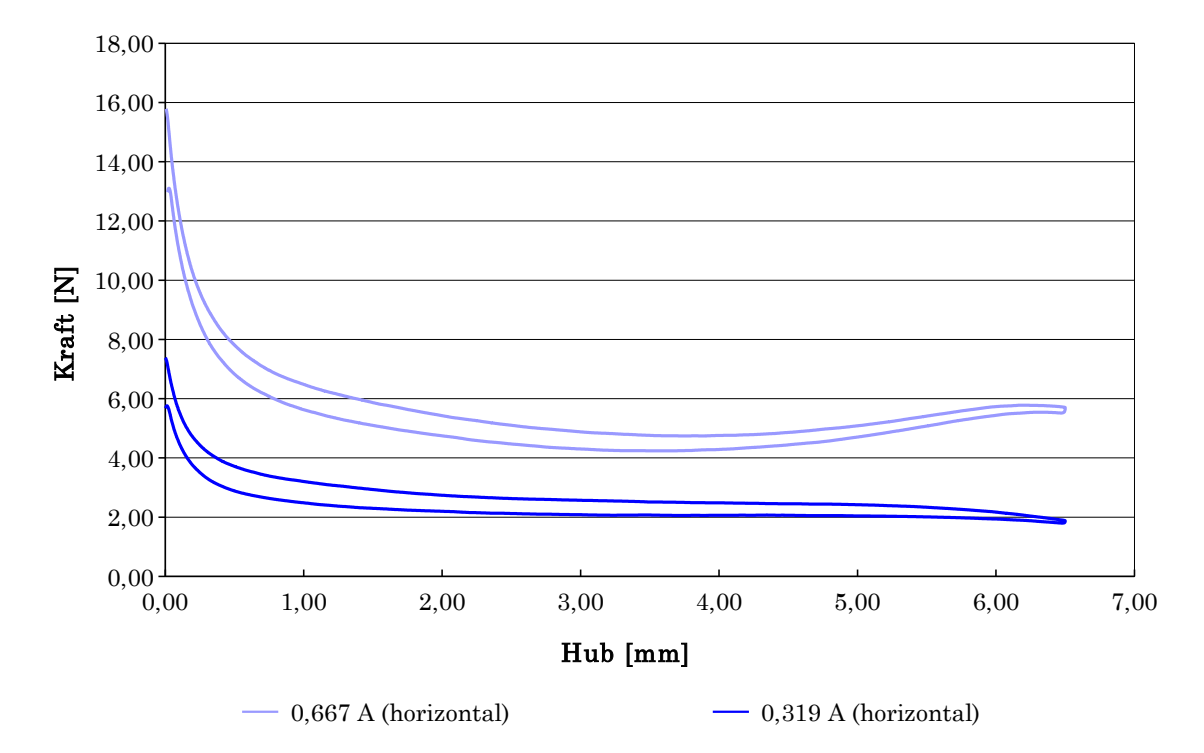

Abbildung A.3: Drehteilmagnet horizontal
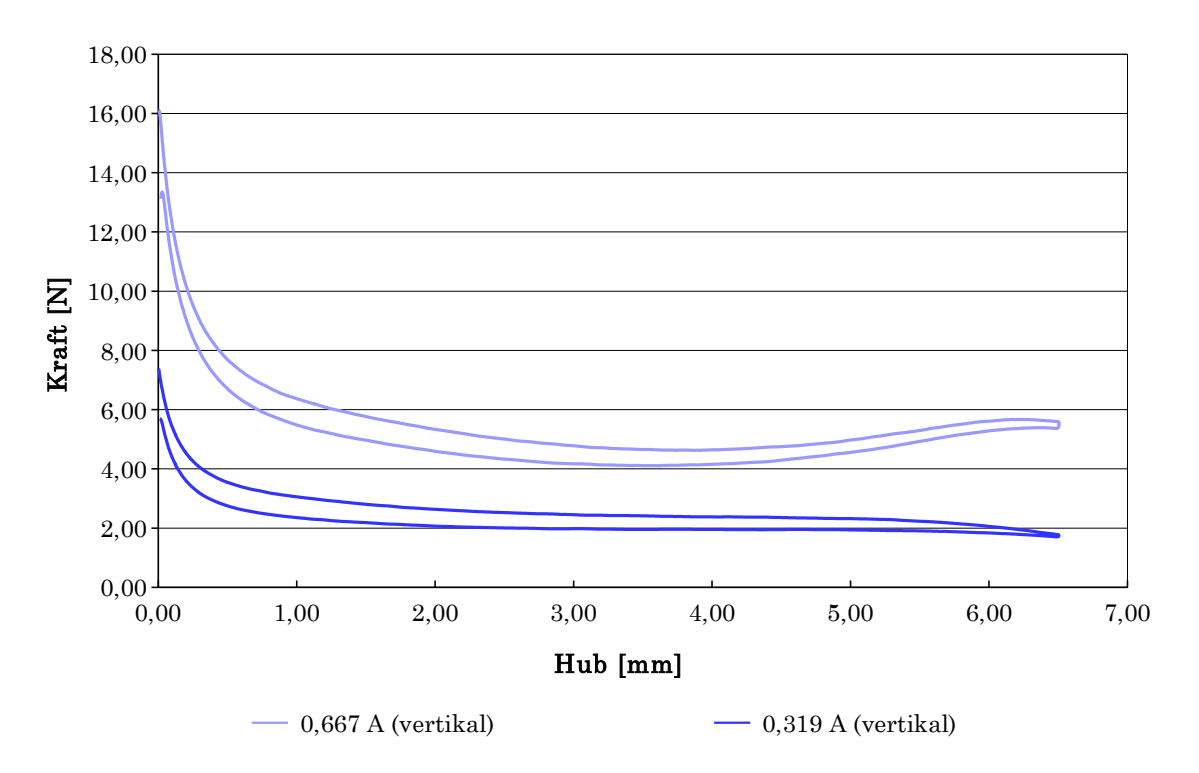

Abbildung A.4: Drehteilmagnet vertikal

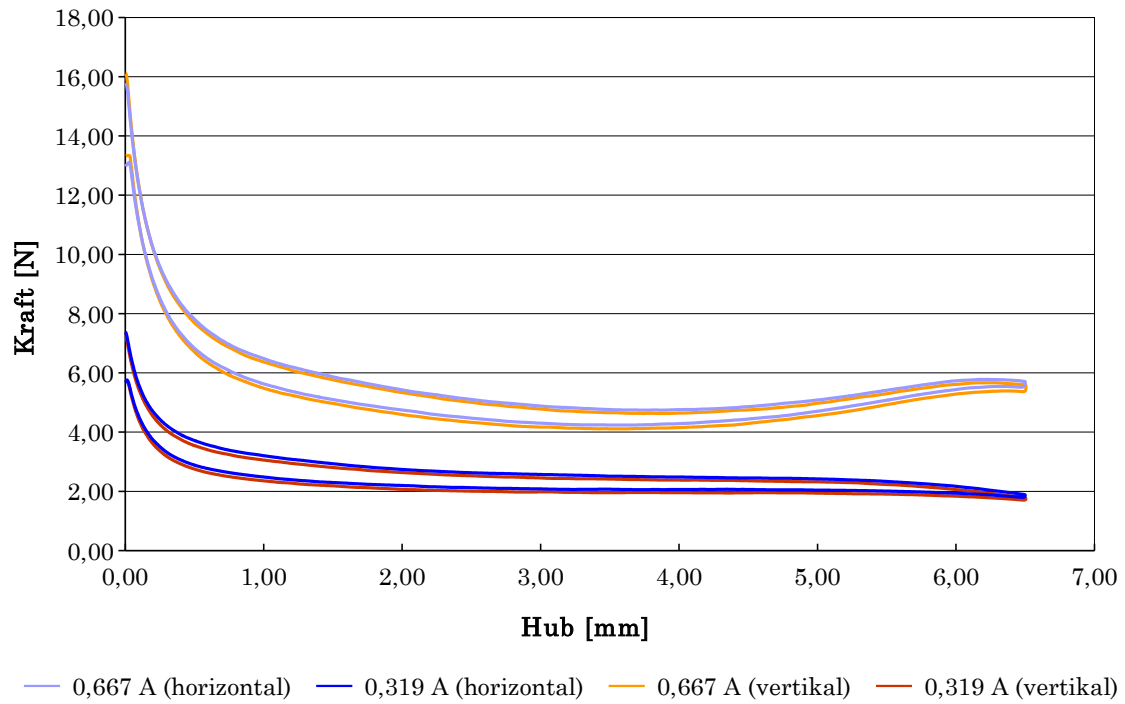

Abbildung A.5: Drehteilmagnet Vergleich vertikale und horizontale Lage

## A.5.2 Messaufbau und Hubkraftkennlinien Stanzteilmagnet

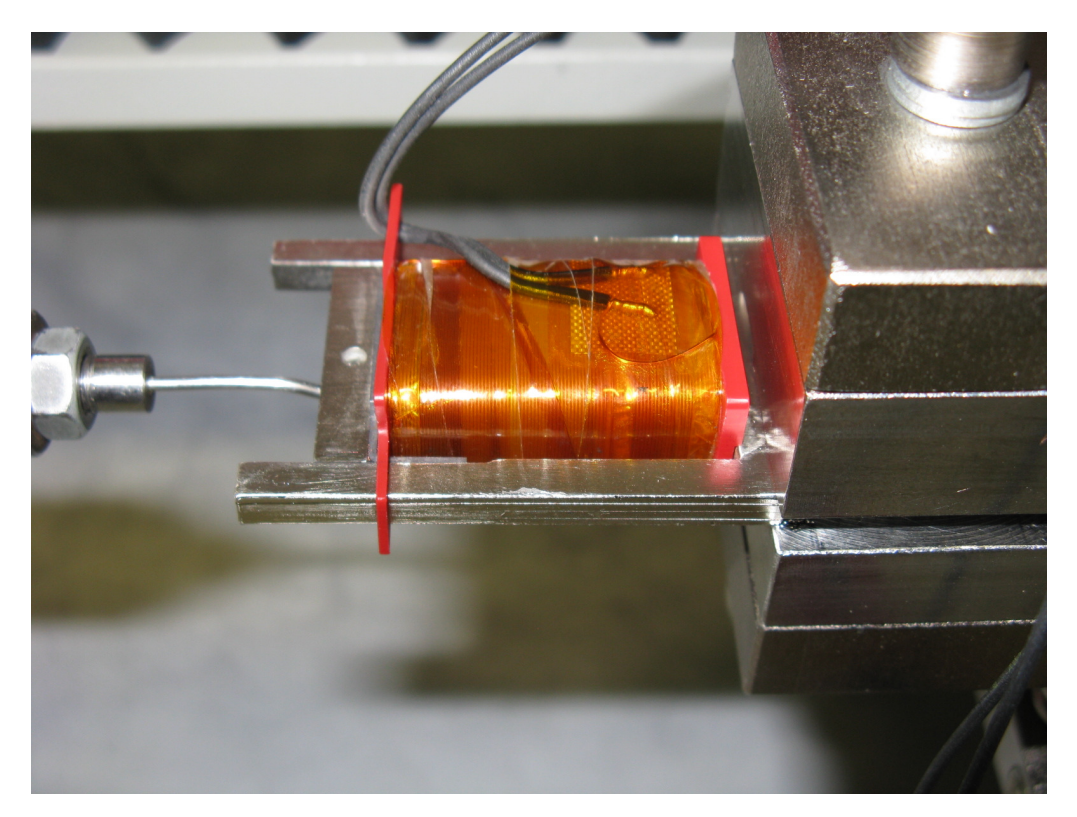

Abbildung A.6: Messaufbau Stanzteilmagnet horizontal liegende Aufspannung

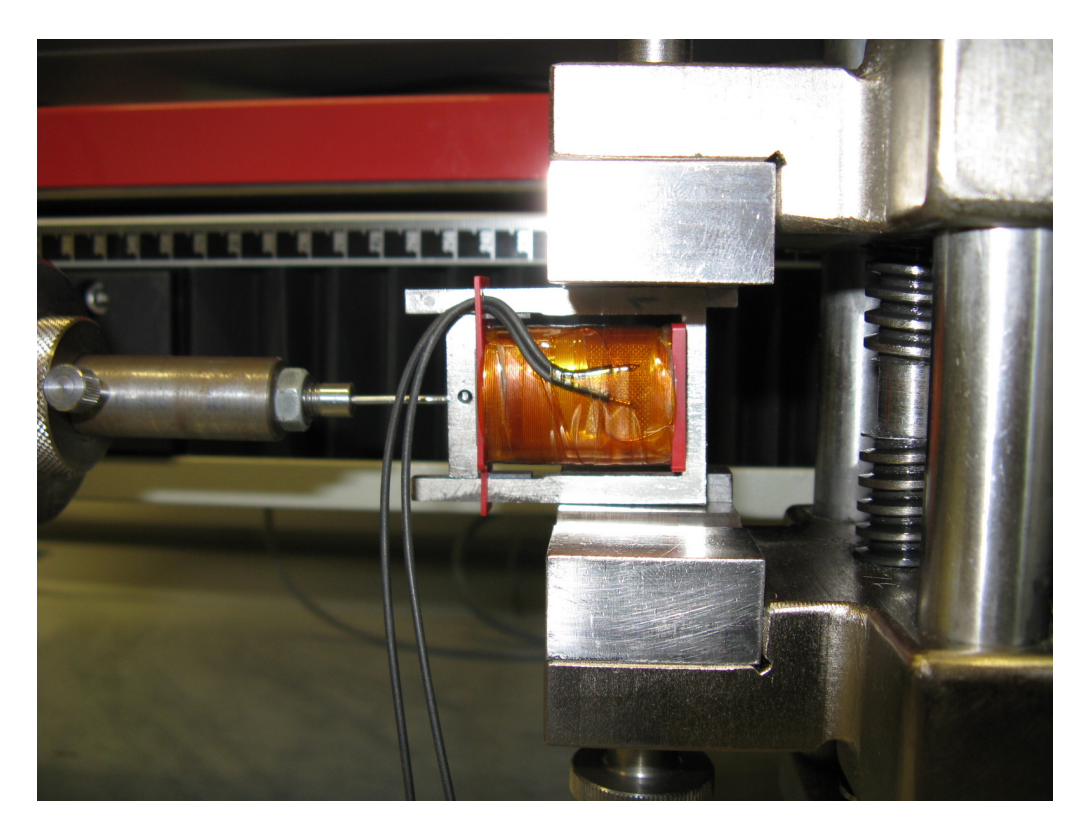

Abbildung A.7: Messaufbau Stanzteilmagnet horizontal stehende Aufspannung

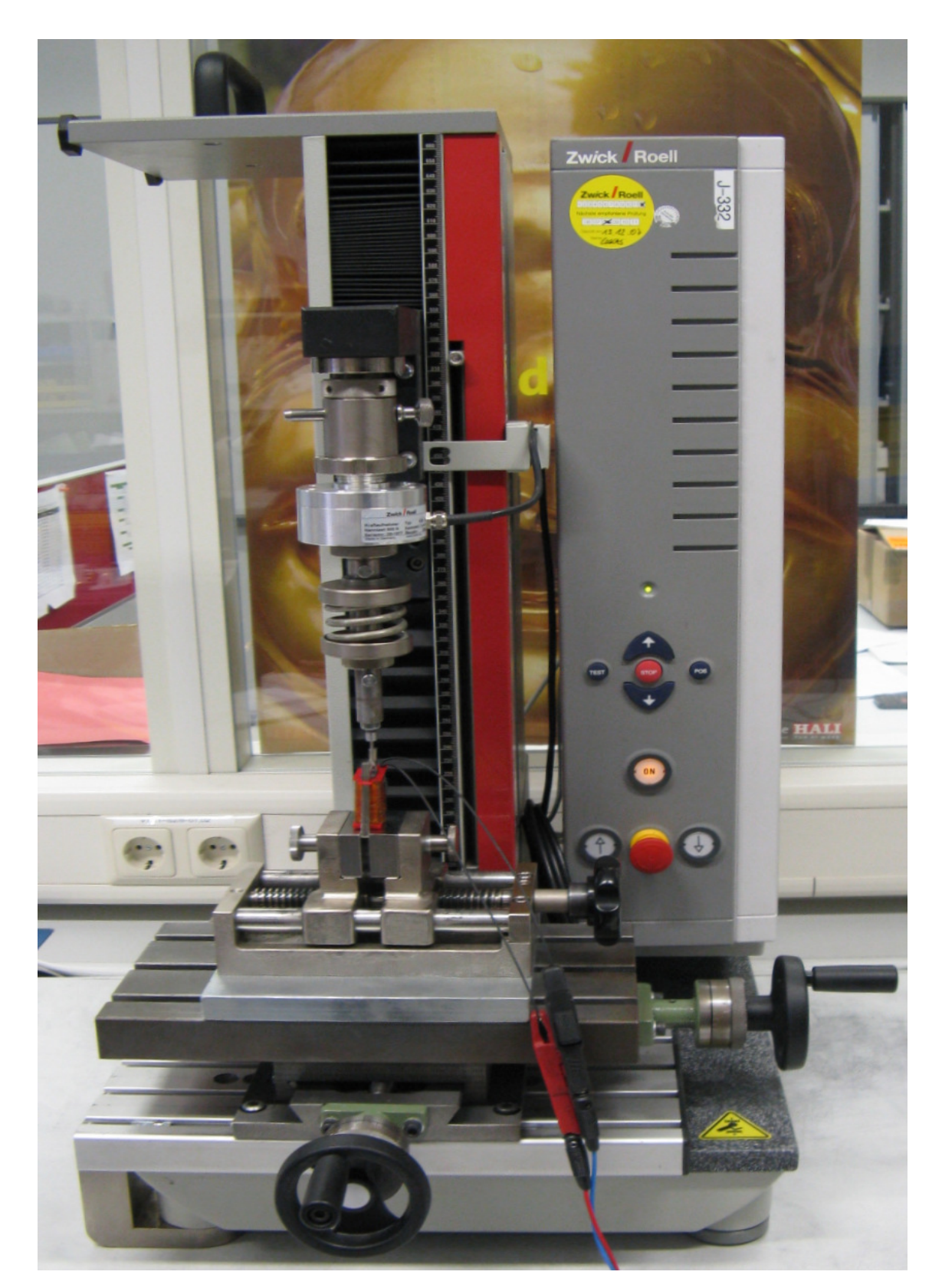

Abbildung A.8: Messaufbau Stanzteilmagnet vertikal Aufspannung

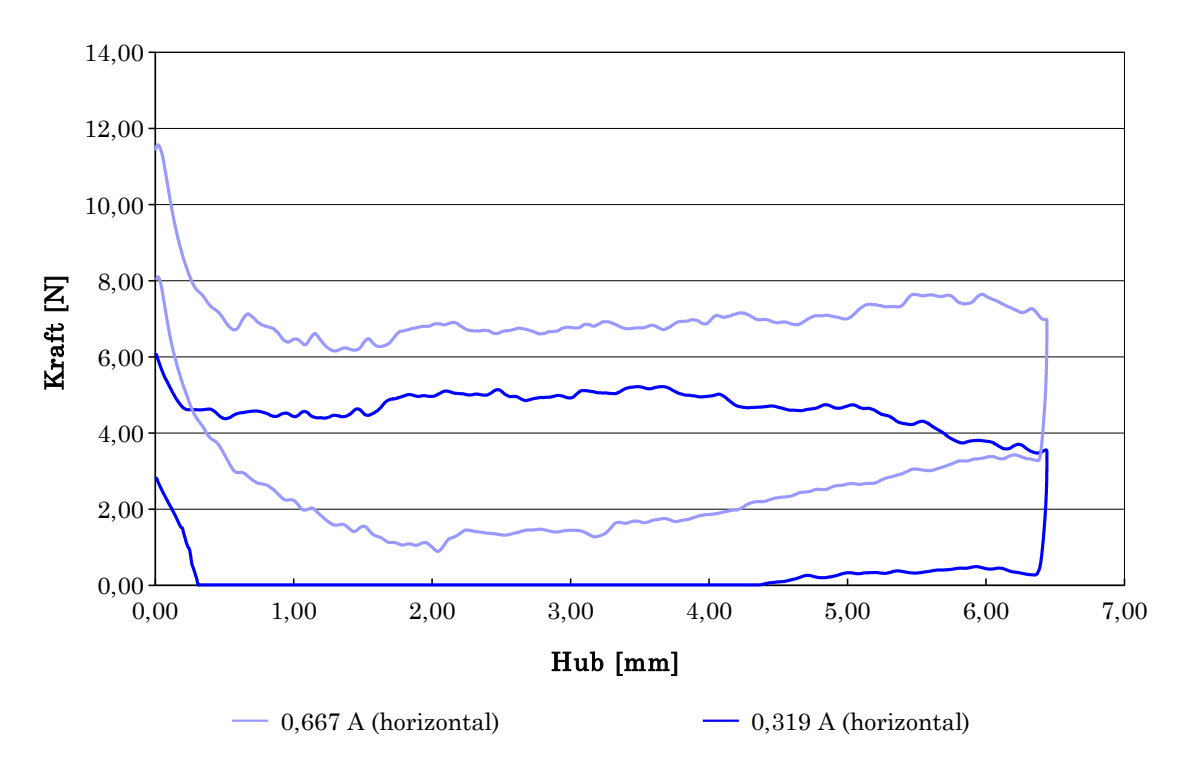

Abbildung A.9: PT01 horizontal liegend

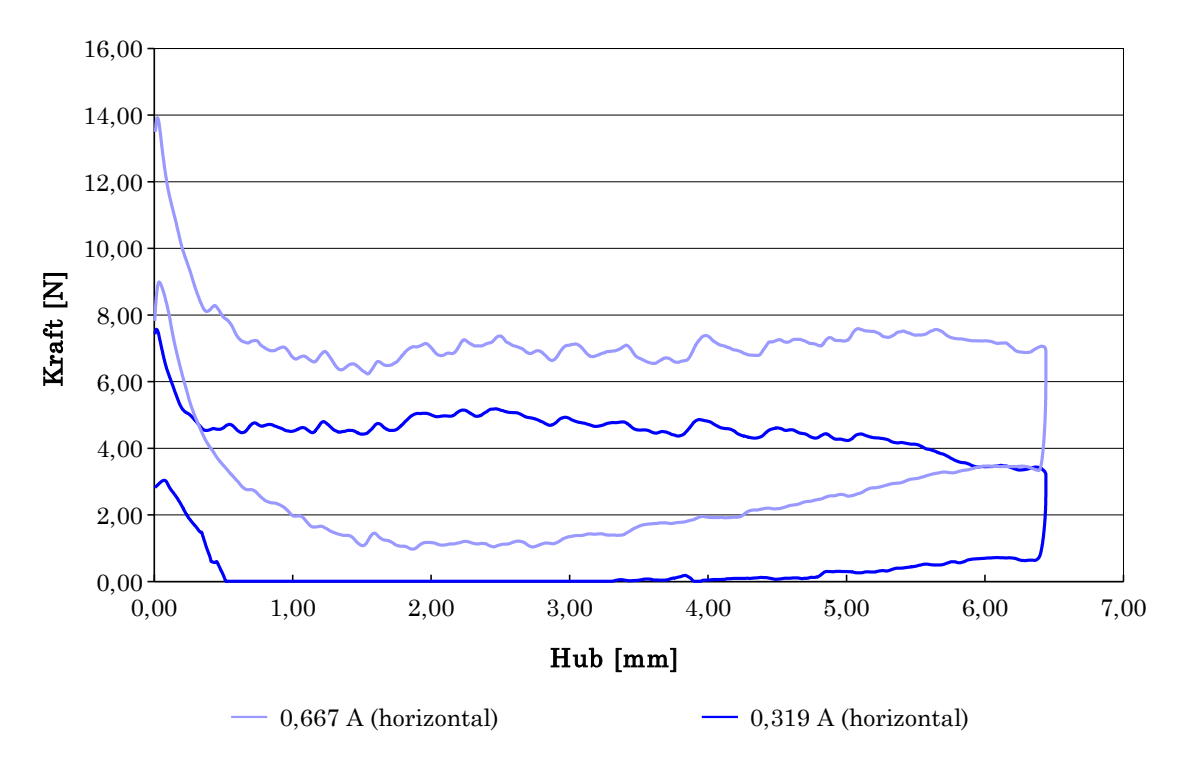

Abbildung A.10: PT01 horizontal quer

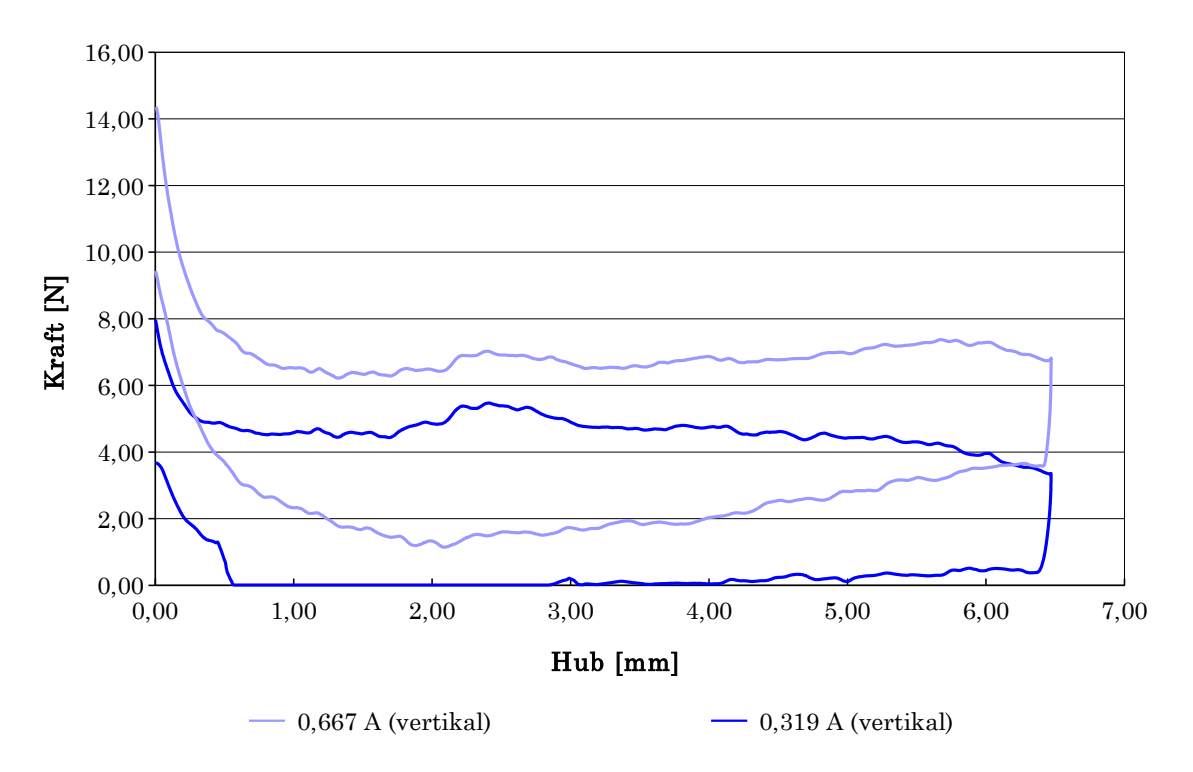

Abbildung A.11: PT01 vertikal

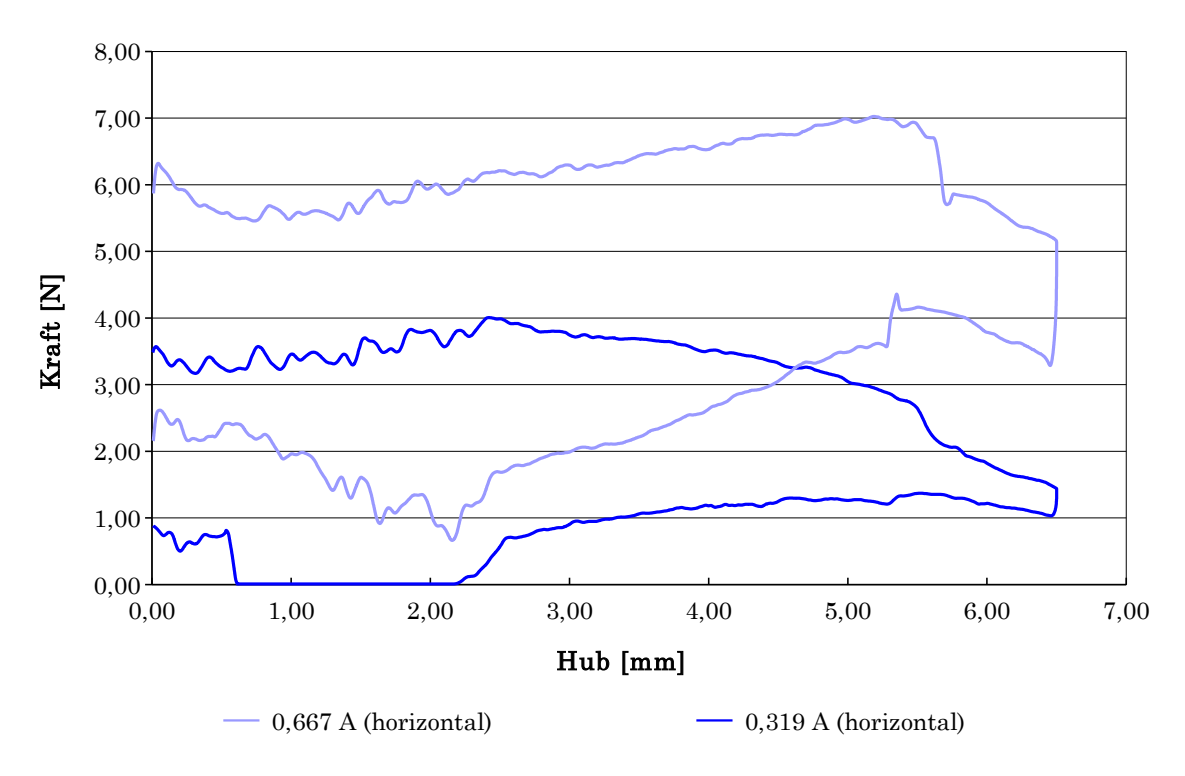

Abbildung A.12: PT02 horizontal liegend

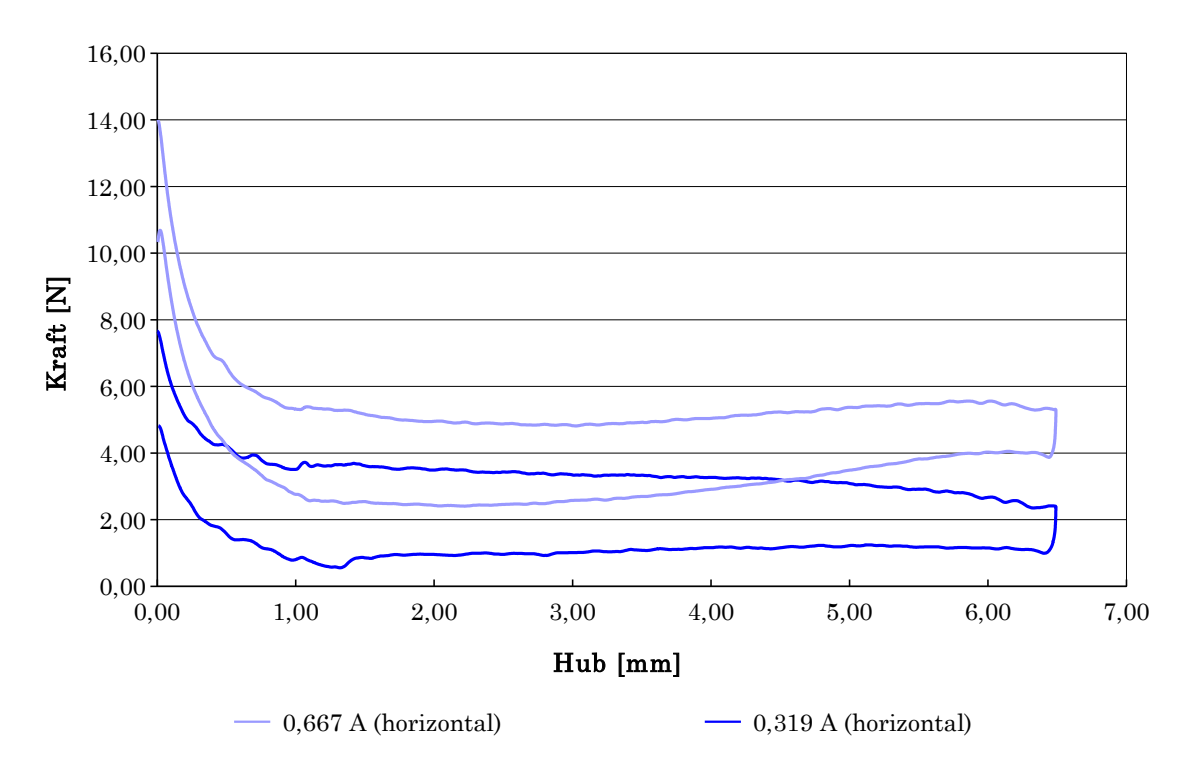

Abbildung A.13: PT02 horizontal quer

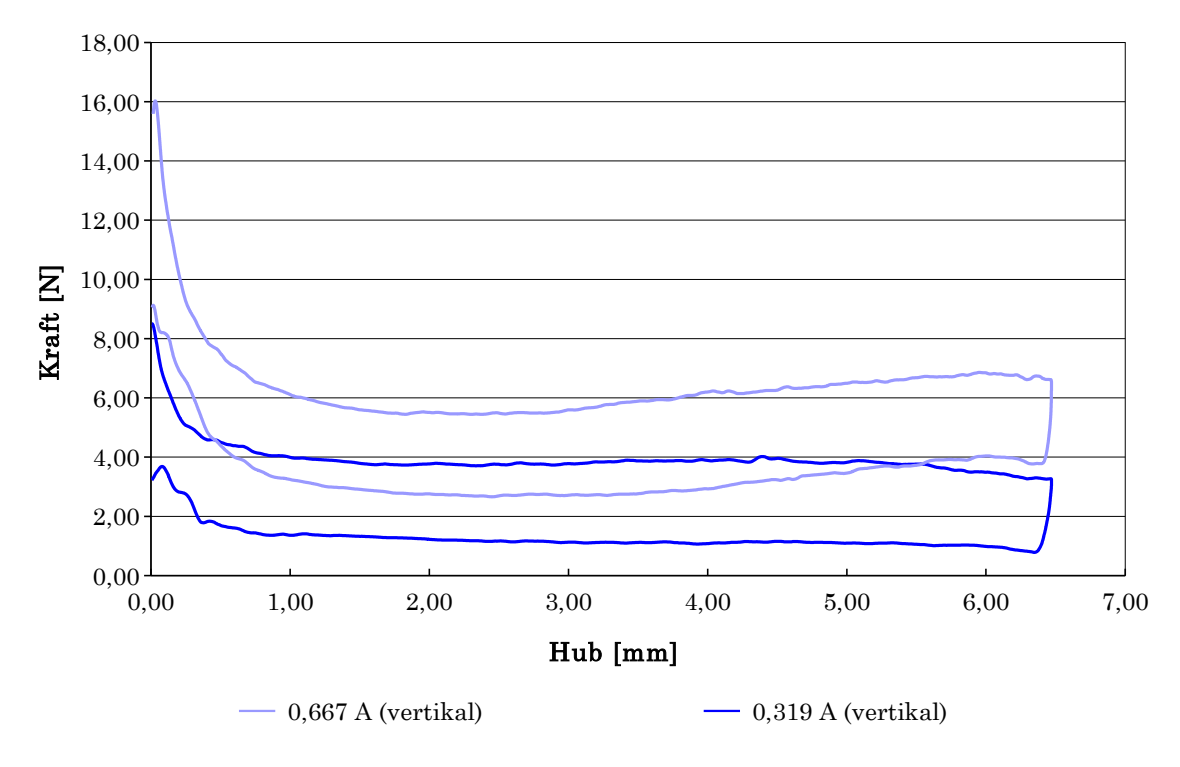

Abbildung A.14: PT02 vertikal

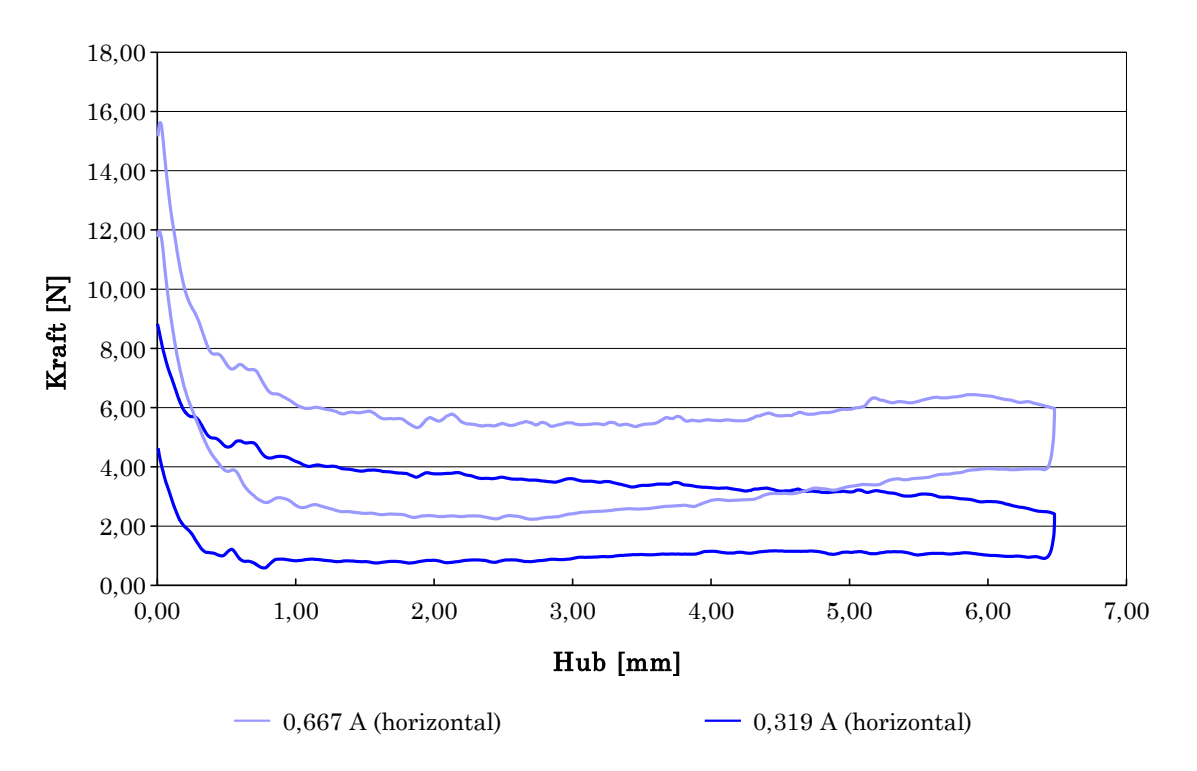

Abbildung A.15: PT03 horizontal liegend

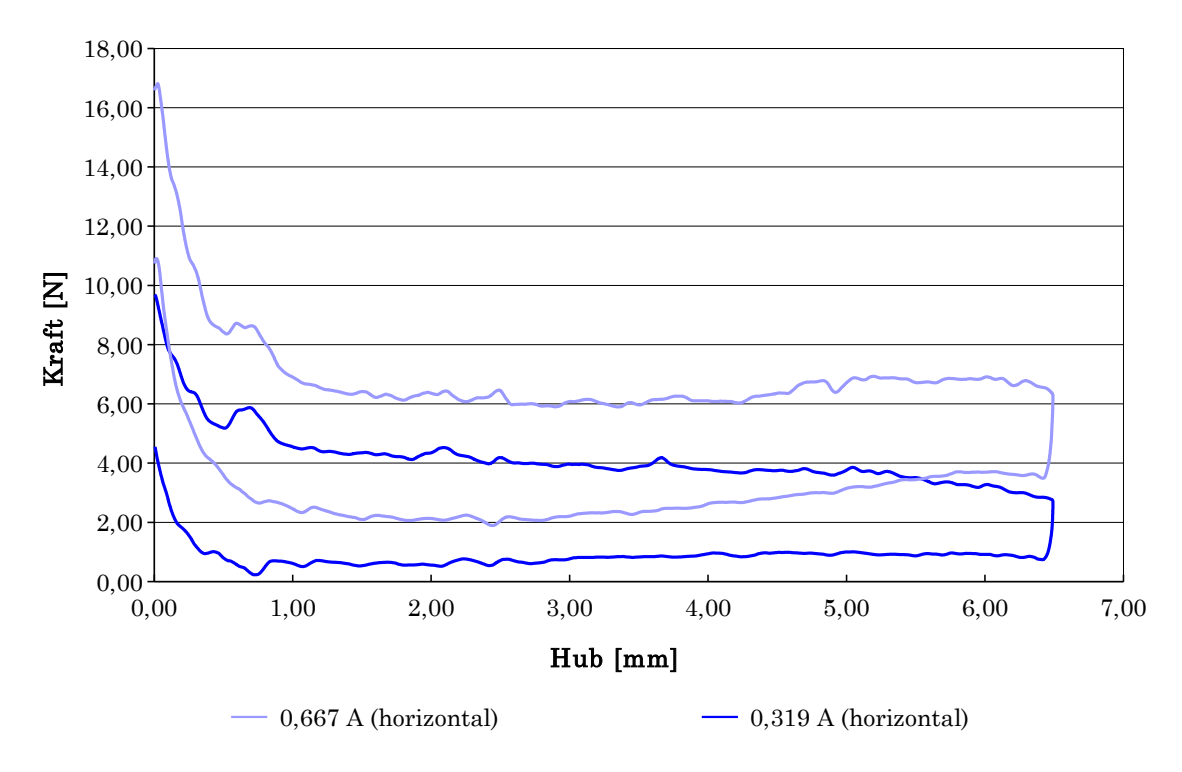

Abbildung A.16: PT03 horizontal quer

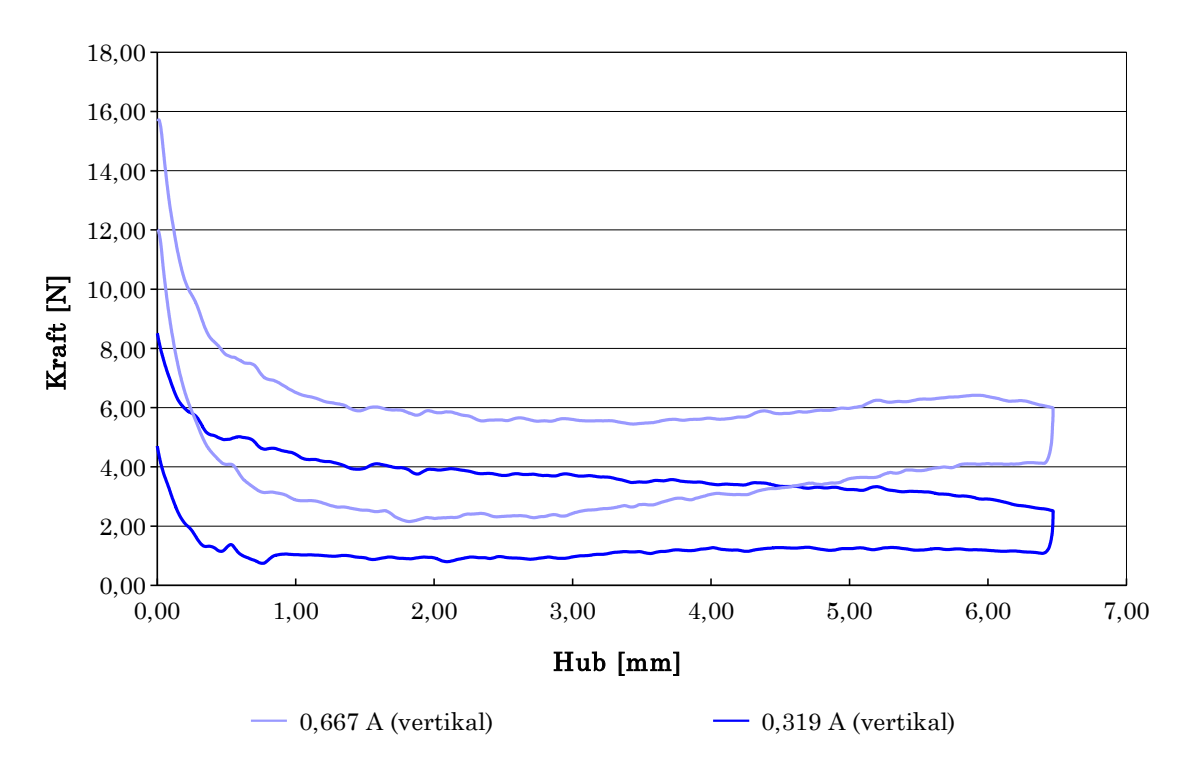

Abbildung A.17: PT03 vertikal

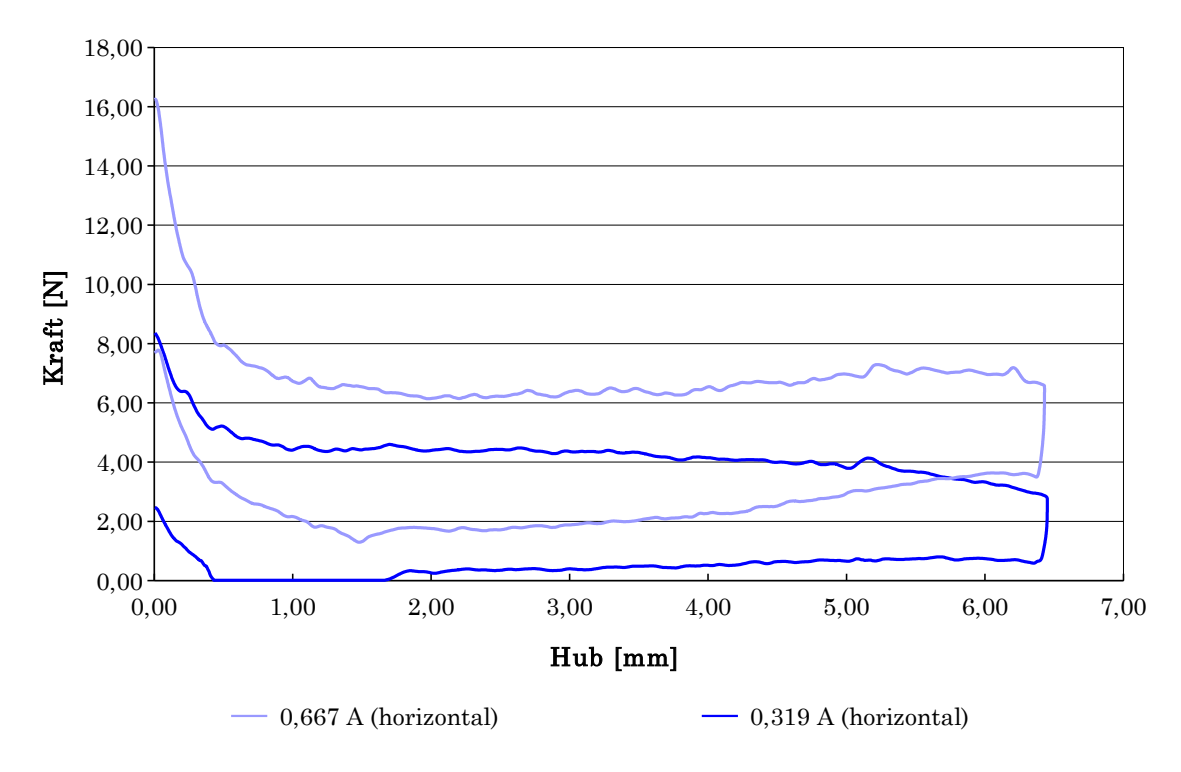

Abbildung A.18: PT04 horizontal liegend

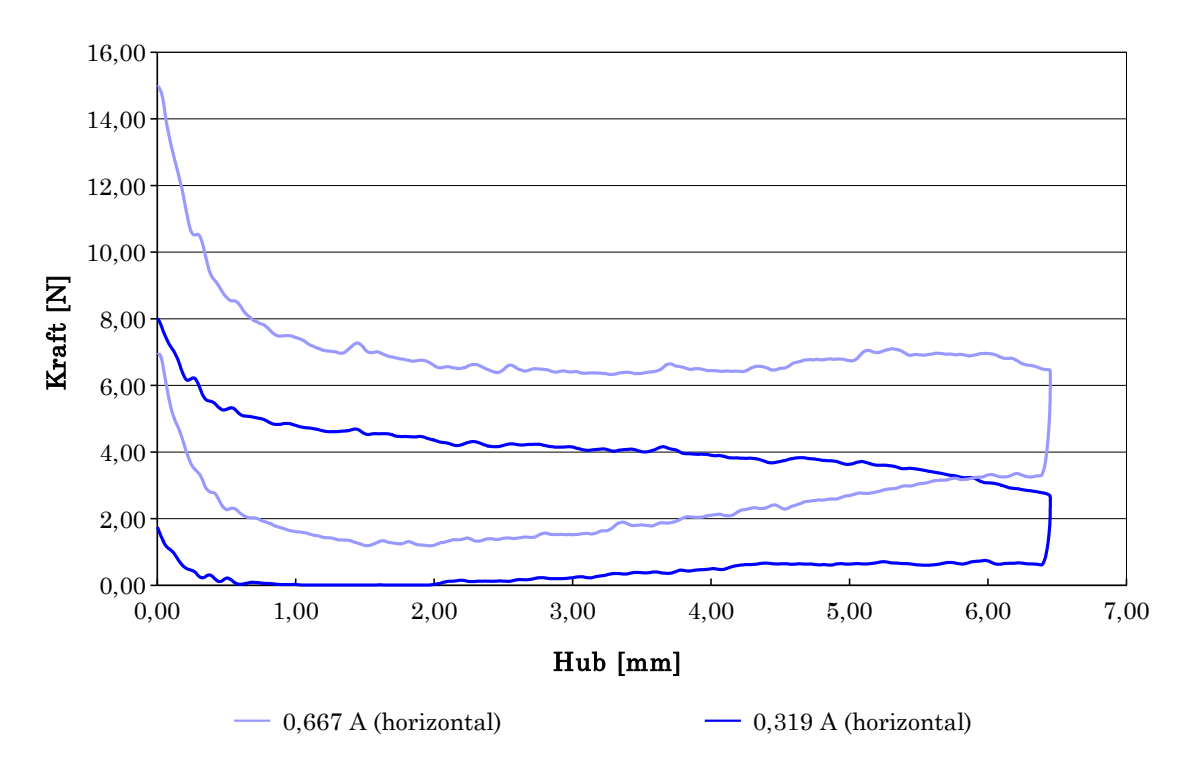

Abbildung A.19: PT04 horizontal quer

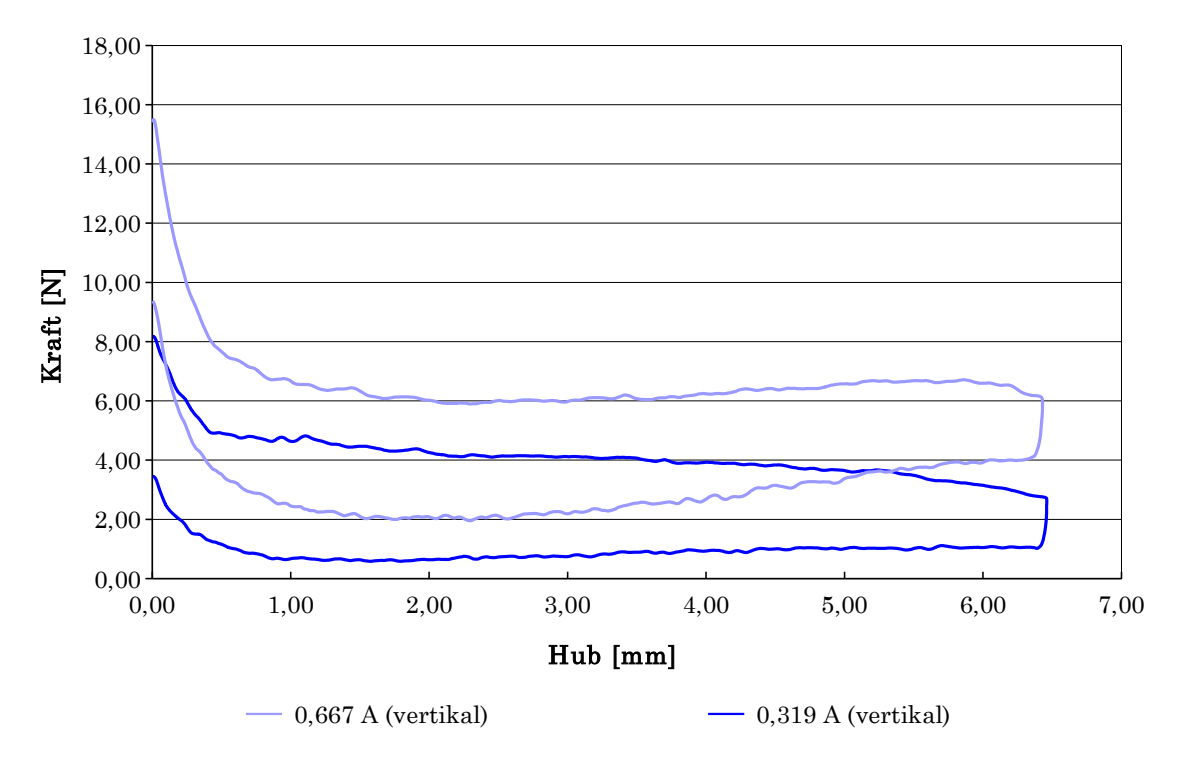

Abbildung A.20: PT04 vertikal

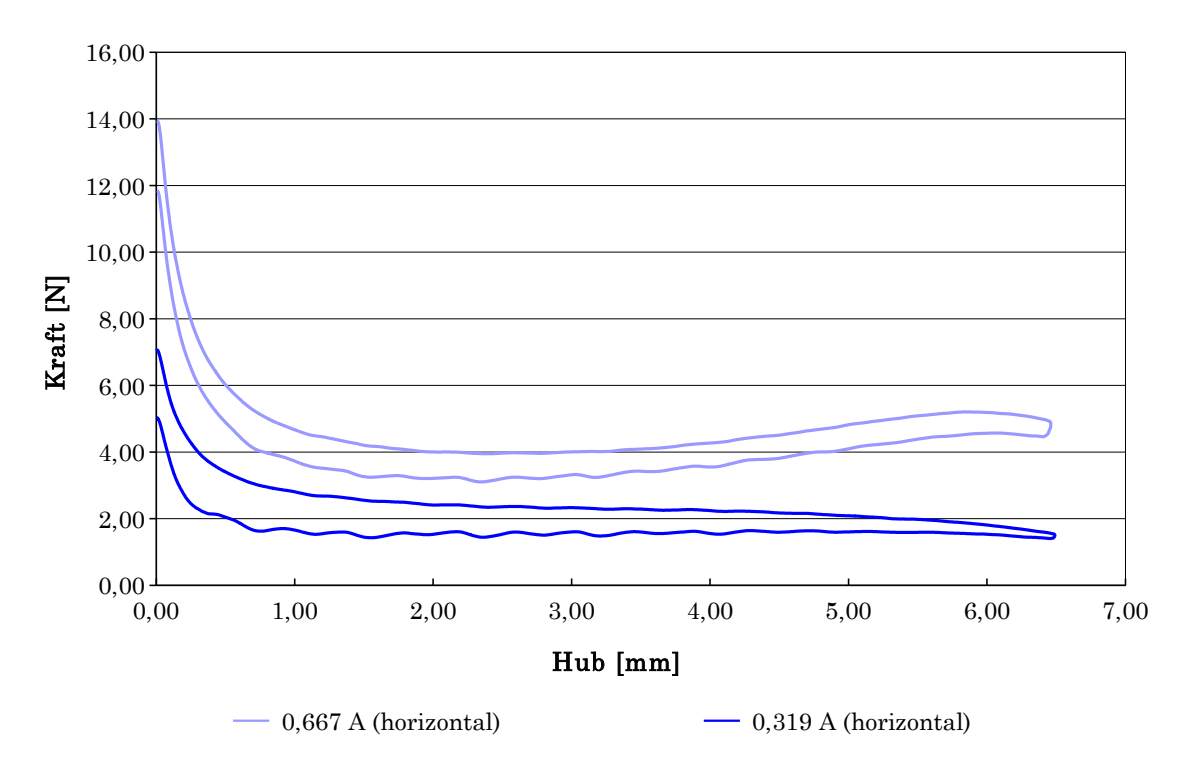

Abbildung A.21: PT05 horizontal liegend

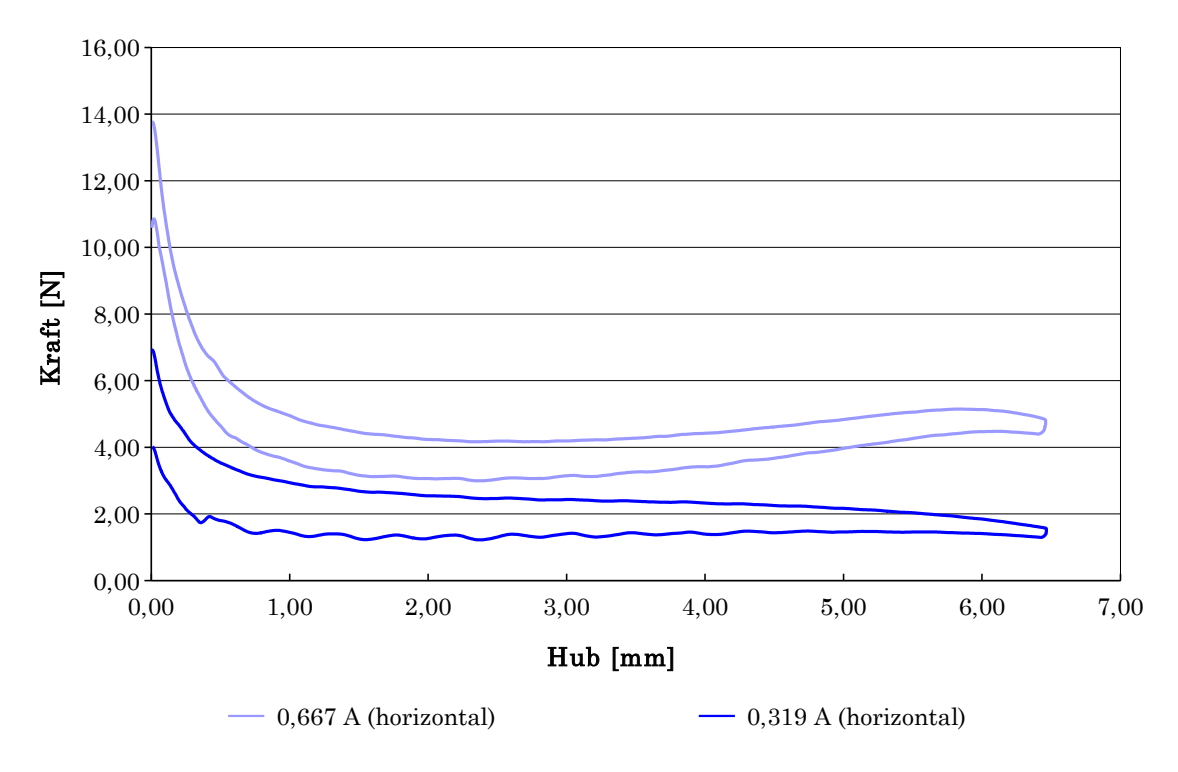

Abbildung A.22: PT05 horizontal quer

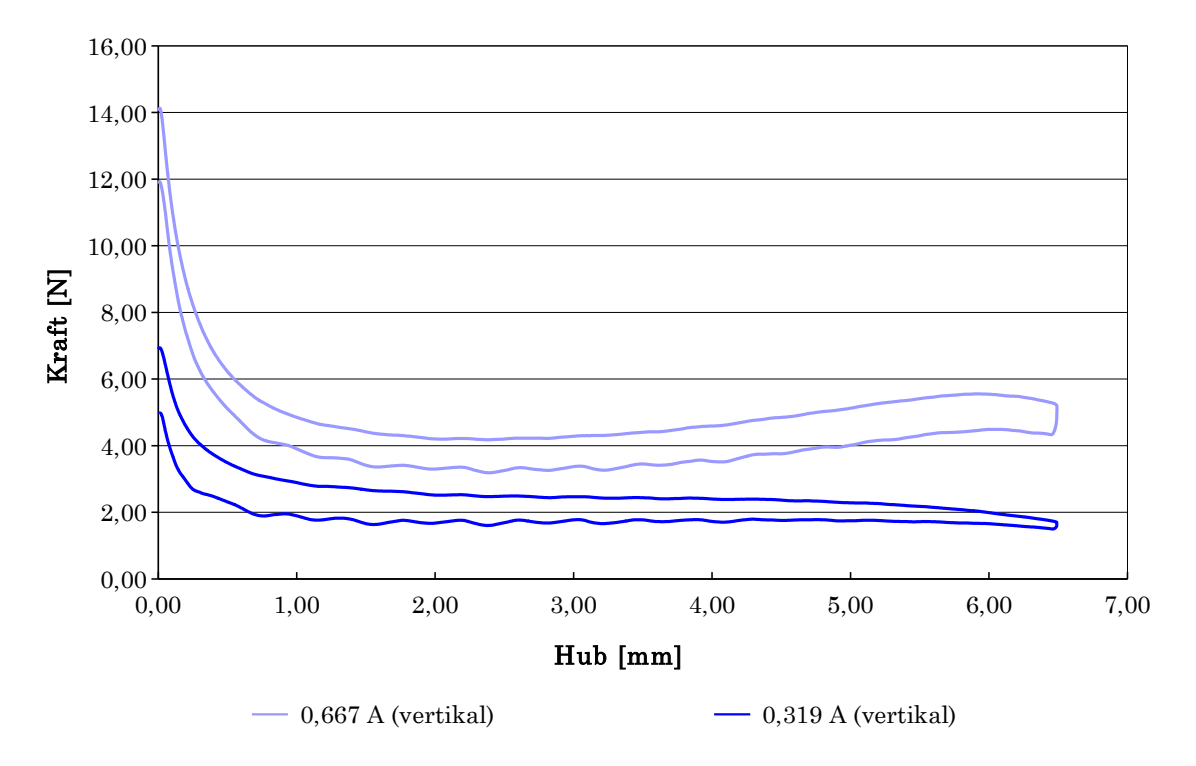

Abbildung A.23: PT05 vertikal